6

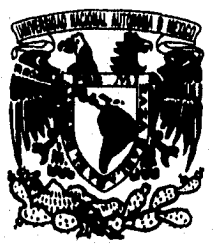

# **UNIVERSIDAD NACIONAL AUTONOMA DE MEXICO**

**FACULTAD DE CONTADURIA Y ADMINISTRACION**.

**EL IMPACTO DE LA SELECCION DE PERSONAL ASISTIDA POR COMPUTADORA PARA LOGRAR**  LA **COMPETITMDAD EMPRESARIAL** 

#### **SEMINARIO DE INVESTIGACION INFORMATICA**

QUE PARA OBTENER EL TITULO DE: **LICENCIADO EN INFORMATICA**  PRESENTAN: **ARGELIA ESPINOSA ORTIZ JUANA FIGUEROA RESENDIZ JULIO CESAR FLORES PARTIDA** 

ASESOR DEL SEMINARIO: L. C. Y M.C. MARINA TORIZ GARCIA

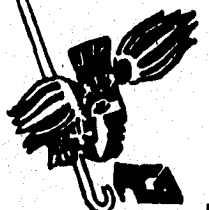

MEXICO, D. F. **TESIS CON**  FALLA DE ORITEN TESIS CON FALLA DE ORIGEN

1996

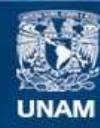

Universidad Nacional Autónoma de México

**UNAM – Dirección General de Bibliotecas Tesis Digitales Restricciones de uso**

## **DERECHOS RESERVADOS © PROHIBIDA SU REPRODUCCIÓN TOTAL O PARCIAL**

Todo el material contenido en esta tesis esta protegido por la Ley Federal del Derecho de Autor (LFDA) de los Estados Unidos Mexicanos (México).

**Biblioteca Central** 

Dirección General de Bibliotecas de la UNAM

El uso de imágenes, fragmentos de videos, y demás material que sea objeto de protección de los derechos de autor, será exclusivamente para fines educativos e informativos y deberá citar la fuente donde la obtuvo mencionando el autor o autores. Cualquier uso distinto como el lucro, reproducción, edición o modificación, será perseguido y sancionado por el respectivo titular de los Derechos de Autor.

#### A la **Profra. Marina Toriz García**

**GRACIAS** por habernos dedicado su tiempo, y compartido de su experiencia, apoyándonos en cada momento que fue necesario.

> Con **AGRADECIMIENTO** a todas aquellas personas que hicieron posible que concluyéramos este trabajo, de las cuales no mencionamos nombres para no caer en el error de omitir a alguna de ellas,

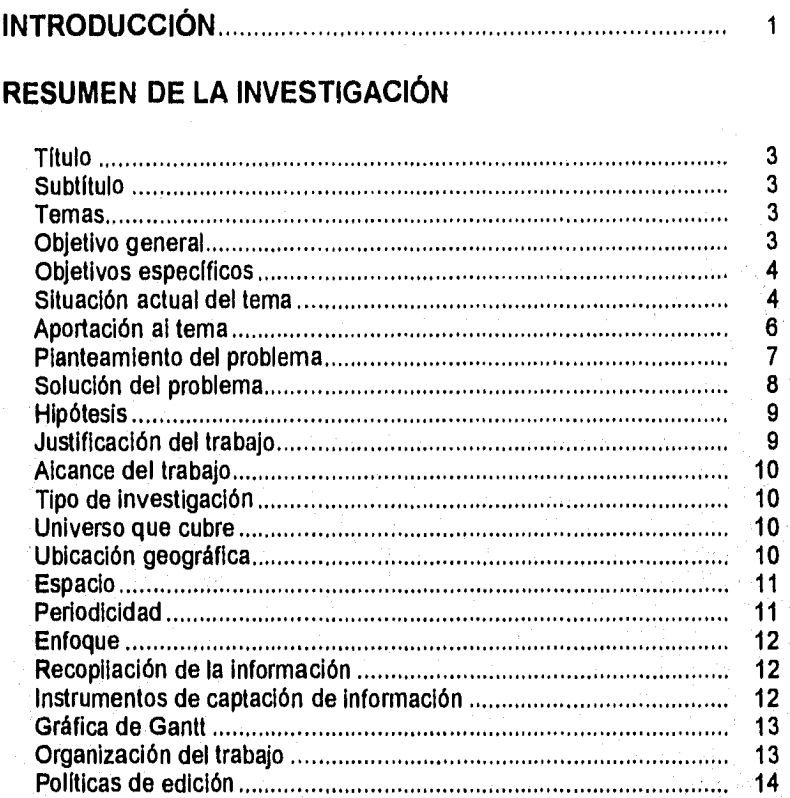

# **CAPITULO 1**  LA EMPRESA Y SUS RECURSOS

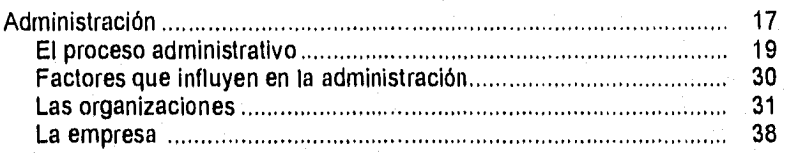

# **CAPITULO 2**

# ADMINISTRACIÓN DE RECURSOS HUMANOS

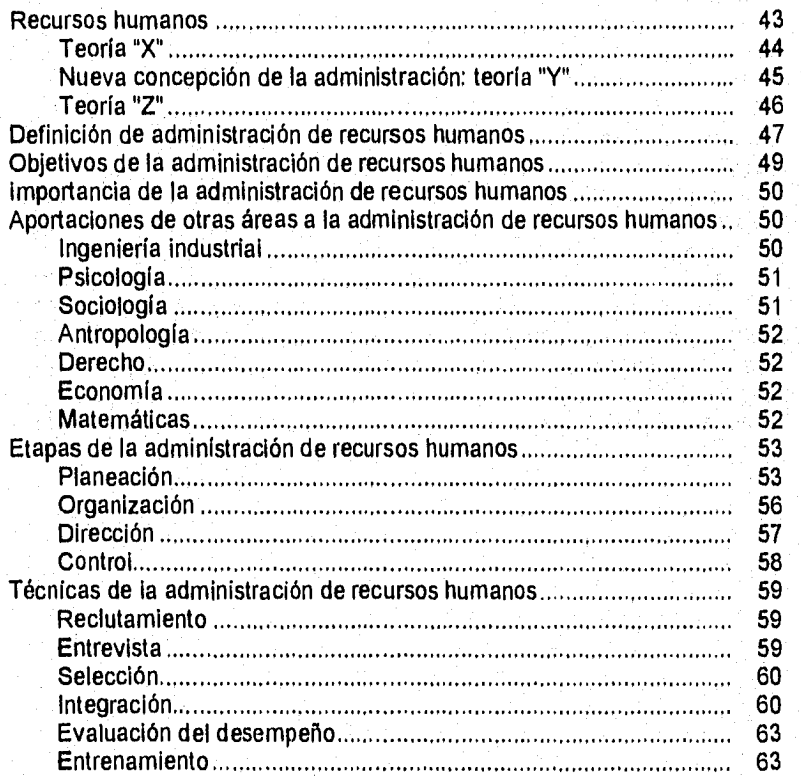

#### **CAPITULO 3**  SELECCIÓN DE PERSONAL

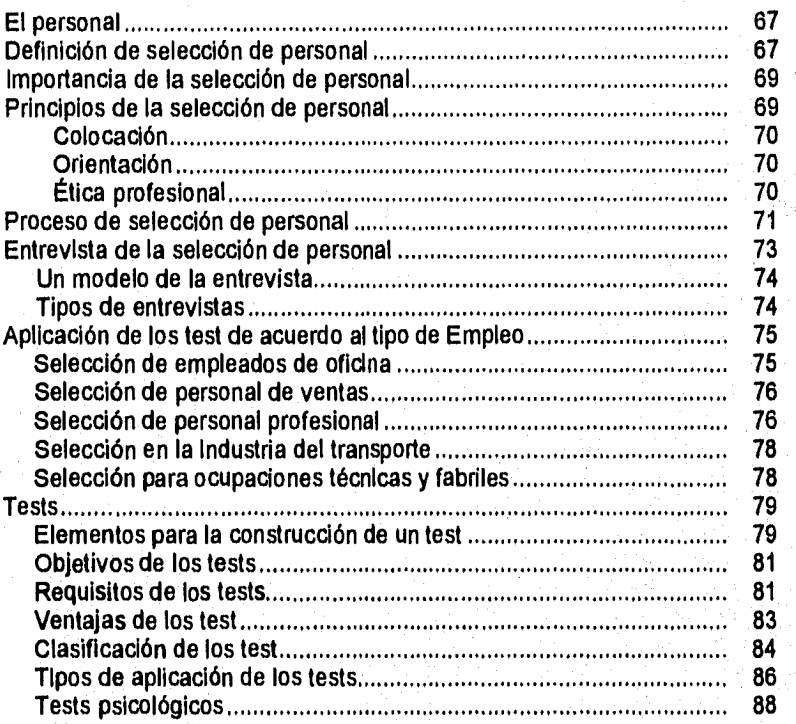

# **CAPITULO 4**  TESTS O PRUEBAS PSICOLÓGICAS

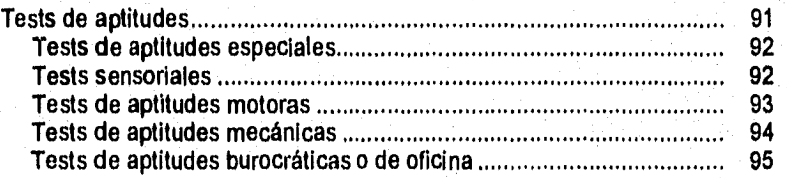

**Índice** 

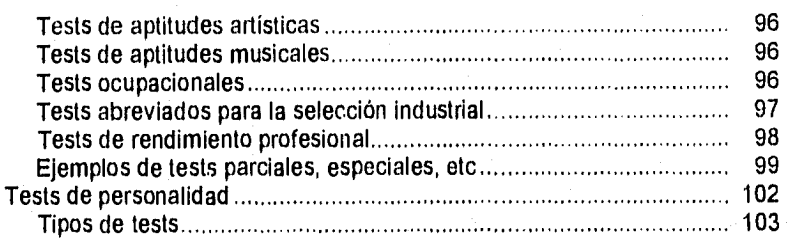

## **CAPITULO 5**

INTERFACES GRÁFICAS DE USUARIO (GUI's)

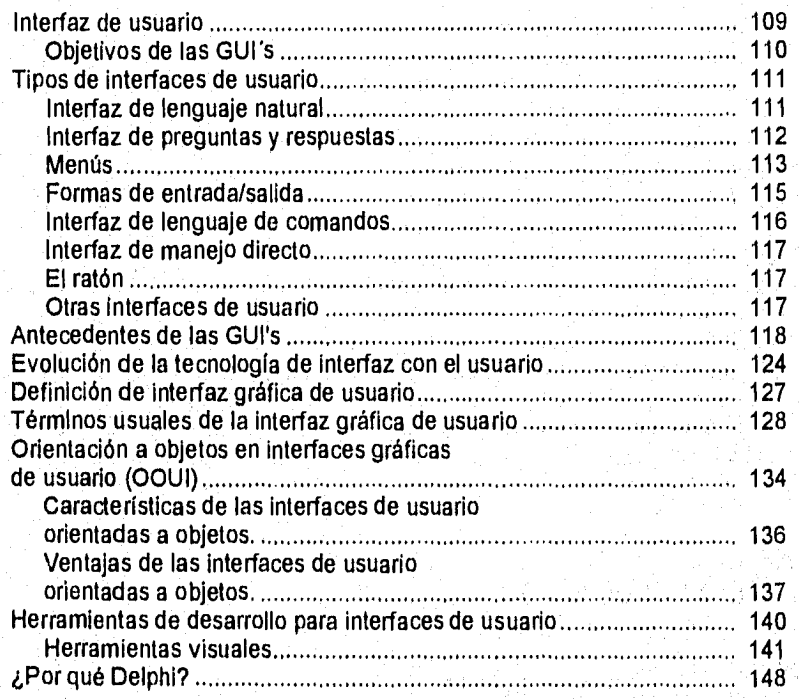

# **CAPITULO 6**

PROGRAMACIÓN ORIENTADA A EVENTOS. DELPHI.

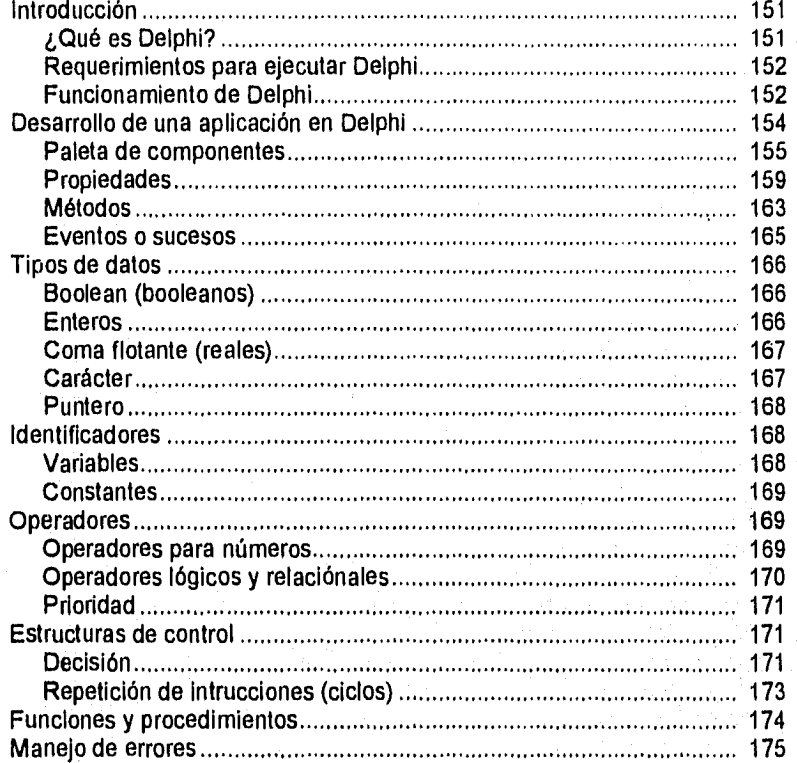

## **CAPITULO 7**

#### HUMANWARE

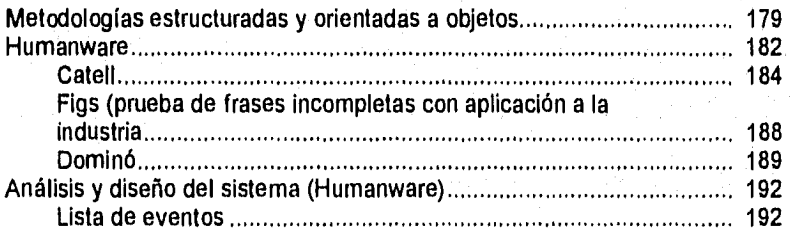

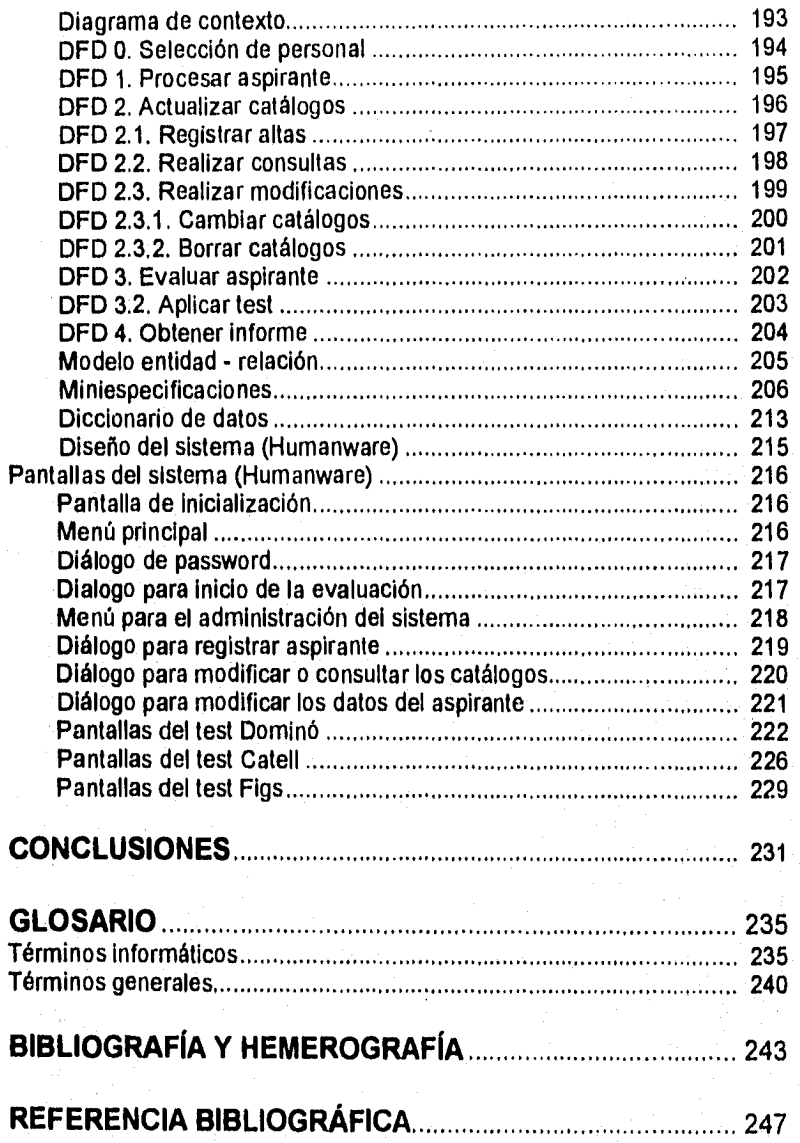

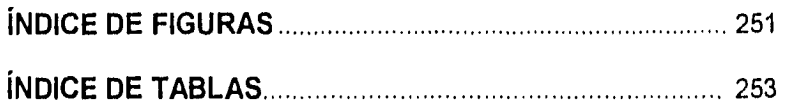

## **APÉNDICE A**

#### ORIENTACIÓN A OBJETOS

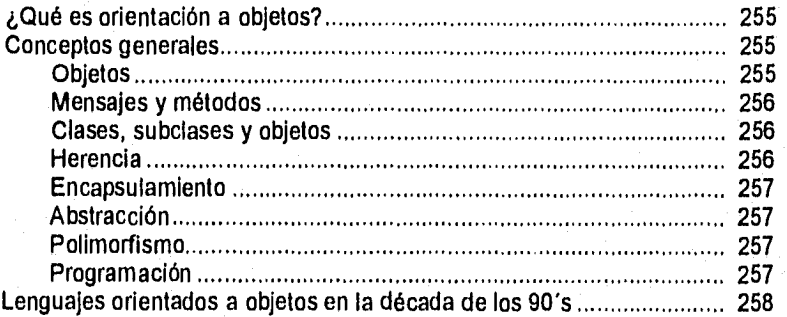

En las dos últimas décadas se ha popularizado notablemente el uso de las computadoras, sobre todo en oficinas y lugares donde se llevan a cabo labores administrativas, ya que éstas ayudan a realizar más rápido las actividades tediosas y repetitivas que el hombre ejerce en su trabajo.

Actualmente, debido a la competencia que ha surgido entre empresas u organizaciones del mismo ramo a nivel internacional, ha nacido un nuevo concepto, el cual se basa en el señalamiento de metas cuantificables y alcanzables en todas las actividades de las mismas, evaluando el desempeño de cada persona, departamento o función, mediante la comparación del objetivo señalado contra los resultados obtenidos, dicho concepto ha recibido el nombre de : "competitividad empresarial".

Una de las formas de lograr esa competitividad es optimando los procesos administrativos, especialmente aquellos que tienen que ver con los elementos fundamentales para la organización. Entre esos elementos se encuentran los recursos humanos, es por ello que se ha elegido la selección de personal como punto estratégico para reforzar la empresa. Es en este punto en donde es factible utilizar todos los beneficios que nos proporciona la nueva tecnología informática, ya que la computadora ha ingresado a muchos terrenos de las actividades del hombre, entre éstas las administrativas, que es en donde se ha explotado mucho este recurso.

Para llevar a cabo una selección de personal, es necesaria normalmente, la intervención de varias personas, que realizan diariamente la misma secuencia de actividades, sobre todo tratándose de empresas grandes. Esas actividades podrían ser absorbidas y agilizadas por una computadora en cierta medida ; con esto, al automatizarse dicho proceso de selección de personal, se cubren dos aspectos importantes , por un lado reforzar un punto clave de las organizaciones para alcanzar la competitividad empresarial, y por el otro, poder estar a la vanguardia al contar con personal calificado,

#### 2 **Introducción**

Una herramienta que puede ser muy útil para la selección de personal, es un sistema (Humanware) que permita llevar un registro de los aspirantes a un puesto, así como aplicar una serie de tests al aspirante para determinar si es el más idóneo para ocupar el puesto. El sistema, además, debe de proporcionar un resultado de manera inmediata y de fácil interpretación para las personas que tuviesen que tomar la decisión de aceptar o rechazar al candidato. Al mismo tiempo, dado que los evaluados, quizás fueran personas no muy familiarizadas con el uso de una computadora, el sistema debería tener una interfaz gráfica que permita al usuario (aspirante) la resolución de dichas pruebas de una manera fácil y agradable.

Dicha interfaz gráfica es el resultado de una herramienta informática que ha surgido debido a que al generalizarse el uso de las computadoras en áreas no técnicas, se hace cada vez más necesario que las aplicaciones de computadoras sean más amigables y sencillas de usar, Es por ello que las interfaces de usuario han ido mejorando considerablemente para que los que utilizan las computadoras y que no son expertos en el manejo de éstas, realicen sus tareas de una forma más sencilla.

# **RESUMEN DE LA INVESTIGACIÓN.**

# **TÍTULO.**

El impacto de la selección de personal asistida por computadora para lograr la **"competitividad empresarial".** 

## **SUBTÍTULO.**

Desarrollo de Humanware a través del uso de la programación orientada a eventos.

## **TEMAS.**

.<br>Nasalisti 19

- Administración de Recursos Humanos.
- Programación Orientada a Eventos.

## **OBJETIVO GENERAL.**

Desarrollar el sistema Humanware, útil para,la Administración de Recursos Humanos de cualquier empresa, mismo que contribuirá a alcanzar su **"competitividad empresarial".** 

# **OBJETIVOS ESPECÍFICOS.**

- Elaborar un sistema que permita que la selección de personal se lleve a cabo con el uso de la computadora.
- Optimar el proceso de selección de personal, por ser uno de los procesos administrativos que toda empresa realiza en forma continua.
- Llevar un control del registro y evaluación de los aspirantes a un puesto mediante la computadora, presentando una interfaz gráfica para que les resulte más sencillo de resolver las pruebas psicométricas que les serán aplicadas.
- Resaltar la importancia de los recursos humanos, así como el proceso de selección de personal dentro de las organizaciones, y crear una herramienta que permita optimarlo con el fin de contribuir a lograr la competitividad de la empresa.
- Explotar las herramientas de cómputo de punta (sobre todo las que permiten crear interfaces gráficas de usuario) para hacer más sencillos, rápidos y confiables algunos procesos.
- Analizar las herramientas de programación orientada a eventos (como Visual Basic, Power Builder, Visual C++, entre otras) y hacer una selección adecuada de éstas.
- Elaborar un manual de bolsillo de Delphi.

## **SITUACIÓN ACTUAL DEL TEMA.**

En la actualidad muchas de las empresas mexicanas deben buscar la manera de hacer más rápida y eficientemente las actividades administrativas que les atañen, ya que cada día compiten con más empresas, sobre todo extranjeras. Una herramienta útil en el desarrollo de las actividades administrativas es la computadora, ya que ésta puede llevar a cabo procesos (repetitivos) en mucho menos tiempo del que un hombre lo haría. Y, si bien, las computadoras son herramientas "caras", a la larga vale la pena contar con esa ayuda. Cuando una empresa busca la competitividad, debe tomar en cuenta que la información que maneja es de vital importancia.

Entre los recursos más importantes con que cuenta una empresa se encuentran los recursos humanos. Por ello las empresas saben que si cuentan con personal apropiado para cada actividad están asegurando casi al 100% su productividad, es por ésto que la selección de personal es uno

de los procesos de mayor relevancia en una organización. Así que, si se selecciona el personal adecuado, otra vez diremos que se esta contribuyendo a que la empresa sea competitiva, ya que el trabajo se realizará con eficacia y eficiencia.

Para realizar esta adecuada y óptima selección de personal es necesario usar las herramientas apropiadas. Las herramientas de las que normalmente echan mano las empresas son las entrevistas y los tests, entre otras.

Los test más utilizados en la selección de personal son los de Personalidad y los de Aptitudes los cuales generalmente no se encuentran automatizados en su totalidad. Lo que hace la gente encargada de la selección de personal es dar una serie de hojas a las personas que serán evaluadas y después calificarlas manualmente de tal forma que se desperdicia tiempo muy valioso porque no se obtiene un resultado rápido.

La tendencia dominante hoy en día, es el desarrollo de sistemas que faciliten el trabajo administrativo de las personas en las empresas. Los sistemas que se implementan en nuestros días se desarrollan utilizando la programación orientada a eventos y cuentan con una interfaz gráfica, la cual hace que al usuario final se le presente un ambiente de trabajo amigable, permitiendo que las tareas a realizar sean sencillas e intuitivas,

En ese sentido, día a día crece el interés en los sistemas que utilizan estos paradigmas en la comunicación computadoras / seres humanos. Este fenómeno se da a partir de que las computadoras llegaron a una nueva clase de usuarios no técnicos, como secretarias y directores. En las interfaces gráficas de usuario, los datos textuales no son la única forma de interacción, existen elementos, que representan conceptos tales como carpetas de archivos, cestos de papeles e impresoras que simbolizan palabras y conceptos aplicados habitualmente en diferentes paradigmas.

Actualmente las interfaces gráficas de usuario constan de ciertos componentes que facilitan el trabajo del usuario final: sistema de ventanas, sistema de imágenes, API (Application Program Interface, programas de interfaz de aplicación) y herramientas. Casi todas las interfaces gráficas de usuario emplean funciones orientadas a objetos, principalmente en los componentes de ventanas y conjuntos de herramientas.

## **APORTACIÓN AL. TEMA.**

- La idea de elaborar un sistema que permita llevar a cabo una selección de personal es aportar a las empresas algo que apoye a que poco a poco vayan modernizándose.
- Los cambios en las empresas no se dan de un día a otro, pero si se pueden ir avanzando en ellos paso a paso, así que la aportación que desarrollamos contribuye a realizar uno de esos pasos.
- El desarrollo del sistema Humanware cuyo objetivo es llevar acabo una selección de personal adecuada en forma rápida, fácil, confiable, aplicable a cualquier empresa y repercutirá en la imagen y en la competitividad de ésta.
- El desarrollo del sistema Humanware se ha hecho con la herramienta denominada Delphi, basada en la programación orientada a eventos.
- Con Humanware se difunde dicho paradigma.
- Elaboración de un manual de bolsillo de Delphi para facilitar el desarrollo de software con este paradigma.
- Como resultado de la atinada selección de Delphi para el desarrollo del sistema, éste puede ser manipulado por personas que no tienen conocimientos especializados en el área de cómputo, debido a los beneficios que proporciona la programación orientada a eventos y GUI's.
- Por otro lado, debido a que al popularizarse el uso de las computadoras en diversas áreas no técnicas (como las administrativas<sup>1</sup>), se hace cada vez más necesario que los programas de computadoras sean amigables y sencillos para los usuarios finales, se pensó desarrollar un sistema orientado a eventos que cuente con una interfaz gráfica de usuario.
- Con la automatización del proceso de selección de personal éste se hace más eficiente.
- Reducir el tiempo de aplicación de la prueba.
- Aplicación de la prueba en cualquier momento, sin necesidad de esperar a que se encuentre una persona especialista en ello.
- Posibilidad de hacer una evaluación colectiva o individual que arroje resultados en forma casi inmediata.
- Reducción del riesgo de error en la evaluación.
- Reducción del riesgo de alteración de los resultados de la evaluación.

Se hace mención del área administrativa debido a que es ahi donde existe una gran cantidad de usuarios de computadoras que hacen uso de éstas para el desarrollo de sus actividades cotidianas sin ser expertos en el área de cómputo.

- Facilidad de interacción con el usuario
- Agiliza la selección de personal,
- El registro de los aspirantes se hace de manera rápida.
- Evaluación de los aspirantes en forma inmediata.
- Entrega de resultados en forma oportuna.

#### **PLANTEAMIENTO DEL PROBLEMA.**

Existen empresas que aun no le dan el valor merecido a los recursos humanos.

En la mayoría de las organizaciones, el proceso de selección de personal se realiza manualmente, por lo que el recurso humano no puede considerarse personal calificado.

La aceptación de personal no calificado, debido a una mala selección provoca alto índice de rotación de personal y despidos.

Para la selección de personal no se aplican pruebas psicométricas adecuadas, repercutiendo negativamente en ésta.

Originalmente, la gente que utilizaba las computadoras eran ingenieros y usuarios expertos, quienes estaban muy interesados en conocer la tecnologia y los sistemas de cómputo, razón por la cual eran aceptadas por la mayoría de éstos, Debido a que se popularizó el uso de las computadoras (sobre todo las PC's) han llegado a manos de una nueva clase de usuarios, no técnicos, como secretarias y directores, cuyo único fin es hacer sus trabajos a través de ésta.

Las interfaces basadas en mandatos, secuencias de teclas y opiniones, provocaron la fobia de este tipo de usuarios.

Por lo que se refiere a pruebas psicométricas existen en forma independiente o fraccionadas y además no están automatizadas.

#### **SOLUCIÓN DEL PROBLEMA.**

Con el uso de Humanware se hará notar el valor de los recursos humanos y la importancia de éstos para el crecimiento y competitividad de las empresas.

Como consecuencia del uso de Humanware se obtiene un elevado nivel de personal calificado de nuevo ingreso.

El uso de Humanware disminuye el índice de rotación de personal y despidos.

Para hacer una adecuada selección de personal es necesario que las empresas empleen mecanismos que faciliten y estandaricen esta labor. Entre estos tenemos los tests, entrevistas, pruebas psicométricas, etc.,.

Con Humanware se agiliza el proceso de selección de personal.

Humanware es un sistema integral con una automatización completa de las pruebas psicométricas, es decir, contiene un manejo de la emisión de resultados y control de los datos del aspirante.

La programación orientada a eventos facilitan el uso de la computadora a los usuarios no técnicos, como secretarias y directores.

Las interfaces gráficas han ayudado a superar la fobia hacia las computadoras de los usuarios no técnicos.

Aunado al interés de facilitar el trabajo de las personas a través del uso del equipo de cómputo aparece la tendencia a hacer sistemas con una interfaz sencilla para los usuarios.

Un sistema Integral para la selección de personal como Humanware incrementa la eficiencia y el manejo de uno de los recursos más importantes de la organización, evitando problemas como rotación de personal y despidos.

La interfaz gráfica de Humanware facilita la manipulación de las pruebas psicométricas para aspirantes de cualquier área.

## **HIPÓTESIS.**

Los recursos humanos son el mecanismo que hace girar los eventos en la empresa, son los que los ejecutan o los llevan a cabo.

SI contamos con personal apropiado para cada actividad estamos asegurando casi al 100% la eficacia y eficiencia de la empresa.

La selección de personal es uno de los procesos de mayor importancia en una organización.

Para realizar una adecuada selección de personal es necesario usar herramientas como los test, pruebas psicométricas, entre otros.

Los tests más utilizados en la selección de personal son los de personalidad y de aptitudes los cuales pueden ser automatizados de tal forma que ahorren trabajo, dinero y tiempo a la empresa con eficacia y calidad, no siendo necesario el uso de tantos recursos.

La introducción de la tecnología en esta área fomenta la **"competitividad empresarial",** ya que las actividades se hacen en forma más eficiente y eficaz, es decir, más fácil y en menos tiempo.

El uso de herramientas que permitan proporcionar al usuario una interfaz gráfica facilita el uso de las computadoras a los evaluadores humanos, permitiendo que se concentren en sus labores, olvidándose de los problemas de Interacción con éstas.

#### **JUSTIFICACIÓN DEL TRABAJO.**

El elemento humano es considerado como fundamental y primordial dentro de una empresa, es por esta razón que con Humanware se busca incrementar la productividad y eficiencia de ésta con el fin **de** hacer frente a la innovaciones que se presentan día con día. La administración de recursos humanos, especificamente la selección de personal es uno de los puntos en donde se debe introducir la tecnología informática de punta "programación orientada a eventos", fomentando así la modernidad y por lo tanto la **"competitividad empresarial".** 

#### **ALCANCE DEL TRABAJO.**

El tipo de sistema que se desarrolló es susceptible de ser aplicado en cualquier empresa que lleve a cabo una selección de personal periódica. Es por ello que ya que no se cuenta con sistemas integrales que faciliten y hagan más eficiente esta actividad, se ha creado Humanware, que además de ayudar a la administración de la información referente a los aspirantes, incluye una serie de tests psicométricos, así como la evaluación de éstos. Se consideran necesarias esta serie de innovaciones, porque actualmente la mayoría de dichos procesos se llevan a cabo manualmente, provocando errores que en muchas ocasiones atentan contra el prestigio de las empresas.

#### **TIPO DE INVESTIGACIÓN.**

- Documental.
- Descriptiva.

#### **UNIVERSO QUE CUBRE.**

Humanware es parte de la modernización en que todas y cada una de las empresas debe incurrir, especificamente en el área de personal. La elección de esta área se debió a que el factor humano es uno de los recursos más importantes con el que cuenta la empresa, y si hablamos de **"competitividad empresarial",** éste es uno de los puntos que es necesario reforzar.

#### **UBICACIÓN GEOGRÁFICA.**

El campo de aplicación de Humanware puede ser tan amplio como las empresas lo requieran, basta con que exista una organización cuyo fin sea el de colocarse por encima de sus competidores y esté consciente de que es necesario actualizarse día con día.

#### **ESPACIO.**

Antes. Todos los procesos y actividades de la empresa se hacían en forma manual, provocando un sinnúmero de errores y demoras; especificamente en el área de selección de personal, podemos señalar que es donde se ha estado mucho tiempo renuentes al cambio, Ya sea por cuestiones éticas por parte del personal de psicología o por falta de difusión de los beneficios tecnológicos.

Presente. Actualmente la tecnología está cobrando un fuerte impacto, muchas de las áreas de las organizaciones han comenzado a automatizar sus actividades, sin embargo, el área de selección de personal se ha quedado rezagada en cierta forma, debido a que sólo se han automatizado pequeños procesos o en el mejor de los casos, algunas técnicas aisladas. Dicho impacto tiene su origen en la necesidad de hacerse más competitivo y en gran parte a la facilidad de uso de las aplicaciones por cualquier tipo de usuario, esto último, gracias a la programación orientada a eventos. La innovación que se propone, es la de crear un sistema integral para el área de administración de recursos humanos "Humanware", que permita facilitar la manipulación de aspirantes, así como agilizar y hacer más precisas las evaluaciones de los mismos. Todo esto para reforzar uno de los puntos débiles de la empresa, para que cada día se incremente su calidad y eficiencia, labor que desembocará en excelencia y superación.

Futuro. Humanware está desarrollado con tecnologia de punta y los beneficios que otorga son evidentes, por lo que se espera una gran demanda y permanencia en el mercado duradera.

#### **PERIODICIDAD.**

Muchas de las empresas de hoy en día buscan la optimización de sus procesos para ser más eficientes y competitivas. La automatización de los procesos es algo que facilita el trabajo y permite hacer más en menos tiempo si se usa de forma adecuada. Por ello se calcula que el uso de Humanware en la selección de personal será continuo, ya que, ésta es una actividad constante en la empresa y como actualmente muchas de las aplicaciones que se desarrollan tienen una interfaz gráfica, para hacer que el usuario trabaje de una forma sencilla y rápida sin ser un experto, la facilidad de uso lo hará más amigable y que más personas lo puedan usar.

#### **ENFOQUE.**

Teórico-Práctico. Porque se recopiló información de varias fuentes misma que se muestra desde el capítulo 1 hasta el capítulo 6 y se tomó como base para poner en práctica lo investigado a través del desarrollo de Humanware.

## **RECOPILACIÓN DE LA INFORMACIÓN.**

Uso de libros y revistas de los siguientes temas:

- Administración.
- Administración de recursos humanos.
- Selección de personal.
- Tests.
- Diversas pruebas psicométricas.
- Evaluación de herramientas de desarrollo de sistemas.
- Interfaces gráficas.
- Orientación a objetos.
- Diseño de interfaces gráficas.
- Interfaces gráficas orientadas a objetos.
- Software orientado a objetos.
- Análisis y diseño de sistemas.
- Programación orientada a eventos.

## **INSTRUMENTOS DE CAPTACIÓN DE LA INFORMACIÓN.**

• Bibliotecas.

Facultad de Contaduría y Administración.

Dirección General de Servicios de Cómputo Académico.

Centro de Extensión en Cómputo y Telecomunicaciones Nuevo León. Facultad de Psicología.

Biblioteca Nacional (U.N.A.M.).

Biblioteca Central (U.N.A.M.).

- Internet.
- Hemerotecas.
- Traducciones de libros y revistas.

lall••••••

#### **GRÁFICA DE GANTT.**

Ver gráfica al final del Resumen de la Investigación.

#### **ORGANIZACIÓN DEL TRABAJO.**

Para el logro de los objetivos el trabajo está dividido en los siguientes capítulos:

1. La empresa y sus recursos.

Se describen las etapas de la administración, y su aplicación dentro de las organizaciones, señalando las características y tipos de las mismas. Posteriormente se analiza lo que es una empresa, así como sus funciones y recursos con los que cuenta para el desarrollo de sus actividades.

2. Administración de recursos humanos.

Ahí se muestra que esta actividad está relacionada con varias disciplinas que permiten el estudio del ser humano en los aspectos relacionados a la realización de los objetivos. Existen varios estilos de la administración de recursos humanos, cada entidad se diseña y administra de acuerdo a una teoría sobre la naturaleza y comportamiento del ser humano.

#### 3. Selección de personal.

Se muestra que la selección de personal es un procedimiento para encontrar al hombre que cubra el puesto adecuado dentro de una organización; entendiéndose por adecuado la satisfacción de las necesidades tanto de la organización como las que el trabajador encontrará con el desempeño del puesto, lo cual hace más eficiente a la empresa.

4. Tests o pruebas psicológicas.

Existen muchos métodos para elegir a los candidatos idóneos. Lo que se intenta con dichos métodos es tratar de predecir la manera en que se va a comportar o cómo va a actuar una persona en el futuro, con base a la información que se logre obtener en el presente. Entre los métodos más usados para llevar a cabo la selección de personal están los tests.

5. Interfaces Gráficas de Usuario (GUI's).

Las interfaces gráficas son un tipo de interfaz de usuario que permiten elaborar sistemas de fácil uso para usuarios novatos, además de crear un ambiente de trabajo agradable y amigable. También se revisan algunas de las herramientas para desarrollo de interfaces gráficas.

6. Programación Orientada a Eventos. Delphi.

Se habla acerca de la programación en Delphi para desarrollo de sistemas orientados a eventos, aprovechando las ventajas de su interfaz gráfica.

#### 7. Humanware.

Desarrollo de un sistema de selección de personal, con el fin de mostrar la eficacia de la automatización de procesos, combinando y usando la tecnología nueva para desarrollo de sistemas: orientación a eventos y a objetos e interfaces gráficas.

## **POLÍTICAS DE EDICIÓN.**

Este material fue elaborado usando letra Arial de 10 puntos para el texto y Arial de 12 puntos para los títulos.

Las notas al ple de la página aparecen con letra Arial de 8 puntos, así como los títulos de las figuras y tablas.

Las palabras en Cursivas son conceptos que se encuentran definidos en el glosario.

Los ejemplos de código en Delphi se encuentran en letra Courier de 10 puntos.

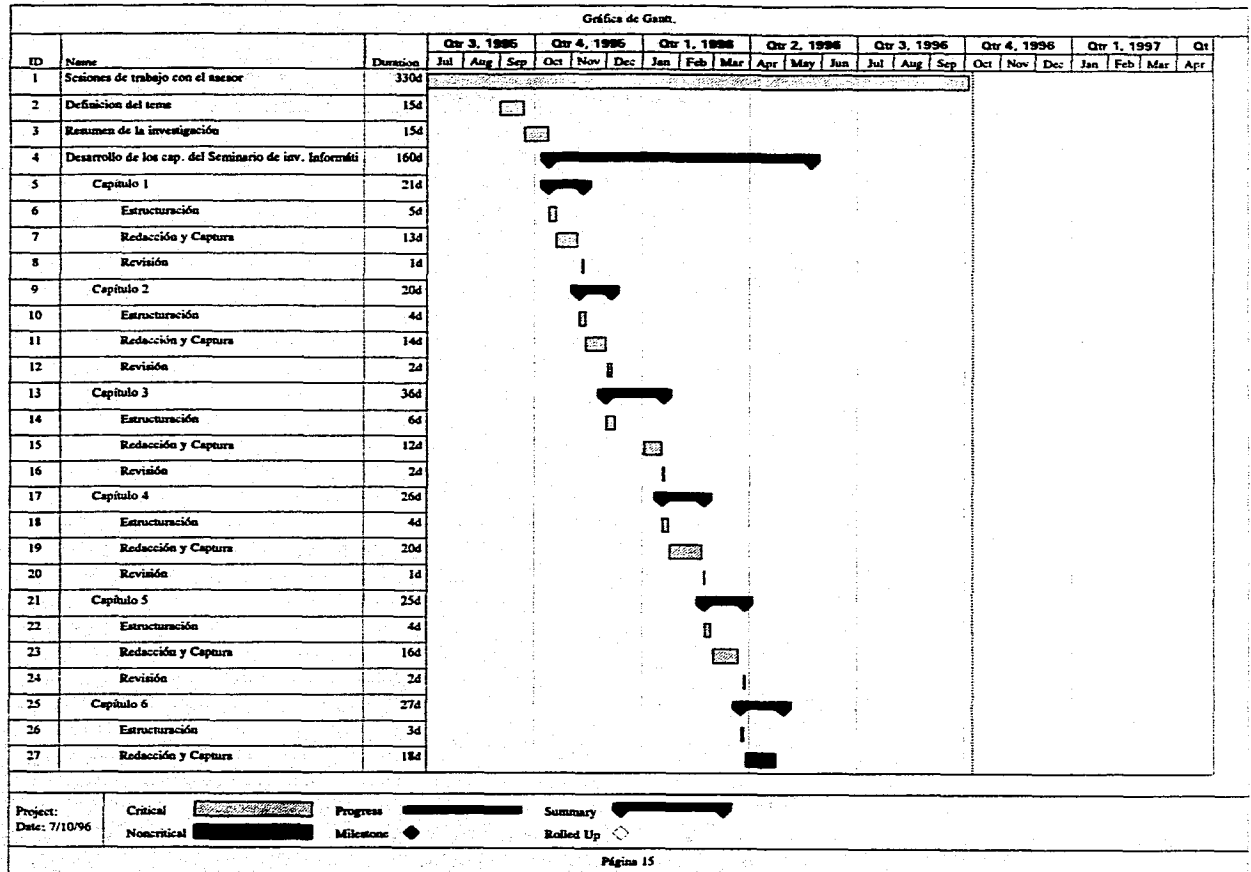

 $\mathbf{z}$  and  $\mathbf{z}$  and  $\mathbf{z}$ 

 $\frac{1}{2}$ 

المتوارد المستحدث والمستحدث والمستحدث والمستحدث والمستحدث والمستحدث والمستحدث والمستحدث

 $\Delta \sim 10^{11}$  and  $\Delta \sim 10^{11}$ 

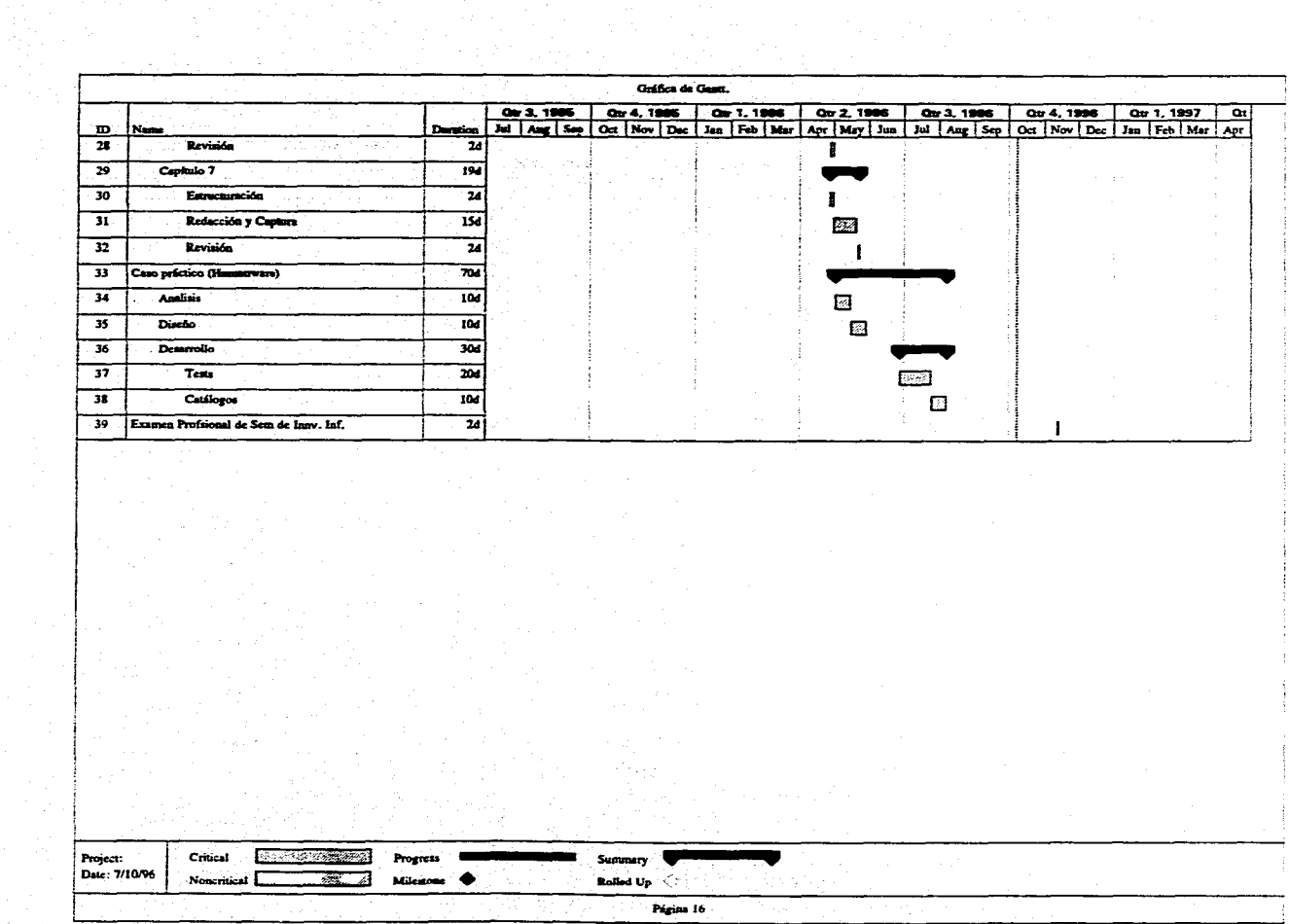

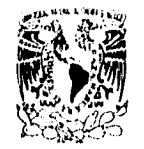

**VNIVEFALAD NA: F.WAL** MEZICp

i'N'MA 15 Ciudad Universitaria a 9 de Septiembre de 1998.

McGraw.iiill /INTERAMERICANA DE MÉXICO, S.A. DE C.V. Presente.

Como miembro del personal académico, adscrita ala Facultad de Contaduria y Administración de la Universidad Nacional Autónoma de México, en donde tengo el honor colaborar en la asesorla<br>del Seminario de Investigación \*Tesis\*, me es preocupación pertinente el fomentar la participación de los alumnos en el vasto quehacer de esta Magna Casa de Estudios.

Los alumnos Argelia Espinosa Ortiz con número de cuenta 8835002.0 y promedio de 9,42, Juana Figueroa Reséndiz con número de cuenta 8823284.3 y promedio de 9.72 y Julio César Flores Partida con número de cuenta 882715.9 y promedio de 9.32 , aspiran a obtener el Título de Licenciado en Informática, dada su trayectoria académica (se anexan documentos), iniciativa, creatividad y ganas de hacer las cosas los exhorté a que también puede pasar a formar parte de aquellos que hacen que pasen las cosas, mostrando y sacando a flote todo su empuje al, obtener como producto do su Seminario de Investigación en Informática un sistema que es aplicable en todas las empresas del mundo, asl como un texto con las mismas características, con el lin do que continúe asl y en un futuro no muy lejano sean lideres de su palo 'MÉXICO', aceptando gustosamente el reto.

Por todo esto les presentamos los productos de dicho seminario de Investigación esperando que sean de su interés y solicitando su valiosisimo apoyo para que sean publicados y comercializados, habiendo acordado los autores que los fondos reunidos servirán para fundar el 'REI\* RECINTO EDUCATIVO INTELIGENTE do la Universidad Nacional Autónoma de México.

Estamos seguros de que todo esto servirá para fortalecer de la imagen de la Universidad Nacional Autónoma de México como Máxima Casa de Estudios, marcando un hecho sin precedente y que todo esto servirá como estimulo a los estudiantes para que sigan encontranda en la UNAM el ente<br>social humanístico y científico para desarrollar sus capacidades social, humanístico y clentifico para desarrollar sus capacidades.

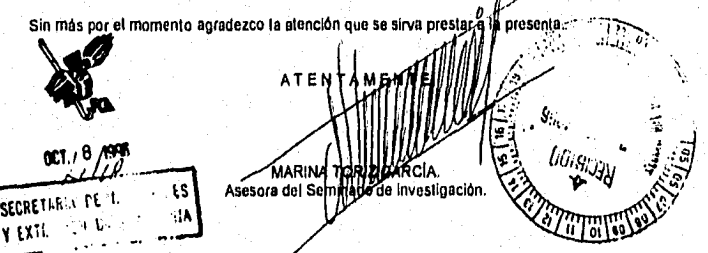

c.c.p. Lic. Ma. Guadalupe Torres Solfa. Secretaria de Personal Docente y Exámenes Profesionales.

c.c.p. L.A. José Luis Ayala Chacón. Secretario de Relaciones y Extensión Universitaria.

Recibi<sup>o</sup> pullelas L'Ucinico Juci<del>l</del>

fullelab 1/96.

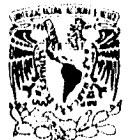

VNIVER4DAD NACIONAL AvhxarA hí Mtzico

 $5IGA$  D  $s<sub>i</sub>$ 

1D \

Borland Inc. Presente.

Ciudad Universitaria a 9 de Septiembre de 1990.

Como miembro del personal acadêmico, adscrita a la Facultad de Contaduria y Administración de<br>la Universidad Nacional Autónoma de México, en donde tengo el honor colaborar en la asesoría<br>del Saminaño de Investigació

Los alumnos Argelia Espinosa Ortiz con número de cuenta 8935902.0 y promedio de 9.42, Juana Figueroa Reséndiz con número de cuenta 8823284.3 y promedio de 9.72 y Julio César Flores Partida con número de cuenta 882715.9 y promedio de 9.32 , aspiran a obtener el Título de Licenciado en Informática, dada su trayectoria académica (se anexan documentos), Iniciativa, creatividad y ganas do hacer las cosas los exhorté a que también puede pasar a formar parte do aquellos que hacen que pasen las cosas, mostrando y sacando a flota todo su empuje al obtener como producto do su Seminario de Investigación en Informática un sistema que es aplicable en todas las empresas del mundo, est como un texto con 'las mismas características, con el fin de que continúe así y en un futuro no muy lejano sean líderes de su país 'MÉXICO', aceptando gustosamente el reto.

Por todo esto les presentamos los productos de dicho seminario de investigación esperando que sean do su interés y solicitando su valiosísimo apoyo para que sean publicados y comercializados, habiendo acordado los autores que los fondos reunidos servirán para fundar el "REI" RECINTO EDUCATIVO INTELIGENTE do la Universidad Nacional Autónoma de México,

Estamos seguros de que todo esto servirá para fortalecer de la imagen de la Universidad Nacional Autónoma do México como Máxima Casa de Estudios, marcando un hecho sin precedente y que Iodo esto servirá como estímulo a los estudiantes para que sigan encontrando en la UNAM el ente social, humanístico y científico para desarrollar sus capacidades.

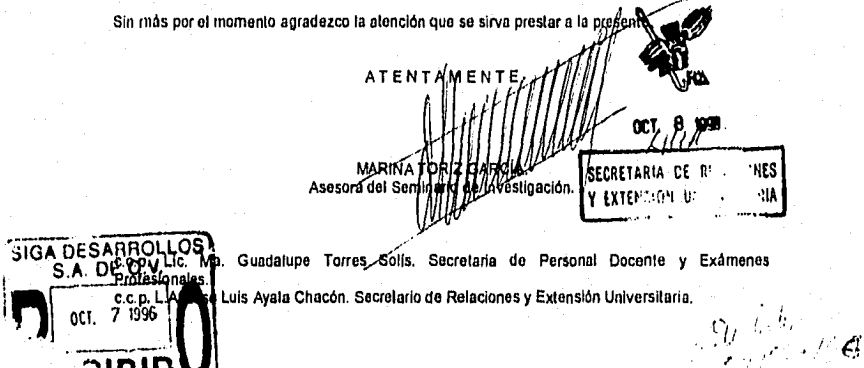

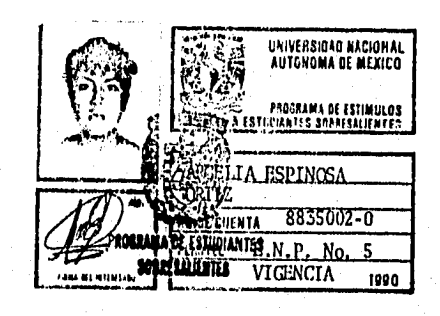

# OTORGA FI PRESENTE DIPLOMA DE APROVECHAMIENTO

# ARGELIA ESPINOSA ORTIZ

POR HABERSE DISTINGUIDO ENTRE LOS TRES PRIMEROS LUGARES DE **IA CARRERA DE LICENCIADA EN** CONTADURIA DURANTE EL AÑO LECTIVO 1991, EN LA FACULTAD DE CONTADURIA Y ADMINISTRACION.

POR MI RAZA HABLARA EL ESPIRITU CIUDAD UNIVERSITARIA, D. F., A 10 DE NOVIEMBRE DE 1992.

El Georgiario General

 $\Delta$ 

 $16 - 4$ 

Dr. Salvador Malo

Beatch Dr. José Gambhim

El Rection

# OTORGA EL PRESENTE DIPLOMA DE APROVECHAMIENTO

# A ARGELIA ESPINOSA ORTIZ

 $16 - 5$ 

POR HABERSE DISTINGUIDO ENTRE LOS **TRES** 

PRIMEROS LUGARES DE LA CARRERA DE LICENCIADA EN INFORMATICA DURANTE EL CICLO LECTIVO 1992, EN LA FACULTAD DE CONTADURIA Y ADMINISTRACION.

POR MI RAZA HABLARA EL ESPIRITU

CIUDAD UNIVERSITARIA, D.F., A 1' DE **MARZO** DE 1994 FACULTAD DE CONTADURIA Y ADMILISTRACION DIFIECCION

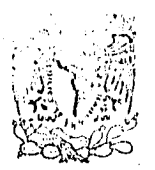

VNIVER4DAD NACJONAL AVPN7MA DL Mrxicp

> ARGELIA ESPINOZA ORTIZ PRESENTE

Me es muy grato enviar a usted con el presente el Diploma de Aprovechamiento al que se hizo acreedor, por haberse distinguido en 1992 entre los tres primeros lugares de su Generación como estudiante de Licenciatura en esta Facultad.

Alumnos como usted prestigian a nuestra Institución. Estoy seguro de que continuará esforzándose para afrontar con éxito los retos actuales.

Con las seguridades de mi más alta estima, reciba una cordial felicitación.

"POR MI RAZA HABLARA EL ESPIRITU" CIUDAD UNIVERSITARIA, 12 DE DICIEMBRE DE 1994.

C.P. y L.A. JOSE ANTONIO ECHENIQUE GARCIA

16-6

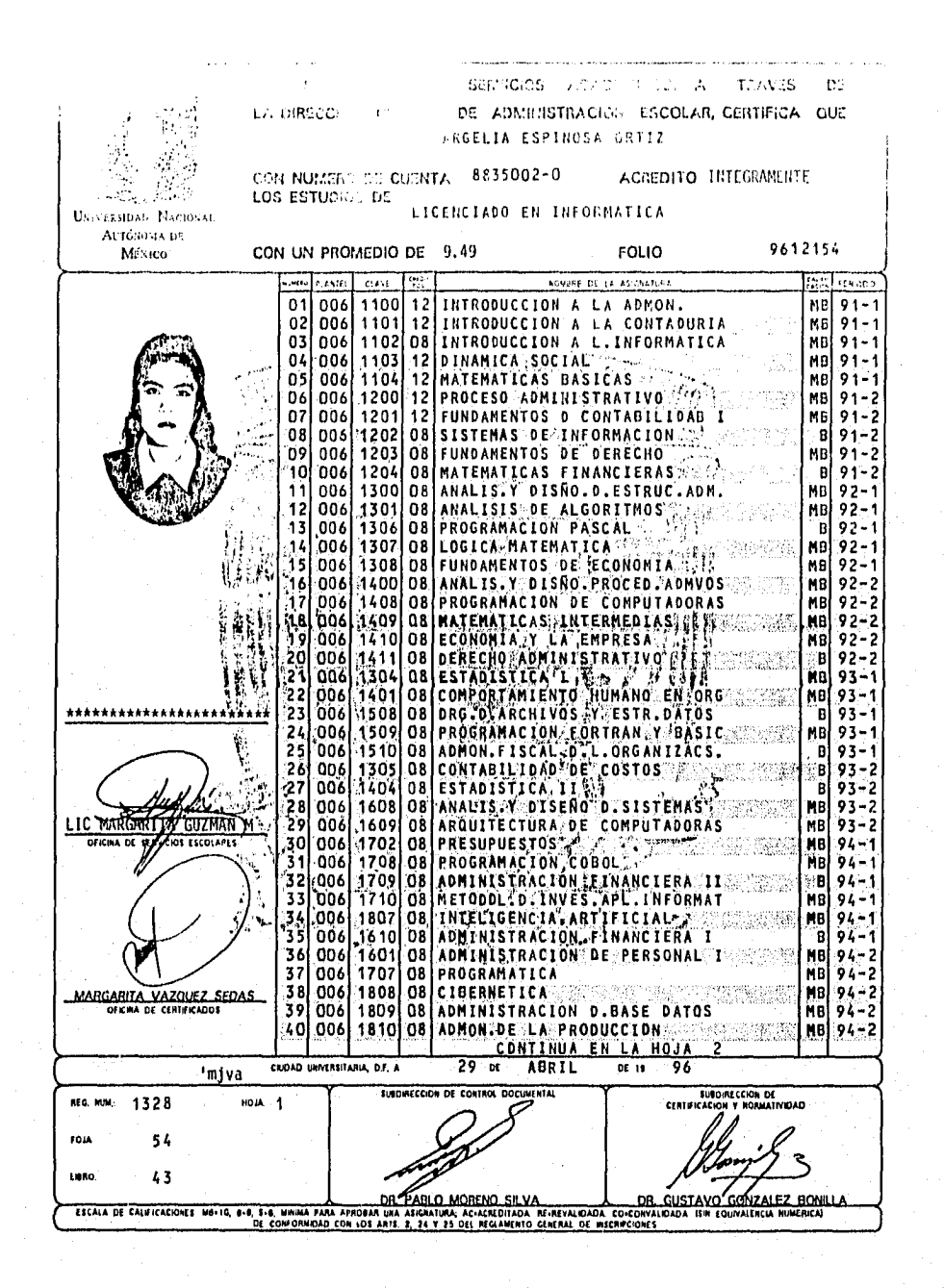

 $16 - 7$ 

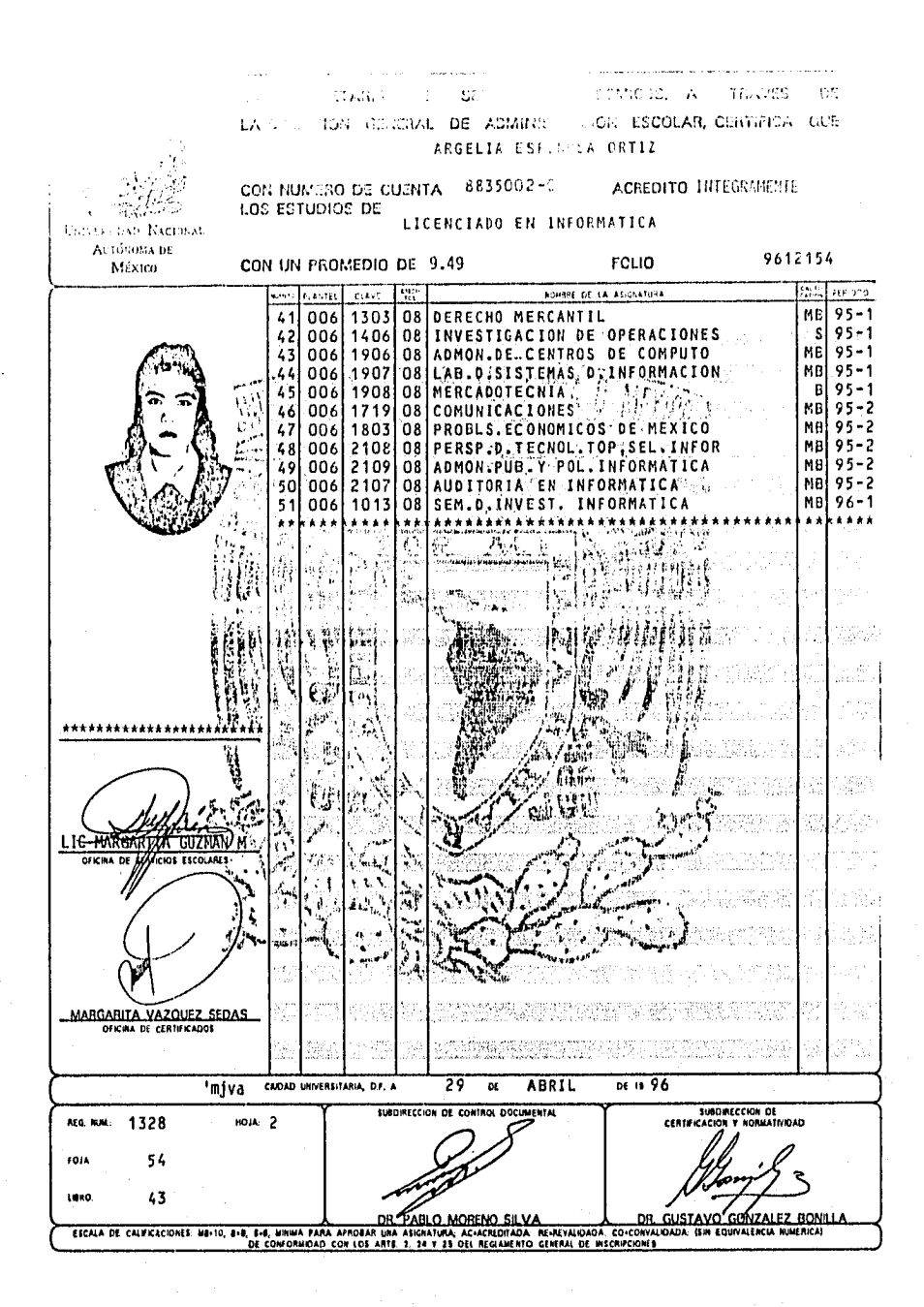

 $16 - 8$ 

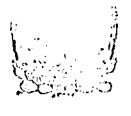

RECTORIA

#### SRITA. JUANA FIGUEROA RESENDIZ PRESENTE

El nivel de excelencia académica que ha logrado en sus estudios de bachillerato, es motivo de orgullo para nuestra Universidad.

En virtud de ello, la Universidad Nacional Autónoma de México le reconoce como uno de sus miembros distinguidos y le ofrece el conjunto de beneficios que conforman su Programa de Estímulos y Apoyo a Estudian tes Sobresalientes.

Le felicito por la tenacidad y el esfuerzo que ha demostrado en su preparación académica. Estoy seguro que sabrá aprovechar al máximo<br>los estímulos que la Institución le ofrece para superarse, como estudiante hoy, como profesionista mañana y como universitario siempre.

#### Atentamente

#### " POR MI RAZA HABLARA EL ESP1RITU " Ciudad Universitaria, D. F. mayo de 1990. EL RECTOR

Sarukhán Kermez

JSK'herlop

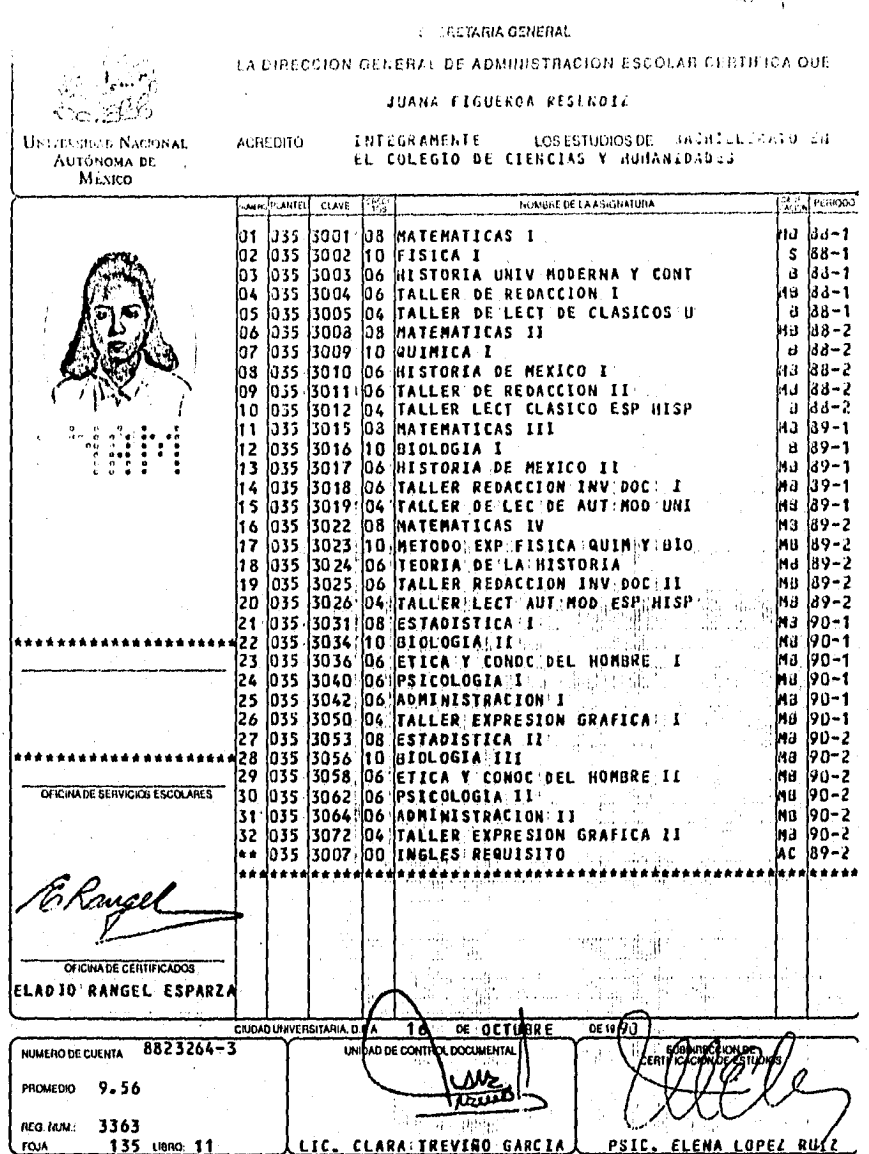

ESCALA DE CALIFICACIONES: MIN. 10. B.A. B.A. MINNA PARA APROBAR UNA ASKINATURA AC. ACREDITADA: RE-REVALIDADA: IAMBAS SIN EQUIVALENCIA MUMERICAL DE CONFORMIDAD CON LOS ARTS. 2, 24 Y 25 DEL REGLAMENTO GENERAL DE INSCRIPCIONES.

astani i

 $16 - 10$ 

 $\hat{H}_k^2/\hat{\rho}$  $\ddot{\phantom{1}}$
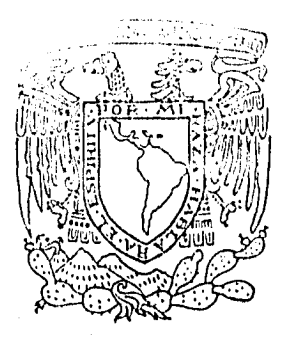

# LA UNIVERSIDAD NACIONAL AUTÓNOMA DE MÉXICO **OTORGA EL PRESENTE**

# **DIPLOMA**  $\overline{a}$

# Juana Figueroa Keséndiz

ESTUDIANTE SOBRESALIENTE DE LICENCIATURA QUE HA MANTENIDO DIEZ DE PROMEDIO HASTA EL AÑO ESCOLAR 1991

"POR MI RAZA HABLARÁ EL ESPÍRITU"

Ciudad Universitaria, a 6 de diciembre de 1991.

 $11d$ David Pantole Moran

Secretario Auxiliar

 $\mathbf{c}_n$ 

Dr. éukhán Kermez Rector

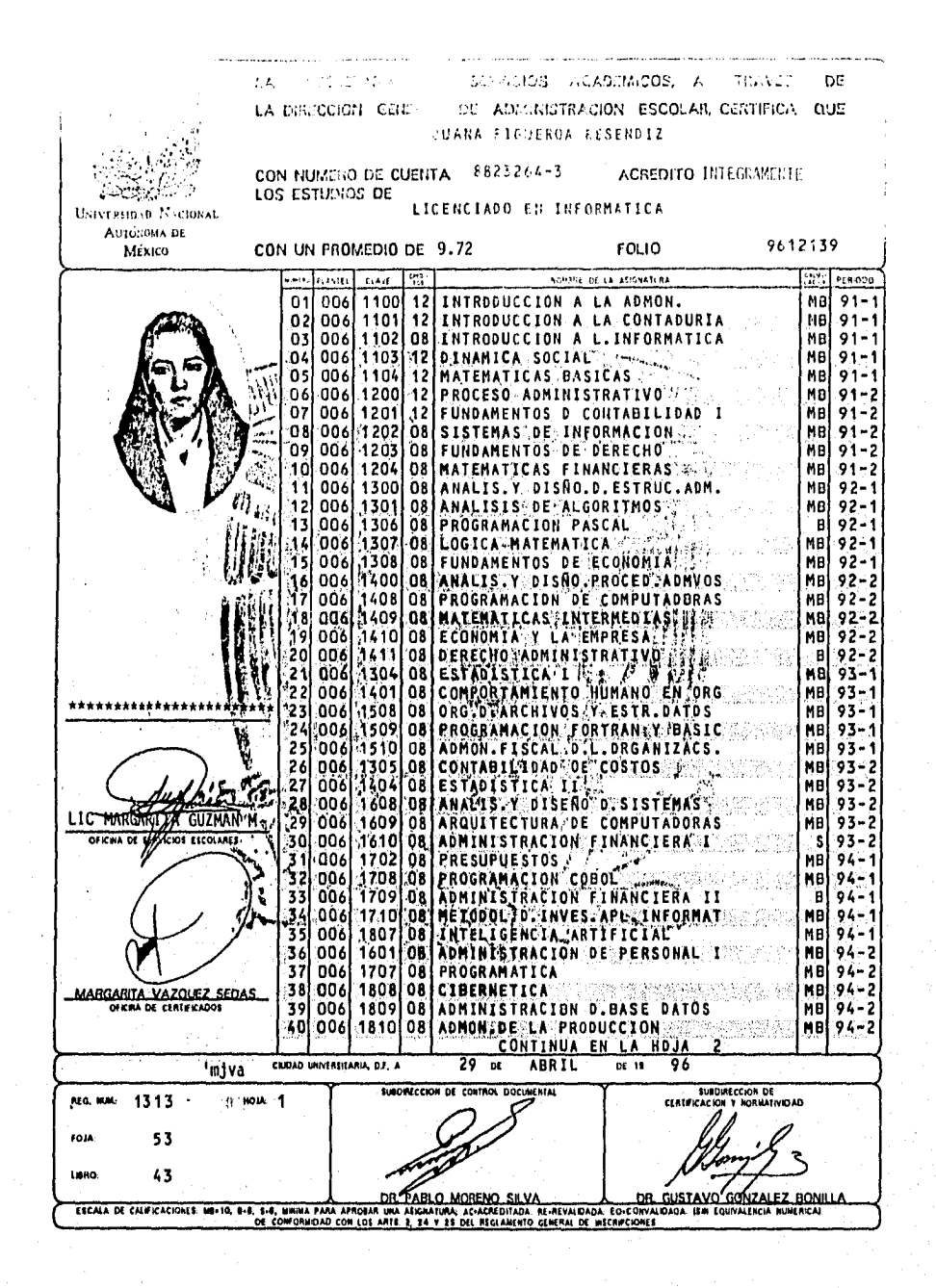

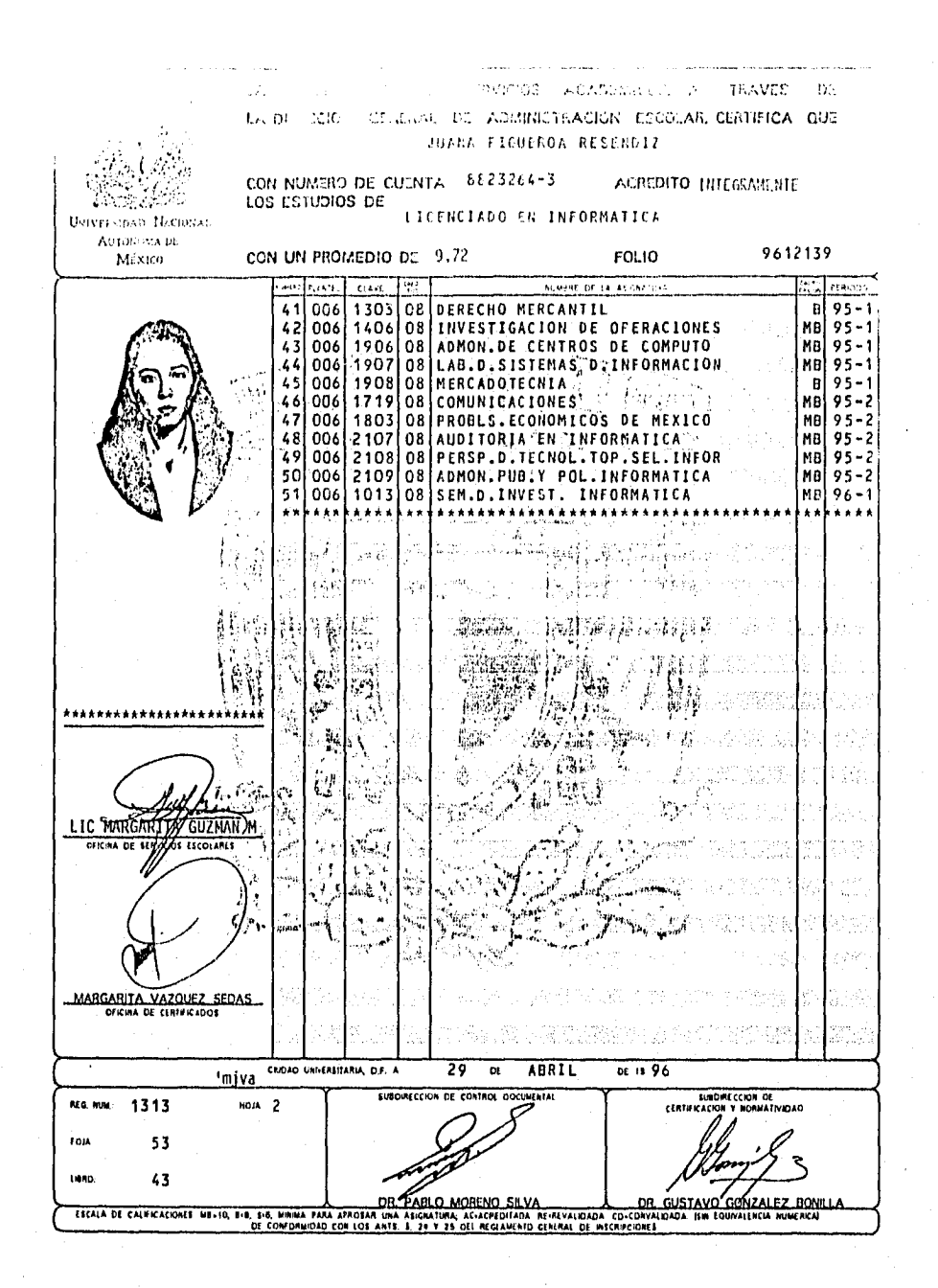

PROFESSION SECTION OF

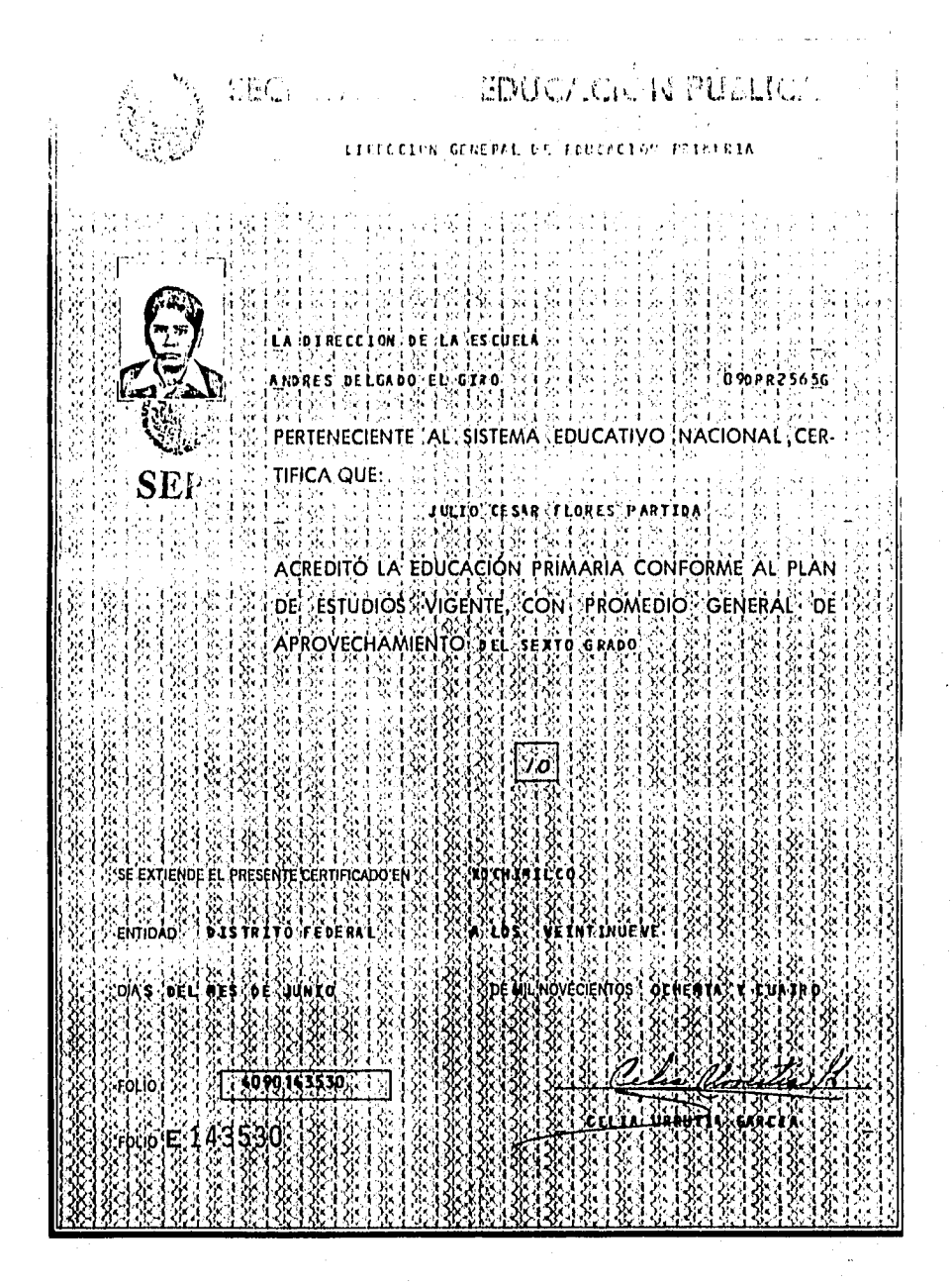

**ESCUELA SECUNDARIA DIURNA No. 36** "CUAUHTEMOC" OTORGA EL PRESENTE **SE**  $\mathcal{Q}_{i}$   $_{p}$   $l$   $_{o}$   $_{m}$   $_{a}$ Al alumno Flores Partida Julio Cesar POR haber obtenido un Promedio distinguido de 9.8 "Por la Superación de la Secundaria Vlo. 36" Xochimite D. F. ja 28 de junio de 1985 Ilga Directora La Subdirectora Pmfra. S. Eréndira Anaya m. Profiz. Gracisla Cervantes J.E.

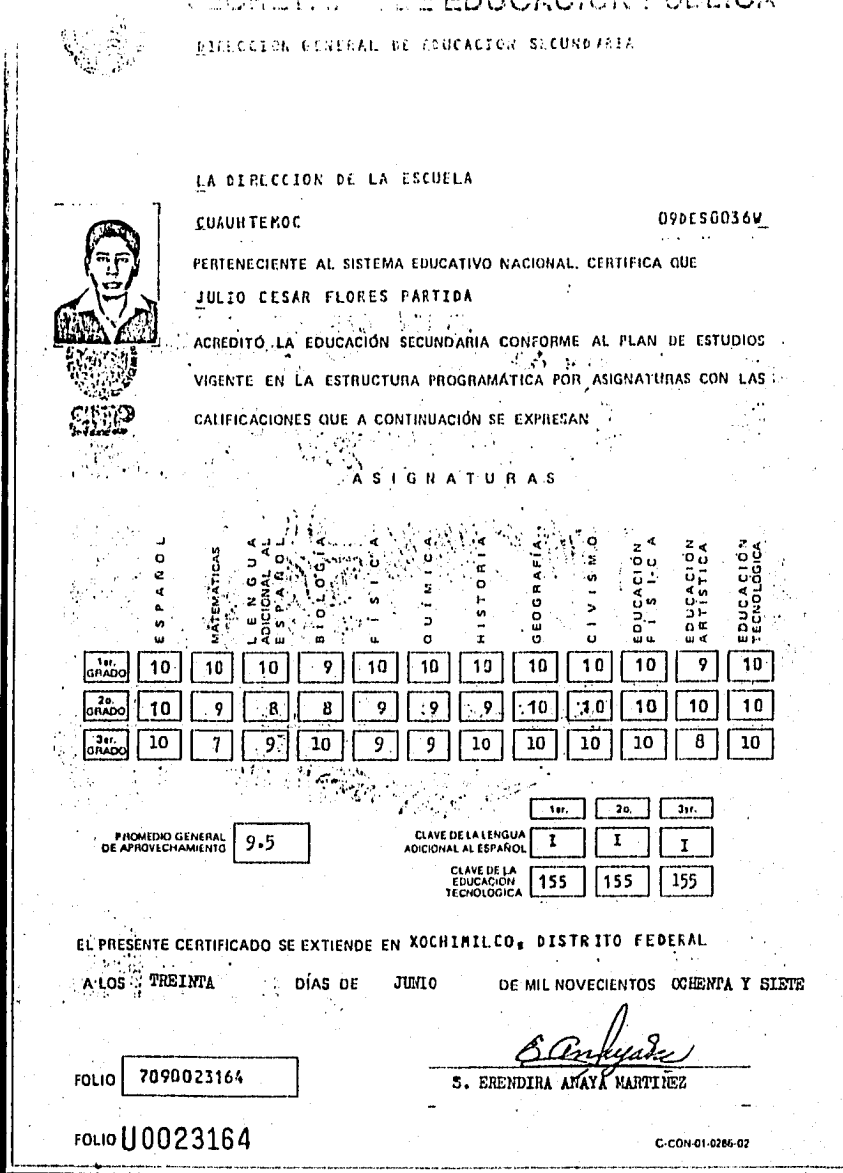

 $5m$   $m$  $\epsilon_{\perp}$  )  $\bar{\epsilon}$ 

# OTORGA EL PRESENTE DIPLOMA DE APROVECHAMIENTO

## A JULIO CESAR FLORES PARTIDA

TRES POR HABERSE DISTINGUIDO ENTRE LOS

PRIMEROS LUGARES DE LA CARRERA DE LICENCIADO EN INFORMATICA DURANTE EL CICLO LECTIVO 1992, EN LA FACULTAD DE CONTADURIA Y ADMINISTRACION.

 $16 - 17$ 

POR MI RAZA HABLARA EL ESPIRITU

CIUDAD UNIVERSITARIA, D.F., A 1º DE MARZO DE 1994

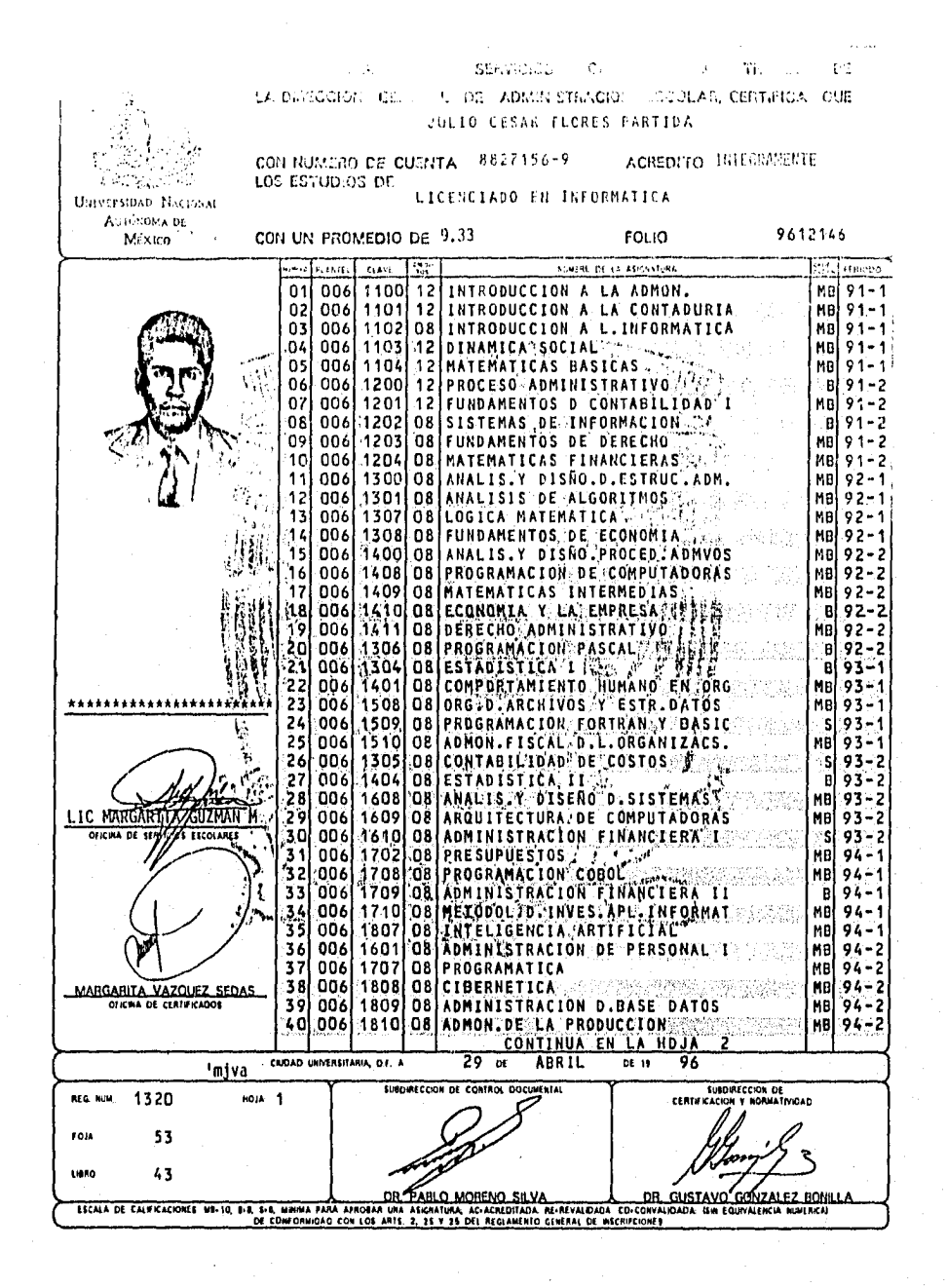

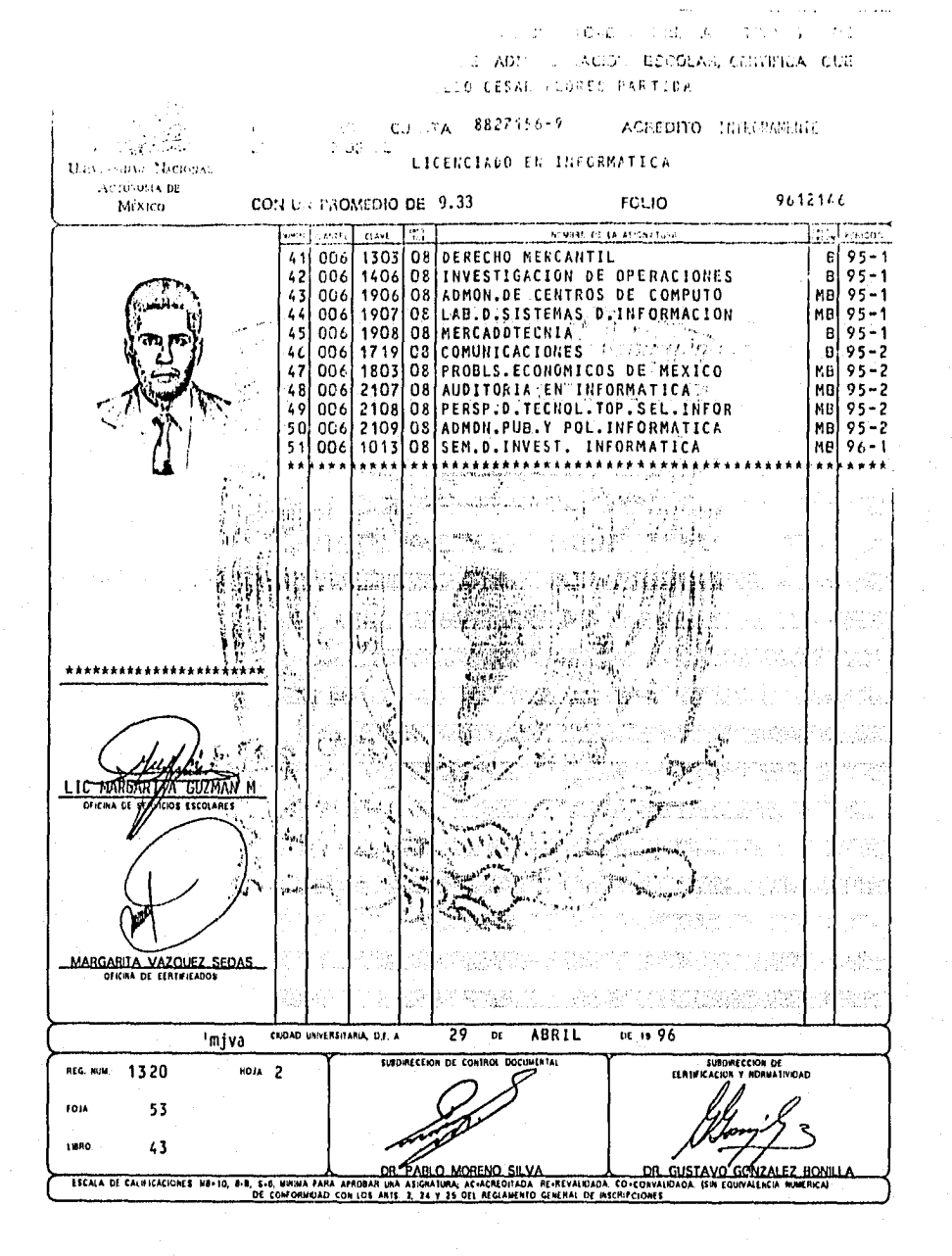

ċ

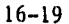

## **CAPÍTULO 1.**

# **LA EMPRESA Y SUS RECURSOS.**

#### **ADMINISTRACIÓN.**

El hombre, como ser humano incapaz de resolver problemas de índole muy grande por sí sólo, durante todo su proceso evolutivo, ha tenido que interactuar y cooperar con otras personas para lograr sus objetivos y satisfacer sus propósitos y necesidades.

A lo largo de la historia el hombre ha necesitado organizarse para llevar a cabo actividades que lo conduzcan, primero, a la satisfacción de sus necesidades y después, al logro de algunas otras empresas, Para llevar a cabo todas esas actividades ha requerido de planearlas, organizar los recursos humanos, dirigir las acciones y controlarlas, haciendo uso de todos los recursos con que cuenta para obtener los más óptimos resultados,

Cuando el hombre se organiza con otros hombres para alcanzar los objetivos que persigue, en ellos debe estar presente la necesidad de administrar los recursos con que cuentan para lograr sus metas de la manera más óptima, y así satisfacer sus necesidades. La función de la administrar es vital para el logro de las metas y propósitos de cualquier entidad organizada. Quizá si no se administra adecuadamente, nunca se lleguen a lograr los fines de una entidad y sólo estará sobreviviendo al medio ambiente. Pero hay que definir qué es la administración antes de hacer hincapié en ésta.

#### **El proceso administrativo.**

El proceso administrativo involucra a todas aquellas actividades que se deben realizar al administrar. Muchos autores coinciden en que las principales funciones de la administración son: la planeación, la organización, la dirección y el control. Aunque estas actividades se describirán por separado, en la práctica se llevan a cabo simultáneamente, ya que están íntimamente relacionadas (figura 1.1).

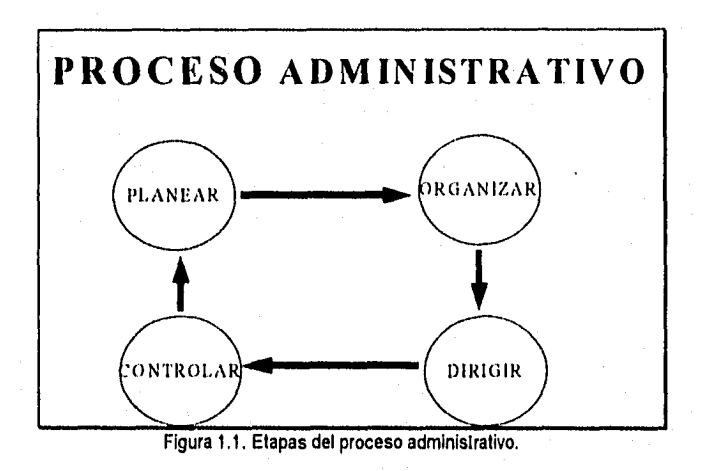

#### **Planeación.**

**La** etapa de planeación contempla la previsión de las actividades que se realizarán en el futuro tanto en el corto, mediano y largo plazo. En esta etapa se deben fijar los cursos de acción a seguir y las políticas que se deberán tomar en cuenta. La planeación implica una toma de decisiones adecuada.

Koontz señala que: "la planeación es la función administrativa que consiste en seleccionar, entre diversas alternativas, los objetivos, las políticas, los procedimientos y los programas de una organización" [Reyes68).

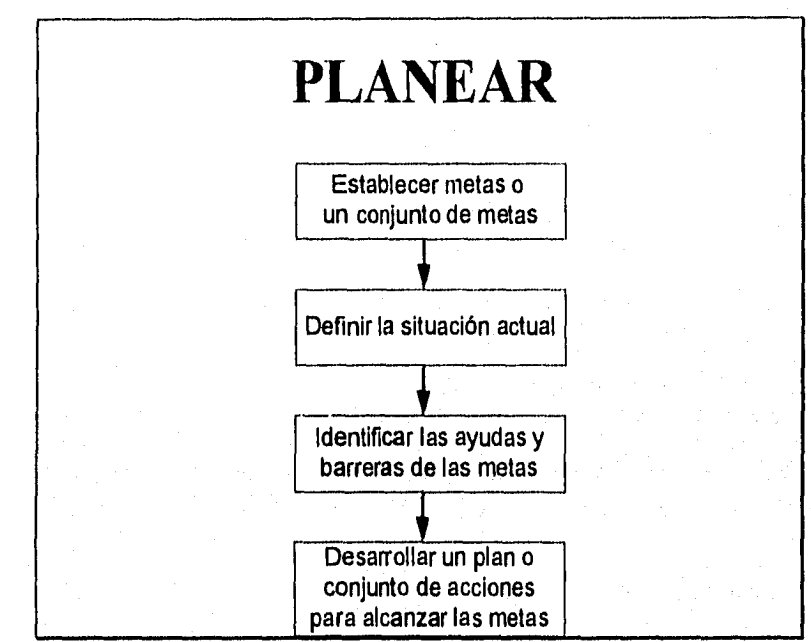

Figura 1.2. Actividades del proceso de planeación.

#### Planes operacionales.

 $\mathbf{L}$ 

Existen dos tipos de Planes: los estratégicos (diseñados para cumplir los objetivos de la Organización) y los operacionales ( se refiere a los detalles de como se realizarán las estrategias ), que son los que a continuación se tratan:

- a) Planes de un solo uso: Son los cursos de acción qué seguramente no se repetirán de la misma manera y los principales son:
	- Programas. Pasos para conseguir un objetivo, así como quién será el encargado de hacerlo y en qué momento.
	- Proyectos. Son las partes más pequeñas e independientes de los programas.

#### Importancia de la organización.

En toda entidad es necesario que se lleve a cabo la etapa de organización a fin de determinar el trabajo que cada uno de los miembros de la misma desarrollará para alcanzar los fines u objetos que se persiguen. Sin la organización no podría definirse en qué momento debería realizarse cierta actividad, y peor aún, ni siquiera podría decirse a quien le corresponde ejecutarla, ni con qué personas se coordinará para llevarla a cabo. Es importante, entonces, que la entidad se rija bajo una organización formal para que se pueda tener un mejor control sobre las actividades a realizar.

#### Proceso de la organización.

La organización es un proceso que se realiza a través de varias etapas' (figura 1.3):

- a) Descripción del trabajo: Cuando una organización es creada se tiene en mente un conjunto de objetivos a ser alcanzados. Cada objetivo se logra de una forma diferente, por lo tanto, se debe definir detalladamente las tareas a realizar para realizar cada meta y contar con los recursos necesarios para ello (previstos en la planeación).
- b) División del trabajo: El trabajo que va a realizarse no puede ser ejecutado por una sola persona, por eso es necesario contar con el número adecuado de personas aptas para realizar el trabajo, cuidando que no tengan una carga excesiva.
- c) Agregación del trabajo (departamentalización): En toda organización es necesario agrupar a las personas que llevan a cabo tareas comunes, a fin de evitar la duplicidad de las mismas, y con el propósito de que el trabajo sea cada vez más eficiente. Al agrupar a las personas se crean unidades de trabajo, que se especializan en ciertas tareas; estas unidades de trabajo deben de fortalecerse y crecer lo suficiente para desembocar en lo que será la estructura de la organización en departamentos y subunidades.

1 Ernest Dale. Tomado del libro: Admon. James A.F. Stoner/Charles Wankel,

## **CAPÍTULO 1.**

# **LA EMPRESA Y SUS RECURSOS.**

### **ADMINISTRACIÓN.**

**El** hombre, como ser humano incapaz de resolver problemas de índole muy grande por sí sólo, durante todo su proceso evolutivo, ha tenido que interactuar y cooperar con otras personas para lograr sus objetivos y satisfacer sus propósitos y necesidades.

A lo largo de la historia el hombre ha necesitado organizarse para llevar a cabo actividades que lo conduzcan, primero, a la satisfacción de sus necesidades y después, al logro de algunas otras empresas. Para llevar a cabo todas esas actividades ha requerido de planearlas, organizar los recursos humanos, dirigir las acciones y controlarlas, haciendo uso de todos los recursos con que cuenta para obtener los más óptimos resultados,

Cuando el hombre se organiza con otros hombres para alcanzar los objetivos que persigue, en ellos debe estar presente la necesidad de administrar los recursos con que cuentan para lograr sus metas de la . manera más óptima, y así satisfacer sus necesidades. La función de la administrar es vital para el logro de las metas y propósitos de cualquier entidad organizada. Quizá si no se administra adecuadamente, nunca se lleguen a lograr los fines de una entidad y sólo estará sobreviviendo al medio ambiente. Pero hay que definir qué es la administración antes de hacer hincapié en ésta.

Koontz: señala que: "La administración se define como el cumplimiento de objetivos deseados mediante el establecimiento de un medio ambiente favorable a la ejecución por personas que operan en grupos organizados" [Reyes68],

G. P. Terry: "Consiste en lograr un objetivo predeterminado, mediante el esfuerzo ajeno" [Reyes68].

J. **D.** Mooney: dice que: "Es el arte o técnica de dirigir e inspirar a los demás con base en un profundo y claro conocimiento de la naturaleza humana" [Reyes68].

Henry Fayol (el cual es considerado como el padre de la Administración Moderna), menciona que: "Administrar es prever, organizar, mandar, coordinar y controlar" [Reyes68].

William J. McLarney: define a la administración como: "la combinación más efectiva posible de hombres, materiales, máquinas, métodos y dinero para obtener la realización de los fines de un grupo social" [Reyes68].

Una definición de administración simple y muy usada señala que: "la administración es obtener resultados a través de la colaboración de otras personas".

La administración es entonces, la labor que se hace para lograr alcanzar los fines de la entidad, echando mano de todos los recursos de la misma y creando un ambiente propicio de trabajo, de tal forma que hagamos que las personas trabajen en conjunto para llegar hacia una meta. La función de administrar, por supuesto, para llevarse a cabo requiere de un proceso que involucra las actividades de planear, organizar, dirigir y controlar.

Cualquier persona que tenga a su cargo a otras personas debe realizar actos de administración. La persona que realiza la labor de administrar debe ser una persona capaz de prever las posibles contingencias, coordinar los recursos que tiene a su disposición y controlar los resultados. Por lo tanto, podemos decir que la administración es la actividad vital de la empresa, ya que de ésta depende el éxito o el fracaso de la misma.

#### **El** proceso administrativo.

El proceso administrativo involucra a todas aquellas actividades que se deben realizar al administrar, Muchos autores coinciden en que las principales funciones de la administración son: la planeación, la organización, la dirección y el control. Aunque estas actividades se describirán por separado, en la práctica se llevan a cabo simultáneamente, ya que están íntimamente relacionadas (figura 1.1).

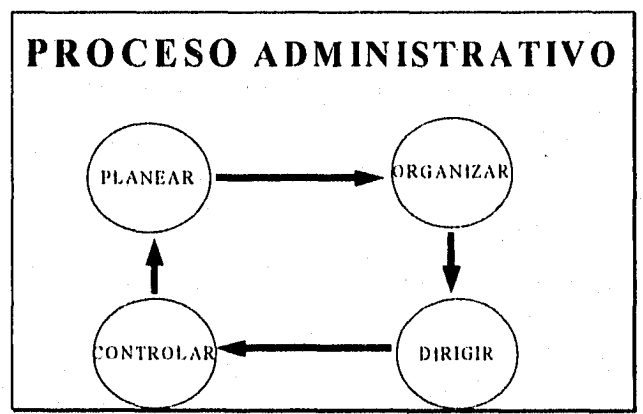

Figura 1.1. Etapas del proceso administrativo.

#### **Planeación.**

**La etapa de planeación contempla la previsión de las actividades que se realizarán en el futuro tanto en el corto, mediano y largo plazo. En esta etapa se deben fijar los cursos de acción a seguir y las políticas que se deberán tomar en cuenta. La planeación implica una toma de decisiones adecuada.** 

**Koontz señala que: "la planeación es la función administrativa que consiste en seleccionar, entre diversas alternativas, los objetivos, las políticas, los procedimientos y los programas de una organización" Reyes68).** 

#### **20 Capítulo 1. La empresa y sus recursos.**

La planeación contempla, entonces, objetivos, políticas, procedimientos y programas. Donde podemos entender por objetivos las metas o fines que la empresa pretende alcanzar. Las políticas son aquellas normas o reglas que deberán seguirse para alcanzar dichos objetivos. Los procedimientos son planes más concretos que regulan las acciones que deben seguirse. Y los programas permiten indicar con precisión el desarrollo de las actividades esenciales para lograr los fines de la empresa, sin perder de vista las políticas y los procedimientos.

La planeación no termina cuando se acepta un plan, éste se ha de poner en práctica, incluso en alguna otra etapa se pueden modificar los planes para que no resulten inútiles o perjudiciales, es decir, es necesario una "replaneación" que puede ser el factor que determine el éxito final.

En cuanto a la toma de decisiones, es el aspecto más importante de la planeación, ya que implica desarrollar y seleccionar un curso de acción para resolver un problema específico, y es necesario hacer esto en varios puntos de la planeación.

#### Proceso de la planeación.

El proceso de planeación involucra las siguientes actividades (figura 1.2):

- a) Establecer una meta o un conjunto de metas. Es necesario tener una clara definición de éstas ya que de lo contrario los recursos se canalizan en forma inadecuada y poco acertada.
- b) Definir la situación actual. Se necesitan datos financieros y estadísticos, para saber con qué contamos y de qué podemos disponer, sin esta información no podemos trazar planes factibles.
- c) Identificar las ayudas y barreras de las metas. Esto puede ser un poco problemático, debido a que no es fácil prever el futuro, de aquí la importancia de este paso para evitar el mayor número de contratiempos, teniendo claro los aspectos en favor y en contra.
- d) Desarrollar un plan o un conjunto de acciones para alcanzar la meta o metas. Aquí se plantean las alternativas para evaluarlas a continuación y decidir la más idónea. Es aquí donde tiene lugar la toma de decisiones.

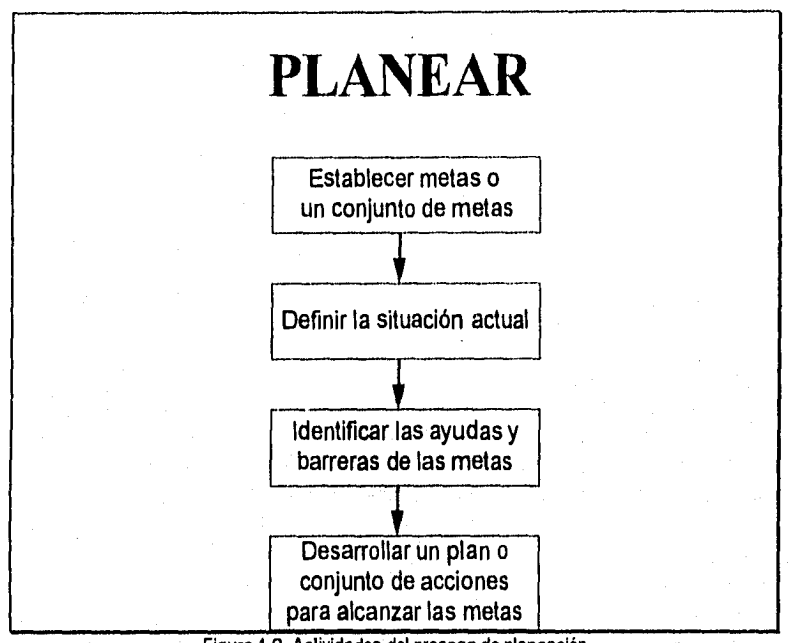

#### Figura 1.2. Actividades del proceso de planeación.

#### Planes operacionales.

Existen dos tipos de Planes: los estratégicos (diseñados para cumplir los objetivos de la Organización) y los operacionales ( se refiere a los detalles de como se realizarán las estrategias ), que son los que a continuación se tratan:

- a) Planes de un solo uso: Son los cursos de acción qué seguramente no se repetirán de la misma manera y los principales son:
	- Programas. Pasos para conseguir un objetivo, así como quién será el encargado de hacerlo y en qué momento.
	- Proyectos. Son las partes más pequeñas e independientes de los programas.
- Presupuestos. Detalles de ingresos y gastos estimados en cierta actividad.
- b) Planes permanentes: Se utilizan cuando las actividades de una organización se repiten varias veces. Los tipos principales son:
	- Políticas: Establecen lo límites de las decisiones.
	- Procedimientos estándar. Es un forma detallada en que se llevan a cabo las políticas.
	- Las reglas establecen que una acción específica se debe o no llevar a cabo en determinada situación.

La relación entre planeación y control está dada por el hecho de que si no existe un plan, el control no existe, ya que el control es precisamente la revisión de los resultados del plan trazado y por otro lado, si tenemos un plan éste tiene pocas posibilidades de éxito si no se monitorea su progreso. Su nexo más común es la elaboración de presupuestos.

#### Organización.

De la organización depende que todos los objetivos de la empresa sean alcanzados en forma oportuna y satisfactoria. La organización es la etapa en donde se lleva a cabo la coordinación de, todas y cada una de las actividades que desempeñan los individuos que forman parte de la empresa, de tal forma que se aprovechen al máximo los recursos materiales, económicos y humanos.

Reyes Ponce nos dice que: "la organización es la estructuración técnica de las relaciones que deben existir entre las funciones, niveles y actividades de los elementos materiales y humanos de un organismo social, con el fin de lograr su máxima eficiencia dentro de los planes y objetivos señalados" [Reyes68j.

La organización es la parte medular del proceso administrativo, ya que de ésta dependerá que se aprovechen al máximo los recursos de la entidad. Es aquí donde se lleva a cabo una estructura jerárquica de la entidad, lo cual indica que se definen cargos y niveles de autoridad y responsabilidad.

#### Importancia de la organización.

En toda entidad es necesario que se lleve a cabo la etapa de organización a fin de determinar el trabajo que cada uno de los miembros de la misma desarrollará para alcanzar los fines u objetos que se persiguen. Sin la organización no podría definirse en qué momento debería realizarse cierta actividad, y peor aún, ni siquiera podría decirse a quien le corresponde ejecutarla, ni con qué personas se coordinará para llevarla a cabo. Es importante, entonces, que la entidad se rija bajo una organización formal para que se pueda tener un mejor control sobre las actividades a realizar.

#### Proceso de la organización.

La organización es un proceso que se realiza a través de varias etapas' (figura 1.3):

- a) Descripción del trabajo: Cuando una organización es creada se tiene en mente un conjunto de objetivos a ser alcanzados. Cada objetivo se logra de una forma diferente, por lo tanto, se debe definir detalladamente las tareas a realizar para realizar cada meta y contar con los recursos necesarios para ello (previstos en la planeación).
- b) División del trabajo: El trabajo que va a realizarse no puede ser ejecutado por una sola persona, por eso es necesario contar con el número adecuado de personas aptas para realizar el trabajo, cuidando que no tengan una carga excesiva.
- c) Agregación del trabajo (departamentalización): En toda organización es necesario agrupar a las personas que llevan a cabo tareas comunes, a fin de evitar la duplicidad de las mismas, y con el propósito de que el trabajo sea cada vez más eficiente, Al agrupar a las personas se crean unidades de trabajo, que se especializan en ciertas tareas; estas unidades de trabajo deben de fortalecerse y crecer lo suficiente para desembocar en lo que será la estructura de la organización en departamentos y subunidades.

<sup>1</sup>  Ernest Dale. Tomado del libro: Admon. James A.F. Stoner/Charles Wankel.

- d) Coordinación del trabajo: A medida que la entidad crece se van creando más unidades de trabajo tan especializadas que se debe cuidar que no pierdan de vista el objetivo global de la organización, o bien, que no surjan conflictos entre las mismas, además de verificar que trabajen en forma conjunta como todo. Se deben de integrar, pues, los objetivos y actividades de las unidades de trabajo (departamentos y áreas funcionales) de la entidad, a fin de conseguir los objetivos organizacionales.
- e) Monitoreo y reorganización: Es necesario vigilar la eficiencia de la organización y realizar los ajustes necesarios para mantenerla o mejorarla, siendo una etapa del proceso administrativo. La organización es una tarea que se debe realizar continuamente, dado que es necesario revisar y detectar si su estructura sigue acorde a la situación y objetivos de la misma, a fin de hacerla siempre lo más eficaz y eficiente posible para satisfacer las necesidades actuales.

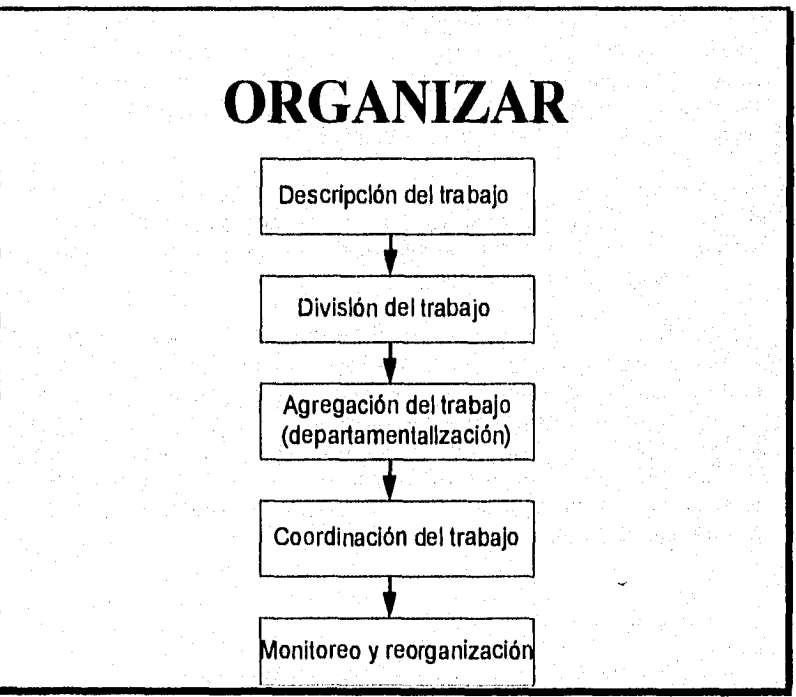

Figura 13. Etapas del proceso de organización.

#### Dirección.

La dirección implica guiar y conducir atinadamente los recursos humanos para alcanzar los fines de la entidad. Es ahí donde realmente se ejecuta y se logra lo planeado a través de la supervisión del administrador y de su acertada toma de decisiones, el cual deberá delegar autoridad permitiendo que sus subalternos también tomen decisiones.

La dirección supone entonces que la autoridad será delegada, ya que se pretenden alcanzar los objetivos de la entidad a través de otros. Que se debe ejercer autoridad, para lograr coordinar los recursos humanos de la empresa. Que haya una buena comunicación para que se puedan controlar los resultados. Y, además, que se supervise el ejercicio de la autoridad, al tiempo que se supervisa la ejecución de las órdenes.

La dirección es pues el corazón del proceso administrativo, ya que, sin una buena dirección no se lograrían encaminar las actividades de los subordinados al logro de la consecución de los fines y programas que han sido planeados previamente (figura 1.4.).

#### Pasos de la dirección.

- Delegación de autoridad.
- Ejercicio.
- Establecimiento de canales de comunicación.
- Supervisión del ejercicio de la autoridad.
- Responsabilidad compartida.

#### Principios de la dirección.

- De la coordinación de intereses.
- De la impersonalidad de mando.
- De la vía jerárquica.
- De la Resolución de los conflictos.
- Del aprovechamiento del conflicto.

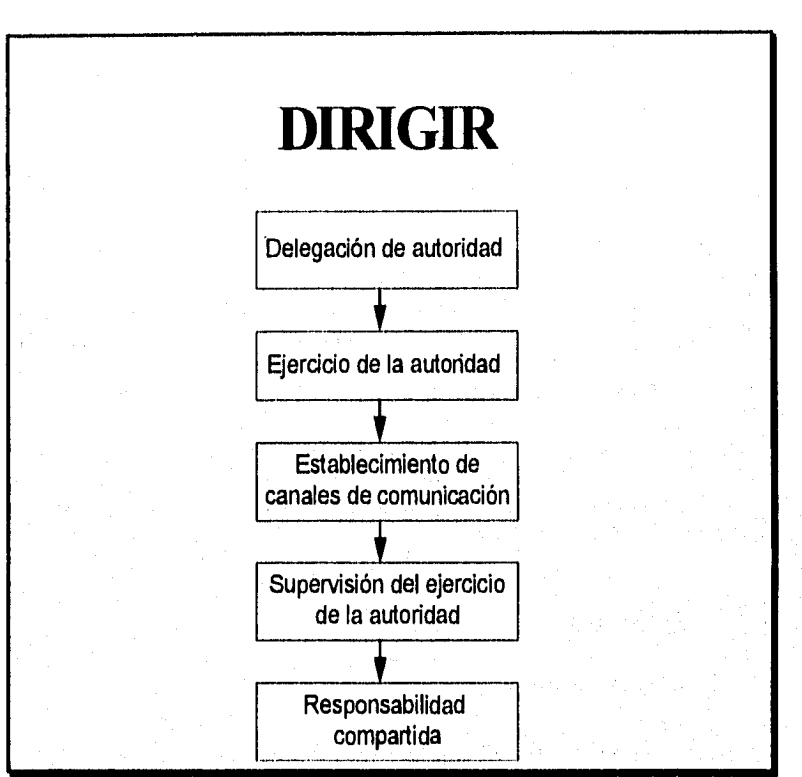

Figura 1.4. Pasos de la dirección

#### **Control.**

El control es la comparación de los planes preestablecidos con los logros alcanzados para así descubrir las fallas ocurridas y tomar medidas preventivas en el futuro.

Koontz, define a la dirección como " la medición y corrección de la ejecución encomendado a los subordinados, con el fin de asegurar el hecho de que se alcancen los objetivos aprobados y los planes adoptados"[Koontz701.

Este paso termina o cierra el ciclo del proceso administrativo y su importancia radica en que sirve como un instrumento de supervisión y obliga a cumplir lo planeado, además de que sirve como apoyo para los planes futuros y, además corregir errores que se hayan detectado.

#### Importancia del control.

Los factores que hacen importante el control para los gerentes y su entidad son:

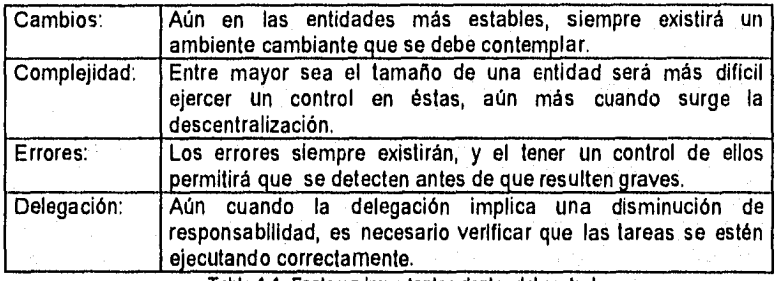

Tabla 1.1. Factores Importantes dentro del control.

#### Tipos de métodos de control.

a) Controles anteriores de acción:

Garantizar que antes de emprender tina acción se haya hecho un presupuesto de los recursos humanos, materiales y financieros que se necesitan.

#### b) Controles Directivos:

También se denominan " Controles de alimentación hacia adelante". Su objetivo es identificar aquellas desviaciones respecto a alguna norma o meta, pudiendo hacer la corrección antes de que se termine una serie de acciones. El hecho es conducir actividad por actividad para evitar que tome un curso incorrecto.

- c) Controles de si/no o de selección preliminar: Estos controles establecen una serie de condiciones que se deben cumplir para que continúe una operación, condiciones como: que se termine o apruebe un proceso o que se satisfagan determinadas condiciones.
- d) Controles después de la acción: Miden los resultados de una acción terminada. Se investigan las causas de los errores o desviaciones de planes y los éxitos se aplican a operaciones similares futuras.

#### Proceso de control.

Los pasos del Proceso de Control son (figura 1.5.):

- a) Definir los resultados deseados. Estos resultados deben definirse los más especificamente posible.
- b) Establecer Predicciones de Resultados. Estos predictores son las desviaciones registradas por los controles directivos, cuya detención implica tomar una medida correctiva según sea el caso.

Newman identificó algunos predictores de advertencia temprana:

- Medición de entradas.
- Resultados de los Primeros pasos.
- Síntomas.
- Cambios de Condiciones supuestas.
- c) Establecer normas de predictores y resultados. Límites estándar de aceptados o rechazo de predictores y resultados.
- d) Establecer la red de Información y retroalimentación. Identifica los medios con que se recogerá la información referentes a los distractores en la forma en que se hará la comparación de estos con sus patrones y puntos de referencia.
- e) Evaluar la información y tomar medidas correctivas. Es la comparación de los predictores con los patrones o criterios y decidir lo que se hará y hacerlo.

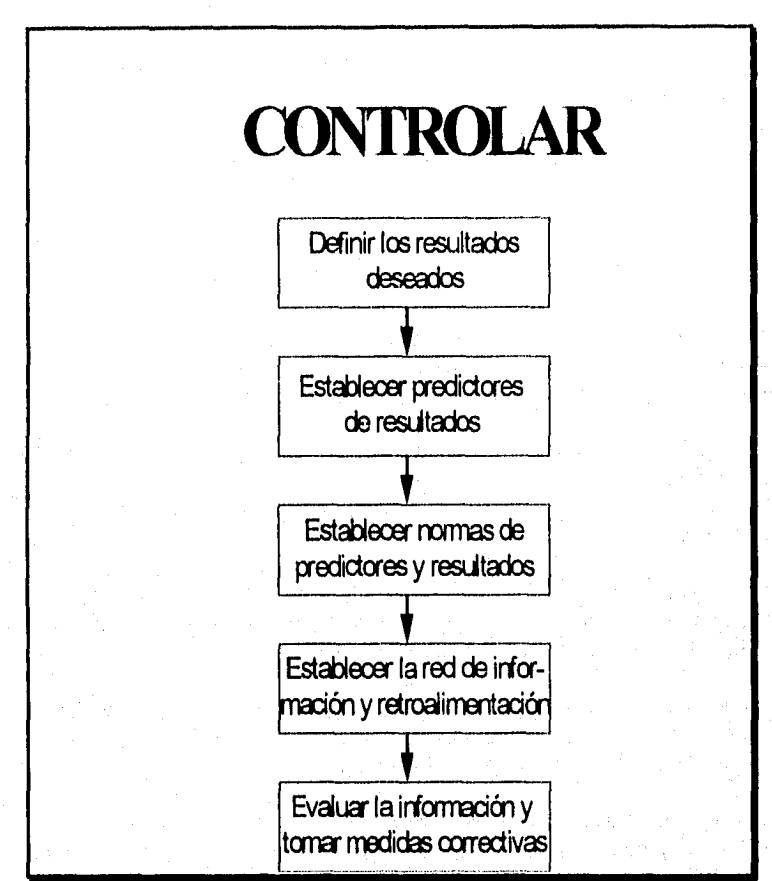

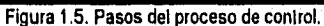

 $\frac{1}{16} \frac{1}{2} \frac{1}{2} \frac{1}{16} \frac{1}{16} \frac{1}{1$ 

Factores que influyen en la administración.

Existen una gran variedad de factores que intervienen en el proceso de la administración, tales factores ejercen un importante efecto en la organización, por ello es necesario tomarlos en cuenta y tratar de prever sus efectos. Los factores que intervienen, ya sea directa o indirectamente, pueden ser internos o externos.

#### **Factores externos.**

Los factores externos son todos aquellos factores que son ajenos a la entidad pero que afectan el desempeño de sus funciones. Estos factores pueden ser económicos, físicos, tecnológicos o sociales.

Los factores económicos: se refieren a la tasa de crecimiento económico del país, el nivel de ingreso nacional, las tasas de interés y el desempleo que hacen que la empresa se comporte de una manera u otra de acuerdo a sus cambios.

Los factores físicos: son todos aquellos que se refieren a las entradas o salidas de la organización. Por ejemplo, la obtención de recursos humanos o naturales, o los contaminantes del aire y el agua.

Los factores tecnológicos: tienen que ver con los avances actuales en cuanto a materiales, computadoras o procesos tendientes a reducir los costos y aumentar la eficiencia de la empresa.

Los factores sociales: se refieren al cúmulo de actitudes culturales de la sociedad en cuanto a costumbres, religión, relaciones exteriores, modas, ética, etc...

#### Factores internos.

Los factores internos, al igual que los externos, afectan el comportamiento de **la** empresa, pero nacen en la organización al llevar a cabo la práctica administrativa. Esos factores se refieren a las personas, las estructuras y funciones, además de ciertos factores físicos como materiales, equipo, planta, etc...

#### **LAS ORGANIZACIONES.**

La organización es un proceso encaminado a lograr un fin, las organizaciones son invenciones sociales o instrumentos que el hombre ha desarrollado para lograr cosas que, de otra forma, no podría obtener. Son inventos sociales que consisten en reunir diferentes personas, conocimientos y, usualmente materiales de algún tipo, a los cuales se les da una estructura y sistema a fin de integrarlos en un todo. Una vez que la organización existe la gente toma conciencia de ésta, las personas que la integran no se ven sólo como individuos, sino también de acuerdo a lo que cada uno contribuye a la organización, [Litterer891.

Comúnmente resulta difícil determinar los límites de una organización, saber con precisión donde termina una y donde empieza otra, o simplemente descubrir quién es miembro de una organización y quién no lo es. Un miembro de una organización, es alguien que participa en alguna de sus operaciones, en la selección de sus objetivos, o en ambas actividades. Con base a este criterio, se puede identificar a los empleados como miembros de la organización. Normalmente se refiere uno a este grupo para definir el límite de la organización, sin embargo esto no basta para poder comprender a fondo lo que son las organizaciones [Litterer89]. Es cierto que las características de los miembros constituyen un elemento importante, pero lo que cuenta es la estructura o distribución de las características de cada miembro de la organización.

Recordando que una organización produce algo, la concebimos como productora de bienes de consumo, o de servicio, pero teniendo una característica en común: lo que producen es consumido por partes de la sociedad ajenas a la organización. Cabe aclarar que las organizaciones son instrumentos sociales que han sido ideados para que la sociedad, o parte de ésta, obtenga cosas que no se podrían obtener en lo absoluto sin éstas, o que no podrían obtenerse tan fácilmente o tan bajo costo. Así pues las organizaciones son los elementos intermedios entre los deseos y su satisfacción y son necesarias para que estos puedan ser satisfechos.

#### **Las organizaciones y la administración.**

En una empresa, el comportamiento de los grupos sociales esta condicionada a todo tipo de organización: La organización formal o racional y la organización informal o natural.

#### **Organizaciones informales o naturales.**

La Organización Informal tiene su origen en la necesidad del individuo de convivir con los demás seres humanos. Cuando alguien entra a un nuevo ambiente de trabajo, ciertamente presenta un elevado interés en establecer relaciones satisfactorias informales con sus nuevos compañeros de trabajo; esta necesidad será satisfecha mediante las relaciones que se establecen en la organización informal y en el seno de los grupos que allí mismo se forman.

Existen patrones de relaciones encontrados en la empresa, pero que no aparecen en los organigramas. Encontramos amistades y antagonismos, individuos que se identifican con otros, grupos que se rechazan y una gran variedad de relaciones en el trabajo o fuera de éste que constituyen la llamada organización informal. Esa organización informal se origina a partir de **la** interacción impuesta y determinada por la organización formal. Los patrones informales de relaciones son extremadamente diversos en cuanto a la forma, contenido y duración y nos muestra que no siempre la organización social de una empresa corresponde exactamente a su organigrama. Esto porque la organización formal de una empresa considera poco las distinciones sociales y no explora las diferencias en distancia social y valores sociales, atendiendo solamente a las relaciones funcionales y a las líneas lógicas de comunicación y coordinación horizontal o vertical.

El trabajo en **la** empresa requiere indiscutiblemente, la interacción entre los individuos. Las personas que ocupan los cargos existentes en una empresa establecen forzosamente un sistema de interacción social, condición fundamental para la vida social dentro de una organización en razón a la sociabilidad humana.

Todos los procesos espontáneos de evolución social que se dan en el seno de toda actividad humana organizada, sin objetivos determinados, conscientes o precisos y que conducen a la organización informal, se

concreta en los usos y costumbres, en las tradiciones, en los ideales y en las normas sociales, se traduce al nivel del trabajador, por todo lo que constituye el salario justo, buenas condiciones de trabajo, las tradiciones del oficio, el día del trabajo normal, etc.. Estas manifestaciones no proceden de la lógica: están relacionadas con el sentido de los valores, los estilos de vida, las causas finales y con aquellos logros de la vida social que el hombre se esfuerza por preservar. Los individuos y su relación con otros en la empresa, crean relaciones personales, se integran en grupos informales, en los cuales cada persona adquiere una cierta posición o estatus.

#### **Organizaciones formales.**

La organización formal, en sí, no puede tener en cuenta los sentimientos y valores inherentes a la organización social a través de los cuales los individuos o grupos son diferenciados e integrados de manera informal. Existen los procesos sociales que participan directamente en la realización del objetivo de la empresa y que culminan en la organización formal, la cual es conducida por las prácticas establecidas por la ley, por las disposiciones de una política previamente trazada, por las especificaciones y patrones mejor ajustados para alcanzar determinados objetivos y que, como tales pueden ser rápidamente modificados por la empresa. Tales manifestaciones de la organización formal tienen un carácter esencialmente lógico. A través de esta organización el hombre expresa sus facultades lógicas.

Las organizaciones formales son aquellas que en cierto grado llevan una planeación profunda, y sus propósitos u objetivos son explícitos y limitados<sup>2</sup>. Los medios que aseguren una buena coordinación de todos los elementos son planeados e ideados cuidadosamente.

<sup>2</sup>Esto significa que todos conocen estos objetivos; las personas que los conocen pueden ser relativamente pocas, pero si conocen bien los objetivos.

#### **Estructuras organizacionales.**

Las estructuras organizacionales son elementos de autoridad formal, pues se fijan en el derecho que tiene un funcionario, por su nivel jerárquico, de exigir el cumplimiento responsable de los deberes a un colaborador directo, las decisiones que por función o por especialización haya tomado su superior. Son también las diversas combinaciones de la división de funciones y autoridad, a través de las cuales se realiza la organización. Se expresan en gráficas de relaciones de personal u organigramas, y se complementan con los análisis de puestos. Existen tres estructuras organizacionales básicas, a las cuales se pueden añadir otros nuevos diseños (Tabla 1.2.).

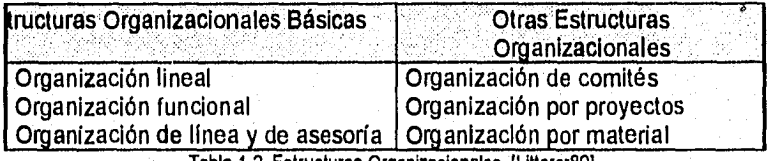

Tabla 1.2. Estructuras Organizacionales ILitterer891.

#### **Tipos de estructuras organizacionales.**

**Para identificar una organización, se requiere de la identificación de las condiciones estratégicas, tecnológicas y del medio ambiente que son especificas para la organización, y seleccionar el tipo de estructura asociada con el mejor desempeño bajo esas condiciones [Hampton90j.** 

#### **Organización lineal.**

**Este sistema se caracteriza, porque la autoridad se concentra en una sola persona, ya sea propietario, director o gerente, es decir, quien toma todas las decisiones y tiene la responsabilidad básica del mando. De esta manera el jefe asigna y distribuye el trabajo a los subalternos, los cuales deben ejecutarlo siguiendo estrictamente las instrucciones dadas.** 

Este tipo de organizaciones procede particularmente de instituciones como el ejército, o de centros de trabajo donde el propietario o el jefe están dotados de determinadas facultades y pueden centralizar el mando absoluto. También las pequeñas empresas adoptan este tipo de organización (figura 1.6).

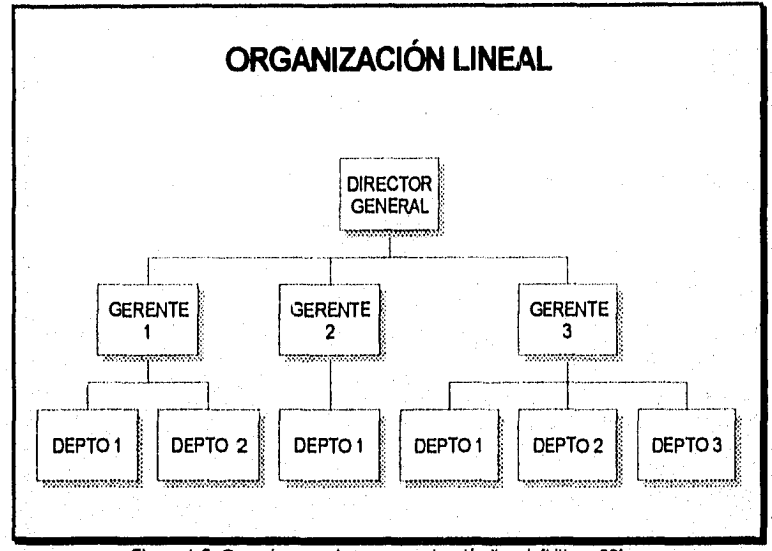

#### Figura 1.6. Organigrama de una organización lineal [Litterer89].

#### **Organización funcional.**

•

**Martin College College** 

Se basa en la naturaleza de las actividades a realizar, se dividen las unidades de manera que cada una de éstas contenga un conjunto de obligaciones y responsabilidades que no son similares, basándose en el principio de división del trabajo de las labores de un organismo y aprovecha la preparación y las aptitudes profesionales del personal en donde puedan rendir mejor.

La organización funcional consiste en dividir el trabajo y establecer la especialización de manera que cada persona tenga definidas sus actividades, desde el director hasta el obrero.

Este tipo de organizaciones se aplica particularmente en entidades medianas y grandes , donde en frente de cada departamento está un jefe que tiene a su cargo una función determinada, y como superior de todos los jefes está un director o gerente que coordina las tareas de aquellas, conforme al pensamiento y objetivos del organismo social.

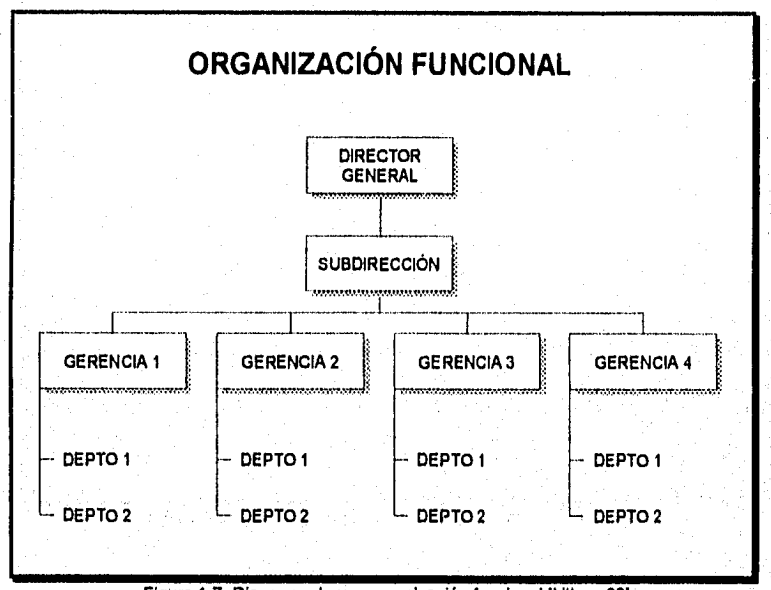

Figura 1.7. Diagrama de una organización funcional (Litterer891.

#### Organización de línea y asesoría.

Este tipo de organización surge como consecuencia de los grandes organismos y del avance tecnológico, lo que origina la necesidad de contar con ayuda de especialistas capaces de proporcionar información experta y de asesoría a los departamentos de línea. Se deriva de la organización de línea, en cuanto cada uno de los subordinados (obreros, empleados, vendedores, etc.) rinden cuentas a un solo supervisor en cada caso, con la modalidad que en la organización de línea existen asesores en aspectos concretos y determinados. Aquí hay una indicación: esto no debe confundirse con que la autoridad se comparte, ya que única y exclusivamente los asesores apoyarán con sus consejos y recomendaciones y no pueden dar órdenes, ya que éstas provienen de la línea.

Por lo general la organización de la línea y asesoría no se da por sí sola, sino que se genera de la combinación de dos tipos de organizaciones (Lineal y Funcional). Tiene una gran aplicación en organismos medianos y grandes. La penetración de las organizaciones y la administración indica una gran amplitud con respecto a las organizaciones estudiadas y los métodos científicos que utilizan.

Los primeros conceptos de administración provienen de los administradores prácticos; los textos fueron a menudo producto de la experiencia de empresas ascendentes. Tales contribuciones son aportaciones valiosas e importantes al conjunto de conocimientos de la teoría organizacional.

La integración del caudal de conocimiento proviene de dos corrientes. Quienes se dedican al estudio de las organizaciones y la administración han buscado nuevas perspectivas en las disciplinas básicas. Simultáneamente, quienes se dedican a las disciplinas básicas, se han dado cuenta de la gran influencia de las organizaciones en la sociedad y han puesto su atención en los problemas relacionados. La psicología y la sociología industrial son dos subcampos que dan testimonio de esta tendencia. El estudio de las organizaciones y la administración es una disciplina intelectualmente respetable.

La teoría intelectual establece proposiciones que pueden ser comparadas, y es semejante a una empresa pública con muchos colaboradores. Cada persona tiene ideas relacionadas con el comportamiento de los individuos y las organizaciones, al menos implícitas, si no explícitas [Kast88].

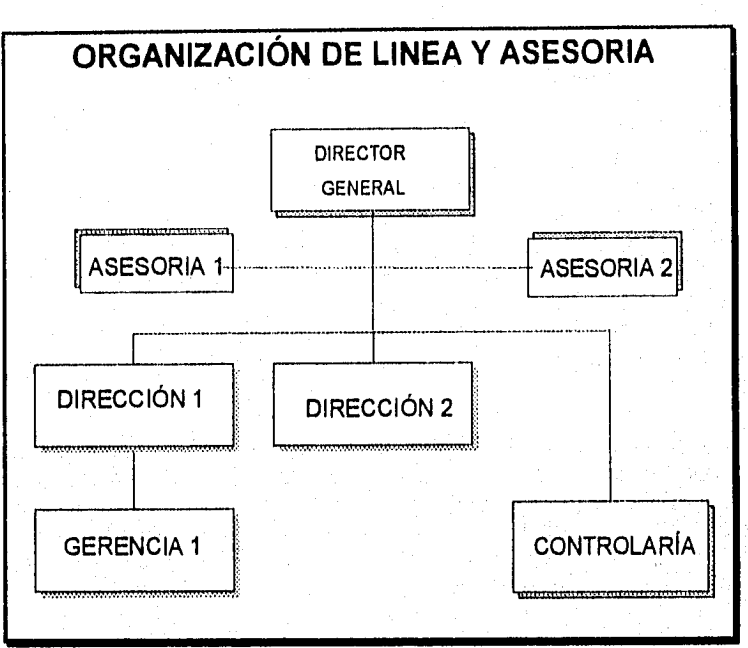

Figura 1.8. Diagrama de una organización de línea y asesoría [Litterer891.

#### **LA EMPRESA.**

La palabra "empresa" tiene diversas acepciones; se entiende como la acción ardua que se comienza resueltamente, o bien, cuando se emprende alguna cosa; también hace alusión a lo que se conoce como una sociedad mercantil o industrial. Esto último no esta completamente aceptado, quizás, por el hecho de que esta palabra tiene relacionadas numerosas ideas. Es por esta razón que en la presente obra se enfocará el concepto en función de las llamadas "organizaciones", mismas que fueron previamente expresadas.

De esta manera la empresa se ubicaría como una organización formal, con todas las características que ello implica, como son, el ser invenciones sociales constituidas por personas, conocimientos y materiales, su carácter formal indica que está perfectamente planeada y que sus objetivos son claros y bien delimitados; su objetivo primordial es la producción de bienes y/o servicios para satisfacer una necesidad, pudiendo o no conformar una sociedad, es decir que una empresa puede ser propiedad de una sola persona o bien conformar lo que en derecho se conoce como "sociedad", sea cual fuere su tipo.

Esto nos lleva a pensar que al hablar del término "empresa" en este sentido, lo mas lógico sería reemplazar dicho término por el de "entidad"; que es el término que se utilizará en adelante. Se puede clasificar de acuerdo al fin que persiga al realizar la producción de esos bienes y/o servicios; sí el fin es obtener un beneficio económico, se estaría hablando de una entidad privada, si por el contrario su finalidad es exclusivamente la de satisfacer una necesidad dejando en segundo término la posibilidad de obtener un lucro o no, estaríamos frente a una entidad pública.

#### **Competencia.**

Existe un factor, mediante el cual la entidad ejerce el control de su poder, llamado "competencia". Este elemento es normal y hasta natural, hablando de entidades. Sin embargo, en el momento en que deja de ser espontáneo, natural, y se convierte en objeto delimitado y calculado, es necesario que se cuente con algunas normas que rijan su desarrollo; éstas deberán ser expresadas por el Estado y que además de referirse a cuestiones de libertad (tabla 1.3.), contemplen el fenómeno de la competencia (tabla 1.4.).

#### Reglas de Libertad

Libertad de consumo.

Libertad de inversión y de producción.

**Libertad de contratación.** 

Libertad de circulación.

Tabla 13. Reglas de libertad para la competencia (De Woot70].
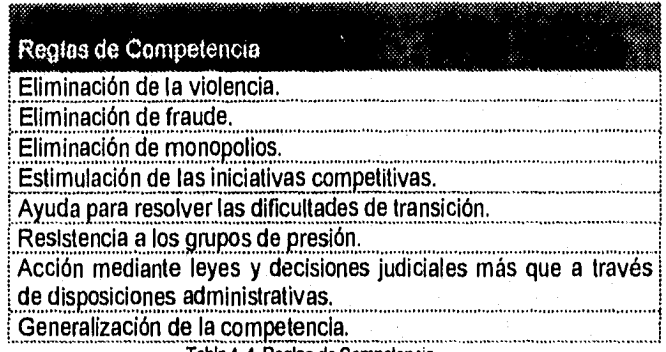

Tabla 1.4. Reglas da Competencia

# **Función de la entidad,**

En relación con las entidades privadas y, retomando la idea previamente expresada, acerca del objetivo de la entidad, en cuanto a la producción de bienes y/o servicios; se pensaba que la finalidad principal era la obtención de un lucro. Esto fue cierto hasta hace algunos años, ya que los últimos estudios han colocado en un punto más relevante **la** profesionalidad de la dirección, que se ve reflejada en la calidad del servicio o producto que se ofrece; un, ejemplo de esta profesionalidad es el uso de los recursos científicos para la selección del elemento más imporlante de la entidad, "los recursos humanos", ya que gran parte del éxito que se alcance, está relacionado con la calidad de este elemento.

Implícitamente, estos aspectos generan una aumento en la riqueza que en un principio se invirtió, desempeñando de esta forma otra función Importante que es la de crear, en este caso, un excedente en el capital inicial.

Todo esto incluye una necesidad de renovación continua, misma que se puede alcanzar en base a dos características, la iniciativa y la capacidad creadora. Algunos aspectos de esta última son:

- La visión de los posibles puntos donde aplicar la iniciativa y la innovación.
- La influencia requerida para ponerla en práctica y la aceptación de las responsabilidades consiguientes.

• El esfuerzo necesario para superar las dificultades y los riesgos del cambio.

### **Recursos de la empresa.**

Se le llama recursos de la entidad, a los medios de que ésta se vale, para la producción de bienes y servicios. En forma general, independientemente del tipo de bienes y servicios de que se trate, existen tres tipos de recursos con los que cualquier entidad debe contar.

#### **Recursos materiales.**

Están conformados por los lugares físicos, llámese locales, edificios, bodegas, almacenes, etc.., útiles y necesarios para la entidad, así como la maquinaria, equipo y/o herramientas requeridas para el desempeño de su giro.

### **Recursos humanos.**

Es el elemento fundamental y de mayor importancia por tratarse de seres vivos racionales. Existen las llamadas jerarquías, las cuales están en función del grado de conocimiento que requieran para la realización de sus tareas.

Obreros. En este nivel el trabajo es predominantemente de tipo manual, lo que se conoce comúnmente como la etapa de maquila. Dependerá del tipo de actividad el que se requiera o no de alguna experiencia en particular.

Empleados. El tipo de trabajo que se desempeña en este nivel es más intelectual y de servicio, por lo que se requiere de una preparación a nivel técnico.

Elecutivos. Se trata de personal cuya función es de tipo administrativa, requiriendo conocimientos a nivel superior o más.

Directores. Las funciones desempeñadas en este ámbito son relativas a la tercera fase del proceso administrativo (dirección), necesitando además de conocimientos por encima del nivel superior, una basta experiencia en el campo de desarrollo de la entidad.

# **Recursos técnicos.**

ï

**Son los** recursos no materiales . Esto es, el conjunto de metodologías, procedimientos, sistemas y demás recursos abstractos, capaces de aplicarle un sentido científico y formal al manejo de la entidad:

- Sistema de presupuestos.
- Sistema de ascensos.
- Sistema de publicidad.
- De promoción y ventas.
- Medidas de higiene y seguridad.

# **CAPÍTULO 2.**

# **ADMINISTRACIÓN DE RECURSOS HUMANOS.**

# **RECURSOS HUMANOS.**

Entre los recursos con los que cuenta la entidad, se identifican los recursos humanos. Debido a que es precisamente el personal, quien se encarga de la operación de cualquier organización, es necesario que exista un método formal para la administración del mismo, ya que de esto dependerá la eficiencia en dicha operación, misma que tendrá como consecuencia una mayor productividad.

En años anteriores el trato a las personas era autoritario y déspota, en nuestros tiempos, este trato se ha hecho más digno y considerado, esto a consecuencia, en parte, de la creación de sindicatos, que tienen la función de defender los derechos del personal, incluso han surgido teorías, técnicas, métodos, reglas, Instrumentos , etc., que guían esta actividad, así como el control de este recurso. Las primeras organizaciones en las que se presentó el fenómeno fue en aquellas que tienen como fin principal, la obtención de una utilidad, las cuales tienen especial interés por controlar el costo de la mano de obra, entre otras cosas, por razones obvias. Pero no son sólo este tipo de organizaciones las que requieren de una administración de recursos humanos (personal), basta con que existan grupos de personas organizadas que busquen lograr objetivos comunes para que sea necesaria su aplicación.

De hecho, las primeras actividades relacionadas con esta rama de la administración, tienen lugar en la Edad Media; en relación con los

artesanos especializados, que se unían para formar gremios, en los cuales se establecieron controles y reglamentos.

La administración de los recursos humanos tiene varios puntos en los que pone énfasis, uno de los que recibió atención especial fue el de las funciones de los gerentes, ya que diversos estudios han expresado la importancia de una buena dirección del personal, dado que de ello depende el grado de cooperación que se obtenga de los subordinados para el crecimiento de la entidad; teniendo especial relación con involucrar de alguna manera a este recurso en la toma de decisiones.

Todo esto ha provocado que se tenga interés en el estudio de la conducta humana y de las necesidades de las personas, para de esta manera poder cubrir esas necesidades y que así se sientan ligados a la organización.

En resumen, esta actividad está relacionada con varias disciplinas que permiten el estudio del ser humano en los aspectos que contribuyen a la realización de objetivos de la entidad. Existen varios estilos de la Administración de recursos humanos, cada entidad se diseña y administra de acuerdo a una teoría sobre la naturaleza y comportamiento del ser humano (Chiavenato941.

Una de esas teorías es la "X" y la "Y" de Douglas McGregor, quien distinguió dos concepciones opuestas de administración, basadas en ciertos propuestos acerca de la naturaleza humana:

# **Teoria "X".**

La tradicional (Teoría "X"). Se basa en concepciones y premisas incorrectas y distorsionadas de la naturaleza humana.

- a) La motivación primordial del hombre son los incentivos económicos (salario).
- b) Como estos incentivos están en manos de la organización, el hombre es un agente pasivo que requiere ser administrado, motivado y controlado por ésta.
- c) Las emociones humanas son irracionales y no deben inferir el autointerés del individuo.
- d) Las organizaciones pueden y deben planearse de tal manera que el sentimiento y las características imprevisibles puedan neutralizarse y controlarse.
- e) El hombre es esencialmente perezoso y debe ser estimulado mediante incentivos externos.
- f) En general los objetivos individuales se oponen a los de la organización, por lo que se hace necesario un control rígido.
- g). Debido a su irracionalidad intrínseca, el hombre es básicamente incapaz de lograr el autocontrol y la autodiciplina [Douglas7l).

## **Nueva concepción de la administración.: teoría "Y".**

- a) El hombre no es pasivo, ni contraviene los objetivos de la organización.
- b) Las personas poseen motivación básica, capacidad de desarrollo, patrones de comportamiento adecuados y están capacitadas para asumir plenas responsabilidades.
- c) La administración es responsable de la organización de los elementos productivos de la entidad, dinero, materiales, equipos, personas, para que ésta alcance sus fines económicos.
- d) Las personas no son pasivas por naturaleza ni renuentes a colaborar con las necesidades de la organización; pueden volverse así como resultado de su experiencia en otras organizaciones.
- e) La motivación, el potencial de desarrollo y la capacidad de asumir responsabilidades, de dirigir el comportamiento para alcanzar el objetivo de la organización, están presentes en las personas; no se los crea la organización. Esta es responsable de proporcionar las condiciones para que las personas reconozcan y desarrollen por si mismas esas características.

f) La labor primordial de la administración es crear condiciones organizacionales y métodos de operación mediante los cuales las personas puedan alcanzar con mayor facilidad sus objetivos Individuales, y dirigir sus propios esfuerzos hacia los objetivos de la organización.

Los puntos anteriores indican cómo conciben cada una de estas teorías a la naturaleza humana. La teoría "Y" propone un esquema de administración participativo y democrático, basado en los valores humanos cuyas ideas de aplicación son:

- Descentralización y delegación.
- Ampliación del cargo y mayor significación del trabajo.
- Participación y administración consultiva (dirigir sus esfuerzos personales y creatividad para el logro de los objetivos de la entidad).
- Autoevaluación del desempeño.

Posteriormente estas teorías fueron consideradas antagónicas, por un lado estaba la teoría "X" autocrática, impositiva y autoritaria; y por el otro la "Y", democrática, consultiva y participativa. Más adelante surge otra teoría llamada "Z".

### **Teoría "Z".**

Se debe a Ouchi, profesor norteamericano descendiente de japoneses, y plantea una concepción japonesa de la administración y su empleo exitoso en las empresas norteamericanas.

En su libro de la teoría "Z", después de analizar el cuadro cultural japonés muestra que la productividad es más una cuestión de administración de personas que de tecnologia, además de destacar la responsabilidad comunitaria como una base de la cultura empresarial.

Liert propone que se clasifiquen los sistemas administrativos en cuatro clases [Rensis75].

- a) Sistema autoritario y fuerte. Desconfianza a subordinados, poca comunicación, castigos y recompensas ocasionales, decisiones centralizadas.
- b) Sistema autoritario benévolo. Confianza condescendiente, poca comunicación, centralizadas.
- c) Sistema participativo consultivo. Confianza parcial, algunas recompensas, alguna interacción humana, se toman ciertas decisiones en la base de la organización.
- d) Sistema participativo de grupo. Completa confianza, libertad para actuar en equipo, actitudes positivas e ideas constructivas, las personas sienten responsabilidad en todos los niveles de la organización.

Estos cuatro sistemas contemplan polos opuestos e intermedios, representando así el sistema 1 a la teoría "X" y el cuatro a la teoría "Y". Estos sistemas pueden ser aplicados en una misma organización , dependiendo de la naturaleza humana que tengan los niveles jerárquicos. Por ejemplo, en muchas empresas se utiliza el sistema 1 en áreas de personal no calificado, que trabaja muchas horas; el sistema 2 al personal que trabaja por meses sin responsabilidad de supervisión; el sistema 3 comprende al personal ejecutivo.

Lier comprobó que entre más cerca se esté del sistema 4 habrá mayor probabilidad de que la productividad sea alta, mayor responsabilidad y mejores relaciones humanas; sucediendo lo contrario en relación con el sistema 1.

# **Definición de administración de recursos humanos.**

No podremos hablar de los recursos humanos sin mencionar el derecho laboral y la administración científica así como otras disciplinas, ya que el derecho laboral nace como una consecuencia de la exigencia de la clase trabajadora, con la finalidad que se reglamentara el trabajo, puesto que las relaciones existentes necesitaban un estudio, entendimiento y elaboración de los principios para una buena práctica de los mismos, ya que se hablaba de conceptos relativos a sueldos, prestaciones, contrataciones, etc... Asimismo los principios de Taylor y Fayol pusieron las bases de la administración de recursos humanos, a través de la coordinación, dirección y, por lo tanto del mejor empleo de los recursos humanos que intervienen en el trabajo.

Las organizaciones requieren de energía humana para lograr los objetivos y por lo tanto están dispuestas a tomarla a cambio de dinero, pues los trabajadores ( Obreros, Empleados, Gerentes, etc..) necesitan fondos para satisfacer las necesidades tanto biológicas como psicológicas y sociales, por lo que aceptan cambiar los recursos que ellos poseen por dinero.

Así pues, la administración de recursos humanos es el proceso administrativo aplicado al acrecentamiento y conservación del esfuerzo, las experiencias, la salud, los conocimientos, las habilidades, etc.., de los miembros de la organización, en beneficio del individuo y de la propia organización [Arias911.

El término de administración de recursos humanos se puede definir en forma especifica o general. En un sentido especifico se refiere a la función profesional que llevan a cabo los administradores de Recursos Humanos; en su sentido general, se refiere a la administración de las personas en el trabajo (siendo una responsabilidad que la mayoría de los administradores deben cumplir).

La meta de toda organización de trabajo se puede describir como el logro de tareas prescritas por medio del uso de los recursos disponibles, de la manera más eficaz posible. Entre estos recursos, el más importante, el más valioso, complicado y menos predecible es el ser humano. Debido a que la gente es el principal recurso, la administración efectiva del recurso humano debe ser fundamental para el éxito de una empresa. En la práctica, la administración eficaz de los Recursos Humanos depende de contribuciones procedentes de dos fuentes: los administradores de linea y el personal de staff. Los administradores de línea son directamente responsables de fijar objetivos, asignar el trabajo, monitorear y evaluar el desempeño y los logros, y desarrollar los Recursos Humanos que la organización ha confiado. El personal de staff tiene especial responsabilidad en el manejo de las relaciones laborables de la organización en su conjunto, es decir, asegurar el reclutamiento del staff Idóneo, para que sus capacidades se desarrollen y utilicen tan eficazmente como sea posible en los intereses de la organización y de los propios empleados.

No existe una diferencia significativa entre lo que se requiere de los administradores en linea y los de staff en cuanto a administración de Recursos Humanos. Ambos son responsables de hacer el mejor uso posible de los recursos humanos disponibles a fin de lograr los objetivos de la organización; tanto unos como otros son responsables del desarrollo, cuidado, bienestar, recompensa y protección de los empleados como individuos.

No sólo el esfuerzo o la actividad humana quedan comprendidos dentro de los recursos humanos, sino también otros factores que dan diversas modalidades a esa actividad: conocimientos, experiencias, motivación, intereses vocacionales, aptitudes, actitudes, habilidades, potencialidades, salud, etc... La importancia de los recursos humanos radica en que pueden mejorar y perfeccionar el empleo y el diseño de los recursos materiales y técnicos.

# **Objetivos de al administración de recursos humanos.**

La administración de recursos humanos consiste en ejercer el proceso administrativo encaminado a promover el desempeño eficiente del personal, así como conservar a las personas en la organización con una actitud positiva y ofreciendo el máximo desempeño de sus labores.

Los objetivos de la administración de recursos humanos se derivan directamente de los objetivos de la organización. Así, podemos decir que éstos son:

- Fomentar el desarrollo de un grupo de recursos humanos que realicen su trabajo con motivación y empeño para alcanzar los objetivos de la organización.
- Crear y mantener un ambiente favorable de trabajo para que se alcancen objetivos individuales, sin sobreponerlos a los objetivos organizacionales.
- Lograr un trabajo eficaz y eficiente echando mano de los recursos humanos que se tengan disponibles.

### **Importancia de la administración de recursos humanos.**

La importancia de la Administración de Recursos Humanos radica en su ambiente de operaciones, ya que definitivamente no es lo mismo tratar con personas que con cualquier otro recurso de la empresa, en primer lugar porque tiene que ver con medios (recursos intermedios) y no con fines, su función es de asesoría, es decir, realiza actividades como planear, prestar servicios especializados, recomendar y controlar. Además, se manejan recursos vivos, extremadamente complejos, diversificados y variables; ellos entran en la entidad, donde crecen, se desarrollan, evolucionan y maduran. Una característica fundamental es que este recurso pertenece a todas las áreas de la entidad, están distribuidos por todas las dependencias que conformen la entidad.

**La** principal preocupación de la Administración de Recursos Humanos es el lograr la eficiencia; lo cual no es sencillo, debido a que es muy difícil controlar esto, ya que son diversas las actividades de las diferentes áreas de la organización y también el comportamiento de sus miembros es heterogéneo.

Se enfatiza la Importancia de la administración de este recurso cuando se **habla** de evaluar el desempeño y calidad del mismo debido a que cada uno de ellos son muy complejo y diferenciados.

# **Aportaciones de otras áreas a la administración de recursos humanos.**

**La** administración de recursos humanos es un proceso interdisciplinario, ya que requiere de la participación de varias áreas del conocimiento para llevarse a cabo. Muchas son las áreas que han aportado un poco de sus conocimientos a dicha actividad, entre las cuales podemos mencionar las siguientes:

#### **Ingeniería industrial.**

A principios de este siglo apareció la administración científica, que vino a revolucionar el concepto tradicional de administración y cuyo principal objetivo era eficientar el trabajo de las organizaciones. Entre sus principales aportaciones se encuentran:

- Estudio de tiempos.
- Estudio de movimientos.
- Sistema de incentivos.
- Valoración de tareas.
- Oficinas de selección.
- Adiestramiento de los trabajadores.

### **Psicología.**

Al haber en la organización relaciones entre los recursos humanos es necesario entender el comportamiento de éstos en grupo e individualmente, con el fin de predecir su comportamiento. En ese sentido la psicología ha contribuido a la administración de recursos humanos en campos como:

- Selección de personal.
- Entrenamiento y capacitación.
- Orientación profesional.
- Test psicológicos.
- Conceptos y modelos de actitudes y motivación.
- Reducción de conflictos, etc...

#### **Sociología.**

La sociología se refiere al estudio de las relaciones recíprocas de grupos y de individuos. La sociología industrial nace de los estudios realizados por Elton Mayo en una de las fabricas de la Western Electric Company en Hawthorme, cerca de Chicago. La sociología industrial intenta determinar la relación existente entre los factores físicos del ambiente laboral y la productividad de los trabajadores. Sus aportaciones más Importantes son:

- Todo los que se refiere al estudio de los grupos formales e informales dentro de la empresa.
- Técnicas sociométricas para integrar buenos equipos de trabajo (de acuerdo a la preferencia de compañeros).
- Análisis de autoridad, burocracia, movilidad, etc...

#### Antropología.

El entendimiento de los conceptos de las culturas y subculturas del pasado permiten entender mejor el comportamiento de los individuos. La antropología es el estudio de las costumbres, ritos, tecnologías, etc.., imperantes en diversos grupos sociales.

### Derecho.

El derecho se ha encargado de establecer principios que regulen las condiciones obrero-patronales para asegurar que el personal labore en un ambiente de trabajo justo.

### Economía.

La economía es la ciencia que estudia el desarrollo y distribución de bienes y servicios. La administración de recursos humanos ha adoptado los estudios hechos sobre la demanda de mano de obra, el impacto de los salarios sobre los procesos productivos, los costos y la Inflación, el Impacto de la educación en la economía, etc.., que la economía ha llevado a cabo.

# **Matemáticas.**

Algunos modelos matemáticos han sido aplicados a la administración de recursos humanos, como por ejemplo, los modelos de programación lineal y de transporte, los modelos de regresión a las curvas de salarios y a la evaluación de puestos y modelos de estadística Inferencial. A pesar de que se han realizado pocas incursiones en este campo, algunos problemas de la administración de recursos humanos podrían ser solucionados con el uso de herramientas matemáticas,

# **ETAPAS DE LA ADMINISTRACIÓN DE RECURSOS HUMANOS.**

# **Planeación.**

En esta etapa se lleva a cabo el proceso de decisión respecto de los recursos humanos necesarios para alcanzar los objetivos organizacionales, dentro de un período determinado.

Existen modelos de planeamiento de la administración recursos humanos que requieren de la participación de la dependencia de Administración de recursos Humanos. Algunos son genéricos y abarcan toda la organización, mientras que otros son específicos para determinados sectores de ésta.

### **Modelo basado en la demanda estimada del producto.**

Se fundamenta en que la necesidad de recursos humanos depende de la demanda estimada del producto. La relación entre las dos variables (número de personas y volumen de demanda del producto) está influida por variaciones en la productividad, expansión, tecnología y disponibilidades internas y externas de recursos financieros y oferta de recursos humanos de la organización. En caso de un avance tecnológico que provoque productividad, disminuirá la necesidad de recursos humanos, pero, por otro lado esta misma productividad puede provocar una reducción en el precio del producto, aumentando posiblemente las ventas y que podría aumentar las necesidades de personal.

### **Modelo basado en segmentos de cargo.**

Este modelo está dirigido a los aspectos operacionales de la organización, especialmente para aquellas que son de gran tamaño, Un ejemplo de como se implanta el modelo estudiado es:

- Seleccionar un factor que afecte las necesidades de mano de obra por cada área funcional.
- Determinar los aspectos históricos y futuros de cada factor seleccionado.
- Determinar los aspectos históricos de mano de obra por área funcional.
- Proyectar los aspectos futuros de mano de obra para cada área funcional, correlacionándolos con la proyección de los aspectos históricos y futuros) del factor elegido.

### **Modelo basado en el flujo del personal.**

Este modelo es adecuado para organizaciones estables, sin planes de expansión. De acuerdo a una verificación histórica del flujo de personal hacia adentro, a través de ésta, y hacia afuera, se puede predecir a corto plazo las necesidades de recursos humanos de la entidad esto para mantener la estabilidad del sistema (figura 2.1).

|                                          | Tiempo         |      |     |                         |                         |            |             |                                                                           |
|------------------------------------------|----------------|------|-----|-------------------------|-------------------------|------------|-------------|---------------------------------------------------------------------------|
| Nivel<br>Admvo.                          | Primer periodo |      |     |                         |                         |            | 20. p 30. p |                                                                           |
|                                          |                |      |     |                         |                         |            |             |                                                                           |
| <b>Dirección</b><br>Gerencia<br>Jefatura |                | 4    | 1   | $\mathbf 0$             | 0                       |            |             |                                                                           |
|                                          | $\overline{2}$ | 20   |     |                         | $3 -$<br>20-<br>$119 -$ | 4          |             | = periodo<br>p<br>= transferencia<br>$A =$ admisiones<br>$As = ascensors$ |
|                                          | 20<br>10       |      | 7   | 10<br>73<br>$\mathbf 0$ |                         | 23         | 23          |                                                                           |
|                                          |                | 100  | 73  |                         |                         | 100<br>410 | 100<br>410  |                                                                           |
|                                          |                | 400  |     |                         |                         |            |             |                                                                           |
| Supervición-                             |                |      | 90  |                         |                         |            |             |                                                                           |
| Operación                                | 500            | 1000 |     |                         |                         |            |             |                                                                           |
|                                          |                |      | 949 | 610                     |                         |            | 9661 10000  |                                                                           |
|                                          | retiros        |      | Т   | A                       | As                      |            |             |                                                                           |
|                                          |                |      | ÷   | +)                      |                         |            |             |                                                                           |

Figura 2.1. Modelo de flujo de personal.

### Modelo integrado.

Es más amplio y tiene mayor cobertura. Para el planeamiento de recursos humanos deben tenerse en cuenta cuatro factores o variables; volumen de producción, cambios tecnológicos, condiciones de oferta y demanda, y planeamiento de carreras. Este modelo es cíclico por lo que admite reciclaje.[Andrew76].

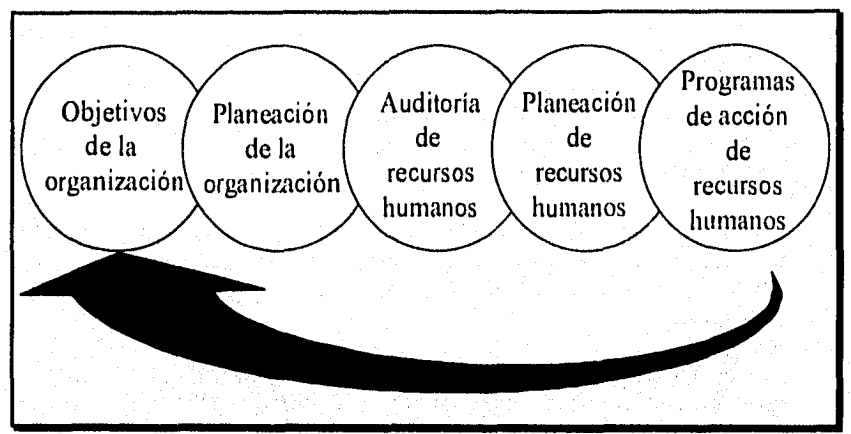

Figura 2,2. Modelo integrado de planeación de recursos humanos.

Tanto en el modelo de flujo de personal como en este último, un factor importante es que la entidad debe considerar la rotación de personal y el ausentismo, ya que de otra manera su planeación fracasará. De manera general, la planeación de recursos humanos depende de:

- Necesidades de la organización en cuanto a su recursos humanos.
- Situación del mercado de recursos humanos,
- Rotación de personal,
- Ausentismo.

# Organización.

En la etapa de organización de los recursos humanos se debe lograr que cada persona trabaje para el logro de los objetivos de la organización e integrarlas de tal forma que se obtenga la máxima eficiencia y productividad en la entidad. Para ello se debe distribuir el trabajo colocando a el personal en el lugar más adecuado, es decir, cada persona en el sitio de trabajo correspondiente de acuerdo a sus capacidades y habilidades.

Normalmente el departamento de Recursos Humanos o de Personal son los encargados de reclutar y seleccionar al personal que laborará en la empresa, pero la persona que se encarga de la organización de dichos recursos dará la última palabra a la hora de asignar a la persona a su lugar de trabajo, de manera que dicha persona colabore eficazmente en el equipo de trabajo al que va a integrarse.

En el momento de la organización de los recursos humanos debe procurarse que los empleados se encuentren laborando en un ambiente de trabajo agradable, ya que así, se sentirán más a gusto y su trabajo rendirá más frutos.

Otro de los aspectos a considerar durante la esta organización es la división del trabajo, lo cual le permitirá que cada actividad cuente con el número adecuado de personas que se requieren para llevarse a cabo, así como no descuidar o no sobrecargar actividades. Se pueden usar diagramas para organizar el flujo de trabajo en una entidad con el fin de determinar donde comienza y termina cada operación, verificar en donde hay más carga de trabajo y poder determinar si se requiere más personal, y además, medir el desempeño de las personas.

Se debe tomar en cuenta que en la entidad existirá la organización formal, de la cual se encargará la persona que lleve a cabo la administración, y la organización informal que es innata a la entidad y la cual es propiciada por las relaciones entre las personas y el medio ambiente de trabajo, para satisfacer las necesidades específicas de cada empleado. Las organizaciones informales deben tomarse en cuenta, ya que es través de éstas como puede conocerse el pensar y las necesidades de los miembros de la empresa, y a través de éstas introducir los cambios que sean convenientes.

# Dirección.

La Dirección es la supervisión cara a cara de los empleados en las actividades diarias del negocio. La eficiencia del gerente en la dirección es un factor de importancia para lograr el éxito de la empresa. Las relaciones con los empleados se ve, principalmente cuando las empresas contratan a varios empleados, uno de los objetivos principales del gerente consiste en lograr que estas gentes se desempeñen, no como individuos sino como equipo.

La dirección implica vigilar y supervisar las actividades y al personal de una organización. Proporciona la gula para convertir en acciones los planes de la organización y para asegurar que sean observadas las relaciones organizacionales establecidas. La dirección incluye entrenamiento, motivación, consejo y disciplina de los empleados, con el propósito de obtener su contribución máxima.

La dirección del personal puede facilitarse si se planean, organizan y comunican apropiadamente los deberes, responsabilidades y relaciones dentro de la organización. Se relaciona, por lo tanto con los demás pasos del proceso administrativo, puesto que existe evidencia, que, al menos la mayoría, si es que no son todos los empleados desean hacer un buen trabajo si las condiciones se lo permiten, es conveniente que los empleados cuenten con la mayor independencia posible para que ejerzan su autodirección. Proporcionando mayor oportunidad de independencia y autodirección, el gerente puede contribuir a la motivación del personal subordinado. Sin embargo, debe reconocerse que el grado de libertad que un gerente puede conceder a sus subordinados, estará determinado en gran parte de los controles establecidos para asegurar la eficiencia de la realización de las tareas que se hayan asignado.

Normalmente, aunque sea en teoría, se tiene un plan y una organización para ejecutarlo. Debe haber un nexo lógico entre lo que la función deberá ser y lo que la operación es en realidad en el ejercicio del cargo, formando la definición de dirección a la cual se le pueden dar otros nombres tales como actuación, motivación o mando. De cualquier manera hay un número considerable de dificultades involucradas en la consecución de que la gente venga gustosa a trabajar y realice su trabajo efectivamente.

### Control.

Ahora, al final, las funciones del personal han sido analizadas; pero ¿cuál es el deber de la Dirección al respecto?. Es lógico que esta función es la de control, es decir, la observación y comparación de la acción con los planes y la corrección de cualquier desviación que pueda ocurrir y a veces el realineamiento de los planes y su ajuste a las desviaciones que no permiten el cambio. El control de las directivas es relativo a una definición de las actividades de acuerdo con el plan de la organización, el cual a su turno fue formulado sobre la base de un análisis de los fines fundamentales de la organización.

El control es el proceso de revisar y medir el desempeño con el objeto de determinar el grado hasta el cual se están logrando los planes y objetivos de la organización. El control proporciona a los administradores una base para detectar y corregir las desviaciones de los planes, y así corregir errores de los planes previos y para el desarrollo de planes más reales para el futuro. Los controles dentro de una organización representan una fuente valiosa de información que ayuda a los gerentes a la toma de decisiones y proporciona un medio de evaluar la eficiencia en la ejecución del trabajo. En la Administración del personal, los controles son un requisito esencial para la delegación de la autoridad. Los controles, en forma de estándares de desempeño son útiles para que los individuos tengan mayor conocimiento de los resultados del desarrollo de sus actividades y para proporcionarles una fuente de motivación para su mejoramiento.

La función de control proporciona al gerente los medios adecuados para revisar que los planes trazados se implanten en forma correcta.

La función de control consta de cuatro pasos básicos:

- Señalar niveles medios de cumplimiento; establecer niveles aceptables de producción de los empleados.
- Revisar el desempeño a intervalos regulares.
- Determinar si existe alguna variación de los niveles medios.
- Sí existiera alguna variación, tomar medidas correctivas, tales como capacitación o una mayor instrucción, en caso de no existir ninguna variación, continuar con la actividad.

# TÉCNICAS DE ADMINISTRACIÓN DE RECURSOS HUMANOS.

Entre las técnicas de la administración de recursos humanos se encuentran las siguientes:

# Reclutamiento.

Esta técnica es la primera fase de un proceso llamado: consecución de recursos humanos para la entidad. Se define como "un conjunto de procedimientos orientados a atraer candidatos potencialmente calificados y capaces de ocupar cargos dentro de la entidad" [Chiavenato941.

Mediante este proceso, la organización ofrece al mercado de recursos humanos las oportunidades de empleo que pretende cubrir; todo esto, exponiendo y publicando, sea cual fuere el medio, los salarios, beneficios, imagen de la empresa, cargos disponibles, así como seguros y futuro ofrecidos.

Su función primordial es la proveer de materia prima básica (candidatos) para su funcionamiento. Además, investiga las fuentes capaces de proporcionar personal que satisfaga las necesidades de la entidad.

#### Entrevista.

La empresa necesita obtener información de sus empleados y futuros empleados de alguna manera y para ello utiliza la entrevista, la cual le permite tener un contacto directo con la persona en cuestión y recabar la información necesaria acerca de él mismo. La entrevista es una técnica que permite tener una forma oral de comunicación entre el entrevistado y el entrevistador con el fin de obtener información específica acerca del primero de acuerdo a un objetivo establecido.

La entrevista es un elemento importante de evaluación, con la cual se persigue el logro de los objetivos planeados; es un sistema de comunicación oral en donde intervienen: el candidato o entrevistado, el entrevistador o transmisor (evaluador), el canal de transmisión (palabras y gestos), la interpretación que cada uno le da a la entrevista y el destino (a quién o para qué va dirigida). [Chiavenato88].

A medida que se ha desarrollado la técnica de la entrevista, se ha procurado que la interacción entre las personas que participan en ella sea más amigable, de tal forma que los datos obtenidos sean lo más fidedignos posible.

### **Selección.**

Es la segunda fase del proceso mencionado en la técnica anterior, Su objetivo principal es escoger y clasificar, del personal que le suministra el reclutamiento, los candidatos adecuados para las actividades a realizar en la organización.

Esta técnica puede definirse como: "escoger al candidato más adecuado para ocupar los cargos existentes en la entidad, tratando de mantener o aumentar la eficiencia y el rendimiento del personal" [Chiavenato94].

La selección busca resolver dos problemas fundamentales:

- adecuación del hombre al cargo, y
- eficiencia del hombre en el cargo.

En términos generales la selección debe proporcionar además de un diagnóstico, un pronóstico de la reacción de las situaciones presentadas en la entidad, tanto en aspectos físicos como psicológicos del individuo.

### **Integración.**

La problemática de la integración entre los individuos y la organización no es nuevo. Se diseñó la hipótesis de que las organizaciones pudieran destruir la personalidad individual con el surgimiento de un "estricticidad deshumanizante". El énfasis dado a la técnica y a la tecnología cedió lugar al énfasis en las relaciones humanas. Así se vió la existencia del conflicto, o sea, la existencia de intereses antagónicos entre trabajadores y la organización y la necesidad de una armonía basada en una mentalidad enfocada hacia las relaciones humanas.

En otros términos, la relación entre los individuos y las organizaciones no siempre es un arreglo cooperativo y satisfactorio. Muchas veces, es una relación tensa y conflictiva, se busca mostrar el conflicto entre los objetivos que las organizaciones desean alcanzar, las metas organizacionales y las metas individuales no siempre fueron muy compatibles. La organización tiende a crear en los individuos un sentimiento de frustración, de conflicto, de fracaso y una corta perspectiva temporal de permanencia, en la medida que es formal y rígida. Esto ocurre en razón de las exigencias que la organización formal impone a los individuos, midiendo su rendimiento y recluyéndolos en tareas que no presentan oportunidades para la manifestación de responsabilidad, de autoconfianza y de independencia. Así es como los individuos se vuelven apáticos, desinteresados y frustrados, Es por eso que debe de preocuparse por diseñar rumbos hacia un integración individuo - organización realmente efectiva, recayendo la mayor responsabilidad para la integración del individuo y la organización sobre la administración. Mientras los individuos buscan sus satisfacciones personales (salario, placer, confort, horario más favorable de trabajo, oportunidades para hacer carrera, seguridad en el cargo, etc..), las organizaciones buscan, del mismo modo, tienen necesidades (capital, edificios, equipo, potencial humano, lucro, oportunidades de mercado, etc..).

Entre las necesidades organizacionales sobresale la del potencial humano, recurso que es indispensable e Inestimable. Así, la Interdependencia de necesidades del individuo y de la organización es inmensa, ya que tanto las vidas como los objetivos de ambos están entrelazados.

Mientras que el individuo demuestre habilidades, conocimientos, habilidades, capacidades y destrezas junto con su aptitud para aprender y un indefinido grado de desempeño, la organización debe a su vez imponer responsabilidades al individuo, unas definidas y otras indefinidas, algunas dentro o por debajo de su capacidad, y otras que demanden un aprendizaje a mediano o a largo plazo, pero siempre con cierto desafío.

Así, tanto los individuos como las organizaciones poseen objetivos que deben alcanzar entre varias alternativas posibles. Las organizaciones reclutan y seleccionan sus recursos humanos para qué, con ellos o por medio de ellos, se logren alcanzar los objetivos organizacionales. Sin embargo, una vez reclutados y seleccionados los individuos, tienen objetivos personales que luchan por alcanzar, y muchas veces, se sirven de la organización para alcanzarlos.

### Reciprocidad entre individuo y la organización.

Se considera que existe una integración psicológica entre el empleado y la organización como un proceso de reciprocidad: la organización realiza ciertas cosas para y por el participante, y se inhibe de hacer otras, lo remunera, le da seguridad y prestigio social; recíprocamente, el participante responde trabajando y desempeñando sus tareas. La organización espera que el empleado obedezca su reciprocidad y, a su vez, el empleado espera que la organización se comporte correctamente con él y opere con justicia. La organización refuerza su expectativa por medio del uso de la autoridad y del poder de que dispone, mientras el empleado refuerza su expectativa por medio de ciertos intentos de influir en la organización o de limitar su participación. Ambas partes del contrato de interacción están orientadas por directrices que definen lo que es correcto de lo que no es.

Los individuos forman una organización o se enganchan en algunas de éstas, porque esperan que su participación satisfaga algunas de sus necesidades personales. Tal como se muestra en la figura 2.3.

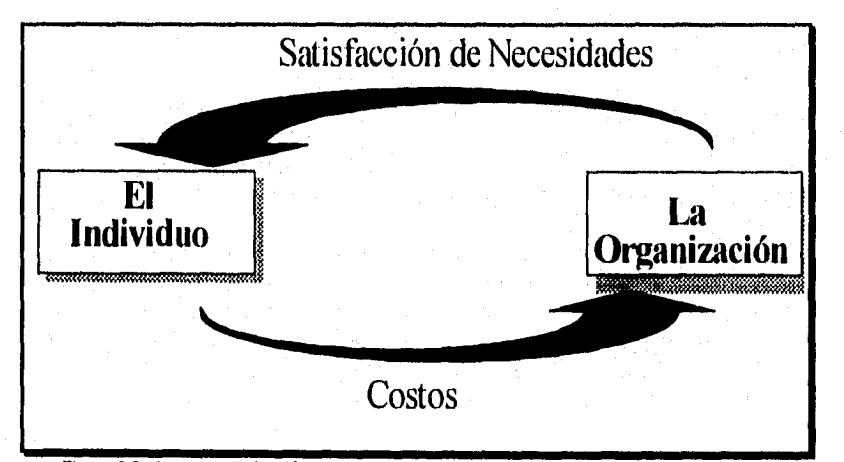

Figura 2.3. Costo y satisfacción de necesidades individuales a través de las organizaciones.

En donde para obtener esas satisfacciones las personas están dispuestas a incurrir en ciertos costos o de hacer ciertas inversiones en la organización, ya que esperan que la satisfacción de sus necesidades personales sea

mayor que los costos y evalúan sus satisfacciones esperadas y los costos por medio de su sistema de valores.

Una organización exitosa toma recursos de las personas, pero permite retornos con mayores valores de lo que fue invertido.

### Evaluación del desempeño.

La evaluación del rendimiento de los empleados es esencial en toda entidad tanto para el desarrollo de la misma como para el desarrollo de sus miembros. Dicha evaluación se debe llevar a cabo en forma periódica, imparcial e ininterrumpida.

Los métodos de evaluación del desempeño son elementos que permiten vigilar el rendimiento del individuo y calibrar la calidad de su trabajo, de tal manera que pueda indicarse el sueldo, rango y responsabilidad que tendrá el sujeto en base a los criterios de rendimiento establecidos por la empresa. La evaluación debe detectar las cualidades y deficiencias del individuo y ayudar a encontrar el tipo adecuado de trabajo para él mismo.

El objetivo de la evaluación es pues, proporcionar una estimación exacta de la eficiencia con la que se está desarrollando un trabajo o actividad. Las funciones de la evaluación son, entre otras: adoptar un sistema que motive a los empleados eficientes a mejorar su desempeño; detectar a los empleados que tienen posibilidades de progresar y los que regularmente rinden poco para tomar decisiones acerca de incrementos salariales, promociones, transferencias o terminaciones de contrato; motivar a los subordinados y que los subordinados sepan en qué concepto los tiene su jefe inmediato superior y que posibilidades tienen de seguir subiendo en la empresa.

# Entrenamiento.

Entrenamiento es el proceso educativo, aplicado de manera sistemática y organizada, a través del cual las personas aprenden conocimientos, actitudes y habilidades en función de algunos objetivos definidos [Chiavenato911.

La palabra entrenamiento, se refiere a la transmisión de conocimientos específicos relativos al trabajo, a las actitudes frente a aspectos de la organización, de la tarea y del ambiente y desarrollo de habilidades. Cualquier tarea, sea simple o compleja incluye estos tres aspectos.

Conceptualizando en una forma más limitada entrenamiento, es el acto de aumentar el conocimiento y la habilidad de un empleado para el desempeño de determinado cargo o trabajo.

Es una educación especializada, comprendiendo desde todas las actividades que van desde la adquisición de habilidades motoras hasta el desarrollo del conocimiento técnico completo, el ofrecimiento de aptitudes administrativas y de actitudes referentes a problemas sociales. Según los principios de la National Industrial Conference Board, el entrenamiento tiene por finalidad la de ayudar a alcanzar los objetivos de la empresa, proporcionando oportunidades a todos los empleados de todos los niveles para obtener un conocimiento práctico y la conducta deseada por la organización [NIC881.

En otra palabras, el entrenamiento es un esfuerzo dirigido en equipo, para conseguir los objetivos económicos de la empresa. De esta manera el entrenamiento no es un gasto, sino una inversión cuyo regreso es altamente compensado para la organización.

### **Propósitos del Entrenamiento.**

Los propósitos del entrenamiento comprenden cuatro tipos de cambio:

- Transmisión de la información: el elemento esencial en muchos programas de entrenamiento es el contenido: repartir información entre los entrenados como un cuerpo de conocimientos. Normalmente, la información son genéricas de preferencia a información sobre el trabajo, tales como informaciones sobre la empresa, sus productos y servicios, su organización y políticas, etc...
- Desarrollo de habilidades: principalmente aquellas habilidades y conocimientos directamente relacionados con el desempeño del cargo actual, o de posibles ocupaciones futuras. Se trata de un entrenamiento orientado directamente al trabajo.
- Desarrollo o modificación de actitudes: el cambio de actitudes negativas por actitudes más favorables entre los trabajadores, aumento de la motivación, desarrollo de la sensibilidad del personal de supervisión en cuanto a los sentimientos y relaciones de las otras personas. La mayoría de las organizaciones se enfrenta con la necesidad de renovación constante o el cambio planeado. En este sentido, el entrenamiento es considerado como una de las principales fuerzas capaces de cambiar la naturaleza de la sociedad.
- Desarrollo del nivel conceptual: el entrenamiento puede ser llevado para desarrollar un alto nivel de abstracción, y facilitar la aplicación de conceptos en la práctica administrativa, o para elevar el nivel de generalización que formen gerentes que puedan pensar en términos globales y amplios.

El entrenamiento se distingue de la educación, principalmente en cuanto a los objetivos fijados. Se preocupa de la enseñanza de habilidades particulares con los fines específicos, mientras que la educación presupone el desarrollo global de la persona, social, intelectual y fisicamente. La operación efectiva de todos los sectores de una organización necesita que todos los individuos incluidos ejecuten sus tareas a un nivel satisfactorio de eficiencia. Se necesita también contar con individuos capaces de ejecutar trabajos con responsabilidad y complejidad superior a las que poseen en los cargos que ocupan. De esa forma, los objetivos de entrenamiento empresarial pueden ser definidos como:

- Preparar personal para la ejecución inmediata de las diversas tareas peculiares de la organización;
- Proporcionar oportunidades para el continuo desarrollo personal en sus cargos actuales, como en otras funciones para las cuales la persona puede ser considerada;
- Cambiar la actitud de las personas, con varias finalidades, para crear un clima más satisfactorio entre empleados, aumentar la motivación y hacerlos más receptivos a las técnicas de supervisión y gerencia.

Las actividades del entrenamiento se cimientan en una política que reconoce el entrenamiento como responsabilidad de cada administrador y supervisor, el concepto de entrenamiento está implícito en la tarea gerencial a todos los niveles. Ya sea en la demostración del proceso de un experimento novedoso, etapa por etapa, o en la explicación de una operación tradicional, el supervisor o gerente debe: enseñar, acompañar y comunicar.

**El** entrenamiento supone un binomio: instructor por aprendiz. Los aprendices son las personas situadas en cualquier nivel jerárquico de la empresa y que necesitan aprender, o eventualmente mejorar sus conocimientos sobre alguna actividad o trabajo. Los instructores son las personas en cualquier nivel jerárquico de la empresa, experimentadas o especializadas en determinada actividad o trabajo y que transmiten sus conocimientos, de manera organizada a los aprendices. De esta forma , los aprendices podrán ser auxiliares, jefes o gerentes de la empresa, o aún, el encargado o gerente de entrenamiento.

Además el entrenamiento presupone una relación de instructor por aprendizaje, Instrucción es la enseñanza organizada de cierta tarea o actividad. Aprendizaje es la incorporación de la instrucción al comportamiento del individuo. En síntesis, aprender es modificar el comportamiento de acuerdo con la instrucción recibida.

# **CAPÍTULO 3.**

# **SELECCIÓN DE PERSONAL.**

# **EL PERSONAL.**

Entre las principales tareas de la Administración de Recursos Humanos es la de proporcionar las capacidades humanas necesarias para una organización, el desarrollo de habilidades y aptitudes del individuo para hacerlo más satisfactorio así mismo y a la comunidad en que se desenvuelve. Además debemos recordar que las organizaciones dependen, para su funcionamiento y su evolución, primordialmente del elemento humano con que cuenta.

## **Definición de selección de personal.**

Antes de adentrarse a la selección técnica, es necesario conocer la filosofía y propósitos de la organización, así como los objetivos generales, departamentales, seccionales, etc., de la misma. Esto implica, la valoración de los recursos existentes y la planeación de los que van a ser necesarios para alcanzar esos objetivos, y que lo forman las necesidades presentes y futuras en cuanto a cantidad y calidad.

La comparación entre dichas necesidades y el censo de los recursos humanos, que permita precisar que se está seleccionando personal para una organización y no para una tarea o puesto especifico, y que este proceso se lleva a cabo en un momento del desarrollo de la personalidad del individuo y de la dinámica de una organización. Es común encontrar en

la práctica que la selección se realiza teniendo en la mente un puesto específico, olvidando a toda la organización.

A continuación se plantean ciertas preguntas que es conveniente hacerse para definir los criterios de la selección de personal;

- ¿A qué nivel se va a seleccionar?. (ejecutivos, empleados, obreros, etc.).
- ¿Qué requisitos exige cada puesto para su desempeño eficiente?.
- ¿Qué probabilidades de desarrollo y promoción pueden ofrercerse a los candidatos?.
- ¿Cuáles son las políticas y limitaciones contractuales?,
- ¿Cuáles son las posibilidades de sueldo y prestaciones de la organización en reacción al mercado de trabajo (zona, competencia, ramo industrial similar)?.
- ¿Hay suficientes candidatos o van a limitarse a colocarlos en la mejor forma posible?.
- ¿Se está seleccionando a los más aptos o descartando a los menos útiles?.
- ¿Se busca al mejor individuo o la homogeneización del grupo de trabajo?, etc.,.

Basándose en las preguntas anteriores, podemos afirmar que con frecuencia se hace más hincapié en la técnica que en la capacidad profesional, la cual sólo es factible con un entrenamiento y supervisión adecuados que asegure que se están satisfaciendo las necesidades presentes y futuras de la organización.

Tradicionalmente la selección de personal se define, como un procedimiento para encontrar al hombre que cubra el puesto adecuado, a un costo también adecuado. Entendiendo por adecuado, las satisfacción de las necesidades de la organización como las que el trabajador encontrará con el desempeño del puesto. Esto lleva a determinar el marco de referencia; es decir. la organización en que se realiza la selección de personal, la cual es, la elección de la persona adecuada para un puesto adecuado y a un costo adecuado que permita la realización del trabajador en el desempeño de su puesto y el desarrollo de sus habilidades y potenciales a fin de hacerlo más satisfactorio para el trabajador y para los propósitos de la organización.

### **Importancia de la selección de personal.**

La selección es un proceso que se realiza en casi todas las actividades del hombre, y aún en la naturaleza. Mientras que la naturaleza se ha encargado de llevar el proceso de selección natural, en donde los animales con mayores habilidades y destrezas son los que sobreviven a las inclemencias del tiempo y a las amenazas del medio ambiente que los rodea, el hombre se ha dado a la tarea de buscar siempre a la persona más apta para realizar una actividad especifica y obtener de dicha actividad el mayor beneficio posible.

Durante el proceso evolutivo del hombre se ha dado una selección casi intuitiva y muy subjetiva, pero al paso del tiempo se ha visto la necesidad de comprobar ciertas habilidades con que cuentan los seres humanos y que no son apreciables a simple vista, como la inteligencia, los Intereses vocacionales y la motivación, entre otras, con instrumentos o métodos ideados por psicólogos y administradores.

La importancia que tiene la selección estriba en el hecho de que al elegir a las personas más aptas para desarrollar determinada actividad, se garantiza casi al 100% el éxito y la eficiencia de dicha actividad que desarrollará o en la cual participará, logrando así una mayor eficiencia y productividad para la empresa. En las entidades lucrativas esto es de vital importancia, ya que sobreviven en condiciones de competencia, y deben buscar la mejor combinación de recursos técnicos, materiales y humanos para lograr mantenerse en mejores condiciones que las demás empresas, Entonces, dado que los recursos humanos son el elemento más importante con que puede contar una empresa, **ya** que sin éstos no tendrían sentido los demás recursos, es obvia la importancia que tiene seleccionar los recursos humanos más adecuados.

### **Principios de la selección de personal,**

Antes de que se comience con la serie de actividades que implica la selección, es importante que se tomen en cuenta los siguientes principios, los cuales son fundamentales.

# Colocación.

Consiste en tener en cuenta todas las partes de la organización en el momento de seleccionar el personal, es decir, cuando estamos llevando a cabo el proceso de selección, es posible que el individuo en turno no tenga las suficientes aptitudes para ocupar el puesto a tratar, sin embargo, este candidato puede tener habilidades que sean útiles en otra área de la entidad; de esta manera se estará verificando qué otro puesto podría ocupar.

### **Orientación.**

**Irremediablemente siempre existirán candidatos que por una u otra causa no sea posible que ingresen a la organización. En años anteriores este hecho no tenía importancia, simplemente se rechazaba y punto; en nuestros días, el principio de "orientación" implantó la filosofía de que la entidad puede ayudar a resolver problemas como el desempleo, proporcionando al individuo una orientación, es decir, dirigirlo hacia otras posibles fuentes de trabajo. Esto sólo lo puede hacer entablando un intercambio de Información con otras organizaciones que le permitan tener bases para dar dicha orientación. Además, lo anterior contribuiría a eliminar la idea que se tiene de que una organización es un ente aislado.** 

### **Ética profesional.**

**Se refiere a que, las personas que llevan acabo el proceso de selección deben estar conscientes de la responsabilidad humana que tienen en sus manos, ya que la decisión que tomen pueden cambiar la vida de los candidatos. Es por ello que el rechazo o la asignación a un puesto, son decisiones que no deben tomarse a la ligera, pues se corre el riesgo de colocarlo en uno para el cual carece o tiene demasiadas aptitudes, y provocar en él una frustración. Recordemos que estamos trabajando con personas el cual es el elemento más importante y que además es el único que cuenta con sentimientos.** 

# **PROCESO DE SELECCIÓN DE PERSONAL.**

Antes de que una empresa tome la decisión de contratar a cierta persona debe llevar a cabo un proceso previo de selección que le indique si dicha persona es realmente la más indicada para el puesto que pretende ocupar.

En primer lugar se debe investigar y tomar en cuenta las actividades que la tarea o puesto requieren, para asi saber qué cualidades deben tener los candidatos para ejecutar de la manera más óptima dicha tarea, De lo anterior se desprenderá un análisis del puesto, el cual determinará las capacidades y habilidades que sean necesarias para evaluar que el candidato las posea.

Una vez establecidas las cualidades con que debe de contar el candidato se deben definir los medios más adecuados y seguros para identificar dichas cualidades. Debe tomarse en cuenta: qué capacidades se requieren para ocupar dicho puesto, qué tipo de experiencia es necesaria, qué grado de estudios debe poseer el interesado, la habilidad con que debe contar, etc... Así que el siguiente paso será determinar cuáles son los medios más eficaces para recabar la información requerida.

En resumen, en cada candidato se deben evaluar la habilidad y experiencia, así como los antecedentes y capacidades determinados a partir del análisis del puesto y del trabajador. Es necesario, entonces, determinar niveles de exclusión, es decir, el candidato debe alcanzar una puntuación mInima en una prueba determinada o cierto número de años de experiencia para conseguir el puesto vacante y, en caso de no alcanzar dicho nivel, ese candidato quedará fuera automáticamente.

**El** paso siguiente será definir cómo se realizará el proceso de selección y qué medios se utilizarán para atraer a los candidatos (anuncios, recomendaciones, valoración del propio personal, etc..), así como determinar qué métodos o estrategias se usarán para la selección más adecuada de los mismos.

Existen muchos métodos para elegir a los candidatos idóneos. Lo que se intenta con dichos métodos es tratar de predecir la manera en que se va a comportar o cómo va a actuar una persona en el futuro, con base a la información que se logre obtener en el presente.

Le corresponde a la empresa establecer programas de selección, las cuales, normalmente involucran entrevistas, pruebas (tests), formularios de solicitud de empleo, cartas de evaluación o de recomendación, entre otros, que le son útiles para el objetivo que persigue la selección de personal.

La selección implica una predicción basada en las pruebas, entrevistas o el historial de trabajo del candidato, la empresa debe contar con una gran habilidad para identificar y medir rasgos importantes, de ello dependerá que la selección se haga de la manera más óptima. Pero, los rasgos no se miden directamente, sino que se infieren de muestras de conducta; por ello, si se desea realizar un buen trabajo de selección se deben tomar en cuenta tres clases de información:

- Muestras de conducta que se conozcan como predictores.
- Rasgos que los predictores supuestamente revelan.
- Las especificaciones del trabajo que esperamos poder compaginar con los rasgos.

Pero aunque se lograra una buena selección también es necesario continuar monitoreando la labor que desempeña cada individuo ya como miembro de la empresa, es decir, se deben establecer criterios de evaluación del rendimiento y satisfacción en el trabajo, para asegurarse que el individuo siga desempeñando su trabajo de la mejor forma posible.

Muchos de los modelos o estrategias de selección toman como base la información que acabamos de mencionar, la cual se ilustra en la figura 3.1.

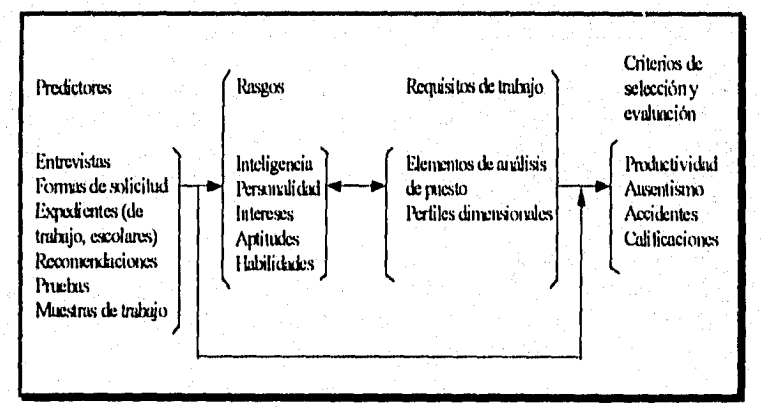

Figura 3.1. Modelo de selección y evaluación de personal.

Como se puede ver en la figura anterior los predictores y los criterios de selección y evaluación son los puntos terminales de la conducta en el proceso de selección. Muchos modelos se concentran particularmente en los predictores para determinar los rasgos más importantes de un individuo, dando mayor peso a las entrevistas y las pruebas. Así, un modelo típico de selección puede involucrar los siguientes métodos:

- Entrevista de selección.
- Pruebas de conocimientos o de capacidad.
- Tests.
- Técnicas de simulación.

a continuación se explican los más usuales como son la entrevista, el test y las pruebas de conocimientos.

# **ENTREVISTA DE LA SELECCIÓN DE PERSONAL.**

Es una de las técnicas de selección que en la actualidad se ha propagado tanto su uso, que es muy difícil que se lleve a cabo una contratación sin que exista una entrevista previa, esto es, una reunión personal con el candidato. En general, los jefes y departamentos de personal confían mucho en ésta como instrumento de selección; sin embargo, los psicólogos dudan de su valor, de hecho, en 1915 Walter Dill Scott (fundador de la psicología industrial) concluyó que su validez pronostica sigue siendo sumamente baja.[Scott87].

Una entrevista de selección de personal es pues, una conversación preparada en la que el entrevistador presenta el puesto de trabajo y la entidad evalúa las posibilidades de un candidato para desarrollar un trabajo concreto y su proyección futura dentro de la misma. [Chlavenato85].

# **Un modelo de la entrevista.**

Existen muchos modelos de entrevista, uno de ellos consta de 12 fases distintas:

- Preparación: en cuestión de un entorno físico.
- Recepción: Es la primera vez que se verá físicamente a un candidato.
- Presentación de entrevistador y de la entidad.
- Presentación del puesto: algunos rasgos que definan bien el puesto **a** ocupar.
- Agenda de entrevista: la secuencia que seguirá la entrevista.
- Formación: Investigar a fondo en la formación del candidato.
- Experiencia profesional: el entrevistador como profesional, debe contrastar la experiencia del candidato.
- Conocimientos profesionales específicos: investigar el grado de conocimientos con los que cuenta el candidato.
- Proceso futuro: la persona que se está entrevistando debe crecer con la organización, debe tener potencial.
- Preguntas: es el turno del entrevistado.
- Despedida.
- Recapitulación: se debe tomar nota después de la entrevista.

### **Tipos de entrevistas.**

Entre los tipos de entrevista se distinguen las siguientes:

# **Ordinaria o no estructurada.**

Es la que carece de un planeamiento previo, es tan flexible que a veces se le considera aniesgada. El esquema, manera y preguntas que la integran quedan a juicio del entrevistador, de tal manera que 5 personas pueden usar este tipo y obtener una impresión diferente del candidato según lo que cada uno busque evaluar.

### **Estandarizada o estructurada.**

Es lo contrario de la ordinaria, incluye una lista de preguntas de acuerdo a la categoría del puesto; como es normalizada no incluye la personalidad del entrevistador.

### **Situacional.**

**Este es** un tipo inventado hace poco, es estructurada, no tiene por objeto explorar características, rasgos o habilidades en general, sino las conductas necesarias para cubrir la vacante. Una de las actividades que se realizan es: listar una serie de incidentes críticos (definidos por expertos) para distinguir entre candidatos eficientes, mediocres e ineficientes.

# **APLICACIÓN DE LOS TESTS DE ACUERDO AL TIPO DE EMPLEO.**

**Al llevar a cabo el** proceso de selección de personal es necesario considerar el tipo de vacante que se desea cubrir y a partir de ello considerar que tipo de tests se le van a aplicar a cada persona, ya que sería ilógico pretender aplicar el mismo juego de tests a un empleado de ventas que a un directivo o a un empleado de oficina que a un operario.

Es necesario, por tanto, establecer los criterios a seguir en la aplicación de cada test, así como definir cuales se van a aplicar a cada aspirante.

### **Selección de empleados de oficina.**

Los tipos de tests que comúnmente se aplican a aspirantes de puestos de oficina pretenden medir la eficacia y productividad de los mismos, así como evaluar la capacidad de aprendizaje y verificar la habilidad de ciertas operaciones (muestra de trabajo).

Para seleccionar personal de oficina es recomendable emplear tests de aptitudes mentales, especialmente de precisión y rapidez perceptiva para predecir la eficacia en tareas administrativas. También es conveniente emplear
los datos procedentes de los antecedentes personales, combinados tal vez con tests de habilidades especiales, para prevenir la rotación.

#### **Selección de personal de ventas.**

Cuando se requiere contratar personal para ventas es necesario determinar y tener en cuenta el tipo de tareas de venta que va a desempeñar el aspirante. Lo primero que debe hacerse entonces es que si dentro de la empresa existen diferentes tareas de ventas hay que estudiarlas para determinar las diferencias y semejanzas significativas desde el punto de vista psicológico. A partir de ello se puede determinar que tipo de tests se empleará para cada modalidad de empleados de ventas.

Por lo anterior, normalmente las empresas cuentan con tests generales aplicables a cualquier empleado de ventas y aplicables a un tipo especifico de personal de ventas que se desea contratar. Algunos ejemplos de tests son: Tests generales de aptitud para la venta, Test de comprensión de los procesos de ventas (Sales Comprehension Test), Test de aptitud para la venta (Test of Sales Aptitude).

#### **Selección de personal profesional.**

El hecho de agrupar las profesiones bajo un título general no refleja tanto las semejanzas existentes entre los trabajos desempeñados en las diferentes profesiones como la poca selección que se ha realizado entre ellas. Existen algunas investigaciones psicométricas referentes a la relación existente entre las diversas aptitudes y los éxitos escolares obtenidos en el periodo de preparación para cualquiera de las profesiones. Con ello se pretende predecir el éxito de los graduados, ya que las compañías suelen emplear profesionales de todo tipo.

#### **Selección de ingenieros.**

Generalmente cuando se contratan ingenieros en las empresas siguen primero un curso de formación dentro de la propia empresa, y luego se les asigna un trabajo permanente en investigación, diseño del producto, producción, ventas, etc. El examen de personal aplicado a los ingenieros tiene por tanto los

objetivos tanto de selección como el de colocación, en donde los tests se utilizan como instrumentos auxiliares para determinar a qué aspecto concreto de la ingeniería hay que dedicar al aspirante,

Para la selección de ingenieros se utilizan los tests de aptitudes, de personalidad y también algunos de creatividad como el Tests de Capacidad Creadora de Lawshe-Hams (Lawshe-Hams Creativity Test) o el de Capacidad creadora para el Diseño de Máquinas de Owens (Owens' Creativity Test for Machine Design),

También son útiles algunos tests de razonamiento relacionados con principios mecánicos como el Test de Comprensión Mecánica de Owens-Bennett (Owens-Bennett Mechanical Comprehension Test), el Modelo CC (Kirkpatrick) y el Tests de Analogías para ingenieros Minnesota (Minnesota Engineering Analogies Test).

#### **Selección de contadores.**

**El** juego de tests aplicados a personal de las diversas ramas de la contabilidad suelen contener un test de orientación con secciones referentes a vocabulario general y comercial, lectura de material de negocios **y** aritmética; un test de rendimiento en contabilidad destinado a medir un nivel equivalente a cuatro años de escuela profesional; la Hoja de intereses Profesionales de Strong; el Inventario de Preferencias de Kuder (profesional); y la Sección Personal del mismo.

#### **Selección de programadores de computadoras.**

La **IBM** creó un Test de Aptitud para programadores (Programmer Aptitude Test, PAT), y una revisión del mismo **(RPAT) el cual** comprende series numéricas, analogías de figuras, y elementos de razonamiento aritmético. Otro predictor usado es el Instrumento de Análisis Lógico (Logical Analisys Device, LAD).

#### **Selección en la industria del transporte.**

#### **Selección de conductores de coches, autobuses y camiones.**

**En** la selección de este tipo de empleados se pretende medir la eficacia, así como los intereses y aptitudes motoras, por tanto se aplican test de ese tipo, pero han tenido poco éxito.

#### **Selección en la industria del transporte aéreo.**

La elección de este tipo de personal en su mayor parte se basa en datos procedentes de un exhaustivo análisis de la tarea y en las experiencias de los programas de psicología aeronáutica desarrollados durante la Segunda Guerra Mundial. Generalmente se usan el Test de Comprensión Mecánica de Bennet-Fry y las valideces predictivas del Otis, así como los test psicomotores y los de coordinación bimanual.

### **Selección para ocupaciones técnicas y fabriles.**

Por lo general, las aptitudes intelectuales apenas aparecen relacionadas con el rendimiento en trabajos fabriles del tipo de embarque, operación de máquinas, o montaje en cadena. En cambio, las medidas de tales aptitudes sí parecen poseer valor predictivo para determinados oficios especializados. Para los oficios en que se trabaja con máquinas, y prácticamente para todos los restantes trabajos fabriles, parecen tener mayor valor predictivo la comprensión y conocimientos mecánicos que la inteligencia general.

En trabajos especializados o semiespecializados en donde se requiere una gran atención en los detalles suele ser necesario aplicar pruebas de agudeza y percepción de la profundidad.

# **TESTS.**

El término test se define como cualquier medida de desempeño utilizada con base en una decisión de empleo. Los tests pueden ser proyectados<br>para medir selección para admisión, transferencia, promoción, para medir selección para admisión, transferencia, promoción, entrenamiento o retención, puede incluir medidas de inteligencia general, capacidad mental, de aprendizaje e intelectual, aptitudes mecánicas, etc., destreza y coordinación, conocimiento, intereses ocupacionales y otros, así como aptitudes, personalidad y temperamento. Pueden incluir otras técnicas formales, cuantificadas o escandalizadas, para verificar el desarrollo en el cargo, como : Requisitos de historia personal y los utilizados para verificar o descalificar candidatos o empleados, requisitos de historia escolar o profesional, entrevistas dirigidas, formularios de información bibliográficas. Escalas de evaluación de entrevistas y formularios cuantificados para candidatos [Chiavenato88].

El test es un instrumento destinado a medir determinados factores. La finalidad de ese proceso de medición, por lo menos en negocios, es facilitar la predicción de lo que una persona hará en el futuro. En verdad, medimos aquello que juzgamos ser una muestra representativa del comportamiento humano, y utilizamos el resultado de esa medida para prever comportamientos futuros, es decir, un patrón que se aplica en forma constante y sistemática para medir una muestra de conducta [Schultz911.

### **Elementos para la construcción de un test.**

Para construir un Test hay enumerables tipos de artículos los cuales pueden ser desde las alternativas simples y de múltiple elección, hasta acompletar blancos.

- a) Alternativas Simples (verdadero y falso). Este tipo de preguntas presenta solamente dos alternativas, y por la tanto el 50% de acertar. Estimula la adivinación, ya que parte de las preguntas pueden responderse correctamente sin tener conocimiento sobre el tema.
- b) Completar blancos. Se aplica para verificar la retención de conocimientos que deben memorizar con exactitud, es necesario tener la seguridad de que existe una respuesta correcta para el tema que se investiga.

# ESTA TESIS NO DEBE **SALIN DE LA BIBLIOTECA**

- c) Evocación (preguntas). Estas no son preguntas rígidas, porque permiten gran variación y se adaptan a casi todos los tipos de enseñanza. Se caracterizan por el hecho de medir los conocimientos del alumno sin ninguna sugerencia cuándo se hace la presentación de las preguntas.
- d) Conjugación de pares (asociaciones). Sirven para medir la capacidad del candidato de reconocer y asociar nociones junto a conocimientos con otros, relacionándolos. Las preguntas de asociación, organizadas con criterio, pueden usarse en la verificación de conocimientos sobre
	- Definición de términos.
	- Causa y Efecto.
	- Partes constituyentes de un todo.
	- Solución de problemas prácticos de matemática, física, química, etc...
	- Empleo de locuciones y expresiones gramaticales.
	- Rutina de las más diversas tareas.
- e) Ordenación. Muy usado en el exámenes de historia consiste en pedir al candidato que ordene cronológicamente una serie de hechos. Posee la ventaja de omitir la memorización de fechas cronológicas; su empleo permite comprobar un escaso número de conocimientos.
- f) Selección múltiple. Los tipos más utilizados son los de selección múltiple, generalmente con tres, cuatro o cinco alternativas ; Una correcta, y las otras verisímiles o equivocadas pero factibles. Es necesario tener cuidado de no sugerir la respuesta correcta. Estos son usados para presentar problemas que involucran raciocinio, con base en el conocimiento adquirido.
- g) Redacción (preguntas con respuestas libres). Son consideradas poco prácticas por la subjetividad de su evaluación y por el tiempo necesario para su corrección. Sin embargo, son indispensables para verificar la capacidad verbal y la buena organización de los conocimientos adquiridos.

Los Test deben poseer por lo menos dos características básicas:

- a) Validez, que es la capacidad del Test de pronosticar correctamente la variable que debe medir; un Test de selección es válido cuando pronostica correctamente el desempeño del individuo.
- b) Precisión, que es la capacidad del test para presentar resultados semejantes en sus aplicaciones en el mismo individuo; en otros términos, la precisión ocurre cuando el test presenta mayor o menor desvío en relación al promedio de sus aplicaciones en una misma variable.

#### **Objetivos de los tests.**

Los tests cumplen dos funciones: la selección y asignación; ambas consisten en hacer una predicción acerca del comportamiento del futuro del candidato. Se utilizan los mismos tipos en ambos casos, diferenciándose en la manera de aplicar los resultados.

En la selección, lo importante es identificar al candidato que reúna las cualidades necesarias para determinado puesto; el esfuerzo se centra en la naturaleza del puesto y en seleccionar a los más idóneos para ocuparlo. La selección no termina al contratar al candidato. El proceso se usa en todos los niveles, siempre que haya una vacante. Por ejemplo, si se retira el gerente de ventas, tal vez la empresa deba escoger para ese cargo a uno de los empleados del departamento que reúna los requisitos necesarios. A este nivel la selección es más importante que la contratación inicial.

En la asignación, se concede prioridad al individuo, por lo que entonces el problema consiste en encontrar el tipo adecuado de trabajo.

#### **Requisitos de los tests.**

#### **Estandarización.**

Se refiere a que el ambiente en que se aplique dicha prueba debe ser similar en todos los casos, por lo tanto los elementos que se deben tener controlados son:

- Medio en que se aplica la prueba psicológica.
- Material de la prueba psicológica.
- Estado normal de la persona que toma la prueba psicológica.
- Consignas dadas por el examinador para que el empleado del material sea perfectamente definido, y reproducido idénticamente en todos los casos.
- Registro del comportamiento provocado en la persona, a fin de que sea tan preciso y objetivo como sea posible. Las condiciones de ese registro deben definirse y observarse rigurosamente siempre.

Los resultados que se obtengan del individuo deben ser comparados con los obtenidos en grupos bien definidos semejantes al del sujeto de que se trata.

#### **Objetividad.**

Actualmente es muy importante que las pruebas que se apliquen sean objetivas, esto es, que la calificación que se le asigne a cada individuo sea independiente de la persona que esté llevando a cabo la evaluación, una ventaja que se deriva de la utilización de estas pruebas objetivas, es que pueden ser calificadas fácil y rápidamente por auxiliares que cuenten con un entrenamiento mínimo, y por que no decirlo, también por razones económicas y de tiempo.

#### **Confiabilidad.**

La confiabilidad indica si una prueba es constante en las mediciones o resultados que arroja de una misma persona. Este factor se mide por varios procesos:

Test retest. Consiste en que la misma prueba se aplica, después de un intervalo de tiempo a las mismas personas. La relación entre las dos series de medidas se llama indice de confiabilidad. Este índice depende al mismo tiempo de la prueba y del rasgo psicológico estudiado en los sujetos.

Homogeneidad. Consiste en dividir la prueba en dos partes equivalentes y en calcular la correlación entre los resultados obtenidos en las dos mitades por los mismos sujetos.

Equivalencia. Consiste en construir las pruebas llamadas "paralelos", es decir, que comprenden preguntas comunes y de dificultad análoga, y en calcular la correlación entre los resultados de los mismos sujetos en ambas formas.

#### Validez.

Es la cualidad que nos indica que la prueba efectivamente mide lo que debe medir. La apreciación de la validez supone la existencia de criterios o estándares con lo cuales se comparan los resultados de las pruebas.

Validez del contenido. Se refiere a que el contexto de la prueba sea representativa de lo que se quiere conocer. Generalmente se emplea en pruebas de rendimiento escolar o aprovechamiento.

Validez predictiva. Determina hasta qué grado las predicciones hechas gracias a las pruebas quedan confirmadas posteriormente.

Validez concurrente o contaminante. Averigua hasta qué extremo los resultados de la prueba en cuestión se relacionan con algún criterio o norma presente de perfección o exactitud, o con otra prueba.

Validez constructiva. Investiga cuáles son las cualidades psicológicas que trata de calibrar la prueba, tales como introversión, inteligencia, etc., y qué resultados, de acuerdo a una teoría determinada, podría esperarse.

#### **Ventajas de los tests.**

La principal ventaja de los tests es que son una muestra objetiva y estándar de conducta, que conduce a una evaluación estadística. En general, es más fácil determinar el valor de una prueba que evaluar otros dispositivos de selección, tales como las entrevistas, etc.., Asimismo, las pruebas tienden a estar menos sujetas a los perjuicios, sobre todo, las de aptitudes y desempeño. Las pruebas de intereses y de personalidad que pueden ser más susceptibles a los perjuicios, tanto inconsistentes como deliberados, por parte del solicitante, en determinadas condiciones. La gran ventaja de las pruebas es que pueden mejorar el proceso de selección. **El** problema de contratar a personas no experimentadas lo afrontan todas las empresas. Esos empleados necesitan muchos meses de entrenamiento, y por lo tanto los costos se incrementan considerablemente. Las pruebas psicológicas pueden reducir los costos de contratación considerablemente, puesto que su finalidad es medir las aptitudes y predecir el éxito final entre los solicitantes no experimentados.

Las pruebas psicológicas pueden resultar útiles para la selección de solicitantes experimentados. En muchos casos, esas pruebas sirven como única verificación apropiada de la exageración posible de las pretensiones de un solicitante. Asimismo, las pruebas son útiles para selección a personas con capacidades de ascenso, para descubrir razones de fracasos en los empleos, basándose en rasgos de personalidad, e incluso para determinar la susceptibilidad a los accidentes.

## **Clasificación de los tests.**

Estos pueden clasificarse dentro de muchos criterios, pero resulta explícito el que a continuación se presenta (figura 3.2):

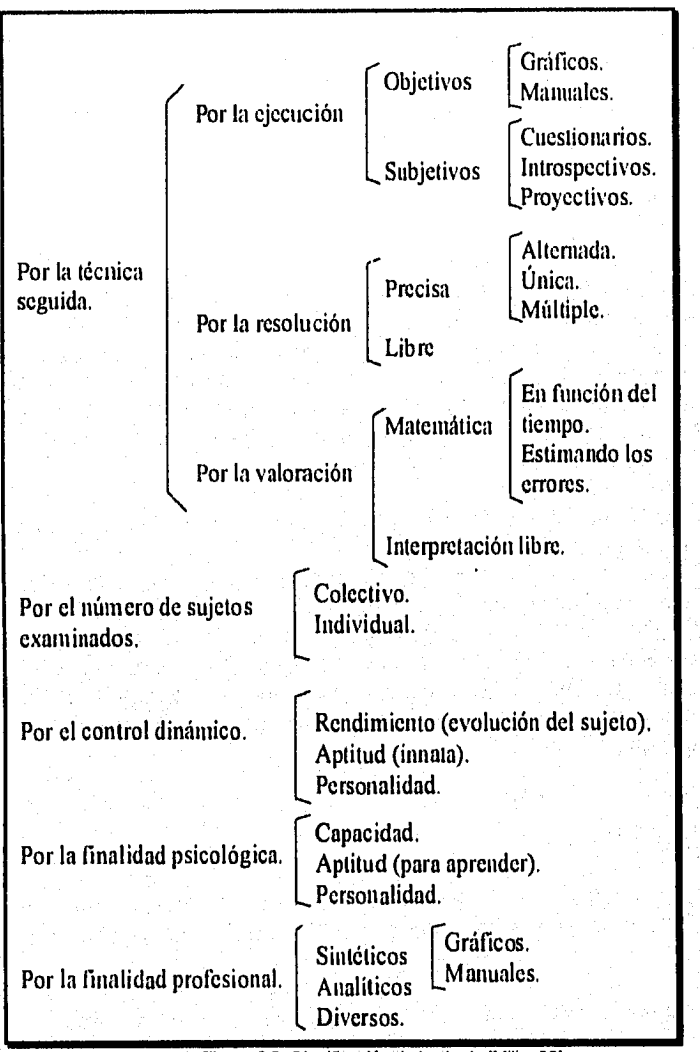

d

Figura 3.2. Clasificación de los tests (Milton90).

#### Tipos de aplicación de los tests.

Como lo muestra la figura 3.2 los tests pueden clasificarse de varias maneras, una de estas va de acuerdo a la forma en que se aplica. A continuación se explican algunas de la formas de aplicación de los tests.

#### **Tests individuales y colectivos.**

**Los** tests colectivos están diseñados para ser aplicados a una cantidad considerable de personas. Este tipo de tests se aplican cuando el tiempo de que se dispone para evaluar a las personas es relativamente corto. Además de que, si se trata de evaluar a muchas personas resultaría muy costoso dedicarle un tiempo a cada persona en forma Individual y tomaría demasiado tiempo. Cuando se aplica un tests colectivo el límite de magnitud de personas al que le es aplicado sólo depende de la capacidad de la instalación en donde será aplicado, así.

Los tests individuales se aplican a un individuo a la vez, pero son más costosos que los colectivos, es por eso que en la industria se prefieren los primeros, pero en la orientación vocacional o el trabajo clínico se usan sobre todo los tesis individuales, dado que la información debe ser un poco más confidencial. El mayor inconveniente de los tests individuales es que requieren más habilidad de parte de la persona que los aplica, ya que la conducta que presenta el individuo que está siendo evaluado está en relación con varios factores (confianza, nerviosismo, afabilidad del que aplica el test, etc..).

#### **Tests computarizados.**

La idea de los tests computarizados surge en el Centro de Desarrollo e Investigación de Personal de la Comisión del Servicio Civil Estadounidense [Schultz91].

Los tests computarizados son básicamente los mismos tests aplicados a través de un dispositivo electrónico como lo es la computadora, así que el individuo interactúa con una máquina y es ahí donde resuelve la prueba. El individuo irá viendo una pregunta a la vez en lugar de ver todas al mismo tiempo.

La mayor utilidad de usar un test computarizado reside en la ventaja de que en lugar de responder 100 preguntas, algunas de las cuales le parecerían al sujeto demasiado obvias o demasiado difíciles -debido a su nivel de conocimientos-, la máquina presentaría sólo aquellas preguntas que vayan de acuerdo a ese nivel de conocimientos del individuo. Además, si se tratará de una prueba en donde el tiempo de respuesta es medido, se podría verificar realmente que el individuo no excediera de ese limite de tiempo, en lugar de intentar confiar en la honestidad del mismo.

Entonces se pretende que en un test computarizado, el individuo no pierda tiempo contestando preguntas que están por debajo o por encima de su nivel intelectual. La computadora debe comenzar por plantear una pregunta de dificultad media y en base a eso determinar si la siguiente pregunta tendrá un mayor o menor grado de dificultad y así hasta determinar lo más exactamente posible la capacidad intelectual de cada persona, de tal manera que se reduzca el tiempo de aplicación de la prueba, ya que de otra manera el sujeto tendría que haber contestado o, por lo menos leído, todas las preguntas de la misma.

Otra de las ventajas de esta forma de aplicar las pruebas es que se puede practicar en cualquier momento, sin necesidad de esperar a que se encuentre una persona especialista en ello. También es posible hacer una evaluación colectiva o individual que arroje resultados en forma casi inmediata y sin posibilidad de error en la evaluación de la misma.

#### **Tests** de **velocidad y poder.**

Los tests de velocidad se refieren a aquellas pruebas en donde el individuo está supeditado a un lapso de tiempo para terminar su evaluación. Por el contrario, en las pruebas de poder, el Individuo dispone de todo el tiempo necesario o deseado para ello. Regularmente el segundo tipo de prueba es más especializada y por tanto más difícil.

Regularmente los tests de velocidad se combinan con los tests colectivos, dado que todas las pruebas son recogidas al mismo tiempo y además suelen contener preguntas fáciles, en donde es posible medir el tiempo estimado de respuesta. Los tests de velocidad son aplicados regularmente a personas que pretenden realizar trabajos de oficina.

#### Tests de lápiz y papel y tests de ejecución.

A diferencia de los tests computarizados, los tests de lápiz y papel son pruebas en donde todas la preguntas vienen formuladas e impresas en una hoja de papel. Regularmente todas las pruebas son de este tipo.

También existen pruebas, en las cuales la mejor manera de apreciar lo que se está evaluando es haciendo que el individuo ejecute el trabajo sobre el cual será evaluado, en lugar de contestar algunas preguntas acerca de lo mismo. Ello corresponde a las pruebas en donde se evaluarán aspectos mecánicos. La desventaja de las pruebas de ejecución es que requieren tener el equipo a disposición exclusiva de la prueba, además de que deben aplicarse en forma individual y por ello requieren de más tiempo.

### **Tests Psicológicos.**

#### **Test de conocimiento o de capacidad.**

Las pruebas o Test de conocimientos tienen como objetivo evaluar el grado de nociones, conocimientos y habilidades adquiridas a través del estudio de la práctica o del ejercicio.

En cuanto a la manera de aplicación éstos pueden ser:

- Orales (por medio de preguntas y respuestas verbales).
- Escritas (por medio de preguntas y respuestas escritas).
- Realización (por medio de la ejecución de un trabajo, una prueba de mecanografía, el diseño o la maniobra de un vehículo).

En el área de conocimientos las pruebas pueden ser generales, al tratarse de cultura general o especificas, cuando investigan conocimientos técnicos y particulares directamente relacionados con el cargo de referencia.

En cuanto a la forma de como son elaborados, los test de conocimientos cuando son aplicados por escrito se pueden clasificar en

- Tradicionales, de tipo disertativo, explosivo;
- Objetivos, por medio de Test objetivos;
- Mixtos, cuando utilizan la forma tradicional así como los objetivos.

Los exámenes subjetivos o tradicionales son los que incluyen pocos artículos, poseen un número reducido de preguntas y exigen respuestas largas.

Sus defectos consisten en el pequeño campo que examinan y la subjetividad del juicio. Las pruebas objetivas, por el contrario, poseen mayor número de preguntas; incluyen una gran área de conocimientos del candidato y exigen respuestas breves y precisas, determinadas en la forma y el contenido. Las pruebas de carácter mixto las conforman normalmente de una parte objetiva y de una disertación.

#### **Test de aptitudes.**

Se basan en el análisis de muestras del comportamiento humano y en condiciones estandarizadas que verifican la capacidad o aptitud, para generalizar el comportamiento en determinado trabajo.

Este test es una medida objetiva y estandarizada que mide el comportamiento. Se refiere a las capacidades, aptitudes, intereses o características del comportamiento humano, e incluye la determinación de la cantidad de capacidades, aptitudes, intereses o características propias de comportamiento del candidato.

Los tests psicométricos se basan en las diferencias individuales que pueden ser físicas, intelectuales y de personalidad, y analizan en qué y cuánto varía la capacidad o la aptitud del individuo, en relación con el grupo tomado como el patrón de comparación (figura 3.3),

Aptitud es la potencialidad o predisposición de una persona para aprender determinada habilidad o comportamientos. Capacidad es la habilidad actual de la persona para determinada actividad o comportamiento adquirida a

## **90 Capitulo 3. Selección del personal.**

partir del desarrollo de una aptitud, por medio del entrenamiento o de la práctica.

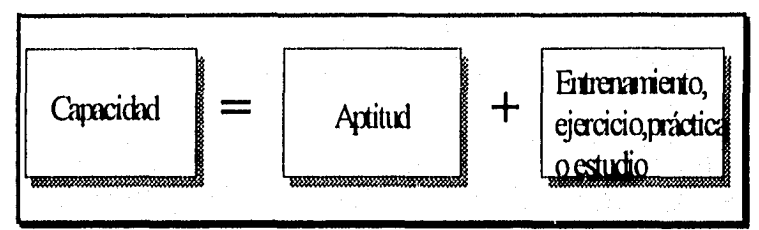

Figura 3.3. Elementos del test de capacidad (Schultz911.

#### **Test de personalidad.**

Los Test de personalidad tratan de analizar las diversas características determinadas por el carácter (rasgos adquiridos), por el temperamento (rasgos innatos). Son genéricos cuando revelan los rasgos generales de personalidad en una síntesis global y son llamados también sicodiagnósticos. Son específicos cuando investigan determinados rasgos o aspectos de la personalidad, como son : el equilibrio emocional, los intereses, las frustraciones, la ansiedad, la agresividad, el nivel motivacional, etc...

# **CAPÍTULO 4.**

# **TESTS O PRUEBAS PSICOLÓGICAS.**

# **TEST DE APTITUDES.**

Anteriormente la forma en que se median las aptitudes, era por medio de las pruebas de inteligencia. Sin embargo, esos test eran limitados en cuanto al modo de abarcarlas; posteriormente se crearon pruebas para las llamadas aptitudes múltiples, catalogándose dentro de éstas:

- Significado verbal.
- Facilidad numérica.
- Razonamiento.
- Rapidez perceptiva.
- Relaciones espaciales.

No obstante, seguían presentándose algunas lagunas, debido a que las pruebas de inteligencia se centraban principalmente sobre las funciones abstractas que requerían el uso de símbolos verbales o numéricos; es así como surge la necesidad de tests que cubrieran aptitudes más concretas o prácticas, y fue precisamente para satisfacer esta necesidad que se crearon los llamados "test de aptitudes especiales", refiriéndose primero a las aptitudes mecánicas [Anastas199].

#### **Tests de aptitudes especiales.**

Las demandas de selección y consejo profesionales propiciaron de igual modo el desarrollo de tests que midieran aptitudes especiales como: mecánicas, para oficina, musicales y artísticas. Los tests de visión, oído y destreza motora han hallado también sus aplicaciones principales en la selección y clasificación de personal para fines industriales y militares. Obviamente, que el impulso principal para la elaboración de estos tesis ha sido la necesidad de emparejar los requisitos de los trabajos con el patrón de aptitudes específico de cada individuo. Con el paso del tiempo varias de las aptitudes especiales tradicionales, tales como la mecánica y la de oficinas, se incorporaron ahora a algunas baterías de aptitud múltiple.

#### **Tests sensoriales.**

Actualmente, la investigación sobre las capacidades sensoriales constituyen una fase importante de la psicología experimental aplicada, y uno de los principales objetivos en este campo de investigación es el de preparar el equipo para que el operador humano lo pueda emplear con la máxima eficiencia.

Uno de los usos comunes más importantes de los tests sensoriales es el de la selección de personal militar e industrial. Se ha prestado especial atención al hecho de que los defectos auditivos y visuales incrementan el riesgo de accidentes. Se han obtenido datos referentes a ésto, no sólo entre los empleados industriales y trabajadores de transporte, sino también entre los conductores de automóviles.

**Visión.** La sensibilidad visual no una, sino muchas funciones, la percepción del color. Entre las características visuales que tienen una gran importancia práctica cabe mencionar: la agudeza próxima, a la distancia de la lectura; la agudeza remota, la percepción de la distancia o de la profundidad, el equilibrio muscular de los ojos y la discriminación del color. Existen tres instrumentos muy conocidos que son: el Ortho-Rater(orto-estimador), el AO Sight-Screener (selector de visión) y el telebinocular de Keystone. Estos instrumentos son esencialmente similares en principio, y cada uno proporciona medidas de la agudeza cercana y lejana, percepción de la profundidad y discriminación del color.

Audición. El aspecto de interés más general es el de la agudeza auditiva. Conocido también como el umbral absoluto de la audición, esta medida se refiere al sonido más ligero que pueda oír el individuo. Las técnicas más seguras para la medida de la agudeza auditiva comprenden el uso de audiómetros electrónicos.

#### **Tests de aptitudes motoras.**

Se han diseñado muchos tests para medir la rapidez, la coordinación y otras características de las respuestas de movimiento. En su mayoría se interesan por la destreza manual, pero algunos estudian los movimientos de la pierna o del pie necesarios para la ejecución de trabajos determinados. Los tests motores son característicamente tests de aparatos, aunque se han ideado varias adaptaciones de tests de papel y lápiz para su aplicación colectiva. La aplicación principal de los tests motores han sido la selección de personal en la industria y el ejército. Con frecuencia se han elaborado exactamente para cubrir los requisitos de trabajos específicos. Muchos se han construido según el principio del trabajo en miniatura, es decir que el test reproduce lo más exacto posible todos o parte de los movimientos que se requieren en la ejecución del trabajo mismo, y para asegurar su validez, el test y el trabajo deben exigir el uso de los mismos grupos de músculos. Son ejemplos de éstos:

#### **Test de destreza por partes de Crawford (Crawford Small Part Dexterity Test).**

**Es** un test que requiere diversas habilidades manipulativas sencillas. En este, el sujeto usa pinzas para insertar clavijas en aquieros a los que se ajustan muy bien, y después coloca una pequeña anilla sobre cada clavija. En una segunda parte, se colocan tomillos pequeños en agujeros dispuestos, para ellos, y se ajustan con un destomillador.

#### **Pegboard (tablero de clavijas).**

A pesar que es un test de destreza manual no utiliza herramientas. Se dice que mide dos tipos de actividad: una que requiere grandes movimientos de manos, dedos y brazos, y otra que implica la destreza de la punta de los dedos en trabajos de ensamblaje pequeño.

#### **Dexterity test (test de destreza) de Stromberg.**

Es un ejemplo de test motor sencillo que comprende movimientos toscos de la mano y el brazo. En este hay que insertar lo más rápidamente posible bloques rojos, amarillos y azules en las correspondientes secciones coloreadas del tablero.

Los tests motores han alcanzado su mayor éxito en la predicción de la ejecución en trabajos rutinarios de ensamblaje y del manejo de máquinas.

#### **Tests de aptitudes mecánicas.**

Estos tests abarcan diversas funciones. Los factores motores entran en algunos de los tests de esta categoría, ya sea porque se requiere la manipulación rápida de los materiales en la ejecución del test, o bien, porque se incluyen en un test de lápiz y papel subtests especiales destinados a medir la destreza motora. El razonamiento mecánico y la información mecánica pura predominan en muchos tests de aptitudes mecánicas. Es importante mencionar que el calificativo "aptitudes mecánicas", abarca una diversidad de funciones ya que cada función puede estar relacionada de modo distinto con otras variables.

Estas pruebas pueden clasificarse en dos grupos: mediciones de información y/o razonamiento mecánico y mediciones de relaciones espaciales. La razón por la que se incluyen las últimas pruebas es que muchas tareas mecánicas abarcan la rápida manipulación de piezas y partes, En relación con lo anterior se pueden mencionar las siguientes pruebas:

#### **Prueba de relaciones espaciales de Minnesota.**

Consta de 58 formas geométricas cortadas de una tabla grande, la tarea consiste en colocar los recortes en sus lugares apropiados con tanta rapidez como sea posible. Se registra tanto el tiempo como la cantidad de errores.

#### Prueba de papel de relaciones espaciales de Minnesota.

Es un instrumento de papel y lápiz, que elimina en esa forma la destreza como variable de desempeño. Consta de 64 reactivos de elección múltiple. Cada reactivo presenta las partes de una figura geométrica "cortada" en pedazos, seguida de cinco formas geométricas ensambladas. La tarea consiste en seleccionar la forma que representa lo que se obtendría si se ensamblaran las piezas.

#### Tests de aptitudes burocráticas o de oficina.

Existen varios tests que cuantifican las aptitudes para trabajos de oficina y sirven para prever el éxito en ellos. Se concentran en la velocidad y en la exactitud de la percepción. El " test para trabajo de escritorio de Minnesota" es un test de grupo que consta de dos partes: comparaciones de números y comparaciones de nombres.

#### Ejemplo;

Cuando los dos números o nombres de cada par sean exactamente iguales hágase una marca en la línea que hay entre ellos.

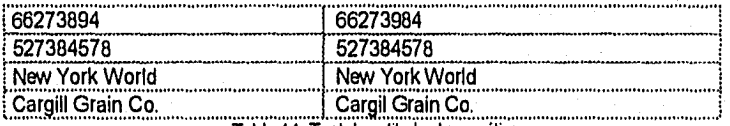

Tabla 4.1. Test de aptitudes burocráticas.

Otra prueba es el "test general para trabajos de oficina", es un test colectivo de rapidez y viene en dos folletos: A- velocidad y números y B- verbal. El primero contiene reactivos sobre comprobación, alfabetización, cálculo aritmético, localización de errores y razonamiento aritmético; es idóneo para solicitantes de cargos ejecutivos u oficinistas de nómina.

La velocidad y precisión en la percepción de los detalles parecen ser de importancia primordial para el empleado de oficina, especialmente en los niveles más bajos, en los empleos rutinarios.

Varios tests de aptitud burocrática combinan la velocidad de percepción y la precisión con otras funciones requeridas para el trabajo de oficina. Entre las medidas que se usan para estas últimas funciones están las "muestras de trabajo", tipos de tests para actividades tales como alfabetización, clasificación, codificación y otras semejantes. Además puede incluirse alguna medida de la aptitud verbal y numérica, que vendrá a ocupar el lugar de un test de inteligencia general.

Otros de aptitudes burocráticas incluyen habilidades como vocabulario de negocios, información comercial, ortografía y empleo del lenguaje.

#### **Tests de aptitudes artísticas,**

Entre los tests de apreciación artística cabe establecer una distinción entre los que se preocupan solamente de la apreciación estética y los que miden también las habilidades creadoras. En el caso de apreciación artística existe un test bien fundado que es el Meler Art Judgment Test (test de juicio artístico de Meier). En cuanto a capacidad creadora podemos citar el test Hom Art Aptitude Inventoiy (inventario de aptitud artística de Hom), que se concentra en la producción de dibujos originales, incluye ejercicios de trazado y composición, así como de imaginación.

### **Tests de aptitudes musicales.**

Durante los primeros cuatro decenios del siglo actual se han llevado a cabo extensas investigaciones sobre la psicología de la música en la Universidad de lowa, bajo la dirección de Cari E. Seashore. Uno de los resultados de estas investigaciones es una serie que consta de 6 tests que abarcan tono, sonoridad, ritmo, compás, timbre y memoria tonal.

#### **Tests ocupacionales.**

Casi todos los tipos de tests existentes en las selección sobre el empleo. Las baterías de aptitud múltiple y los tests de intereses resultan particularmente apropiados cuando se trata de orientar profesionalmente. Los tests de aptitudes especiales se han elaborado a menudo fundamentalmente con fines ocupacionales.

Selección y validación de tests ocupacionales.

En el contexto industrial esta selección se concreta en fases:

- Llevar a cabo un análisis de tareas para definir el problema e identificar los principales rasgos que hay que medir ( destreza digital, velocidad perceptiva ,etc..).
- Reunir una batería experimental de tests para medir los rasgos identificados en el análisis de tareas.
- Validar cada test preliminar por comparación con un criterio de éxito en el trabajo y escoger tests para la batería final.
- Formular una estrategia para las decisiones personales, es decir, determinar cómo se emplearán las puntuaciones de los tests escogidos par tomar las decisiones operacionales.

## **Tests abreviados para la selección industrial.**

Algunos tests de inteligencia se han desarrollado, para la selección preliminar rápida del personal industrial; vados de estos representan versiones abreviadas de otros anteriores. Otros se han elaborado exclusivamente para este fin, y unos pocos introducen innovaciones interesantes en el proceso de aplicación del test. Un punto que se debe tener muy presente es que, los tests de selección general pueden tener una gran validez para algunos puestos y poca o ninguna para otros; no es posible jerarquizar los puestos por el grado de inteligencia que requieran ya que en la mayoría de los casos es diferente, por ejemplo, existen puestos en que se necesita más una capacidad mecánica que un nivel intelectual.

#### **Test de aptitud mental de autoaplicación de Otis.**

(Self-Admiinistering Test of Mental Ability). Fue uno de los primeros tests de gran difusión en la selección de personal. Este test se ha usado en la industria para seleccionar aspirantes a empleos tan variados como oficinistas, operadores de máquinas de calcular, trabajadores de la línea de montaje, capataces y además personal de inspección.

#### Tests de rendimiento profesional.

Los tests de rendimiento profesional se valen de diversos medios; el contenido del test puede ser exclusivamente verbal o apoyarse en diagramas y otros gráficos. Las preguntas se hacen oralmente y otras por escrito. Para muchos fines del test, puede remplazarse la parte de lápiz y papel por tareas manuales o de otro tipo que ha de ejecutar el sujeto.

#### **Muestras de trabajo.**

En estos tests, la tarea que se le propone al sujeto es similar al trabajo que ha de realizar en el empleo. La puntuación de las muestras del trabajo pueden basarse en el proceso, en el producto o en ambos. Entre los más famosos tests de rendimiento profesional disponibles para uso general están los destinados a trabajos de oficina, especialmente los de mecanografía, taquigrafía y contabilidad. Algunos de ellos incluyen partes que tratan del empleo del idioma y de la información general acerca de los negocios, junto con las medidas de habilidades primarias que se consideran. Un ejemplo de test de destreza en taquigrafía es el Stenographic Proficiency.

#### **Tests escritos de infonnación.**

Algunos tests de rendimiento ocupacional se centran no en las aptitudes para el empleo, sino en la información técnica. Con este fin se han diseñado tests escritos, que se pueden aplicar colectiva o individualmente. La serie de tests de personal, de Purdue, constituye un ejemplo de tests industriales escritos. Estos incluyen tests de información industrial tales como carpintería, soldadura, trabajo con láminas de metal y trabajo con tomo.

#### **Tests industriales orales.**

Constan de una corta serie de preguntas sobre conocimientos profesionales especializados. Los elementos de información están escogidos de forma que sean bastante fáciles para cualquiera que haya realmente trabajado en determinado tipo de empleo, pero escasamente familiares para otras personas.

**Ejemplos de tests parciales, especiales, etc...** 

# Atención y concentración.

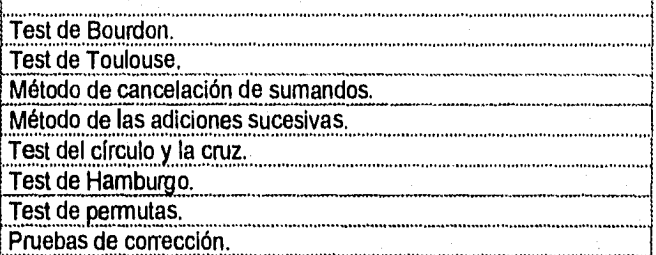

Tabla 4.2. Test de atención y concentración.

# Observación.

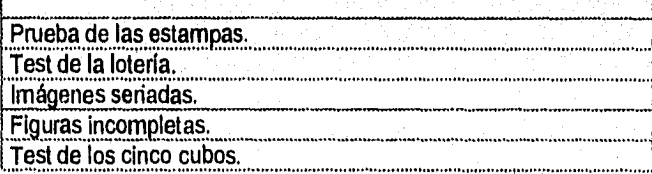

Tabla 4.3. Test de observación.

# Retención y memoria.

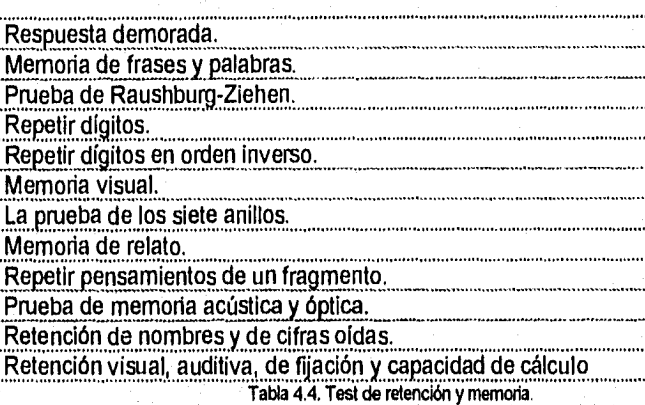

# Discriminación y sistematización.

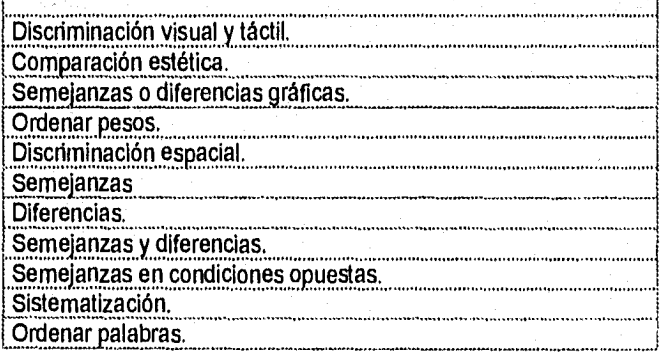

Tabla 4,5. Test de descriminación y sistematización.

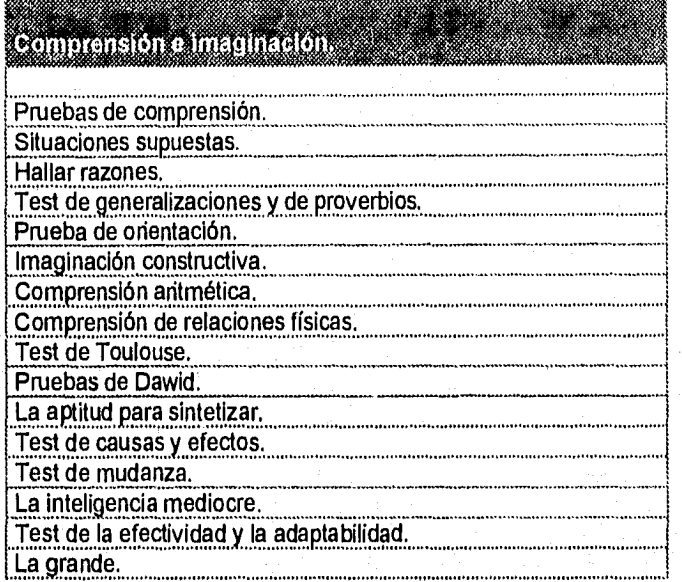

••••••••••.

**Tabla 4.6 Test de comprensión e imaginación.** 

# Juicio.

Albert Description (2008)

Absurdos gráficos. Absurdos verbales.

**Tabla 4.7 Test de juicio.** 

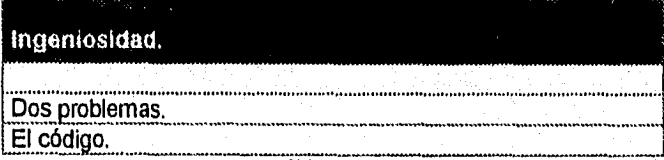

**Talla** 4.8. Test de Ingeniosidad,

### **TEST DE PERSONALIDAD.**

La psicología proyectiva o de personalidad se refiere a un conjunto de supuestos, hipótesis y proporciones que, están encontrando su expresión especifica en manos de los clínicos que utilizan los métodos proyectivos de una u otra clase, en el estudio y diagnóstico de la personalidad. Dentro de esta psicología podemos discernir dos tipos distintos: El primer tipo es' conductista, y el segundo principalmente **2** funcional. La psicología proyectiva se ocupa del estudio funcional del individuo, y que debe estar plenamente dispuesta a dejar todo tipo de investigación conductista.

La psicología proyectiva insiste en un análisis dinámico y funcional de la personalidad, significa sugerir que no se ocupa de segmentos aislados de conducta, sino de técnicas importantes y más complejas por medio de las cuales el individuo busca organizar su experiencia con el ambiente físico y social y adaptarla según sus singulares necesidades [Thomdike781.

El reciente surgimiento del punto de vista clínico en las actividades de los psicólogos que trabajan en el comercio y la industria ha traído muchos intentos por introducir las técnicas proyectivas como parte de los programas de evaluación. Tradicionalmente, los psicólogos en estos campos han concentrado sus esfuerzos en procedimientos de selección y ubicación, evaluación para la promoción, evaluación de la tarea y graduación de los méritos, adiestramiento de supervisores, reducción de accidentes, medición y mejora de la actitud, evaluación de la eficiencia departamental, investigación de mercado y publicidad, etc...Estas contribuciones han sido de enorme valor para muchas empresas. Todas estas operaciones han dependido de métodos no proyectivos en su mayor parte y se han caracterizado por dos desventajas:

- La evaluación de la personalidad en términos de los rasgos.
- La imposibilidad de considerar las manifestaciones de la motivación inconsciente.

En consecuencia, estos procedimientos tradicionales han ofrecido un cuadro parcial del temperamento y los patrones de la personalidad de los examinados,

En una investigación conductista, se pasan por alto los componentes internos del sistema y sus relaciones dentro de ésta. La atención está centrada, en el cambio, en lo que ocurre con respecto a la respuesta del sistema cuando todo es constante.

<sup>2</sup> En un estudio funcional, en cambio, el tema central que se investiga es la estructura intrinseca y las propiedades internas del sistema.

pero han promovido diversos abusos en el uso de los test en la industria. En los últimos años se ha vuelto evidente que los métodos proyectivos para la evaluación de la personalidad sirven para disminuir las deficiencias de las técnicas.

Las primeras técnicas proyectivas eficaces, como el Rorschach y el test de apercepción temática, no se prestaba a la adaptación en gran escala por problemas de tiempo y costo. Con todo esto se han desarrollado nuevos métodos de proyección y se han modificado los anteriores con el fin de hacerlos más practicables con fines diagnósticos y de selección. Estos métodos más breves han demostrado ser valiosos como complemento de los test sobre inteligencia, aptitudes, intereses y personalidad.

#### **Tipos de test.**

#### **Test de palabras de Cornel (Cornel word form ).**

Fue ideado para diferenciar a los individuos "normales" de los que padecen trastornos neurosiquíatricos y psicosomáticos que no son evidentes para el examinado. Este test es útil tanto cuantitativamente como cualitativamente para situaciones industriales.

Se presenta al examinado una lista de palabras - estímulos, a cada una de las cuales le siguen dos palabras como respuesta posible y se le pide que encierre en un circulo aquella que le parece **estar** relacionada con el estímulo. Algunas de las elecciones son comparativamente obvias en cuanto a su implicación; por ejemplo, dormir - bienestar, desvelado. Otras no lo son, por ejemplo, madre mía, mujer. Los estímulos de este último tipo constituyen la mayoría.

Si bien esta modificación de las técnicas de asociación de palabras se ha originado en la necesidad de contar con métodos colectivos rápidos para la administraciones de gran escala, algunas de sus cualidades proyectivas se han mantenido en su forma actual de elección forzada. El puntaje total permite hacer una comparación con normas establecidas en diversas estandarizaciones, y un examen de las repuestas "erróneas" proporcionan indicios cualitativos para las entrevistas clínicas.

El CWF se utiliza en situaciones comerciales e industriales como instrumento de selección para tomar empleados nuevos, antes de una promoción y con fines diagnósticos previamente a los ascensos.

La eficiencia de este instrumento en la industria puede medirse en los siguientes términos:

- Simplicidad de administración y puntuación (solo requiere cinco minutos).
- Es un método de selección para obreros de la producción cuando no resulta factible usar un formato de la personalidad más completa.
- Su material cualitativo puede obtenerse sin un procedimiento formalizado de puntuación.
- Constituye un punto de partida para la situación de consulta de empleados.
- Se presta a la administración en grupo sin límite mínimo de tiempo, lo cual lo convierte prácticamente en un test de autoadministración.

#### **Test del dibujo de la figura humana.**

En su aplicación, esta técnica se presta para la administración en grupo como método de selección. Si bien no se obtiene ciertos indicios clínicos que, podrían alcanzarse observando la actuación del individuo, se ha demostrado que en esta forma colectiva se logra suficiente comprensión como para justificar su uso. Estas producciones expresivas , **psicomotoras** revelan todos los componentes de la personalidad que guiarán en tomo de la imagen corporal; por ejemplo, aceptación del rol sexual, ansiedad o depresión en la esfera de las relaciones interpersonales, ansiedad relacionada con procesos o estructuras corporales, grado relativo **de** rigidez o flexibilidad de la personalidad, tendencia o apartarse de la realidad, escasa autoestima o complejo de inferioridad, indicación de daño cerebral estructural.

Estos son algunos rasgos más sobresalientes de esta técnica:

- Existencia de trastornos interpersonales tan severos que justifican una exploración en la situación pro-empleo.
- Puesto que el grado de masculinidad y femineidad, tanto en el nivel biológico como en el psicológico, es determinante en la conducta laboral.
- Inclinaciones extremas hacia una relación laboral pasiva y dependiente o un patrón agresivo y expansivo. **El** primer patrón puede expresarse en forma de escrupulosidad, perfeccionismo, conducta compulsiva e incapacidad para aceptar una responsabilidad de alto nivel, que implique dar órdenes.
- Pruebas de marcada inmadurez emocional o de patrones desintegrados en los periodos evolutivos.

#### **Test de frases incompletas (TFI).**

El test de frases incompletas ha vuelto a formar parte del instrumental del psicólogo clínico. cada investigador ha trabajado con su propia serie de frases incompletas y en su mayor parte la interpretación ha sido subjetiva. En sus formas actuales, las instrucciones en las mayorías de las revisiones se han estandarizado teniendo como meta fundamental la libertad y la espontaneidad de la respuesta. Esta técnica proyectiva posibilita la expresión de impulsos, emociones, sentimientos y complejos inhibidos y subyacentes que el examinado se muestra poco deseoso o incapaz de admitir.

#### **Test de apercepción temática (TAT).**

Este método tiene en el campo industrial la enorme ventaja de permitir la autoadministración, al tiempo que constituye un instrumento clínico. Su máxima eficiencia se obtiene al utilizarlo en determinaciones diagnósticas que, van más allá de los datos obtenidos con el test de frases incompletas. Las intuiciones clínicas originadas en técnicas más breves de selección pueden confirmarse a través del uso del TAT. Los complejos situacionales específicos revelados por otros métodos pueden explorarse en forma más acabada en términos dinámicos y genéticos a través del TAT.

Específicamente se puede utilizar el TAT en la industria para determinar las tendencias interpersonales de los empleados sobre el fondo de sus experiencias personales y en los residuos a un activo de aquellas. Así, las tendencias de reacción de un individuo frente a su superior pueden estar determinadas a partir de sus proyecciones en el TAT en relación con figuras paternas, mientras que su conducta más probable frente a sus contemporáneos se revela con mayor facilidad a través de sus producciones temáticas a figuras de hennanos. Si bien, un clínico altamente especializado que confía mucho en la intuición clínica puede obtener los mismos datos con el test de frases incompletas y otras técnicas; ello resulta más confiable cuando se logran a través del TAT en su marco natural de la personalidad total.

Al examinar candidatos que aspiran a prepararse para puestos ejecutivos y otras posiciones de responsabilidad, el TAT proporciona el criterio más fidedigno que se ha ideado hasta ahora para el nivel de aspiración. El TAT ofrece también algún indicio con respecto al umbral de limitación más allá del cual el candidato que aspira a una posición de responsabilidad probablemente no podrá ejercer sus recursos intelectuales y sus aptitudes.

Otras aplicaciones del TAT en el comercio y la industria consisten en la confirmación de marcadas tendencias neuróticas reveladas por otras técnicas. Esto último es de suma importancia en la selección del individuo que ha de manejar el personal.

#### **La técnica de Rorschach.**

El Rorschach individualmente administrado sigue ofreciendo el perfil más penetrante integrado de la estructura de la personalidad de un individuo, en forma mucho más completa que en cualquiera de las técnicas más breves. Se ha comprobado que conviene reservar la forma Individual del Rorschach para el diagnóstico clínico de los individuos que parecen seriamente perturbados. Las recomendaciones a la dirección de la empresa se basarán, en parte, en una clara percepción de las necesidades predominantes de tales personas a ser evasivas. En una empresa generalmente se envía al psiquiatra a un empleado, casi siempre de los niveles más altos que ha manifestado alguna inadaptación seria en el pasado reciente, después de haber servido a la compañía en forma muy adecuada. Puede tratarse de un problema de ausentismo, alcoholismo, deshonestidad o una disminución general en la eficiencia.

#### **Test de ordenamiento de figuras de Tomkins-Horn (PAT).**

Este test fue creado por Tomkins y Hom con el fin de explorar las tendencias de reacción de un individuo frente a situaciones laborales, frustraciones y acciones en el trabajo, frente a los supervisores y a los colegas. Hasta ahora la interpretación ha sido puramente clínica y cualitativa, ya que aún no se han preparado normas. La interpretación se logra de tres maneras:

- Análisis de la secuencia de cada situación .
- Análisis del contenido de cada respuesta, junto con el monto de producción verbal.
- Observación de la perseverancia significativa u otras tendencias que parecen repetirse en el curso de muchas de las situaciones.

El supuesto básico de esta técnica es que el examinado se identifica con el obrero que aparece en las figuras. Puesto que se trata de un obrero en términos de tareas manuales, se podría suponer que el personal administrativo, directivo y ejecutivo no revela sus actitudes laborales interpersonales.

#### **La técnica del dibujo en espejo.**

Este método se ha desarrollado recientemente como un test de fácil administración para medir la adaptación a la tensión.

En los campos industrial y del personal esta técnica resulta fácil de administrar y transportar, y no exige la presencia del psicólogo durante la administración. Los siguientes factores representan los puntos esenciales que pueden medirse parcialmente con esta técnica:

- Énfasis relativo a la velocidad y exactitud de la ejecución.
- Marcada agitación y desorientación.
- Grado de tolerancia a la atención y adaptabilidad a situaciones nuevas.

Desde luego, la interpretación debe hacerse a la luz de la edad y el sexo del examinado y también de los requisitos del futuro empleo. Es una técnica expresiva visomotora que actúa como método proyectivo. Se pide al examinado que trace una línea o un sendero observando sus movimientos en un espejo mientras una placa le impide la visión directa de la tarea. El registro se computa cuantitativamente en cuanto al tiempo y cualitativamente en lo relativo a indicios clínicos que proporcionan pruebas de actuación errática, impulsividad, cautela, depresión y marcados estados de ansiedad.

# **CAPÍTULO 5.**

# **INTERFACES GRÁFICAS DE USUARIO (GUI's - GRAPHICAL USER INTERFACE).**

## **INTERFAZ DE USUARIO.**

**Series Administration** 

Una interfaz es el medio de interacción entre dos dispositivos o sistemas que manejan datos de diferentes formas como, por ejemplo, en diferentes códigos o formatos. Entonces podemos decir que la interfaz de usuario es el medio de interacción entre el hombre y la máquina.

Existen diferentes acepciones del término "interfaz de usuario" dependiendo de la perspectiva de cada persona.

Los programadores se centran principalmente en el uso de los sistemas operativos, del procesador central y del almacenamiento de la información, entre otros, para proveer a los usuarios de herramientas funcionales. Los programadores piensan en términos de lenguajes de programación y computadoras y ven en la interfaz de usuario como algo que los diseñadores agregan al sistema para hacerlo "amigable al usuario final.

Los analistas piensan sobre el sistema en términos de las tareas de los usuarios finales; ellos ven la interfaz de usuario como una réplica de las formas, libros, páneles de control u otros objetos del mundo real.

Los expertos en factores humanos pueden tratar la interfaz de usuario como un experimento de ciencia conductual, Su meta al diseñar es proporcionar a los usuarios los mecanismos de estímulo y respuesta que maximizan el rendimiento en el experimento.

Los diseñadores gráficos, a veces con conocimiento en medios impresos, ven la interfaz de usuario como una sucesión de pantallas que son como páginas de una revista cada una diseñada para ser atractiva, para fluir y proveer información.

La "Interfaz del usuario", es la puerta hacia aplicaciones de software interactivas. Su diseño requiere el conocimiento tanto de factores humanos como tecnológicos, La percepción humana, el nivel de preparación y el perfil del comportamiento del usuario, así como el resto de tareas que realiza el usuario, son factores que influyen en el diseño de una interfaz. Además, el estilo de la interfaz, la disponibilidad del hardware, la tecnología del software y la aplicación misma, son piezas claves del resultado final,

## **Objetivos de las GUI's (Graphical User Interface).**

Una interfaz debe ayudar al usuario a obtener o introducir información al sistema **y** que satisfagan los siguientes objetivos:

- Eficacia, al lograr mediante el diseño de Interfaces, que el usuario tenga acceso al sistema, de tal forma que sea congruente con sus necesidades particulares.
- Eficiencia, demostrada a través de interfaces que mejoren la velocidad de captura de los datos y reduzcan los errores.
- Consideración del usuario, al demostrar un diseño adecuado de la interfaz <sup>y</sup> que favorezca la retroalimentación del sistema para los usuarios en forma apropiada,
- Productividad, considerada a través del apego a los principios del diseño ergonómico de las interfaces de los usuarios y de sus áreas de trabajo.

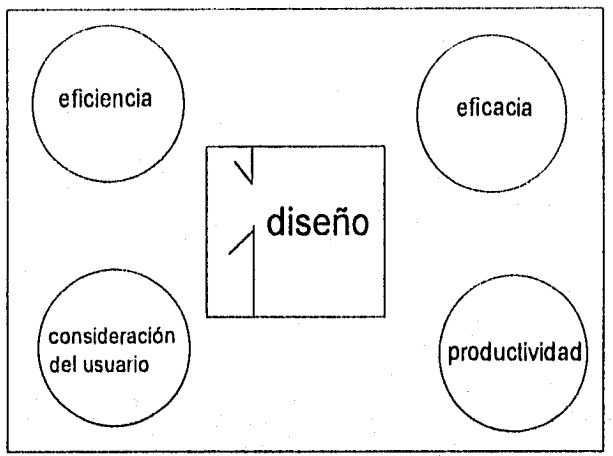

Figura 5.1. Cuatro objetivos de las interfaces de usuario.

La interfaz cuenta con dos componentes principales: el lenguaje de presentación, que es parte de la relación computadora-hombre y el lenguaje de acción que caracteriza la parte hombre-computadora. En conjunto ambos conceptos cubren la fórmula y el contenido del término interfaz del usuario.

# **TIPOS DE INTERFACES DE USUARIO.**

#### Interfaz de lenguaje natural.

Esta es quizás, el sueño y el ideal de los usuarios inexpertos, ya que permite la interacción con la computadora por medio de un lenguaje común o "natural". Y no se requieren habilidades especiales cuando éste interacciona con computadoras que utilizan un lenguaje natural. Hall es un ejemplo de un programa en lenguaje natural, que utiliza el usuario de LOTUS 1-2-3, siendo útil para procedimientos de manejo de gráficas y de archivos, ya que el usuario solicita a LOTUS que "ordene esta información por totales" o "grafique esto",

Sin embargo, si se utiliza el lenguaje natural para expresarse en el idioma típico, la esperanza de utilizado como medio de comunicación entre las computadoras
puede llegar a ser desalentador. El idioma es ambiguo, ya que está repleto de múltiples excepciones para cada una de las reglas.

Existen ciertos intentos limitados de interfaces en lenguaje natural para aplicaciones particulares donde otro tipo de interfaz sería poco conveniente. Los problemas de implantación y la demanda extraordinaria en recursos de cómputo han limitado el desarrollo de las interfaces en lenguaje natural. Sin embargo, numerosos programadores e investigadores están trabajando de manera activa en el desarrollo de este tipo de interfaces.

### **Interfaz de preguntas y respuestas.**

En este tipo de interfaz la computadora plantea sobre la pantalla una pregunta al usuario. Con el fin de interactuar, el usuario por lo general proporciona una respuesta (a través del teclado) y la computadora responderá con base en tal información de entrada de una manera preprogramada; después de ello, el cursor se desplazará a la siguiente pregunta, Como ocurre el la mayoría de estas interfaces, el sistema de cómputo controla la secuencia de las preguntas y el usuario responde a lo que se le solicita.

Existen otros tipos de interfaces de preguntas y respuestas como son las ventanas de diálogo, las cuales actúan dentro de otra aplicación, en éstas se resalta la respuesta más probable para esta situación. La principal aplicación para esta interfaz no necesita ser pregunta/respuesta, sino que al incorporar una ventana de diálogo, el programador ha incluido una interfaz fácil de usar, dentro de otra más complicada.

Los programadores intentan plantear preguntas de manera concisa y comprensible en esta interfaz, pero también deben anticiparse a los tipos de respuesta del usuario y que el sistema deberá aceptar.

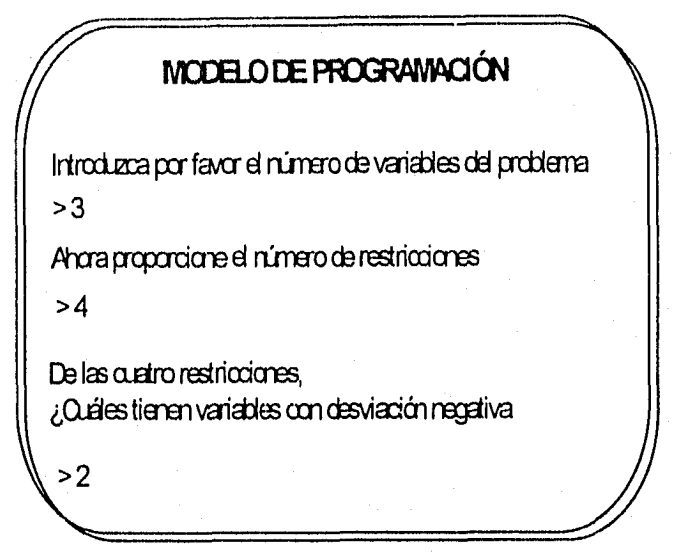

Figura 5.2. interfaz pregunta/respuesta.

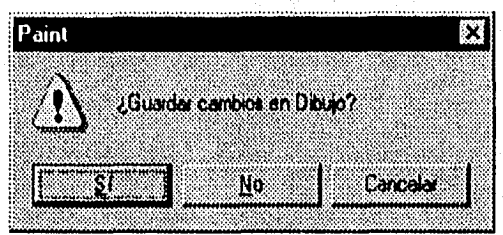

Figura 5.3, Ventana de diálogo: tipo de interfaz pregunta/respuesta.

# Menús.

Esta interfaz toma su nombre de manera muy apropiada a partir de la lista de platillos que pueden seleccionarse en un restaurante. De manera similar, una interfaz de menú permite que el usuario elija las posibles opciones de una lista en la pantalla. Al responder el usuario al menú, se limita a las opciones que se le presentan. El usuario no necesita conocer el sistema pero sí necesita saber qué tareas pueden realizarse.

Los menús considerados como interfaces, no son dependientes del hardware, pero existen ciertas variantes. Puede tener acceso a los menús a través del teclado, de lápices ópticos o de ratones. Las secciones pueden identificarse con un número, una letra o una clave. Los menús pueden encontrarse anidados, de tal forma que el usuario los solicite cuando los requiera.

Los menús anidados tienen ciertas ventajas. Permiten que la pantalla se mantenga despejada, lo cual es consistente para un buen diseño de interfaces.

Los menús anidados evitan que el usuario siga viendo aquellas opciones de menú que no son de su interés y de tal forma se reduce la información irrelevante para el usuario a lo largo del programa.

### **ARCHIVO GENERAL**

- 1. Localizar el registro de un empleado por su apellido
- 2. Localizar registro de un empleado por número de seguro social
- 3. Imprimir empleados en orden alfabético
- 4. Agregar un empleado
- 5. Retirar un empleado
- 6. Salir

Figura 5.4. Menú que utiliza números para la selección de una acción.

f

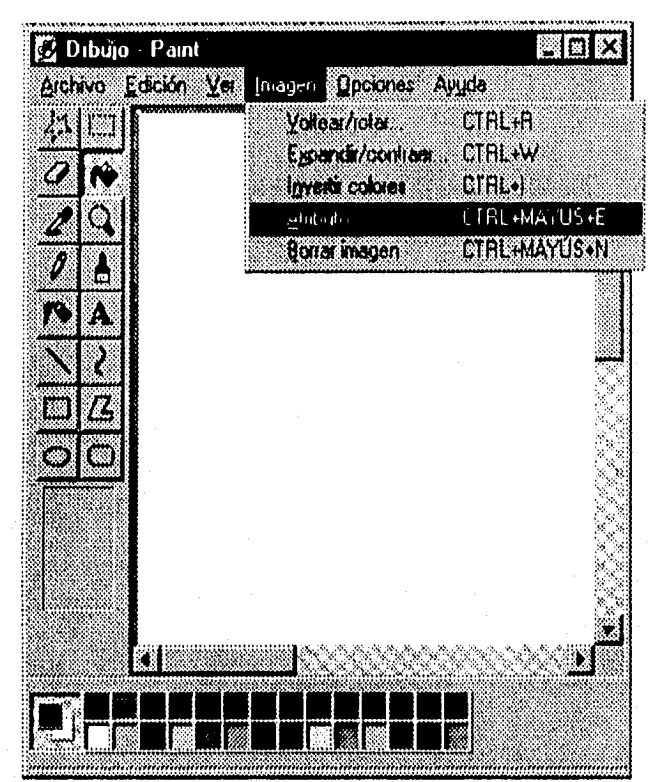

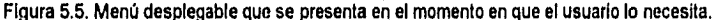

# **Formas de entradalsalida.**

Se trata de formas en pantalla que despliegan campos que contienen datos o parámetros que requieren ser comunicados al usuario. Esta técnica de interfaz también se conoce como un método basado en formas y de llenado de formas. Las formas en pantalla muestran la información que deberá introducirse, así como su ubicación. Los campos en blanco que requieren de la entrada de Información deben resaltarse. Estas formas para la entrada de datos pueden simplificarse al proporcionar valores por omisión en cada uno de los campos y permitir que el usuario modifique tales valores si lo considera necesario. La captura de campos en pantalla pueden restringir los elementos alfanuméricos, de tal forma que los usuarios sólo proporcionen cifras en un campo que requiere del número del Seguro Social o capturar sólo letras en donde se solicita el nombre de la persona.

La ventaja principal de una forma de entrada/salida es que la versión impresa de la forma, una vez llenada, sirve como un excelente elemento de documentación. Muestra el nombre de los campos, así como el contenido de la captura.

## **Interfaz de lenguaje de comandos.**

La interfaz de lenguaje de comandos permite que el usuario tome el control de la aplicación mediante una serie de teclas, comandos, frases o cierta secuencia de los mismos. Es una interfaz muy popular ya que es más depurada que las anteriores. Los lenguajes por comandos manipulan a la computadora como un Instrumento que permite que el usuario controle el diálogo, por lo tanto, confiere mayor flexibilidad y control al usuario. Los lenguajes por comandos requieren de la memorización de reglas de sintaxis que pueden ser un obstáculo para usuarios inexpertos.

USES SALESPPL

DISPLAY ALL NAME, FNAME FOR CURSALES>QUOTA

. USER GROCER

.REPLACE ALL SPOILS WITH PBROUGT- PSOLD .GOTO TOP

.LIST

Figura 5.6. Interfaz de lenguaje de comandos.

## Interfaz de manejo directo.

El manejo directo le confiere al usuario en forma gráfica, una metáfora sólida de la aplicación. Permite el manejo directo de la representación gráfica en la pantalla, el cual puede realizarse mediante el acceso por el teclado, ratón o palanca. Este requiere de una mayor sofisticación del sistema, con respecto a las interfaces estudiadas con anterioridad. Algunos ejemplos de interfaces de manipulación directa son : editores de texto de pantalla completa, hojas de cálculo electrónicas, sistema de administración de datos especiales y juegos de vídeo. La ventaja central de la interfaz de manejo directo, es la retroalimentación constante que proporciona sobre la tarea desempeñada. Una retroalimentación constante sobre los objetos manejados, implica que se pueden hacer cambios o correcciones de las operaciones con rapidez, sin ocurrir mensajes de error. La creación de interfaces de manipulación directa es todo un reto, ya que debe crearse un modelo apropiado de la realidad o un modelo conceptualmente aceptable de la representación.

# El ratón.

El ratón o mouse no es en sí una interfaz común a las descritas anteriormente. Su característica principal radica en que permite que el usuario opere partes del sistema de cómputo de una manera dinámica.

## Otras interfaces de usuario.

Existen otras interfaces que aunque son menos comunes, su popularidad no deja de crecer. Dentro de estas tenemos a los dispositivos de señalamiento, tales como los lápices ópticos, las pantallas sensibles al tacto y los sistemas de reconocimiento y síntesis del lenguaje. Cada una de estas interfaces cuentan con atributos especiales que las hacen únicas para aplicaciones particulares.

El dispositivo de señalamiento (con frecuencia el lápiz óptico) se utiliza para señalar sobre la pantalla un elemento de la misma. Los lápices ópticos son más comunes en Japón, donde las entradas por el teclado de miles de caracteres complejos sólo para el nombre de las personas son tareas considerables. Ciertas aplicaciones de ingeniería permiten el uso de un lápiz óptico para "dibujar sobre la pantalla", o seleccionar un elemento del menú.

Las pantallas sensibles al tacto permiten que el usuario active la pantalla mediante un dedo (u objeto), cuando este se acerca a la superficie de la pantalla. Muy cerca de la pantalla se tiene toda una rnalla sobrepuesta de haces luminosos.

Las pantallas sensibles al tacto son útiles para equipos con pantallas para dar información al público, tales como los mapas de la ciudad y sus puntos de interés ubicados en el lobby de los hoteles; la explicación de diagramas en museos. Las pantalla sensibles al tacto no requieren de una experiencia especial del usuario y están contenidas, sin requenr de ningún dispositivo adicional para el acceso, que pudiera llegar a romperse o ser robado.

# **ANTECEDENTES DE LAS GUrs (GRAPHICAL USER INTERFACE).**

El motivo por el cual las interfaces humano-computadora han evolucionado es para sostener la demanda que sume por los "sistemas de conocimiento". La historia comienza 30 años antes de que las " GUI's " se volvieran una palabra común en la Industria de las computadoras. Los pioneros del desarrollo de este tipo de interfaces a diferencia de muchos diseñadores de hoy día, no tenían una gran cantidad de poderosa tecnología para la cual intentarán encontrar un uso. Tenían poderosas ideas, y se esforzaban por implementarfas en máquinas relativamente burdas<sup>1</sup>

La figura 5.7, es una representación de la historia de las Interfaces de usuario. Ésta figura no es la historia completa éstas pues no se han mostrado todos los sistemas e interfase de usuario que jugaron algún papel. Una flecha de un sistema a otro indica una influencia. La naturaleza de la influencia varía, y en algunos casos es oscura o es cuestionable.

Lo cual no quiere decir que la automatización de la producción no sea Importante. Si se hace adecuadamente, la automatización libera a los humanos para hacer mejores cosas.

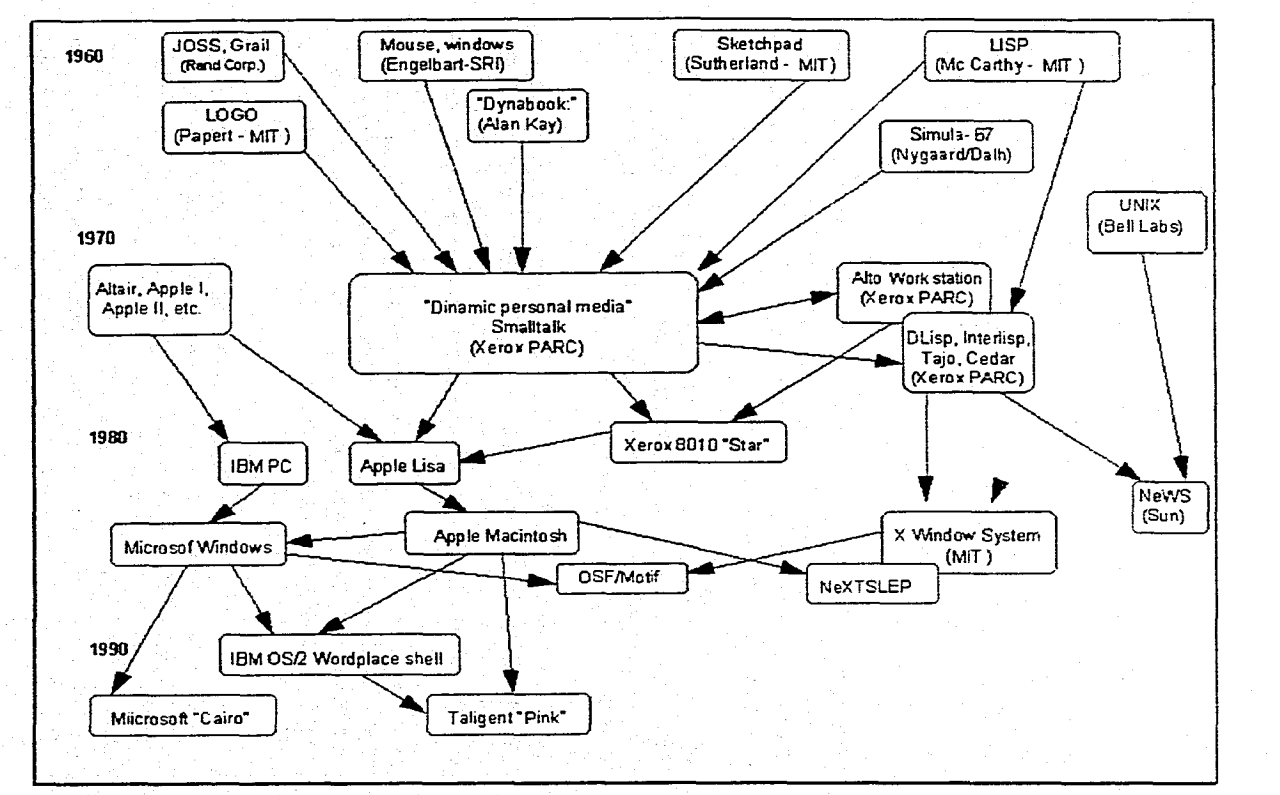

Figura 5.7. Historia de las interfaces gráficas

 $\mathbf{r}$  .

**62** The strain application and **b** Capitulo 5, Interfaces de usuario **511** 

 $\ddot{\phantom{a}}$ 

 $\sim$ 

 $\overline{a}$ 

En los primeros días de la computación moderna, había cierto optimismo acerca de las tareas que las computadoras podían llevar a cabo. JOSS fue desarrollado en la RAND Corporation en una computadora de 1953 que fue patéticamente subestimada "para demostrar, a pequeña escala, el valor de un acceso fácil al poder de la computadora para quien no es un programador'. Pese a sus deficiencias, JOSS se volvió una adicción para muchos usuarios. Quienes no estaban orientados a los gráficos y a los objetos, pero fue pionero en el enfoque para interfaces de usuario (escritas en los principios que siguen) que fueron utilizados en sistemas más poderosos en RAM y en otras partes. El lenguaje de instrucciones o comandos de JOSS desarrollados por Cliff Shaw, fue resumido para los usuarios en una sola página, construido alrededor de varios principios claves:

- Legibilidad: El lenguaje estaba adaptado a los usuarios (principalmente matemáticos). No sólo la sintaxis sino la semántica o el "modelo conceptual" reflejaba el dominio del usuario, no de las computadoras. Podía expandirse y llamarse capacidad de comprensión,
- Alto grado de interacción: Un usuario introduce un programa en pequeñas etapas que son interpretadas inmediatamente por la computadora. Los mensajes de error nuevamente utilizaban el lenguaje del usuario y le permitían corregir el error y continuar.
- Poder de expresión: La facilidad de uso, por si misma, no es suficiente para hacer popular a un sistema de *computadora*. El sistema debe hacer algo que sea importante para sus usuarios, y hacerlo de manera eficiente. JOSS permitió a los usuarios realizar cálculos poderosos con sólo algunas frases.
- Compartición de tiempo: parafraseando a Alan Kay [Kay93), el compartir tiempo es una innovación en el camino de la computación personal. En vez de descomponer una computadora grande en almacenes de datos y programas, la compartición de tiempo las divide en computadoras más pequeñas, una para cada usuario.

Estos principios, o algunos similares, motivaron una gran cantidad del trabajo inicial. Vistos desde el asiento del usuario, a menudo resultaban en una energía sorprendente. Al principio de la década de 1960, Tom Ellis en RAND inventó la tableta RAND, la cual permite el uso de una estilográfica similar a una pluma o un dispositivo para apuntar o para escribir. Los programadores de RAND construyeron un sistema denominado GRAIL alrededor de la tableta, en el cual el usuario podía dibujar diagramas de flujo de manera interactiva. El sistema reconocía símbolos de diagrama de flujo, caracteres impresos a mano y ademanes o gestos basados en las marcas de corrector de pruebas. La graciosa interactividad de GRAIL fue un reto para los sistemas actuales que se basan en pluma, (aunque se requería un sistema 360/44 de IBM como marco principal dedicado para manejar a un solo usuario).

Uno de los sistemas más importantes en el período inicial fue el sistema de cuaderno de notas de Ivan Sutheriands. Esto influyó en gran medida en el campo de la orientación a objetos, así como en el campo de gráficos de computadora. Cada sistema de diseño auxiliado por computadora, cada programa de "pintura" le debe al sistema Sketchpad. Se introdujeron varias ideas que se han vuelto principios claves de las interfaces gráficas modernas:

- La *interfaz* es altamente interactiva (utiliza una pantalla gráfica y un lápiz óptico), y el usuario interactúa directamente con los objetos geométricos de interés.
- Los usuarios pueden crear objetos "maestros" o plantillas, a partir de las cuales se pueden crear muchas copias o instancias idénticas.
- El usuario puede aplicar restricciones a objetos compuestos, por ejemplo, que dos líneas coincidan en ángulo recto. Sketchpad entonces vuelve a dibujar el objeto para satisfacer la restricción.
- Se muestra como una "ventana" en un dibujo grande. La ventana puede cambiarse de tamaño y disminuirse en el dibujo.

Aunque se basa en principios similares a los que se encuentran en JOSS, Sketchpad (como GRAIL) tienen la ventaja de ser capaz de mostrar y operar directamente sobre objetos con una representación gráfica natural, sin necesidad de un lenguaje de instrucciones intermedio. Cuando se utilizan instrucciones, pueden ser simplificadas, puesto que el usuario indica que el objeto sea operado al apuntarle.

El hecho más sorprendente acerca de Sketchpad es que Sutherland lo implementó en un hardware que ahora consideraríamos casi increíblemente burdo y esencialmente inventó la programación orientada al objeto en el proceso. El crédito de ser el primer lenguaje de programación orientada a objetos es para Simula-67, pero únicamente debido a que Sutherland no generalizó su trabajo. Esta notación captura la esencia de la orientación a objetos. Va precedida de una descripción técnica del tipo de sistema para

objetos geométricos en Sketpachd, el cual ahora se puede llamar una jerarquía de clase.

Aunque Sutherland construyó su Sketchpad en MIT, un grupo liderado por Doug Engelbart en el Stanford Research Institute (SRI) también ayudo a inventar el futuro de las interfaces para usuario. El y sus colaboradores en el Augmented Human Intellect Research Center inventaron el ratón y mucha de la investigación fundamental que subyace en su uso como un dispositivo de apuntes para textos y edición de gráficos. Otras contribuciones incluyen la primera implementación práctica de hipertexto, las ventanas con recuadros múltiples, la separación del contenido semántico de información de lo que se observa, la edición colaborativa de documentos y las conferencia por vídeo.

Reconocen al inicio que la productividad fue más allá de apoyara los individuos con tecnología. Resolvió problemas que involucran a usuarios múltiples en un contexto corporado y cultural, y se dieron cuenta de que las ganancias en productividad real requerían que el trabajo fuera reestructurado así como "automatizado". Engelbart y sus colaboradores fueron los pioneros en su tiempo. Esto, y el hecho de que sus sistemas enfatizaron el uso experto e hicieron algunas concesiones con los novatos, limitaron su impacto inmediato. Su meta de "aumentar' grupos e incluso empresas completa era particularmente difícil en la dimensión sociocultural. Pero los investigadores posteriores utilizaron las innovaciones técnicas tales como el ratón y la implementación de ideas de algunos otros que habían sido concebidas para ayudar a empujar el campo de manera general. El grupo de Engelbart en SRI también sembró la semilla en muchas otras organizaciones, principalmente en Xerox Palo Alto Research Center (PARC).

Los sistemas descritos hasta ahora, aunque fueron fundamentados en la comprensión de factores humanos, fueron construidos por científicos en computadoras. Otros desarrollos que se presentaron fueron los intentos más explícitos por utilizar las computadoras para el conocimiento de la comprensión humana. John McCarthy en MIT desarrolló el lenguaje LISP a finales de la década de 1950. Diseñó LISP para procesar símbolos representados como hileras de caracteres, además de "comprimir números" desde entonces, LISP es utilizado como una herramienta para la investigación de la inteligencia artificial (IA). Como un programa de lenguaje, LISP tiene influencia en los lenguajes posteriores tales como Smalltalk. Y lo que tal vez sea más importante, la comunidad de IA en MIT en Stanford crearon un ambiente en el cual muchos investigadores estaban estudiando la pregunta acerca de cómo utilizar las computadoras para simular y aumentar la inteligencia humana.

Seyrnour Papert, en MIT, desarrolló un lenguaje denominado LOGO para ayudar a los niños a aprender. En los sistemas LOGO definen un objeto denominado "tortuga" el cual se mueve alrededor de la pantalla de la computadora y dibuja líneas en respuesta a las instrucciones. En los primeros sistemas LOGO, la tortuga era un dispositivo físico que giraba alrededor del piso, y que dibujaba en una hoja grande de papel. Los niños trabajan con la tortuga al "enseñarle" a componer instrucciones primitivas en programas para dibujar objetos geométricos complejos (un moderno programador de orientación a objetos denominaría a estos programas métodos). Esta interfaz orientada al objeto, muy física, permite que incluso niños pequeños trabajen con éxito con la computadora un hecho que no se perdió por investigadores posteriores.

Veinte años de experimentos altamente divergentes se canalizaron en Xerox PARC. Después de una década de investigación y una década de comercialización, nos hemos quedado con una gran cantidad de GUI's, pero todas buscan, en gran medida, lo mismo.

Los sistemas como Xerox 8010 y Apple Lisa no hacen una diferencia muy grande entre la plataforma o "shell" y las aplicaciones. La función de plataforma es rica, y se desarrollan una cantidad relativamente pequeña de aplicaciones por el vendedor de sistema. Actualmente, cada plataforma principal tiene cientos de aplicaciones para muchos proveedores. El foco de la innovación fue desviado desde las plataformas o shell a aplicaciones, pero la innovación se restringe por la necesidad de armonizar con el GUI huésped.

La figura 5.8 es un ejemplo, la barra de herramientas, una hilera de iconos que representan funciones utilizadas habitualmente, se vuelve algo común en aplicaciones de Microsoft y otras compañías. La diversidad de tales innovaciones es tal que no han surgido patrones históricos, aunque la gama de diversidad se restringe a los estilos que prevalecen. La barra de herramientas funciona bien debido a que es conceptualmente similar a la barra de menú de acción encima de ella, y refleja el estilo gráfico de la plataforma GUI.

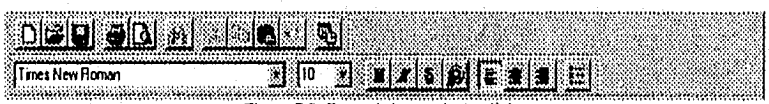

Figura 5.8. Barra de herramientas típica.

En resumen, la interfaz gráfica para usuario (GUI) se originó en una investigación truncada en el PARC (Palo Alto Resarch Center) de Xerox Corporation al principio de la década de 1970. En el PARC, un equipo de

los investigadores en ciencias de la computación más brillantes se dio a la tarea de hacer que el uso de la computadora fuera más fácil. Luego de descubrir que la gente reconoce con mayor rapidez las representaciones gráficas que palabras o frases que lee, el equipo de PARC diseñó una interfaz que representa los procesos y las entidades de la computadora como imágenes gráficas en pantalla, llamadas iconos. Un icono es un dibujo que semeja en mucho, o que le recuerda al observador, el concepto que representa.

El uso de la interfaz gráfica para usuario requiere una computadora con suficiente velocidad, potencia y memoria para desplegar una pantalla de alta resolución en mapa de bits. En la década de los 70's, antes de la integración a grande escala y de que los microprocesadores se convirtieran en algo común, tales máquinas eran muy costosas, Xerox Corporation estimó que no era posible implantar un GUI en una computadora a un costo menor de 15,000 dólares. Por tal razón. la administración de Xerox rehusó comercializar el prototipo de computadora del equipo PARC, llamada Alto, por lo que muchos de los investigadores de PARC abandonaron Xerox para fundar diversas compañías. En 1979, Steve Jobs de Apple Computer visitó PARC y percibió el significado de la interfaz GUI; convenció a algunos de los más importantes investigadores de PARC para irse a Apple, donde ayudaron a desarrollar la computadora Lisa. Aunque resultó un fracaso comercial, la Lisa fue una implantación comercial importante de la tecnología GUI y sirvió de enlace a Apple, con esta importante tecnología innovadora. Con la Macintosh, Apple pudo colocar con éxito en el mercado a un costo razonable una parte importante de la funcionalidad de la Lisa.

# **EVOLUCIÓN DE LA TECNOLOGÍA DE INTERFAZ CON EL USUARIO.**

En 1946, un informe de seminarios articulaba lo que ahora conocemos como la arquitectura de Von Neuman; la marca característica estándar para la mayor parte de las computadoras construidas desde aquella fecha. En el informe, los autores<sup>2</sup> establecen: "en la medida en que el dispositivo completado sea una máquina computadora de propósito general, debe contener ciertos órganos principales que se relacionen con la aritmética, el almacenamiento de memoria, el control y conexión con el operador humano".

<sup>2</sup> Uno de los cuales era el matemático John Von Newman, cuyo nombre está unido a la arquitectura.

1.000 م 1.000 م 1.000 م 1.000 م 1.000 م 1.000 م 1.000 م 1.000 م 1.000 م 1.000 م 1.000 م 1.000 م 1.000 م 1.000 م

Desde el principio de la era de la computadora la interfaz con el usuario se ha considerado un componente fundamental del sistema. David Pamas, bien conocido por sus contribuciones a la ingeniería de software, también se ha avocado a proporcionar una interfaz de usuario en un estado de primera clase en el diseño de sistemas de computadoras; ha dicho que el procedimiento adecuado para un diseño de un sistema de *computadora*s involucra "de amba hacia abajo" o "de afuera hacia adentro", en otras palabras, diseñar primero la interfaz del usuario.

Durante la historia de la computación, se ha desarrollado un fuerte hilo que apunta hacia el lado humano. Fortran (FORmula TRANslation, traducción de fórmulas), el primer lenguaje de computadora de alto nivel popular, fue motivado por el deseo de proporcionar un lenguaje de entrada que fuera más compatible con el lenguaje de los usuarios de computadora (quienes eran principalmente matemáticos en esas fechas). COBOL (Common Businnes Oriented Lenguaje, lenguaje orientado a negocios comunes) también fue motivado por aspectos de "factores humanos" de programación de lenguajes. El léxico verboso o palabrero y la sintaxis de COBOL fueron diseñados para facilitarles las cosas a gerentes y otras personas que no son programadores, para comprender la lógica de un programa.

Robert Goldman dice: "Mucha gente piensa que la computadora es un dispositivo complejo y diabólico, la actitud es muy satisfactoria para aquellos de nosotros quienes trabajamos con computadoras. El problema es que la gente que mantiene el punto de vista complejo y diabólico a menudo está en lo correcto; una manera de convencerlos seria hacer realmente que la computadora fuera más fácil de usar'. El usuario de computadora promedio actual razonaría con esta declaración, aunque no con la solución que describe una interfase del lenguaje de máquina interpretativo, es decir que sería más fácil que la programación con alambres de un teclado con clavijas.

Goldman establece dos puntos claves los cuales son temas actuales:

- Los diseñadores están orientados hacia el equilibrio de utilizar circuitos costosos para incrementar la velocidad de cálculos de la computadora o para mejorar la interfase del usuario.
- A menos que se mejore la interfaz en el usuario, el mercado de computadoras debe restringirse a un pequeño número de gentes capaces de utilizarlas.

Desde los dias de las clavijas y alambres, la industria ha avanzado durante varias generaciones en cuanto al estilo y tecnología de interfaz del usuario. La tabla 5.1 resume estas generaciones. Las generaciones de tecnologia de hardware son las convencionales, y las siguientes dos columnas muestran los dispositivos de interfaz de usuario predominantes y los lenguajes de interacción, Cada generación tiene limitaciones las cuales son restricciones impuestas por la relación entre la tecnologia y sus usuarios humanos (por ejemplo la velocidad máxima de remecanografiado). La descripción de la quinta generación es especulativa no está claro a qué se parecerán (ni cómo se sentirán) las interfaces de usuarios "post-GUI".

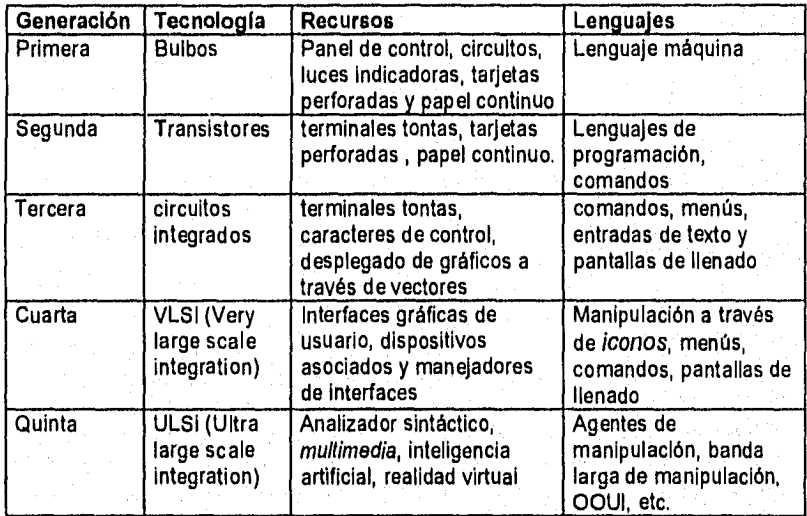

**Tabla** 5.1. Generaciones de tecnología de hardware.

Un antropólogo puede observar cómo los lenguajes de interacción se vuelven parte de la cultura, tanto para los usuarios como para quienes los desarrollen. Mucha gente se resiste a la transición a un lenguaje nuevo, como cualquier otro cambio cultural. Se ha observado que el ancho de banda de muchas de las redes actuales y de las interfaces de usuario evolucionaron alrededor de la velocidad de mecanografiado humano. Este es sólo un ejemplo de diseño basado en restricciones de tecnologia que ya no existe más, pero que continúa influyendo en los diseñadores por medio de la inercia cultural.

La tecnología ha cambiado desde que Goldman escribió acerca de la capacidad de uso en 1958, pero sus puntos principales aún son válidos. Son tan válidos actualmente que la aceptación de las computadoras está limitado por el tamaño de población que las utiliza de manera cómoda. Aún no son "dispositivos de información" ubicuos que alguien había imaginado.

Su primer punto, la dificultad de compensación de tecnología, ha cambiado en su carácter. Aún existen restricciones en hardware no importa qué tan bueno sea el diseño, no tendrá éxito si el funcionamiento es inadecuado, o si un costo excesivo imposibilita a los usuarios a comprarlo. Sin embargo, las computadoras personales están disponibles hoy día<sup>3</sup>, de manera que ofrecen más capacidad de computación que el mainframe de las supercomputadoras de hace seis años. Para la mayoría de los usuarios, el cuello de botella es la interfaz del usuario que controla los cálculos y la comprensión del flujo de información que produce la computadora. Esta es una restricción impuesta principalmente por nuestra capacidad actual de desarrollar software.

Una cosa que no ha cambiado mucho es la gente que utiliza las computadoras. La gente interactúa con las *computadora*s de una manera que es, en general, no muy diferente de la manera en la cual interactuaba con otros aparatos en el mundo. Debemos utilizar las mismas manos, los mismos ojos y oídos, el mismo cerebro que hemos utilizado durante milenios, Por lo tanto, si los nuevos estilos de interfaces no son únicamente eso, simples estilos, deben explotar nuestras capacidades existentes de maneras nuevas.

# **DEFINICIÓN DE INTERFAZ GRÁFICA DE USUARIO.**

Es el diseño para la parte de un programa que interactúa con el usuario y aprovecha en su totalidad la ventaja de las pantallas de gráficas en mapas de bits **de** las computadoras personales. Al igual que la interfaz estándar de la industria, cada vez más común en aplicaciones DOS, una GUI emplea menús desplegables y cajas de diálogo. Sin embargo, para exhibir los iconos de la GUI de letras visualmente atractivos, se necesitan gráficas de pantalla.

<sup>3</sup> Basado en los procesadores Sun SPARCC, el Intel Pentium o el Apple/IBM/Motorola PowerPC RISC.

A una interfaz gráfica de usuario se le asocia por lo general con otras innovaciones del PARC, como el uso de una interfaz de ratón activo con menús de despliegue descendente, cajas de dialogo, cajas de verificación, botones de radio y elementos semejantes. Sin embargo, estas características pueden implantarse muy fácilmente en una pantalla basada en caracteres, y muchos programas DOS que corren en PC en modo de texto (en oposición al modo gráfico) emplean estas características. En un sentido estricto una GUI requiere una pantalla gráfica en mapa de bits y la representación de operaciones y entidades de la computadora como iconos de pantalla.

# **TÉRMINOS USUALES DE LA INTERFAZ GRÁFICA DE USUARIO.**

a) Dispositivos apuntadores: los dispositivos apuntadores permiten que los usuarios apunten a diferentes partes de la pantalla. Los dispositivos apuntadores pueden utilizarse para invocar un mandato de una lista de mandatos presentados en un menú. Pueden utilizarse para manipular objetos en la pantalla a base de seleccionar, mover y mezclar en la pantalla diversos objetos en otro objeto.

Desde la década de los 60's, se ha utilizado un conjunto diverso de herramientas como dispositivos apuntadores. Entre ellos se Incluyen la pluma luminosa, la palanca de mando, la pantalla sensible al tacto y el ratón. La popularidad del ratón se debe a la coordinación óptima de la mano y el ojo y al seguimiento más fácil del cursor sobre la pantalla.

b) Visualización de mapas de bits: a medida que los chips de memoria van siendo más densos y baratos, las visualizaciones de mapas de bits están remplazando las pantallas de visualización basadas en caracteres. Las visualizaciones de mapas de bits tienen diversas ventajas sobre las visualizaciones de caracteres, Las visualizaciones de, mapas de bits están formados por pequeños puntos llamados pixeles y por eso tiene una resolución mucho más fina que las visualizaciones de caracteres. Las visualizaciones por mapas de bits tienen capacidades de manipulación gráfica para gráfico de vectores y de líneas, lo cual permite un presentación de la información, tal cual permite una presentación de la información, tal cual aparece en el formulario final sobre papel.

c) Ventanas: cuando un pantalla se divide en varias regiones independientes, cada región se le llama ventana. Los resultados de distintas aplicaciones pueden visualizarse simultáneamente en diferentes ventanas. La figura siguiente presenta una pantalla con varias ventanas, en donde el usuario puede cambiarse de una ventana a otra o compartir datos entre aplicaciones.

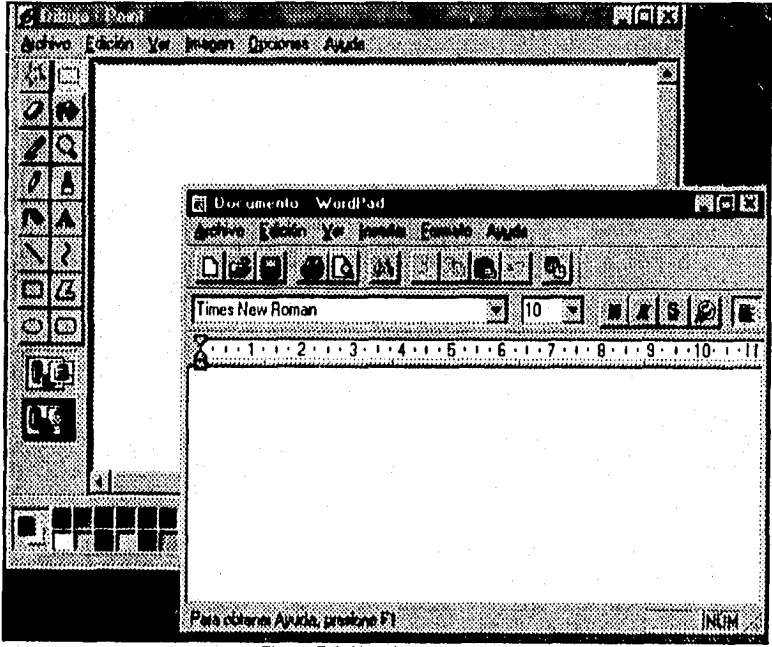

Figura 5.9. Uso de ventanas.

Los sistemas de ventaneo pueden presentar ventanas, bien en forma de mosaico o de cascada. A continuación se presenta un ejemplo de ventanas en forma de mosaico.

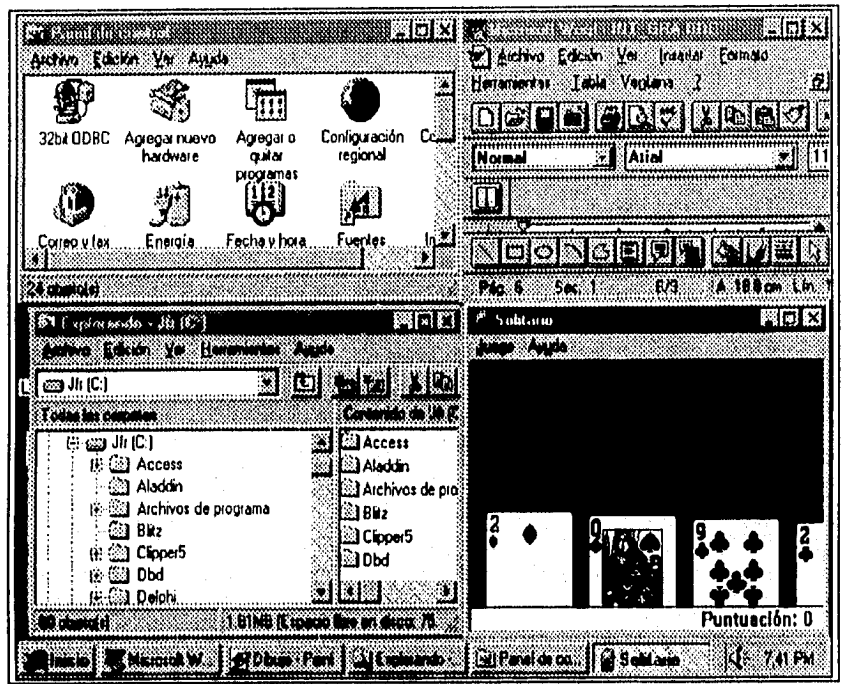

Figura 5.10. Ventanas en forma de mosaico.

Los usuarios pueden organizar las ventanas y la pantalla redimensionando las ventanas, acercando ventanas relacionadas o cambiando ventanas en *iconos.* 

d) Menús: un menú visualiza una lista de mandatos disponibles dentro de una aplicación. La figura siguiente muestra a Microsoft Word para Windows con su línea de menú. La linea de menú contiene una lista de palabras o *iconos,* llamados elementos del menú, que representan un mandato o una función. Los elementos del menú se invocan moviendo el cursor al que interese y pulsando el ratón para seleccionarlo.

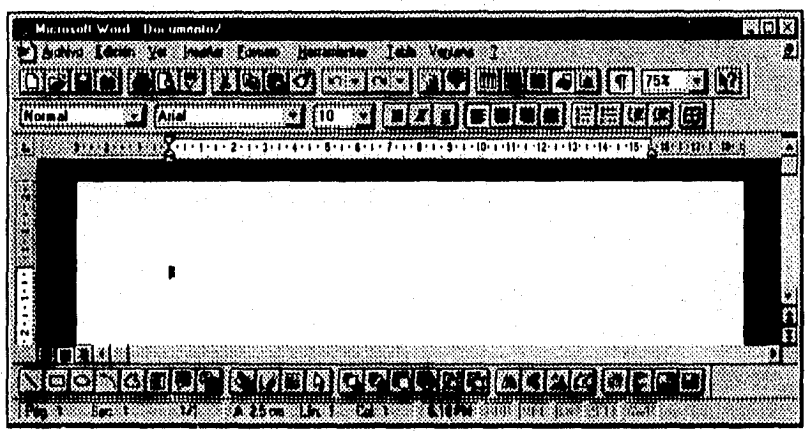

Figura 5.11. Línea de menú.

Cuando se invoca un elemento del menú puede causar que aparezcan otros menús llamados menús descendentes. Los menús descendentes presentan un grupo de mandatos relacionados u opciones para un elemento del menú. El usuario final puede seleccionar operaciones de archivos, como abrir o guardar un archivo existente.

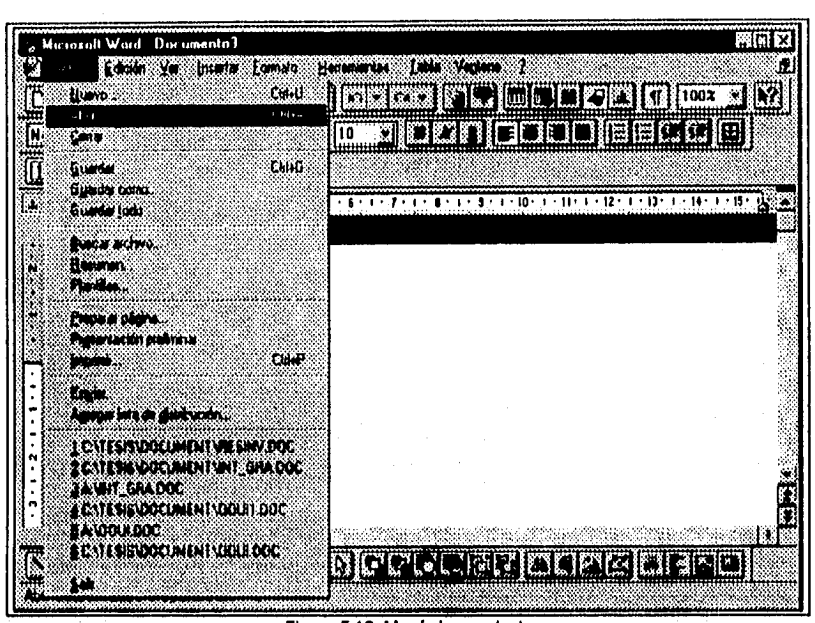

Figura 5.12. Menú descendente.

e) Cajas de dialogo: Las cajas de dialogo se utilizan para interactuar con el usuario. Por ejemplo, cuando el usuario elige imprimir un archivo desde Word para Windows, se visualiza la caja de dialogo para conseguir información adicional, incluyendo el número de copias y el número de página que va a imprimirse.

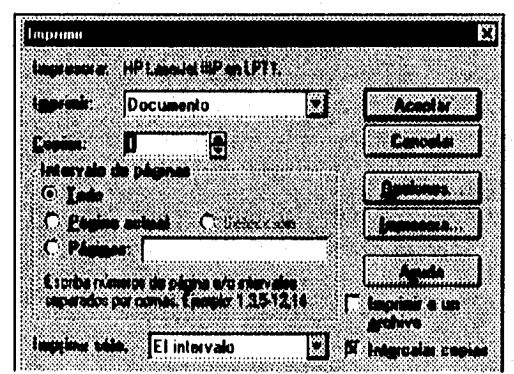

#### Figura 5.13 Caja de diálogo.

Explorando Disco de 3½ (A.) No se puede tener acceso a AN. El disostivono et al sto. **Hencie** O METO

Las cajas de precaución son cajas de diálogo que indican condiciones reales o potenciales de error.

Figura 5.14. Caja de precaución.

- f) Iconos: Los iconos proporcionan una representación simbólica de cualquier objeto definido por el usuario, como un archivo o un libro de direcciones. Diferentes tipos de objetos se representan por tipos específicos de iconos.
- g) Manipulación directa: en las computadoras de hoy, la mayoría de las aplicaciones proporcionan un extenso conjunto de mandatos que permiten al usuario manipular la aplicación. La manipulación directa simplifica significativamente la *interfaz*, permitiendo la manipulación de objetos sin necesidad de memorizar mandatos.
- h) Metáfora de la mesa de oficina: en esta metáfora, los usuarios no conocen ni programas ni aplicaciones. Los usuarios tratan con iconos de los objetos que pueden aparecer en una oficina sobre una mesa, tales como archivos, carpetas, cajones, un pisapapeles, una cesta de entrada y una de salida, En vez de teclear los mandatos para arrancar el procesador de palabras y cargar el archivo de Informes. Se invoca el procesador de palabras y se carga Implícitamente el archivo de informes.

# **ORIENTACIÓN A OBJETOS EN INTERFACES PARA USUARIOS (OOUI).**

Larry Tesler acuñó el término "interfaz de usuario orientada al objeto" en un documento corto publicado en 1983 [Tes83]. Su idea de una OOUI incluye las características listadas a continuación:

- El usuario observa objetos y elige exhibidos gráficamente, los elige al señalarlos con el cursor del mouse. Las elecciones de exhibición proporcionan suministros para las acciones del usuario. Cuando el número de elecciones es grande, es más fácil para los usuarios reconocer el correcto cuando se exhibe, en vez de extraerlo de la memoria.
- La sintaxis de comandos es una "acción de objeto", el usuario selecciona un objeto (al apuntarle y presionar un botón) y después específica una acción en el mismo. Dado que la observación o transformación de algunos objetos es el foco de las tareas del usuario, esto ayuda debido a que se exhiben únicamente acciones relevantes al objeto seleccionado.
- **El** usuario obtiene retroalimentación Inmediata de las acciones. Esto es parte de proporcionar la sensación de manipulación directa.
- La interfaz no tiene modelo. Los modos son estados globales de la Interfaz que afectan el significado de las acciones del usuario. Un ejemplo, que aún. permanece actualmente es el "modo de inserción" en los editores de texto, el cual determina si los caracteres mecanografiados van a ser insertados, o si sobreponen al texto existente. los modos pueden ser útiles, pero si no son visibles, pueden ser perturbadores debido a que Interfieren con la capacidad del usuario para predecir los resultados de las acciones. Un ejemplo de un modo en el mundo real es el sentido de cargado de un arma de fuego, por ejemplo en la frase "¡no sabia que la pistola estaba cargada!".

Los 00U1 en realidad tienen algún modo seleccionado, pero el objeto seleccionado determina el modo. Si el objeto es visible, las acciones serán predecibles. Es preferible ver a los objetos sin modo, como una consecuencia de otras características de diseño 00U1, en vez de un fin en si mismo.

La interfaz muestra objetos en forma WYSIWYG **("lo** que se ve es lo que se obtiene'), lo que significa que los objetos muestran con precisión su estado actual. Un ejemplo es el establecimiento de un formato para un documento, en donde el documento se muestra en la pantalla como va a ser impreso. Esto va junto con la proporción a los usuarios de una retroalimentación visible cuando sus acciones han cambiado el estado de un objeto.

El tipo de representación WYSIWYG debe ser apropiado para la tarea. El documento con formato es una representación de "alta fidelidad", y esto es útil para controlar la apariencia del texto impreso. Si la tarea es archivar el documento en un folder, el usuario únicamente necesita identificar el documento correcto. Un icono satisface esta tarea, una ventana grande que muestre el texto será pérdida de tiempo y de recursos. El Icono tiene fidelidad conceptual en vez de física.

Los objetos y acciones son consistentes, tanto dentro de la aplicación como a través de aplicaciones diferentes. Esta es una aplicación de polimorfismo (ver apéndice A), y a menudo se refleja en un desarrollo de enfoque en objetos reutilizables. Una acción tal como "print", por ejemplo, puede producir resultados consistentes para diferentes tipos de objetos (el significado exacto de "consistente" aquí y en otras partes, depende del contexto). La consistencia y WYSIWYG van juntos hacia los modos de reducción y sus problemas asociados.

Bill Verplank, uno de los diseñadores de Xerox Star, proporciona una definición que suplementa a la de Tesler. "Se puede denominar interfaces de manipulación dirigidas orientadas al objeto las que definen una clase de *interfaz*, las cuales se basan en objetos concretos y visibles, grupos simplificados de acciones de usuario y retroalimentación rápida en la que la actividad clave es mover de manera visible las imágenes en pantalla al apuntarles". Esto agrega a la lista de Tesler la idea de que las acciones se pueden expresar por interacción con el objeto, Incluso una acción sobre un objeto único, tal como "print" en un documento, se puede expresar como una interacción entre el documento y el objeto impreso.

Verplank habla acerca de "la ilusión de los objetos manipulables", reconoce que las cosas en la interfaz son en realidad símbolos, no los objetos mismos. Para sostener la ilusión, los símbolos necesitan ser representaciones "directas" de los objetos que representan. Hutchins, Holland y Norman hablan acerca de las dos formas de dirección, El lenguaje de representación es semánticamente directo cuando el usuario comprende los objetos exhibidos con un mínimo de esfuerzo cognoscitivo.

# Características de las interfaces de usuario orientadas a objetos.

- a) Los usuarios perciben y actúan sobre objetos. Esto es sencillo en principio y difícil en la práctica. Los objetos en interfaz con el usuario deben proporcionar apariencia y comportamiento necesarios para las tareas del usuario, mientras que conciban la implementación de detalles. La encapsulación de objetos no presupone interacciones con objetos, tal como el arrastrar un icono de documento al icono de basura para suprimirlo. Estas interacciones son parte del comportamiento externo de los objetos. El comportamiento también incluye apariencia visual, cambios en la apariencia para reflejar los cambios de estado y respuestas a las secciones del usuario tales como presiones de botón en el mouse.
- b) Los usuarios pueden clasificar objetos en base a como se comportan. Esto no sólo implica que el usuario pueda establecer una clase de jerarquía, sino simplemente que el usuario hace predicciones en base a como clasifica aquello que está viendo y con lo cual está interactuando. Se puede verificar esto de manera informal al preguntarte a los usuarios que predigan el comportamiento de diversos objetos en la interfaz. Su funcionamiento mejora si pueden clasificar los objetos de manera similar a otros objetos cuyo comportamiento ya conocen ("éste es de la misma clase de los objetos que aquél", "ése objeto es similar a aquél otro", etc.). Pese a los beneficios, el diseño de una interfaz para utilizar clases y jerarquías es más difícil que utilizar objetos simplemente.
- c) En el contexto de aquello que los usuarios están intentando llevar a cabo, todos los objetos de interfaz coinciden en una representación total coherente (el modelo conceptual del usuario). Esto significa que la composición de objetos de interfaz proporciona a los usuarios una representación que tiene un contexto lleno de significado. Ningún objeto es una isla. La interfaz representa directamente el comportamiento colectivo y la interacción de objetos, no sólo los objetos individuales. La representación compuesta fomenta el modelo conceptual del dominio modelado por la interfaz del usuario. Existen dos clases de composición:
	- Los objetos contienen otros objetos, por ejemplo, un gabinete contiene cajones, los cuales contienen folders, los cuales contienen documentos.

• Los objetos se construyen de otros objetos. Por ejemplo, una ventana en la pantalla se construye de una barra de título, un borde, barras de desplazamiento, etc...

En ambos casos, el usuario busca el comportamiento total del objeto compuesto conforme surge de sus partes, aunque el acoplamiento de las partes es más flojo en su contención que en construcción.

Esta definición se basa completamente en la apariencia externa y comportamiento de la interfaz del usuario. No dice nada acerca de como esta implementada la interfaz. El observar a los usuarios es la prueba final para conformarse a ellos. También debe ser claro que al simplemente utilizar los equipos visibles de GUI (sobreposición de ventanas, iconos, etc.) no necesariamente se tiene una interfaz orientada al objeto.

## Ventajas de las interfaces de usuario orientadas a objetos.

Para el uso diario, lo más interesante es la experiencia visual e interactiva, o dicho de otro modo, Los objetos en pantalla pueden manipularse para controlar el comportamiento de la computadora. Al igual que las técnicas de la programación orientadas a objetos encapsulan datos y procedimientos en un único objeto, los iconos que el usuario ve y manipula realizan la misma operación. Sin embargo, para el desarrollador, la GUI es algo más que "ver y sentir"; es el panel de control que gestiona la interacción entre el entorno del sistema operativo, la aplicación subyacente y el usuario.

La experiencia del usuario con GUI ha sido positiva generalmente. Las GUI's son más fáciles de utilizar que las ya agotadas interfaces basados en caracteres, y existe bastante consistencia de una aplicación a la siguiente. El novato disfruta en seguida de su facilidad de empleo, y el usuario experimentado pasa más rápidamente a las funciones avanzadas de una aplicación. El conocimiento especializado de las computadoras ha dejado de ser un prerrequisito. Los usuarios de las actuales GUI's son capaces de aprovechar el sentido común, la experiencia y la capacidad de razonamiento espacial cotidianas.

Las GUI's orientados a objetos hacen que las aplicaciones se parezcan mucho más a las funciones del mundo real y cada vez menos a los proceso de programación. Esto, a su vez, permite a los usuarios manipular imágenes familiares. La ventaja definitiva radica en ayudar a los usuarios a

navegar en un entorno que es más parecido al mundo real y menos a un programa de computadora. Esto permite al usuario centrarse en las tareas en lugar de distraerse con las herramientas. En otras palabras, el usuario emplea menos tiempo entrando y saliendo de los programas y más tiempo realizando una tarea inmediata. Por ejemplo, crear un folleto u hoja informativa, el usuario podría abrir un objeto folleto y el objeto podría cargar todas las herramientas de autoedición necesarias.

Las GUI's de hoy en día ocultan al usuario parte de la navegación del programa de varias formas, de las cuales no todas son orientadas a objetos. en los entornos gráficos actuales, los iconos son representaciones gráficas de datos o programas. La interacción entre estos objetos se soporta normalmente mediante alguna forma de intercambio rápido de contexto. El Macintosh de Apple soporta la carga y el intercambio rápido de programas con el sistema operativo MultiFinder, que proporciona la transferencia de datos entre programas por medio de una función del tipo cortar y pegar. En Windows de Microsoft, el intercambio de programas se realiza mediante DDE, que proporciona un enlace dinámico entre los datos y las aplicaciones. Sin embargo, en ambos casos, el usuario está todavía limitado a una sola aplicación en particular.

En una aplicación orientada a objetos con interfaz gráfica de usuario, la ligadura es superada proporcionando al usuario objetos que combinan funcionalidades que fueron distribuidas previamente a lo largo de la aplicaciones. En vez de cortar y pegar partes pasivas de una aplicación a otra, los sistemas orientados a objetos enlazan objetos entre las aplicaciones. Las operaciones de cortar-y-pegar aparecen cuando los cambios en un objeto de un documento, como por ejemplo un gráfico o una tabla, se reflejan automáticamente en otros documentos. Los enlaces son bidireccionales, es decir, la modificación de elementos de datos hará que se actualice el gráfico o tabla, y la modificación de elementos de datos hará que los datos subyacentes sean actualizados. Apple denomina a esta futura dirección como copiado y pegado vivos.

Las GUI's completamente orientadas a objetos permiten a los iconos unir los programas y los datos. Un entorno operativo completamente orientado a objetos utiliza también los iconos como enlaces dinámicos a otros programas y datos, permitiendo que los usuarios accedan instantáneamente a los datos a partir de una multitud de fuentes. En algunos casos, como NewWave, puede permitir la unión de productos estándar basados en caracteres con el mundo orientado a objetos. Las GUI's desarrolladas en

este entorno pueden ofrecer una mejor facilidad de empleo y un más amplio acceso a lo largo de los diferentes entornas operativos.

Las ventajas para los desarrolladores de la orientación a objetos en las GUI's son también substanciales. La programación orientada a objetos, como proceso de modelar objetos a partir del mundo real, es una adaptación natural para programar el entorno de ventanas. En un interfaz de usuario, las cosas en la pantalla se programan como objetos con correspondencia directa entre los objetos de presentación y código; y las ventanas superpuestas y anidadas, con su propia necesidad de redibujarse a si mismas siempre que cambia la presentación, se organizan claramente en objetos.

El enfoque orientado a objetos para construcción de interfaces de usuario permite al desarrollador abandonar las sentencias inconexas de los lenguajes tradicionales y utilizar en su lugar objetos representando los elementos clave de la interfaz, como botones o cuadros de diálogo. Los programadores pueden disfrutar de todas las ventajas del paradigma de la programación orientada a objetos incluyendo modularidad, reutilización y extensibilidad. Las herramientas de desarrollo de interfaces de usuario orientados a objetos pueden facilitar también la mejora del ámbito del interfaz de usuario con imágenes de altísima resolución, vídeo de movimento total y nuevas formas de interacción con los datos, como por ejemplo a través de gestos o con el seguimiento de los ojos.

El entorno de desarrollo para GUI's contienen niveles variables de orientación a objetos. De hecho, la programación orientada a objetos ha sido presentada principalmente a muchos desarrolladores de sistemas como un método para diseñar y codificar interfaces de aplicación en sólo una fracción del tiempo necesario para codificar en un lenguaje de estilo procedimental.

Una gran parte del campo de desarrollo de la mayoría de las GUI's está ya basado en objetos y se aproxima mucho o incluso soporta realmente los mecanismos básicos orientados a objetos de métodos, clases de herencia (ver apendice A). Por ejemplo, la mayor parte de las GUI's están basadas en sucesos. Este proceso basado en sucesos está normalmente soportado por una arquitectura basada en mensajes, uno de los mecanismos fundamentales de los sistemas orientados a objetos. Debido al polimorfismo, el mismo mensaje enviado a diferentes objetos GUI's produce resultados diferentes, Cuando ocurre un suceso, el entorno del

sistema determina la naturaleza del suceso y hace que se ejecute la función apropiada.

Las ventajas de disponer de mecanismos orientados a objetos y de utilizar un método de programación orientado a objetos para crear una GU1's pueden ser ilustradas con un ejemplo de los programas que utiliza un ratón para seleccionar un botón de presión en la pantalla. En el método tradicional de programación, el programa se construye para dibujar un botón en pantalla y visualizar texto. Si el programa detecta una selección (clic) con el ratón, determina si el ratón estaba colocado sobre el botón y en caso afirmativo, ejecuta la orden correspondiente al botón. El proceso tradicional de construir esta función supone una codificación extensa, sin acceso a las características de herencia o encapsulación de los entornos orientados a objetos.

Utilizando la herencia, una capacidad que no está disponible en la programación procedimental o en las librerías de funciones, el programador puede crear ventanas de subclases que ya tienen la funcionalidad de clases de ventana estándar y predefinidas y programar solamente las diferencias.

Hoy en día existen una serie de herramientas que permiten desarrollar sistemas con una *interfaz* gráfica orientada a objetos de una manera sencilla. Esas herramientas permiten elaborar programas o sistemas en un lapso de tiempo más corto de lo que la programación procedimental permite.

# **HERRAMIENTAS DE DESARROLLO DE INTERFACES DE USUARIO.**

El proceso de interfaz de usuario es Interactive. Esto es, se crea un modelo de diseño, y se implementa como un prototipo; los usuarios las examinan y se modifica en base a sus comentarios. Para facilitar este enfoque iteractivo de diseño se han desarrollado una amplia gama de herramientas de diseño y prototipo. Estas se denominan Herramientas para la interfaz de usuario o Sistemas de Desarrollo de Interfaces de Usuario (SDIU), y proporcionan módulos u objetos que facilitan la creación de ventanas, menús, interacción con dispositivos, mensajes de error, órdenes y otros muchos elementos de un entorno Interactive.

Al utilizar paquetes de software que pueden ser aprovechados directamente por el programador, o bien por la interfaz de usuario, un SDIU proporciona mecanismos para:

- Control de los dispositivos de entrada (como ratones y teclados).
- Validación de la entrada de datos del usuario.
- Manejo de errores y visualización de mensajes de error.
- Retroalimentación (p. ej: eco automático de la entrada).
- Ayuda e indicaciones.
- Manejo de ventanas y campos, controlando el movimiento del texto dentro de las ventanas Establecimiento de conexiones entre el software de aplicación y la *interfaz*.

A pesar de la evolución de los estándares de interfaces de usuario, el diseño y el desarrollo de Interfaces hombre/máquina sigue siendo un reto para los desarrolladores de software. Estudios en la Industria han mostrado que entre el 50 y el 80 por ciento de todo el código generado para aplicaciones interactivas está dedicado a la gestión y mantenimiento de la interfaz de usuario.

Las herramientas de diseño y desarrollo de interfaces son, en realidad, un conjunto de componentes de software, tales como menús, botones, estructuras de ventanas, iconos, mecanismos de visualización, controladores de dispositivos y otros elementos de este tipo. Sin embargo estos conjuntos de herramientas están siendo remplazados por herramientas para desarrollar prototipos que permiten la creación rápida en pantallas de interfaces sofisticadas ajustadas al estándar elegido para el software, por ejemplo X-windows.

## **Herramientas visuales.**

La tendencia dominante hoy día son las herramientas de desarrollo de aplicaciones generada mediante lo que se ha denominado como programación visual.

Día a día crece el interés en los sistemas que utilizan gráficas en la comunicación computadora/seres humanos, en programación de aplicaciones y en la llamada visualización de datos. Así como definir

conceptos como programación y lenguajes visuales o visualización, es un paso obligado antes de entrar de lleno.

Por programación visual, se entiende el uso de expresiones visuales (tales como gráficas, dibujos, iconos) en el proceso de programación de aplicaciones, mientras que, cuando se habla de visualización, aunque se reitera en las mismas expresiones visuales, la función es otra: Ilustrar ciertos tipos de datos, la estructura de un sistema complejo o incluso el comportamiento de un sistema dinámico.

Un lenguaje visual significa en realidad el uso sistemático de las expresiones de ese tipo que se convierten en código que a su vez la computadora puede ejecutar para realizar una tarea particular. Así un lenguaje de programación visual es un lenguaje visual,

Actualmente existe una gran variedad de herramientas de desarrollo de aplicaciones, generadas mediante lo que se llama programación visual: Visual BASIC, Delphi, CDE2, PowerBuilder, Visual Prolog, Visual C++, entre otros, son ejemplos cada vez más comunes de la Implementación de este paradigma visual.

### Delphi.

Es un producto de Borland International (Scotts Valley, CA, Estados Unidos) que ofrece una nueva alternativa, cuyo lanzamiento fue a principios de 1995 uniendo un entorno de diseño visual con la fuerza industrial del compilador Pascal y los motores de conectividad de Base de Datos de Borland. Delphi es una herramienta bien integrada que brinda versatilidad y performance al desarrollo en Windows.

Delphi cubre dos espacios importantes, el espacio conceptual entre las herramientas visuales básicamente dedicadas a soluciones cliente/servidor. Así como los completos lenguajes de programación aptos para el desarrollo de aplicaciones de propósito general. El otro espacio se refiere al desempeño entre los lenguajes interpretativos o de código con compiladores realmente nativos.

Contiene conexiones para Dbase y Paradox, proporcionando soporte para ODBC (Open Database Connectivity). Borland presenta a Delphi con Database Desktop, una herramienta para manipular tablas de Dbase y Paradox, y Reportsmith, un generador de informes.

Una versión cliente/servidor high-end de Delphi agrega Reportsmith SQL (local interbase Server), una utilería para desarrollar aplicaciones interbase en sistemas de usuario único, SQL-LINKS, Drives nativos que le permiten conectarse con Sybase, InterBase, Informix y Oracle: soporte para ODBC; y visual Query Builder, de Coromandel Industries.

Delphi es mucho mas que una herramienta cliente/servidor, también es un lenguaje OOP(Object Oriented Programming - Programación orientada a objetos) pleno en recursos y capaz de hacer casi cualquier tarea, desde Freeware informal hasta Software comercial. El compilador genera archivos ejecutables autónomos que corren con rapidez, así como DLLs que se pueden invocar desde C++, VB, Dbase, Paradox y otras herramientas.

Un inspector de objetos permite definir las características de los controles y los eventos que le corresponden. Cuando se define un evento, Delphi automáticamente crea un procedimiento hueco en una ventana de código diferente, que queda lista para que se conecte al código.

A diferencia de los creadores de interfaces enclavados en algunos compiladores, Delphi permite desplazarse hacia atrás y hacia adelante en el entorno de diseño y las ventanas de código. Cuando realiza formularios, Delphi automáticamente genera, modifica o elimina el código apropiado y lo hace sin afectar el código ya escrito manualmente. SI Delphi impone una estructura orientada a objetos en su panorama, no le impide que se vuelva a usar el código de procedimientos heredados, Por ejemplo, es posible pegar en la ventana de código de Delphi grandes partes de un programa escrito en Turbo Pascal, en un tiempo notablemente breve, se puede obtener una nueva versión Windows.

## Visual C++.

Visual C++ permite la creación de aplicaciones para Windows, una nueva implementación de MFC de 16 -bits que apoya los programas Simple MAPI, Windows Sockets, más de 20 mil líneas de código MFC que facilitan el desarrollo de aplicaciones OLE, apoyo para bases de datos como son Microsoft Access 2.0, Microsoft SQL 4. 21, FoxPro 2.6, Paradox 4.x, dBASE IV, Microsoft Excel 5.0 y Btrieve.

Asimismo, incluyen un sistema de ayuda, más de 2 mil 500 páginas de documentos que acompañan al software y ocho juegos de Windows Entertainrnent Packs.

#### **Application Builder.**

Application Builder está organizado en: AppBuilder y un grupo de "ALM" de terceros. La instalación -con todos los productos- ocupa poco más de 23 MB... lo cual se puede considerar bastante conservador. De ellos sólo 13 **MB** son usados propiamente por AppBuilder y el resto por ALMBuilder. El requerimiento mínimo de memoria es de **4MB** (aunque se recomiendan **8 MB).** 

Una de las primeras características interesantes de AppBuilder de Novell es su portabilidad inmediata y sin cambios en las plataformas Windows y Mac, algo que muy pocos ofrecen en la actualidad. La instalación crea un grupo denominado AppBuilder, con iconos para la herramienta propiamente, el reporteador y una aplicación de demostración.

La pantalla, está dividida en tres secciones: una amplia, en la parte superior y una barra (subdividida) de herramientas y funciones en la parte inferior. En la parte superior se crean los proyectos, bajo el simple procedimiento de seleccionar la operación de una opción del menú principal. Después se deben crear Subjects (que pueden traducirse como "temas") lo cual también se puede hacer desde el menú principal.

Al ejecutar la operación, se creará una nueva ventana, traslapada con la del proyecto, en la parte superior de la inicial. Usando drag and drop (arrastrar y soltar), se toman las herramientas de la parte inferior y se sueltan en la ventana del tema.

La búsqueda de objetos puede ser un poco tediosa, ya que se encuentran en una sola hilera y son abundantes; diseños complejos que exijan muchos objetos requerirán de abundante paciencia.

Una vez seleccionados los objetos pueden (y en algunos casos deben) ser agrupados funcionalmente. Esta operación puede ser muy tediosa, dependiendo del tipo de objetos que se estén manejando: los campos de una base de datos, menús, etc... Igualmente se asignan algunas propiedades iniciales de cada objeto: si es visible, si una opción del menú está habilitada o marcada y desde luego, las propiedades varían considerablemente con diferentes objetos. Después deberá asociar una funcionalidad a cada uno de ellos.

Las funciones se escogen de la parte derecha de la barra de herramientas. Aún más abundantes que los objetos, cuentan con un pequeño menú para escoger, así como los respectivos iconos, el rastrearlas puede ser una labor intensiva por la gran cantidad de ellos.

La asociación de objeto y función se realiza con un simple clic del ratón a la derecha del objeto y dibujando una línea a la función que estará asociada. Para que sea posible interrelacionar temas y objetos, es necesario compartirlos primero mediante el uso de lo que AppBuilder denomina un "Alias" -que no es otra cosa que generar una instancia nueva para el objeto existente-. Los objetos instanclados pueden así aparecer en más de un tema, conservando (heredando) la funcionalidad originalmente establecida para ellos y pudiendo ser modificados (polimorfismo) en su instancia actual para realizar tareas específicas al tema.

Se pueden (y en algunas ocasiones se deben) establecer nuevas asociaciones con funciones específicas o con las mismas funciones que usan otras "señales". Las señales de AppBuilder son en general valores resultantes de un evento, la parte visible de cada función (y de aquí se puede derivar la encapsulación de éstas). Las señales pueden ser las predefinidas por la herramienta, o bien el programador puede definir nuevas para un evento determinado.

Todo se realiza gráficamente, uniendo mediante líneas, objetos, señales y funciones, sin una sola línea de código. Esto puede ser muy atractivo hasta que se tenga un objeto complejo o con múltiples interrelaciones con otros objetos y funciones. Por muy organizado que se mantenga el proyecto, la pantalla comienza a semejarse más y más a una telaraña y mucho del esfuerzo ahorrado en la codificación, se dedicará más tarde a la presentación.

Las pantallas se diseñan propiamente de acuerdo con la metodología común a casi todas las herramientas de desarrollo rápido: se toma el objeto de una paleta (en el caso de AppBuilder es una pequeña ventana que lista todos los objetos) y se arrastran a la posición que se desea en la pantalla.

Finalmente, la pantalla es compilada, generando un archivo ejecutable, que no es independiente, sino que requiere de un runtime en forma de librerías

dinámicas (DLL) que deberán instalarse en todos los equipos donde se vaya a ejecutar la aplicación una vez que se distribuya.

A nivel de programación, AppBuilder usa un paradigma de programación muy cercano a la programación orientada a objetos que permite manipular éstos de forma casi enteramente gráfica, definiendo primero la funcionalidad (métodos) y después "pintando" el elemento visual en la pantalla, contra la filosofía de otras herramientas.

Las abundantes clases base proporcionadas por AppBuilder deberán en principio ser suficientes para la mayor parte de los proyectos pequeños o medianos. Todos los servicios de Netware están disponibles, como es de esperarse de un producto de Novell, y existen por ejemplo funciones para conectar directamente a Oracle vía SQL\*Net (claro que usted deberá escribir cada Query a pie, sin asistencia de la herramienta), a base de datos OBDC, a mainframes para manipular archivos planos desde y hacia la PC o con la PC como intermediaria entre un equipo Unix y la mainframe-, todo ello con una flexibilidad proporcionada por los ALM (AppBuilder Loadable Modules: repositorios de objetos de funcionalidades específicas) ya escritos por terceros.

Si esto no le alcanza, AppBuilder proporciona servicios API que le permitirán desarrollar ALM propios que cubran necesidades específicas mediante C/C++.

## **Power Builder.**

Es una herramienta de PowerSoft para generación de aplicaciones en Windows, las cuales funcionan con bases de datos, es decir, el sistema esta orientado a ser un manejador de bases de datos para plataformas cliente servidor. Además, es programable y permite crear poderosos front-ends que hace posible manipular la información de diferentes maneras.

La forma en que se desarrolla una aplicación en PowerBuilder es:

- Definir la base de datos, lo cual es similar a como se realiza en ACCESS o DBASE.
- Definir las ventanas en las que se va a correr la aplicación.
- Se ponen los botones o cajas de dialogo en las ventanas , esto se realiza con las herramienta Drag and Drop.
- Se escribe en PowerScrip (el lenguaje de PowerBuilder), las acciones que las ventanas diseñadas deberán tener.
- Convertir el desarrollo en un programa ejecutable.

## **SQL Windows.**

•

Su instalación es simple pero extrañamente lenta, el espacio que ocupa es de **24** MB sin incluir los ejemplos. No instala las ayudas pertinentes, que sólo serán accesibles en línea o si el usuario desea dar de alta los *iconos* respectivos. Incluye las siguientes herramientas:

- Ventana flotante (tool palette, paleta de herramientas). Es la herramienta principal, la cual muestra, con iconos, los principales objetos a utilizar y en un par de ventanas inserta texto, dependiendo de las funciones a emplear. **El** ejemplo del desarrollo de una pantalla es muy rápida, si se toma en cuenta que se trata de acceso a una base de datos relacional, sin embargo, cuando se intenta desarrollar una propia, se encuentra con que la ayuda documental es casi nula.
- Quest. Es otra herramienta de múltiples usos, entre otros, la creación, mantenimiento y explotación de la base de datos.
- Lo mas recomendable es realizar el script de la futura bases de datos de manera externa , en algún editor, ya que si se tienen demasiadas columnas e indices es fácil confundirse en Quest.
- QuickObject, son verdaderos objetos de programación orientada a respetando las características de encapsularniento y herencia; con esta herramienta se facilitará la programación, ya que asociará un método o grupo de métodos al objeto que se eligió de la paleta de herramientas. Es capaz de hacer validaciones más complejas que restricción de tipos de datos, como restricciones de *integridad* referencial.

Otros problemas que se enfrentan con SQL Windows es que:

Los defaults del programa permiten modificar la llave primaria de una tabla, perdiéndose así, varios registros.

Se presentan otros inconvenientes cuando se trata de elaborar pantallas maestro-detalle, en el momento en que se especifica el campo que relaciona ambas tablas, se hace erróneamente, se pone en peligro la integridad referencial nuevamente.
Power Programrning, el lenguaje es un tanto obscuro ya que su sintaxis y semántica son complejas.

En cuanto a la compilación es relativamente rápido, cuenta con un buen depurador de código aunque los mensajes de error pueden ser muy crípticos para el usuario final,

### **Visual Basic.**

Es una herramienta desarrollada por Microsoft, está disponible en edición estándar y profesional. Visual Basic 3.0 para windows en su edición profesional tiene las siguientes características:

El paquete cuenta con cinco manuales. El sistema cuenta con ayuda en linea sensible al contexto y un extenso tutorial donde podrá encontrar una aplicación visual medianamente detallada del uso del sistema. También puede generar programas autoejecutables (siempre acompañados de un run time : VBRU300,DLL). Tiene acceso a OLE 2, comunicación DDE y al API de Windows sin problemas. Sin embargo, no se puede generar .DLL. Visual BASIC no es orientado a objetos, dado que los componentes carecen de herencia y polimorfismo, aunque no de encapsulamiento. Puede crear aplicaciones robustas y pantallas con facilidad.

Además puede accesar a bases de datos tales como: Microsoft Access, FoxPro 2.0 y 2.5, DBASEIII Y IV, Paradox, Btrive y ODBC con acceso completo a SQL.

### **¿PORQUE DELPHI?.**

Antes de que se introdujera Visual Basic en 1991, el desarrollo en Windows era más complicado que en DOS, disminuyendo en gran parte todo el trabajo. Posteriormente apareció Delphi, el cual superó a Visual. Con Delphi programar para windows no sólo se ha convertido en una actividad más eficiente, sino también más divertida (la mayoría de las veces).

Las ventajas de Delphi sobre las tres primeras versiones de Visual Basic son :

El diseño de una pantalla en Delphi es muy fácil, la interfaz de usuario puede confeccionarse totalmente como si estuviera usando un programa de dibujo. Delphi también dispone de una característica de diseño de menú que permite crear menús normales y emergentes de manera instantánea, y a diferencia de Visual Basic 3, Delphi facilita la reutilización de cualquiera de los aspectos de una interfaz creada en otra aplicación distinta.

Lo que tiene lugar después del diseño entra dentro de la programación tradicional. Los componentes de esta herramienta reconocerán sucesos como las pulsaciones del ratón ; la forma en que los objetos responden a ellas depende del código escrito. La mayoría de las veces es necesario escribir código para que las componentes respondan a los sucesos. Esta es la diferencia fundamental entre la programación en Delphi y la programación convencional orientada a procedimientos. En la programación en Delphi el núcleo de un programa es un conjunto de fragmentos de código que se activa únicamente mediante, y, por tanto en respuesta a, los sucesos que está preparado para reconocer.

Puesto que el lenguaje de programación de Delphi está basado en Object Pascal, es fácil construir grandes programas utilizando modernas técnicas modulares y orientadas a objetos. Delphi también proporciona un elaborado manejo de errores para todas aquellas tareas que previenen al usuario final de destruir la aplicación. El compilador de Delphi es muy rápido, esto significa que todos los cambios necesarios para corregir errores en tareas de programación y errores tipográficos, tan habituales como se comienza a realizar una aplicación. Tiene un sistema de ayuda interactiva muy amplio para obtener referencias rápidas durante el desarrollo de aplicaciones.

Delphi cubre dos espacios importantes, el espacio conceptual entre las herramientas visuales básicamente dedicadas a soluciones cliente/servidor, así como los legajes completos de programación aptos para el desarrollo de aplicaciones de propósito general. El otro espacio se refiere al desempeño entre los lenguajes interpretativos o de código con compiladores realmente nativos.

Contiene conexiones para Dbase y Paradox, proporcionando soporte para ODBC (Open Database Connectivity). Borland presenta a Delphi con Database Desktop, una herramienta para manipular tablas de Dbase y Paradox, y Reportsmith, un generador de informes.

Una versión cliente/servidor high•end de Delphi agregará Reportsmith SQL (local interbase Server), una utilería para desarrollar aplicaciones interbase en sistemas de usuario único, SQL-LINKS, Drives nativos que le permiten conectarse con Sybase, InterBase, Informix y Oracle: soporte para ODBC; y visual Query Builder, de Coromandel Industries.

Delphi es mucho mas que una herramienta cliente/servidor, también es un lenguaje OOP(Object Oriented Programming - Programación orientada a objetos) pleno en recursos y capaz de hacer casi cualquier tarea, desde Freeware informal hasta Software comercial. El compilador genera archivos ejecutables autónomos que corren con rapidez, así como DLLs que se pueden invocar desde C++, VB, Dbase, Paradox y otras herramientas.

Un inspector de objetos permite definir las características de los controles y los eventos que le corresponden. Cuando se define un evento, Delphi automáticamente crea un procedimiento hueco en una ventana de código diferente, que queda lista para que se conecte al código.

A diferencia de los creadores de interfaces enclavados en algunos compiladores, Delphi permite desplazarse hacia atrás y hacia adelante en el entorno de diseño y las ventanas de código. Cuando realiza formularios, Delphi automáticamente genera, modifica o elimina el código apropiado y lo hace sin afectar el código ya escrito manualmente. Si Delphi impone una estructura orientada a objetos en su panorama, no le impide que se vuelva a usar el código de procedimientos heredados. Por ejemplo, es posible pegar en la ventana de código de Delphi grandes partes de un programa escrito en Turbo Pascal, en un tiempo notablemente breve, se puede obtener una nueva versión Windows.

# **CAPÍTULO 6.**

# **PROGRAMACIÓN ORIENTADA A EVENTOS. DELPHI.**

# **INTRODUCCIÓN.**

Delphi es un lenguaje más prometedor, ya que es una herramienta fácil de usar y extraordinariamente potente para desarrollar aplicaciones en Windows. Utiliza una tecnología actual de compilación que genera ejecutables rápidamente, Incluso presenta la capacidad para realizar programación orientada a objetos y desarrollo de bases de datos cliente/servidor.

Este es una guía rápida y breve sobre Delphi para programadores con experiencia, aquí se muestran las razones por las que Delphi es de gran utilidad.

## **¿Qué es Delphi?.**

**BALBING STATISTICS** 

Las interfaces gráficas de usuario (GUI's) han revolucionado la industria de las computadoras personales. Son una prueba de que el refrán "vale más una imagen que mil palabras" sigue siendo cierto.

Algunas de las ventajas y características de Delphi son :

• Las aplicaciones desarrolladas con Delphi son básicamente tan rápidas como las desarrolladas en C o C++.

- Con Delphi pueden construirse programas ejecutables reales que incluyen DLLs -Dinamic Link Library- (biblioteca de enlace dinámico, la piedra angular de la programación en Windows).
- Pueden construirse objetos reutilizables siendo los paradigmas de la programación orientada a objetos.
- Delphi permite desarrollar aplicaciones cliente/servidor de una manera sencilla.

### **Requerimientos para ejecutar Delphi.**

Delphi es un programa muy elaborado. Para trabajar con Delphi es necesario lo siguiente:

Como mínimo un CPU 386 con 6 MB de RAM (es deseable una 486 o un pentium con 8 MB de RAM ). La versión cliente/servidor requiere 8 MB pero, en términos reales, necesita como mínimo 16 MB.

Un disco duro con 30 MB libres ( una instalación completa de la versión cliente/servidor requiere 90 MB).

Un ratón o un dispositivo señalador compatible con un ratón.

Una versión mínima de Windows 3.1, que se ejecute en modo expandido.

## **Funcionamiento de Delphi.**

Cuando se inicia Delphi, la pantalla inicial será como la que se muestra en la figura 6.1.

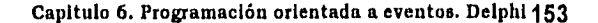

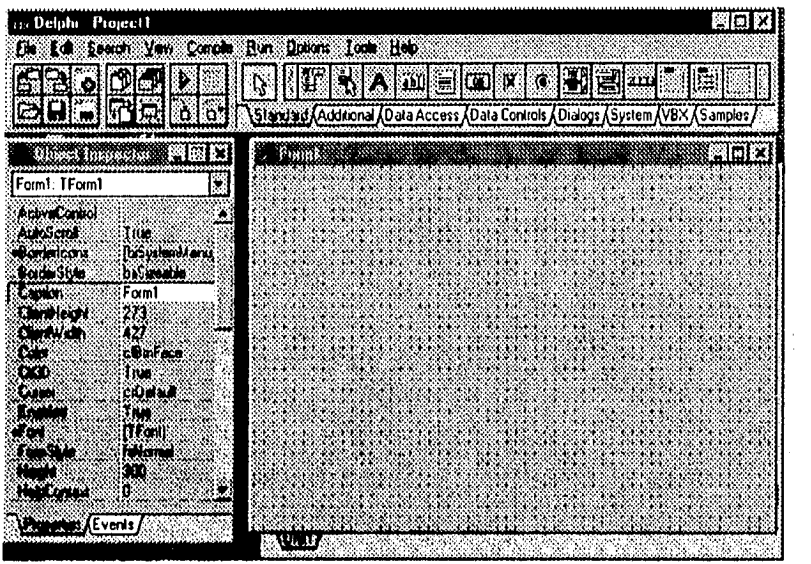

Figura 6.1. La pantalla inicial de Deiphi.

Destaca en el centro de la pantalla la ventana blanca que tiene una rejilla de puntos, está recibe el nombre de "forma". A cada "forma" le corresponde un archivo llamado "unidad", el cual contendrá el código necesario para la manipulación de la °forma" y de los componentes que se le agreguen, tales como botones de órdenes, cuadros de listas, barras de desplazamiento, etc.,, es así como el usuario deberá diseñar su aplicación de acuerdo a sus necesidades. Cuando se ejecute un proyecto (o se compile de modo que pueda ejecutarse independientemente del entorno de desarrollo Delphi), las "formas" serán las ventanas que verá el usuario.

En la parte superior de la "forma" se encuentra la barra de títulos, la cual muestra el nombre que se la ha asignado a dicha "forma". El texto que aparece en está barra recibe el nombre de 'leyenda" . En este caso, la forma se titula "Form1", que es la leyenda implícita que Delphi asigna cuando se crea un proyecto.

A la izquierda de la ventana Form1 está el Object Inspector (Inspector de Objetos). Si no se ve, debe pulsarse F11 o Alt-V para que aparezca,

El Inspector de Objetos permite hacer a la medida las "formas" y los componentes que en ella se encuentren.

Por ahora, hay que centrarse en la "forma" Form1. Los métodos para cambiar su tamaño y posición, son muy sencillos. En muchas aplicaciones éstas características coincide con lo que ve el usuario en tiempo de ejecución. Esto no quiere decir que Delphi no permita cambiar el tamaño y la posición de los formularios a medida que se ejecuta el proyecto; de hecho, una propiedad básica de Delphi es su capacidad para hacer cambios dinámicos en respuesta a los sucesos generados por el usuario.

## **DESARROLLO DE UNA APLICACIÓN EN DELPHI.**

El primer paso para desarrollar una aplicación en Delphi es planificar lo que se le va a presentar al usuario , esto es, diseñar las pantallas -. Por ejemplo ¿qué menús se desean?, ¿cuántas ventanas habrá?, etc...

En Delphi, los objetos que el programador sitúa en las ventanas que diseña se llaman componentes. Se dispone de más de 70 componentes.

Lo que tiene lugar después del diseño de la interfaz entra dentro de la programación tradicional. Los componentes en Delphi reconocerán sucesos como las pulsaciones del ratón; las formas en que los objetos responden a éstas depende del código escrito. La mayoría de las veces es necesario escribir código para que los componentes respondan a los sucesos. Esta es la diferencia fundamental entre la programación en Delphi y la programación convencional orientada a procedimientos.

Los programas de los lenguajes de programación clásicos se ejecutan de arriba a abajo. En los lenguajes más antiguos, la ejecución empieza en la primera línea y continúa con el flujo del programa por diferentes partes. Un programa Delphi trabaja de una forma diametralmente opuesta. El núcleo de un programa Delphi es un conjunto de fragmentos de código que se activan únicamente mediante y, por lo tanto, en respuesta a los sucesos que está preparado para reconocer. Está es una diferencia fundamental. Así, en lugar de que el programador diseñe un programa que haga lo que él ha preconcebido, es el usuario el que tiene el control.

El código de programación en Delphi que le indica al programa cómo responderá a los sucesos, como la pulsación del ratón, se encuentra dentro de lo que Delphi denomina procedimientos de sucesos. Un procedimiento de sucesos es un cuerpo de código que solamente se ejecuta en respuesta a un suceso externo.

A continuación se resumen los pasos para diseñar una aplicación en Delphi:

- Hacer a la medida las ventanas que el usuario ve.
- Decidir los sucesos que reconocerán los componentes de la ventana,
- Escribir los procedimientos de sucesos para esos sucesos y los procedimientos derivados que permiten.

Cuando la aplicación se ejecuta ocurre lo siguiente:

- Delphi supervisa las ventanas y los componentes de cada ventana para todos los sucesos que puede reconocer cada componente (movimientos del ratón, pulsaciones, teclas y cosas similares).
- Cuando Delphi detecta un suceso, si no existe una respuesta interna incorporada para el mismo, Delphi examina la aplicación para comprobar si se ha escrito un procedimiento de sucesos para ese suceso.
- SI se ha escrito, Delphi ejecuta el código del procedimiento de sucesos y vuelve al primer paso.

Estos pasos se realizan continuamente hasta que la aplicación finaliza. Normalmente, para que Delphi actúe debe tener lugar un suceso. Así, los programas conducidos por sucesos son reactivos más que activos, razón por la que son más fáciles de usar.

### **Paleta de componentes.**

La paleta de componentes visualiza los más de 70 componentes distribuidos con Delphi. A continuación se presenta un introducción de las más típicas.

### **La página "standar".**

La página Estándar de la paleta de componentes contiene los componentes que se utilizarán más a menudo.

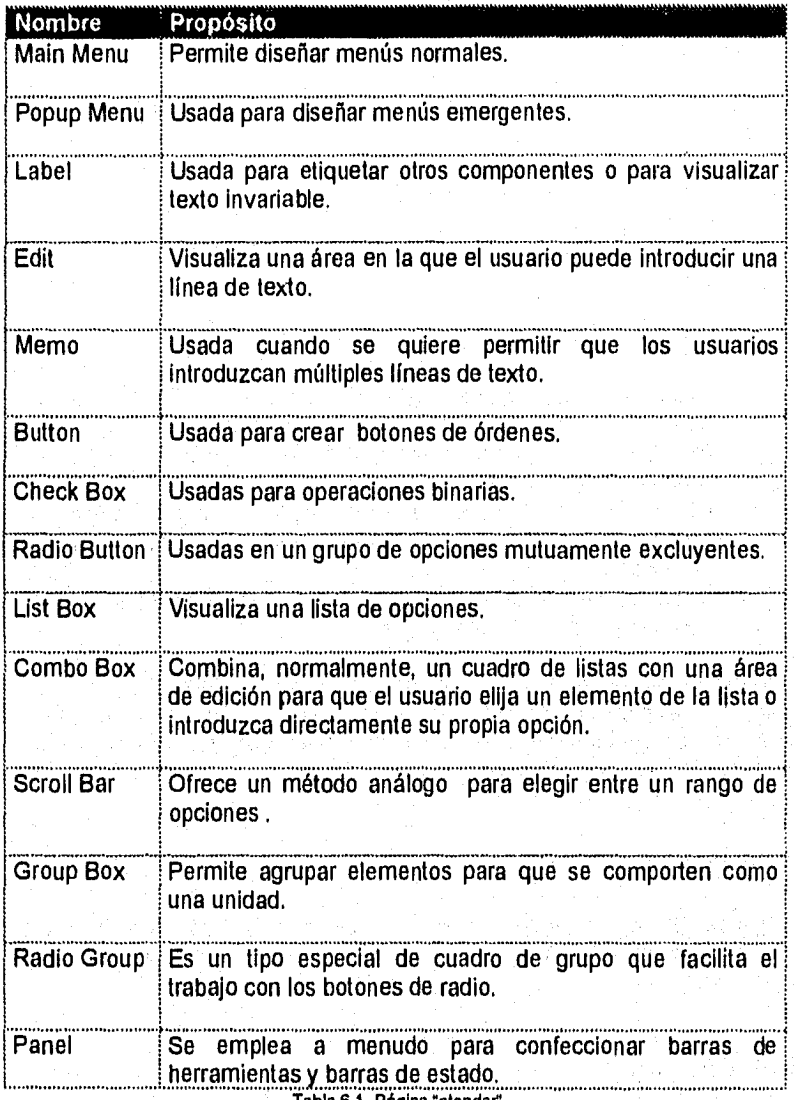

Tabla 6.1. Página "standar.

## **La página "additional".**

Esta página contiene componentes empleadas en situaciones muy especiales, como la creación de agendas con solapas o botones orientados a gráficos.

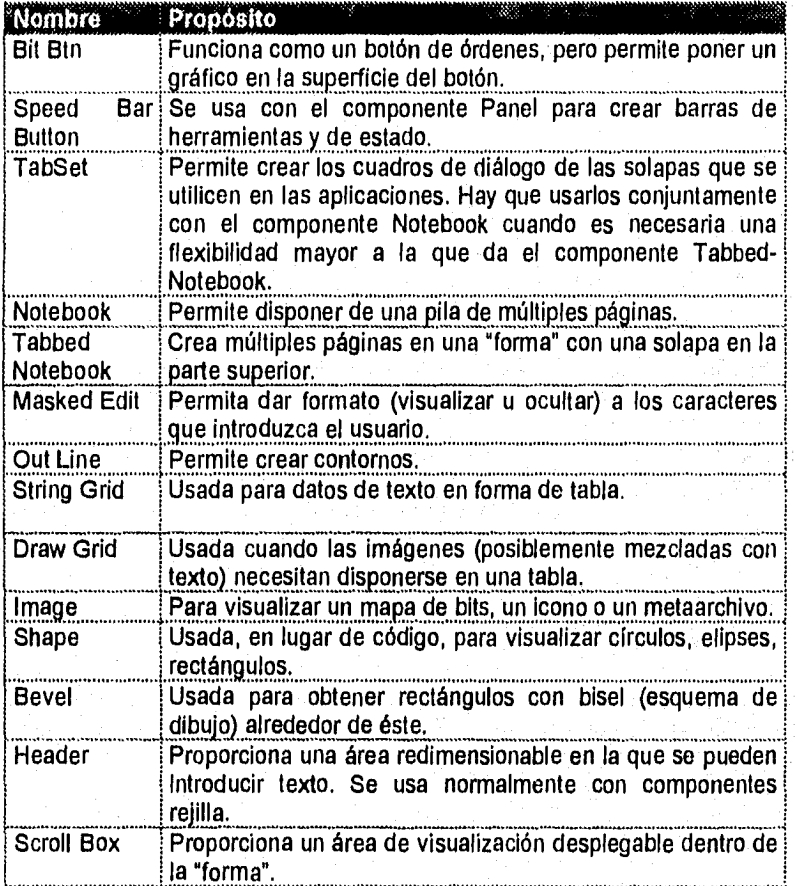

Tabla 6..2. Página "additional".

La página "dialogs".

La página Dialogs contiene lo necesario para ofrecer a los usuarios de Windows los cuadros de diálogos que esperan ver.

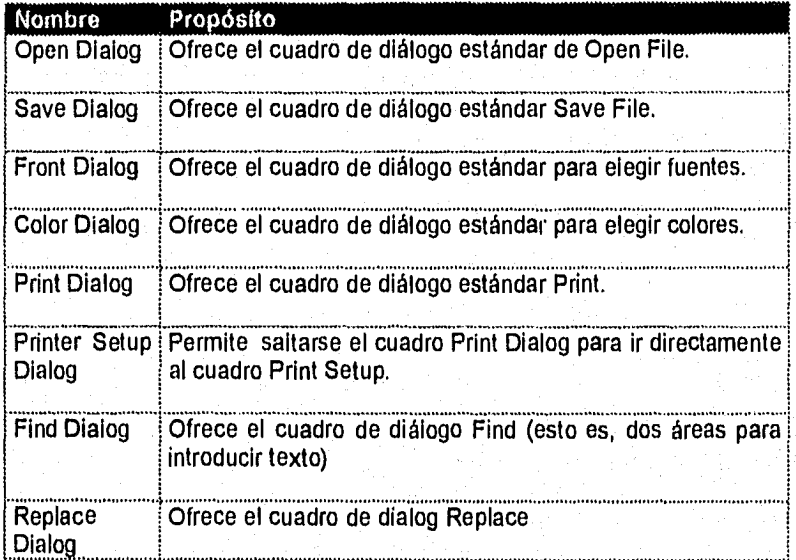

Tabla 6.3. Página "dialogs",

## **La pagina "system".**

La página System tiene los componentes para trabajar con discos y archivos y para trabajar con DDE y OLE. También contiene el conocido componente Timer.

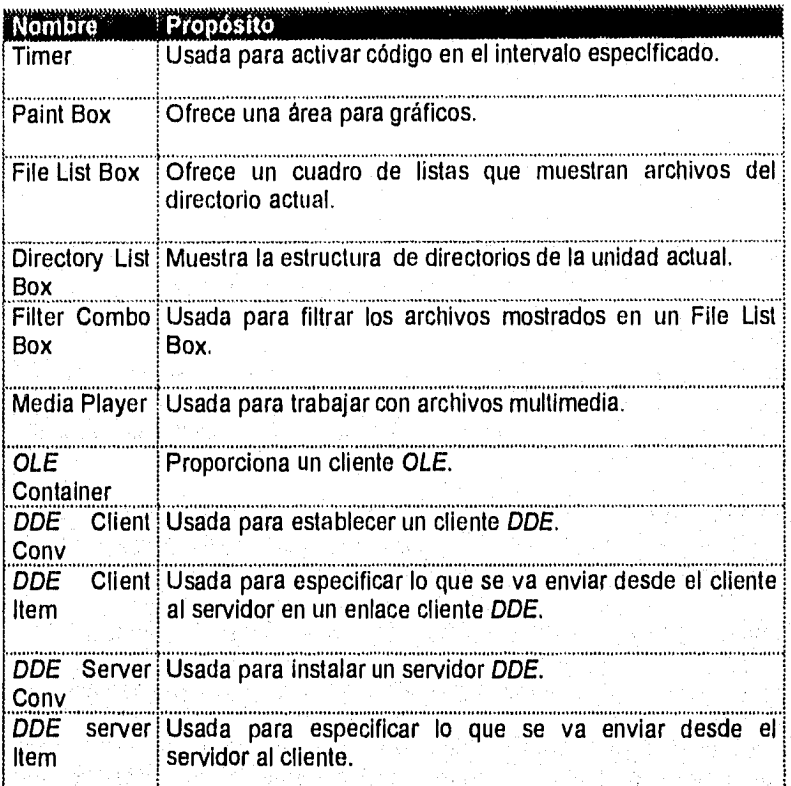

Tabla 6.4. Página "system".

## **Propiedades.**

Existen dos modos de ajustar las propiedades dentro de Delphi. En tiempo de diseño, utilizando el Inspector de Objetos en el cual destacan dos páginas con solapa, una para ajustar las propiedades y otra para los eventos.

Aunque de forma no muy precisa, las propiedades influyen en la apariencia de los objetos. Las propiedades pueden cambiarse en tiempo de diseño y de ejecución. Cuando se hace en tiempo de ejecución la sintaxis es :

objeto.propiedad:=nuevo valor

A continuación se hace una breve descripción de las propiedades más importantes dentro de Delphi.

**ActiveControl** (Control Activo). Esta propiedad se usa cuando se incluyen componentes en una "forma". Se utiliza para especificar que el componente tendrá el control inicial cuando se ejecute el programa.

**AutoScroll** (Desplazamiento Automático). Al ajustarse este parámetro al valor implícito de verdadero Delphi añade automáticamente, en tiempo de ejecución, barras de desplazamiento, siempre que existan componentes sin visualizar.

**Borderlcons** (Borde de Iconos). Esta propiedad se emplea para determinar si un formulario muestra el cuadro de control estándar de Windows y los botones de maximización y minimización.

**BorderStile** (Estilo del Borde). Esta propiedad determina el estilo del borde.

**Caption** (Leyenda). Determina el texto que aparece en la barra de títulos.

**ClientHeight, Clientwith** (Altura Cliente, Anchura Cliente). Estas propiedades representan la altura y la anchura de la zona utilizable sin incluir los bordes, dichas propiedades se miden en pixeles

**Color** (Color). Esta propiedad determina el color del fondo del área de trabajo. La propiedad usa un editor de listas desplegables para los diferentes códigos del color.

**The CtI3dProperty** (La propiedad Ctl3d). Esta propiedad, con valor verdadero•falso, determina que un componente presente o no, aspecto tridimensional, El valor implícito en Delphi es verdadero de modo que los componentes parecen tener profundidad.

**Cursor** (Cursor). Esta propiedad permite establecer el aspecto del ratón cuando el cursor se sitúa en la pantalla. Hay quince formas estándar , que van desde la flecha normal hasta el reloj solar, pasando por otras exóticas formas.

**Enabled** (Activado). Si esta propiedad cambia el valor implícito verdadero, la "forma" dejará de responder a cualquier suceso. Esta propiedad se emplea en tiempo de ejecución.

**Font** (Fuente). Esta propiedad permite cambiar las fuentes usadas para la información presentada a través de la propiedad **caption** en tiempo de ejecución.

**FormStile** (Estilo de la Forma). Esta propiedad tiene cuatro opciones. El valor implícito, fsNornal, indica que la forma es una ventana estándar. Si se modifica a fsStayOnTop, la forma siempre se situará por encima de cualquier otra forma del proyecto. Los dos valores restantes, fsMDlChild y fsMDIForm, se usan como formularios MDI.

**Hight** y **Width** (Altura y Anchura). Estas propiedades determinan la altura y la anchura de la "forma" en pixeles, Incluyendo los bordes (al contrario de las propiedades altura cliente y anchura cliente, que miden solo el espacio interior).

**HelpContext** (Contexto de ayuda). Esta propiedad se usa cuando se escribe para una aplicación, un sistema de ayuda compatible con Windows.

**Hint, showhint** (Sugerencia, presentación de sugerencia). La propiedad Hint proporciona el texto de la sugerencia de ayuda emergente, usada en conjunto con el suceso Onhint (Sugerencia activa). Es necesario que la propiedad showhint valga verdadero para que se active ese suceso.

**HorzScrollBar, VertScrollBar** (Barra de desplazamiento horizontal, Barra de desplazamiento vertical). Estas dos propiedades determinan si una "forma" tiene barras de desplazamiento horizontales y verticales. Son ejemplos de propiedades anidadas, por lo que para ver una lista de las propiedades auxiliares con las que se desee trabajar debe pulsarse dos veces en la columna izquierda.

A continuación se describen las cinco propiedades anidadas de las barras de desplazamiento. Para que las barras de desplazamiento sean visibles debe asegurarse de que

- La propiedad visible sea verdadera.
- La propiedad range de la barra de desplazamiento sea mayor que la propiedad client width o la propiedad Height.

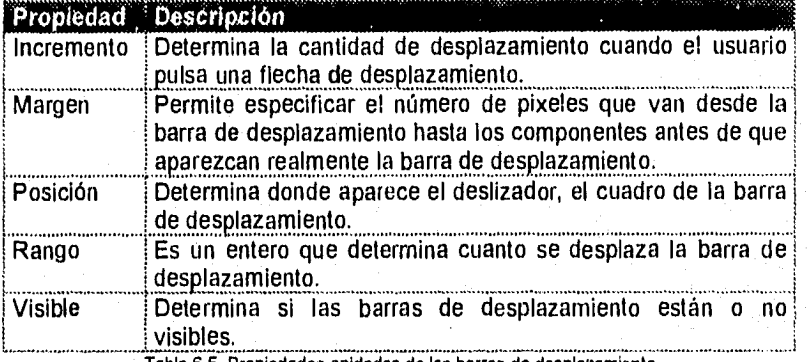

**Tabla 6.5. Propiedades anidadas de las barras de desplazamiento** 

**Icon** (Icono). Esta propiedad determina el icono usado por el programa cuando se minimiza la "forma".

**KeyPreview** (Presentación de las Teclas). Esta propiedad implícitamente toma el valor falso. Si se cambia a verdadero, la mayoría de las teclas son procesadas en primer lugar por el suceso **Key** de la "forma" en lugar de por el componente que tiene el foco.

**Left ,Top** (Izquierda, Arriba). Estas propiedades determinan el lugar de la forma con respecto a la arista superior izquierda de la pantalla. Se mide en pixeles.

**Menu** (Menú). permite diseñar el menú de la forma.

**Name** (Nombre). Esta propiedad está disponible para todos los objetos de Delphi. Esta propiedad permite que se dé un nombre significativo a los objetos de los programas.

**Pixelsperinch, Scaled** (Pixeles por pulgada, Escalado). Una vez que se ha fijado la propiedad **scaled** a verdadera, la propiedad **pixelsperinch**  determina los pixeles empleados por cada pulgada de la forma.

**PopupMenu** (Menú emergente). Esta propiedad ajusta el nombre del menú emergente que aparecerá cuando el usuario pulse el botón derecho del ratón en un área blanca de la forma.

**Position** (Posición). Esta propiedad permite ajustar de forma sencilla la posición de la forma. Hay 5 posibilidades. Las dos más importantes son los valores implícitos, poDesigne, que deja la forma en la posición en la que fue diseñada, y poScreenCenter, que centra automáticamente la forma en la pantalla del usuario.

**PrintScale** (Escala de dibujo). Esta propiedad facilita la impresión de la información en una "forma". El valor implícito de poNone significa que no habrá escalado y que la forma tendrá diferente aspecto en la pantalla y en papel. Si se ajusta a poProportional se escala automáticamente la forma, de modo que tanto la forma visualizada como la impresión tendrán las mismas dimensiones.

**Visible** (Visible). Esta propiedad establece si la forma estará o no visible.

**WindowState** (Estado de la ventana). Hay tres valores para esta propiedad, el implícito, wsNormal, deja la forma sin maximizar ni minimizar. Normalmente se puede utilizar código para cambiar esta propiedad a uno de los otros dos valores: wsMaximized o wsMinimized, aunque también se pueden hacer en tiempo de diseño.

#### **Métodos.**

Si se desea que los objetos de Delphl funcionen realmente, será necesario trabajar con sus métodos. Por ejemplo, si se quiere borrar el contenido de un cuadro de edición, debe emplearse una sentencia como ésta:

#### Editl.clear;

Puesto que existen cientos de métodos nos ocuparemos de los más usados como con las propiedades, la tarea se facilita sabiendo que los métodos con el mismo nombre trabajan de forma análoga, por ejemplo, el método clear (borrar) se aplica a la mayor parte de los controles que manejan texto.

Lo que a continuación se lista es una breve descripción de alguno de los métodos más importantes:

**BringToFront, SendDoBack.** Este método pone el componente encima del resto de los componentes o "formas".

**Create.** Es un método muy importante para crear nuevos ejemplares de objetos en tiempo de ejecución.

**Focused.** Este es un ejemplo de un método que trabaja como una propiedad. Es booleano y se usa para determinar si un control tiene el foco.

**Hide, Show. Hide** (ocultar) permite que un componente o "forma" quede invisible. Es lo mismo que ajustar la propiedad visible a falso. Show (mostrar) lo hace visible de nuevo.

**Refresh, Repaint.** Refresh (refrescar) borra cualquier imagen que esté en **la pantalla y** luego redibuja el componente. Repaint (redibujar) permite que **la** componente regenere la imagen sin borrar lo que ya estaba en ella.

**ScaleBy.** Permite escalar de nuevo cualquier control.

**Terminate** (Terminación ) esta es otra forma de finalizar una aplicación. Tiene el mismo efecto que la sentencia de detención, pero a la hora de compilar es el preferido por los programadores.

**Minimize, Restore.** El método minimización reduce la aplicación a un icono, es especialmente útil en proyectos multiformas. El método Restore (restaurar) por otra parte, devuelve la aplicación a su estado anterior.

**ProcessMessages.** Este es un método extraordinariamente importante, es el modo en que la aplicación permite que Windows procese sucesos de otras aplicaciones.

**Abort.** (Detención). Se usa para detener un trabajo de Impresión si, por ejemplo, se produce un problema.

**NewPage.** Este método envía un salto de página a la impresora.

#### **Eventos o sucesos,**

Los eventos son los acontecimientos más importantes en Delphi, a través de éstos se sabrá que acción seguir o qué procedimiento ejecutar. La detección de un evento o suceso sobre alguno de los componentes de la aplicación es lo que hace que el programa funcione.

A continuación se da una breve lista de los eventos más comunes, aunque hay que tomar en cuenta que no todos estos sucesos ocurren sobre todos los elementos.

**OnActivate** : Delphi usa este manejador de sucesos cuando el control se transfiere al componente.

**OnClick, OnDblClick** :Este suceso se dispara cuando se pulsa (una o dos veces respectivamente) en el área del componente.

**OnCloseQuery, OnClose :** El primer suceso se dispara cuando el usuario intenta cerrar un formulario (por ejemplo si pulsa un doble-clic en el botón del menú de control). Puede usarse este evento para impedir el cierre del formulario. El suceso OnClose se dispara después después de cerrarse el formulario.

**OnCreate :** Este evento se dispara al momento de crearse el componente, y permite, en caso de tratarse de un formulario, ajustar las propiedades de sus componentes.

**OnDeactívate :** Tratándose de un formulario, este suceso se dispara cuando el usuario cambia a otra aplicación.

**OnDragDrop, OnDragOver, OnMouseDown, OnMouseUp :** estos sucesos permiten determinar los movimientos del ratón.

**OnHide :** En caso de que oculte un componente, Delphi dispara este evento.

**OnKeyDown, OnKeyPress, OnKeyUp :** Estos eventos permiten determinar lo que está haciendo el usuario con el teclado.

OnPaint :Este procedimiento de sucesos es el lugar en donde se colocará normalmente el código para redibujar la información que sea necesaria.

OnResize : Este suceso se dispara cuando el usuario modifica el tamaño del componente.

OnShow : Este suceso se dispara antes de que se muestre el componente.

## **TIPOS DE DATOS.**

Delphi utiliza 15 tipos de datos distintos, los cuales a su vez se dividen en subcategorias (por ejemplo los enteros se dividen en: entero, entero corto, entero largo, byte y word), en donde la diferencia básica entre éstos es el rango de valores que pueden almacenar.

Un tipo de dato define el conjunto de valores que un identificador (variable) puede tomar y las operaciones que pueden ser empleadas en éste.

#### **Boolean (booleano).**

Se refiere a un tipo de dato que contiene un valor de Verdadero o Falso, el cual ocupa un byte de espacio en memoria.

### Enteros.

Son tipos de datos en donde no se utiliza la parte fraccionaria del número. Delphi utiliza cinco tipos de datos enteros.

- Integer (entero): se usan para variables en donde el rango de valores va de -32,768 a 32,767. Requiere de dos bytes de memoria.
- Shortint (entero corto): contiene valores enteros más pequeños (entre -128 y 127). Ocupa un byte de memoria,
- Longint (entero largo): contiene valores enteros más o menos grandes (entre -2,147,483,648 y 2,147,483,647). Ocupa cuatro bytes de memoria.
- Byte: contiene valores enteros positivos solamente que van desde el O hasta el 255. Ocupa un byte de memoria.

• Word: contiene valores enteros positivos un poco más grandes que el tipo byte que van desde el O hasta el 65,535. Requiere de dos bytes de memoria.

### **Coma flotante (reales).**

Son tipos de datos usados cuando se requiere utilizar números muy grandes o que contienen parte fraccionaria. Hay cinco tipos de datos en coma flotante:

- Real; una variable de tipo real almacena números que pueden contener parte fraccionaria de 11 y 12 dígitos significativos. Requiere de seis bytes de memoria. Sus valores van desde 2,9 \* 10-39 hasta 1.7 \* 1038.
- Single: almacenan números que pueden tener parte fraccionaria de 7 a 8 dígitos significativos. Ocupa cuatro bytes de espacio en memoria.
- Double; puede contener números con 15-16 dígitos significativos. Requiere de ocho bytes.
- Extended: las variables de tipo extended pueden almacenar números con 19-20 dígitos significativos. Requiere de diez bytes.
- **Comp:** pueden contener números enteros excesivamente grandes. Requieren de ocho bytes.

NOTA: el único de los tipos reales que está disponible es el real. Para que los otros estén disponibles debe estar activa la opción coma flotante (N+), la cual, por default está activa,

### **Carácter.**

Son tipos de datos que pueden contener uno sólo o varios caracteres (hasta 255).

- Char: contiene un carácter ASCII.
- String: es una variable de tipo cadena que puede almacenar de 1 hasta 255 caracteres ASCII. Si no se define explícitamente, por

default almacenará 255 caracteres. Para indicar cuantos caracteres va a almacenar el número se indica entre corchetes.

Ejemplo. nombre de identificador : String(30) ;

### **Puntero.**

Son tipos de datos que hacen referencia a las direcciones de las posiciones donde se almacenan los datos. Existen dos clases de punteros:

- Pointer: es un valor que apunta a una variable de cierto tipo, es decir, contiene la dirección de memoria de una variable.
- PChar: es un puntero o cadena terminado en nulo. Se utilizan para cadenas largas.

### **IDENTIFICADORES.**

### **Variables.**

Cuando se declara una variable, se debe especificar el tipo de dato que se va a almacenar en ella, Los tipos de datos pueden ser predefinidos o definidos por el usuario. Los tipos de datos definidos por el usuario (TDU) son declarados con la sentencia type formando parte de un programa o unidad.

Sintaxis:  ${tinyspace}$  and  ${tinycenter}$  (type) nombre de identificador:tipo de dato ;

El siguiente ejemplo muestra como se declara y puede asignarse valor a una variable:

```
procedure TForml.FormCreate(Sender: TObject); 
var 
  Total, Precio : Longint; 
  Concepto : String; 
  Resp : Char; 
  Descuento : Real;
begin... 
  Concepto := Editl.Text; 
  Total := Precio - Round(Descuento); 9.• 
end;
```
## Constantes.

Delphi permite utilizar valores constantes, los cuales son muy útiles cuando existen datos que no cambian nunca y van a ser utilizados constantemente. Además al depurar un programa es más sencillo localizar un nombre significativo que un valor específico.

Las constantes se declaran antes que las variables de la siguiente manera:

```
const 
  PI = 3.1416;ALFABETO = 'ABCDEFGHIJKLMNÑOPQRSTUVWXYZ ' ; 
  MENSAJE = 'Data incorrectO';
\ddotscbegin 
   \cdotsArea := PI*(r*r);
   \ddotscend;
```
## **OPERADORES.**

#### **Operadores para números.**

**Sobre una variable pueden ejecutarse cierto tipo de operaciones que permiten realizar ciertos cálculos y así obtener un resultado. El tipo de dato del resultado dependerá del tipo de datos que estén involucrados en la operación. Las cuatro operaciones fundamentales son las siguientes:** 

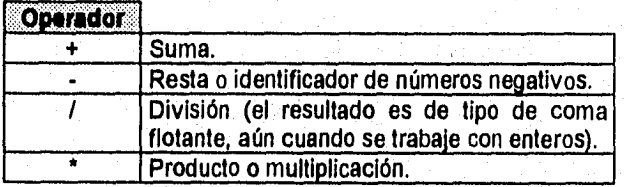

**Tabla 6.6. Las cuatro operaciones fundamentales.** 

Existen dos operadores que son exclusivos de los tipos enteros:

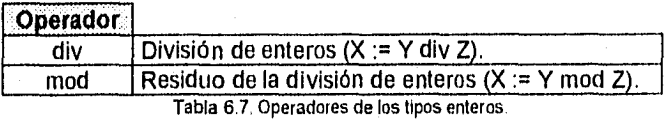

## Operadores lógicos y relaciónales.

Se pueden combinar las variables o expresiones, para evaluar resultados y de esa forma ejecutar o no ciertas acciones, para ello existen operadores llamados lógicos y los relaciónales.

A continuación se presentan los operadores lógicos:

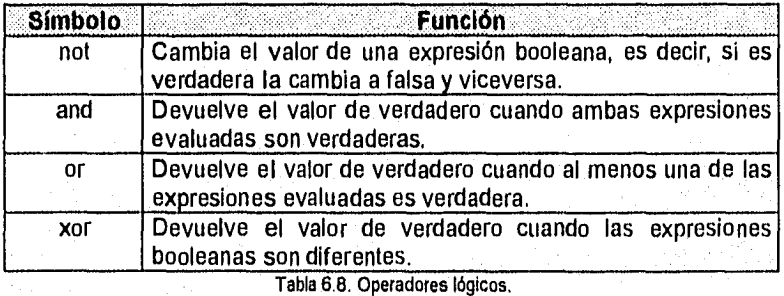

A continuación se presenta una tabla que muestra los operadores relaciónales:

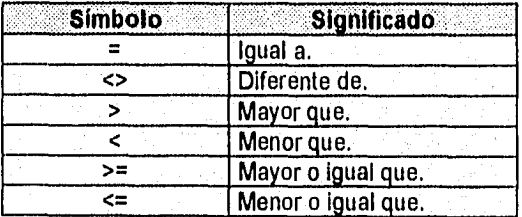

Tabla 6.9, Operadores relaciónales.

## **Prioridad.**

Cuando se efectúa algún cálculo es necesario indicar el orden de las operaciones. Esto puede hacerse de dos formas: utilizando paréntesis o conociendo las reglas de prioridad, Las reglas de prioridad colocan en primer lugar a los paréntesis. Las reglas de prioridad son las siguientes:

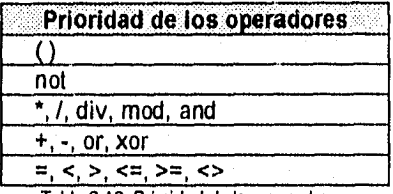

Tabla 6.10. Prioridad de los operadores.

## **ESTRUCTURAS DE CONTROL.**

### **Decisión.**

### **Sentencia IF-THEN-ELSE.**

Delphi usa la sentencia **if-then** del mismo modo que se emplea en la vida cotidiana. Por ejemplo, para señalarle a I usuario que un número debe ser positivo podría utilizarse una línea de código como la siguiente:

if I<0 then

showmessage('El número debe ser positivo');

También es posible especificarle qué hacer en caso de que la condición no se cumpla, pudiendo procesar múltiples sentencias en ambos casos. El bloque de sentencias if-then-else tiene este aspecto:

if <la condición se cumple> then begin

<muchas sentencias>;

end

else begin

> <muchas sentencias>; end;

En el caso de que se manejen múltiples sentencias es necesario encerrar las sentencias entre un **begin y** un **end.** 

**NOTA:** Cuando se usa el bloque de sentencias if-then, no se pone un punto y coma detrás del bloque if, ni de la palabra clave else.

### **Sentencia CASE.**

Estructura diseñada para el caso en que una variable deba pasar por múltiples verificaciones. Es similar a usar varias veces la estructura **if-then-else,** pero mucho más eficiente.

**Por** ejemplo, puede escribirse el siguiente fragmento de código para averiguar el valor de la variable "estado".

```
case estado of 
      's': showmessage('soltero');
      'c': showmessage('casado'); 
      'u': showmessage('unión libre'); 
      'd': showmessage('divorciado');
```
end;

Puede añadirse una cláusula else para referirse al resto de las posibilidades:

```
case <var> of 
      'x': showmessage('mensajel');
      'xx': showmessage('mensaje2');
      'xxx': showmessage('mensaje3'); 
else 
       showmessage('mensaje0');
```
end;

### Repetición de instrucciones (ciclos).

#### **Ciclos determinados (FOR).**

Los ciclos determinados son aquellos en donde el bloque de instrucciones se repetirá un número fijo de veces. En Deplhi se usa la estructura **for.** 

var

x:integer;

begin

for x:=1 to 10 do begin

end;

showmessage('mensaje')

end;

#### **Ciclos indeterminados.**

#### Estructura REPEAT,

Este tipo de estructuras repiten un bloque de instrucciones hasta que se cumple una condición. Por ejemplo:

var

```
cantidad, i:integer;begin 
      i:=1; 
      cantidad:=5; 
      repeat (comienza el cuerpo del bucle) 
             cantidad=cantidad*2; 
             i=1+1;until i>13;
```
end;

Puesto que la pregunta de la condición se hace al final del bucle, el bloque se repite al menos una vez.

Estructura WHILE.

A diferencia de la estructura REPEAT, WHILE verifica la condición al principio. La forma en que una instrucción puede escribirse es:

while condición do begin <sentencias de delphi> end;

En este caso, debido a que la estructura verifica la condición al principio, el ciclo puede no ejecutarse.

## **FUNCIONES Y PROCEDIMIENTOS.**

La diferencia entre una función y un procedimiento es que la función puede devolver un valor, y un procedimiento, generalmente no, La información con la que trabaja una función se denomina parámetro o argumento.

Para fines demostrativos se analizará una función, por ejemplo, InputQuery:

function InputQuery(const texto, simbolo: string; var valor:string): boolean;

En este ejemplo se expresa el tipo de parámetro (constante o variable), al cual le sigue el nombre y dos puntos, especificando enseguida el tipo de información que almacenará, en este caso es de tipo cadena (string). Es posible emplear varios parámetros del mismo tipo, separados por una coma. Para separar las declaraciones de los tipos de parárnetros, la separación se hace por punto y coma. Los parámetros de tipo constante no pueden ser modificados por la función o procedimiento, en el caso de los de tipo variable, sucede lo contrario. El tipo de valor que regresará la función se específica después del paréntesis. poniendo dos puntos y el tipo de valor (en este caso boolean).

En el caso de los procedimientos, también pueden tener parámetros variables o constantes, Por ejemplo, el procedimiento de suceso OnKeyPress se declara de la siguiente manera:

procedure TForml.EditlKeyPress(sender:TObject; var key:char);

En el momento en que el usuario final presiona una tecla, el código ASCII del carácter se envía como valor del parámetro Key, el cual puede ser modificado.

Nota: A través de Delphi es posible accesar a la funciones API de windows. En general solo se recurre a estas cuando se necesita conocer características como: qué tipo de procesador tiene la máquina, si tiene coprocesador matemático o bien, si se desea controlar la salida de windows.

Tanto funciones como procedimientos pueden definir su propias variables y constantes, son similares a pequeños programas con todo lo que ello implica.

El usuario también puede definir sus propias funciones y procedimientos, las cuales deben cumplir con las mismas especificaciones señaladas en los ejemplos anteriores. Además deben ser colocadas en la sección de **implementación** de la unidad. Los procedimientos o funciones cuya cabecera está en la sección **Interfaz** son de alcance global, para hacer uso de los mismos desde otra unidad, se debe usar el nombre de la unidad original seguida de un punto, por ejemplo:

unit2.proccierra(parámetros);

## **MANEJO DE ERRORES.**

Delphl emplea la Idea de "protección" de bloques de código. La forma de hacer esto es encerrar el bloque entre el par de palabras clave **tiy/except.** La sintaxis general sería:

try

MAGNESIA DE LA

(código para hacer algo}

except

on .... do(manejo de excepciones especificadas); else {código implícito de manejo) end;

Ejemplo: Si en la instrucción on-do apareciera

on EdivByZero do ret:=0

se impediría el problema de la división entre cero, fijando el valor de la variable "ret" en cero, esto evitará que el programa se paralice, en caso de no poder corregirse el error, Delphi ejecuta el manejador de errores implícito en la parte **else** del bloque **except.** 

En ocasiones es necesario que se procese cierto código sin tener en cuenta el bloque que está protegido. Por ejemplo cuando se asigna memoria o recursos de windows, posteriormente será necesario recuperar el código para liberar los recursos.

try

{código para asignar recursos} try {código para hacer algo}

except

on .• . • do{manejo de excepciones especificadas);

**else** {código implícito de manejo

finally

end;

{código para recuperar recurso}

end;

**La** palabra finally inicia un bloque de código que permite que el código se recupere.

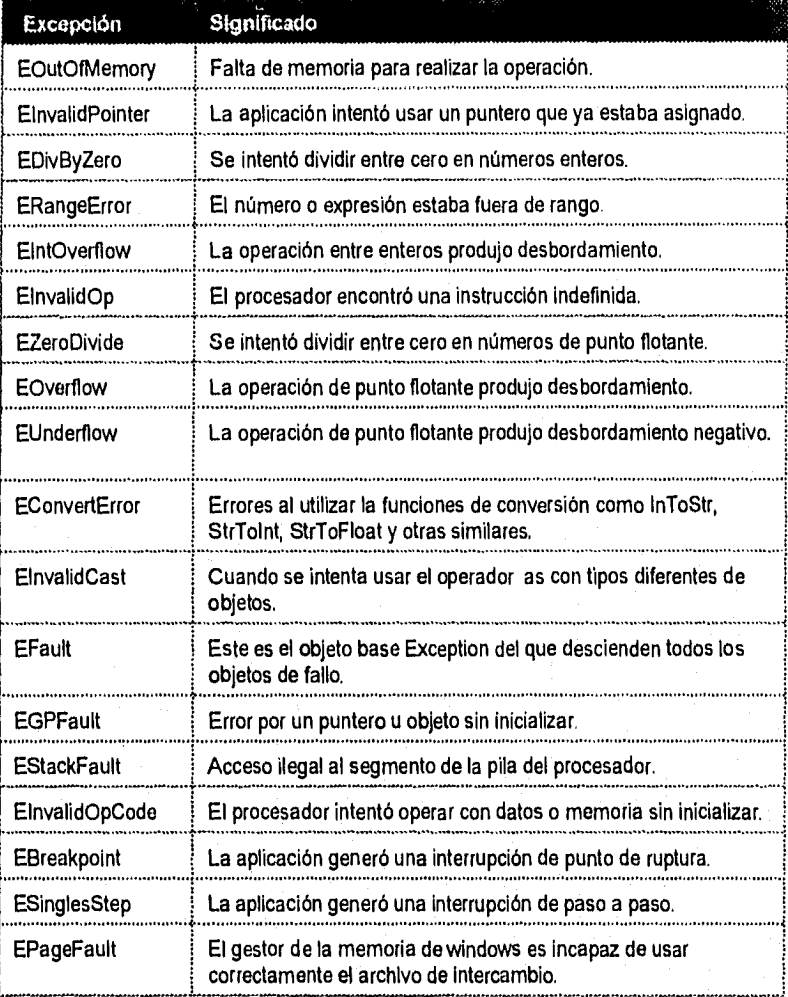

V.

 $\overline{1}$ 

l,

an<br>Kabupatèn Japang Propinsi Jawa Kabupatèn J

Tabla 6.11. Excepciones.

there is a

 $\label{eq:1} \mathbb{C}^{1,1} \to \mathbb{C}^{1,2} \oplus \mathbb{C}^{1,1} \oplus \mathbb{C}^{1,2} \oplus \mathbb{C}^{1,1} \oplus \mathbb{C}^{1,1} \oplus \mathbb{C}^{1,1} \oplus \mathbb{C}^{1,1} \oplus \mathbb{C}^{1,1} \oplus \mathbb{C}^{1,1} \oplus \mathbb{C}^{1,1} \oplus \mathbb{C}^{1,1} \oplus \mathbb{C}^{1,1} \oplus \mathbb{C}^{1,1} \oplus \mathbb{C}^{1,1} \oplus \mathbb{$ 

## **CAPÍTULO 7.**

## **HUMANWARE**

## **METODOLOGÍAS ESTRUCTURADAS Y ORIENTADAS A OBJETOS.**

Los conceptos de las técnicas estructuradas han servido de base para muchas de las metodologias orientadas al objeto propuestas hasta la fecha, por ejemplo OOSD(Object Oriented Structured) WASSERMAN (1990), o SYNTHESIS, PAGE-JONES y WEISS(1989); al igual que el desarrollo de los modelos conceptuales (semánticos), como el modelo Entidadlinterrelación, SHLAER y MELLOR (1988) y (1990), OMT (Object Modeling Technique), RUMBAUGH (1991), al igual que metodologías recientes, como MOON y OOJSD, etc.... De la misma forma, existen otras técnicas como el diseño de bloques utilizado en telecomunicaciones de Inteligencia artificial e ingeniería del conocimiento que han marcado metodologías orientadas a objetos, como Objectory/OOSE (Object oriented Software Engineering), JACOBSON (1992), y SOMA (Semantic Object Modeling Aproach), GRAHAM (1993), respectivamente.

Existe un cambio filosófico entre estas metodologías. En las estructuradas, se examinan los sistemas desde el punto de vista de las funciones o tareas que se deben realizar, las cuales se descomponen sucesivamente en otras más pequeñas, que forman los bloques o módulos de la aplicación. En la orientación a objetos el aspecto del modelado del sistema toma una importancia mayor, examinando el dominio del problema como un conjunto de objetos que interactúan.

En las metodologías tradicionales los dos elementos constituyentes del sistema se toman por separado: por un lado, las funciones que llevan a cabo los programas y por otro, los datos que se almacenan en archivos o bases de datos; en contraste, la orientación a objetos defiende un enfoques unificador de ambos aspectos, los cuales se encapsulan en los objetos.

En el caso de las metodologías orientadas a objetos existen dos enfoque, FICHMAN y KEMERER (1992):

Revolucionarios o puros. Entienden la orientación al objeto como un cambio profundo que convierte a las metodologías estructuradas en obsoletas, por ejemplo, ODD de BOOCH (1991) o CRC/RDD de WIIRFS-BROCK (1990).

Sintetistas o evolutivos. Piensan que el análisis y diseño estructurados constituyen la base para el desarrollo orientado al objeto, pudiéndose combinar elementos de análisis y diseño estructurados con los de la orientación al objeto. Ejemplos: OMT, SYNTHESIS, BAILIN (1989) o MARTIN y ODELL (1992).

"Ambas posturas tienen razón en parte, ya que una metodología de desarrollo orientado al objeto puede utilizar las técnicas y notaciones del desarrollo estructurado, modificándolas para dar cavidad a los nuevos conceptos del paradigma de la orientación a objetos.

En el caso de la filosofía empleada en las metodologías orientadas a objetos, se puede decir que en el análisis existe un cambio radical con respecto a las orientadas al proceso, pero no tan grandes respecto a las orientadas a datos. El cambio más relevante es en el diseño, ya que el orientado a objetos se aparta tanto de las tradicionales orientadas al proceso como de las orientadas a datos.

Sin embargo, los revolucionarios sostienen que sólo un cambio fundamental en todas las faces de la metodología orientada a objetos hará que se saque el máximo provecho de las mismas. No obstante,' aun los enfoques más revolucionarios tienen características tradicionales, ya que en el fondo comparten los principios más esenciales de la ingeniería de software, por ejemplo, la descomposición modular o el ocultamiento de la información.

El diseño y la programación orientados a objetos no son conceptos nuevos, algunas de las razones por las cuales las técnicas orientadas a objetos se han ido adoptando lentamente son:

Las aplicaciones no eran lo suficientemente complejas, La principal preocupación para los primeros sistemas era que los algoritmos fueran lo más eficientes posible. A medida que el tiempo pasó, dichos algoritmos se comprendieron mejor y nació la inquietud de sistemas más ambiciosos. Los algoritmos se juntaron y se vendieron como paquetes; productos de bases de datos para el mundo de los negocios; bibliotecas de funciones para los científicos; y sistemas operativos o núcleos para usar en aplicaciones en tiempo real. El hecho de poder contar con bibliotecas de funciones estándar o subsistemas fue una adelanto que simplificó enormemente el desarrollo de aplicatibnes. Poco a poco, estas formas de trabajar han evolucionado en metodologías que fueron ampliamente aceptadas, por ejemplo, la descomposición en unidades funcionales (Functional Descompotition) y Análisis de flujo de datos (Data Flow Analysis). Dichas metodologías han ido perdiendo fuerza debido a la complejidad de los sistemas actuales, esto provocó que se pusiera más atención en las técnicas orientadas a objetos.

No existe ningún impedimento para que una persona pueda analizar y diseñar un sistema según una orientación a objetos e implementarlo en una herramienta estructurada. Generalmente la metodología estructurada se ocupa de los grandes sistemas complejos que anteriormente no han sido automatizados, por lo general, de sistemas "burocráticos" del tipo que se encuentran en grandes organizaciones. Sin embargo, la complejidad de estos sistemas se ha incrementado con nuevos conceptos, tales como, Interfaz gráfica de usuario (GUI).

1

Este enfoque hace suponer que, sí no existe impedimento para llevar a cabo el análisis y diseño en una metodología orientada a objetos y la codificación en una herramienta estructurada, el caso contrario sería perfectamente válido, en especial si se trata de un sistema de índole administrativo, teniendo en cuenta que el principal provecho que se intenta extraer de una herramienta orientada a objetos, es desarrollo rápido y el uso de una GUI que facilite la interacción hombre-máquina.

## **HUMANWARE.**

Es un sistema en el cual se encuentran automatizadas algunas de las técnicas comunes en la selección de personal. Esto con el fin de apoyar a la gente involucrada en dicho proceso, en particular en la fase de aplicación de tests y obtención de resultados .

El sistema está constituido por dos módulos : administración y cuestionario.

El módulo de administración tiene como objetivo llevar un control de la información referente a cada uno de los aspirantes, tal como, datos personales, curriculares y resultados obtenidos en su evaluación. Lo anterior permitirá contar con un banco de aspirantes en el caso de que algunos no sean contratados.

El módulo de cuestionario es el que utilizarán los aspirantes, ya que es ahí donde ellos resolverán las pruebas psicométricas que les serán aplicadas. Los tests disponibles son:

Test del dominó. Es un diagnóstico de capacidad intelectual, el cual se una serie de láminas que contienen representaciones de fichas de dominó. En cada grupo de fichas hay siempre una vacía; lo que el aspirante debe hacer es observar bien cada grupo y calcular qué número le corresponde a cada ficha en blanco.

Test Catell. Esta prueba está compuesta por una serie de preguntas que son presentadas al usuario en forma secuencial, las cuales no tienen respuestas correctas o incorrectas, simplemente se utilizan para medir algún aspecto de la forma de ser del evaluado.

Test Figs. Es una prueba de frases incompletas, en donde se pretende evaluar la actitud del aspirante ante ciertas situaciones y aspectos como responsabilidad, relaciones interpersonales, motivaciones y concepto de sí mismo.

Estas pruebas se explican posteriormente con más detalle.

El análisis y diseño del sistema se realizaron utilizando la metodología estructurada de Yourdon, es decir, se utilizó una metodología tradicional para la manipulación de datos en el back-end. Para el front-end se utilizó una herramienta orientada a eventos (Delphi). La razón por la cual se hizo esta combinación de herramientas para desarrollo de sistemas es que, tratándose de un sistema administrativo la metodología estructurada permite crear un modelo del flujo de información fácil de entender y manipular. Por otra parte la ventaja de usar en la implementación una herramienta orientada a eventos es que es posible crear una interfaz gráfica de usuario en un tiempo relativamente corto, gracias a que esas herramientas permiten lo que se ha dado en llamar "el desarrollo por prototipos". Todo esto, tomando en cuenta que no existe ninguna restricción para tal efecto, sobre todo teniendo en cuenta que el principal provecho que se intenta extraer de una herramienta orientada a eventos es el desarrollo rápido y el uso de una GUI que facilite la interacción hombremáquina.

La herramienta orientada a eventos que se eligió es Delphi, en ésta las aplicaciones desarrolladas son básicamente tan rápidas como las desarrolladas en C o C++ y tan fáciles de crear como en Visual Basic, que fue la primera herramienta que facilitó dicha actividad. Con Delphi pueden construirse programas ejecutables reales que incluyen DLLs (biblioteca de enlace dinámico). En Delphi es tan fácil crear interfaces de usuario como en Visual Basic, facilitando además, la reutilización de cualquiera de los aspecto de una interfaz creada en otra aplicación distinta.

Delphi está basado en Object Pascal, por lo tanto, es fácil construir programas utilizando modernas técnicas modulares con la ventaja de contar con ciertos componentes a los cuales solo es necesario especificarle las operaciones que debe realizar en cada uno de sus eventos. Además cubre dos espacios importantes, el espacio conceptual entre las herramientas visuales básicamente dedicadas a soluciones cliente/servidor, así como los lenguajes completos de programación aptos para el desarrollo de aplicaciones de propósito general. El otro espacio se refiere al desempeño entre los lenguajes interpretativos o de código con compiladores realmente nativos. Contiene conexiones para Dbase y Paradox, proporcionando soporte para ODBC (Open Database Connectivity), incluye también Database Desktop , herramienta para manipular tablas de Dbase y Paradox, y Reportsmith, un generador de informes.
### **Catell.**

Esta prueba está compuesta por 187 preguntas que son presentadas al usuario en forma secuencial, las cuales no tienen respuestas correctas o incorrectas, simplemente se utilizan para medir algún aspecto de la forma de ser del evaluado, por tal motivo debe contestar lo más sinceramente posible.

Cada una de las preguntas tiene tres opciones, de las cuales el evaluado deberá escoger la que vaya de acuerdo a sus convicciones y forma de pensar. Por ejemplo :

Me gusta asistir a competencias deportivas : a) si b) algunas veces c) no

Me gusta la gente :

a) reservada b)intermedia c)que rápidamente hace amigos

El dinero no puede traer felicidad :

a) verdadero b) intermedio c) falso

Como se puede observar estas preguntas no tiene una respuesta correcta, por lo tanto, cada evaluado podrá escoger la que mejor le parezca. Existen algunas preguntas que son para razonar, pero son muy pocas, por ejemplo :

Mujer es a niño como gata es a : a) gatito b)perro c) niño

Evaluación.

La forma en que se evalúa es la siguiente :

La preguntas están separadas en 16 grupos, cada grupo se le llama factor.

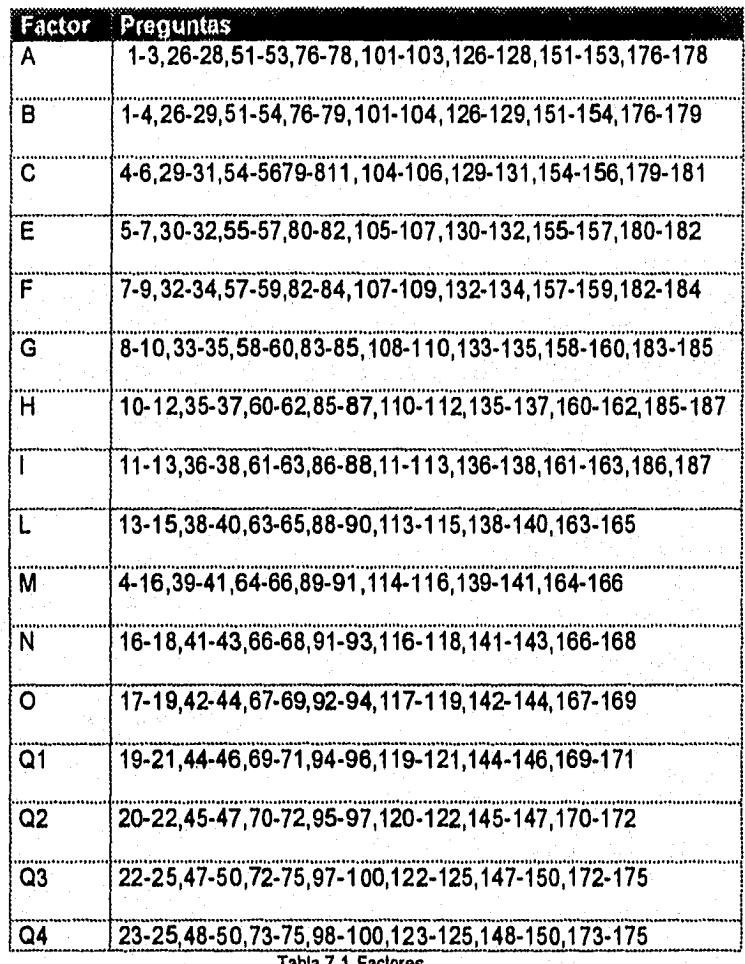

Cada uno de los incisos tiene un valor (1,2 ó 0) de acuerdo al factor en el que se encuentre, por razones de validez de la prueba, no se publican estas puntuaciones, con dichos valores se hace un recuento del número de puntos obtenidos en cada factor. Posteriormente se asigna una calificación de 1 a 10 para cada factor (puntuación estándar), dependiendo de la

#### 186Capítulo 7. Humanware

puntuación obtenida, existe una tabla de asignación para el sexo masculino y otra para el sexo femenino. Finalmente dicho promedio se sitúa en una especie de gráfica, en la cual se expresan los diagnósticos posibles, colocándose los extremos, de tal forma que de acuerdo al promedio obtenido es que el individuo se apega más o menos a la descripción presentada.

Por ejemplo, si un sujeto obtuvo las siguientes puntuaciones, su informe tendría este aspecto :

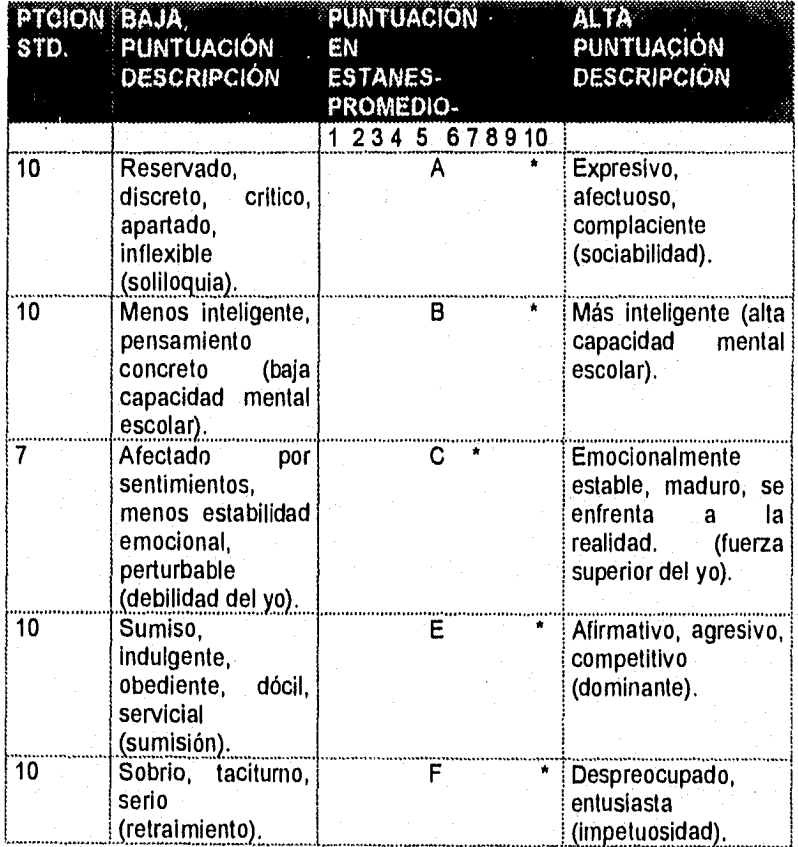

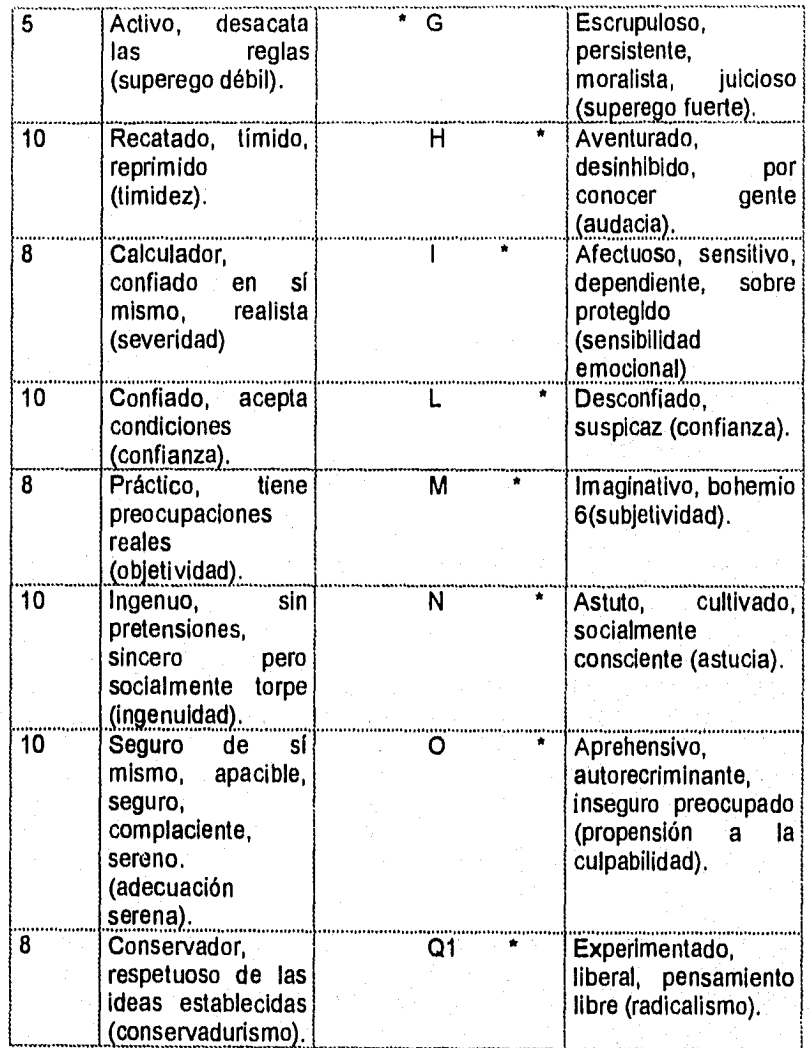

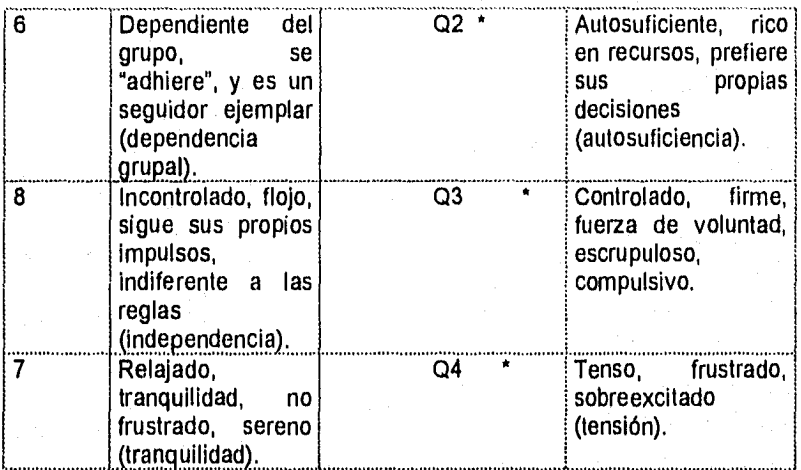

Tabla 7,2. Reporte de resultados del test Catell.

### **Figs (Prueba de frases incompletas con aplicación a la industria).**

Esta prueba está compuesta por 68 frases incompletas que son presentadas al usuario en forma secuencia'. Lo que el usuario debe hacer es completar esas frases en la forma más espontánea y rápida posible. Los factores esenciales para estimar las respuestas son la sinceridad y la rapidez con que las frases sean completadas.

Las preguntas que se presentan no tienen una respuesta correcta, por lo tanto, cada evaluado podrá escribir la respuesta de la manera que mejor le parezca.

Al final las preguntas son agrupadas en 4 áreas distintas, las cuales se subdividen en aspectos situacionales. El objetivo es el de predecir como se comporta el individuo ante ciertos factores que le rodean como la familia, el trabajo, sus logros o frustraciones, etc., y además conocer algunos aspectos de su vida personal y de sus objetivos.

Las áreas en las que se agrupan las respuestas son: responsabilidad, relaciones interpersonales, motivaciones y concepto de si mismo; las subdivisiones de éstas son las siguientes :

AREA 1 : Responsabilidad.

- Percepción/significado de la empresa.
- Ante situaciones inesperadas.

AREA 2 : Relaciones interpersonales.

- Ante el padre.
- Ante la madre.
- Hacia la esposa (o) o novia (o).
- Ante la autoridad.
- Hacia las personas externas.
- AREA 3 : Motivaciones.
	- Necesidades afiliativas.
	- Ante intereses fundamentales.
	- Ante el trabajo.
	- Ante logros y frustraciones,
	- Metas (u objetivos).

AREA 4 : Concepto de si mismo.

- Rasgos y tendencia características,
- Percepción de sus habilidades.
- Temores.
- Ante el sexo,

La agrupación de las respuestas en esas áreas será interpretada por la persona encargada de realizar la evaluación.

#### **Dominó.**

Este método tiene un gran campo de aplicación ya que puede ser aplicable a todo tipo de personas, sin estar restringido éste a un tipo de personas con un determinado nivel, por el contrario se considera de aplicación general porque este test se encuentra estructurado en diferentes grados de dificultad, partiendo del más sencillo hasta el más complicado.

El Dominó evalúa la capacidad intelectual del individuo mediante una serie de figuras que representan fichas de dominó, el evaluado únicamente ve una serie de figuras que representan dominós, tendrá que observarlos bien y realizar determinados cálculos, los cuales no tienen ningún parecido de como se juega realmente el dominó

En cada figura que presenta el test se observa un grupo de fichas de dominós. Dentro de cada conjunto de figuras hay dibujados un grupo de dominós. El numero de puntos de cada mitad de la ficha de dominó puede variar de O a 6, pero en cada grupo se encuentra uno en blanco, que están dibujados con trazos punteados. Este dominó, con trazos punteados se encuentra vacío, sin puntos, en blanco, para que el evaluador descubra como se completa. Ese es el problema que debe resolver: debe de observar cada grupo y descubrir cómo se completa cada uno de los dominós vacíos, luego escribir en cifras, no en puntos la solución correspondiente de cada mitad de la ficha de dominó en blanco (en la parte de arriba y de abajo de la ficha), ahora cuando en una mitad del dominó a completar no deba ir ningún punto, es decir, cuando se trata del O (cero), debe de contestar con dicho número (cero).

Los problemas que se presentan dentro de este test que deben resolverse van cambiando y las soluciones serán distintas. Por lo que se debe de analizar cada uno de los problemas planteados atentamente y procurar resolver el mayor número posible. Los problemas del comienzo del test son sencillos, pero poco a poco se van haciendo mas complicados, por lo que se recomienda que si encuentra uno que considere difícil, no entretenerse mucho tiempo con éste, y pasar al siguiente, ya que este test debe de resolverse en un periodo de 30 minutos, y tal vez le sobre tiempo para volver atrás y resolver aquellos problemas que hayan quedado sin resolver.

El evaluador debe de tener determinadas funciones dentro de la prueba como:

- El evaluador de este test debe de asegurarse que tanto en la etapa de instrucciones como en la prueba, se formulen en cifras (es decir que utilice números arábigos); además, en el caso de que el valor de la ficha se blanco, debe usar el O y no dejarlo vacío, y que lo anote en el protocolo correcto de prueba.
- Controlar que los examinados no copien.
- Estar alertas al vencimiento de los minutos.

Todos estos puntos que se mencionan anteriormente, puede realizarlos la computadora por la facilidad que proporciona la automatización de dicho test, ya que las validaciones de los dígitos de las respuesta las hará la computadora, en cuanto al tiempo para contestarlo se puede llevar internamente el tiempo disponible que tiene para contestarlo.

Una vez terminada la evaluación del examinado, inmediatamente se puede obtener un reporte con los resultados de la prueba aplicada, ya que automáticamente se almacenan las respuestas hechas por los examinados dentro de la computadora para ser evaluadas simultáneamente con las respuestas correctas, expulsando un número de puntaje.

Con dicho puntaje se puede comparar dentro de la computadora usando la tabla de edades para obtener el percentil correcto como se muestra en la tabla siguiente:

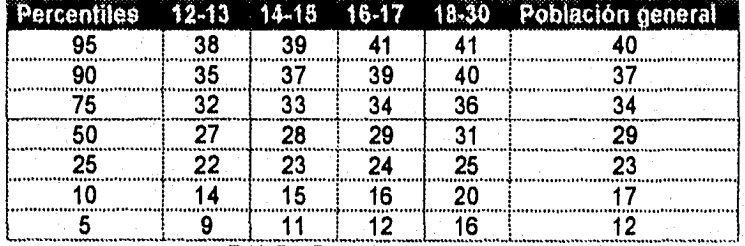

Tabla 7.3. Percentlles.

Al obtener este percentll se puede hacer la conversión de percentiles en rangos y asi determinar en el cuál se encuentra el evaluado.

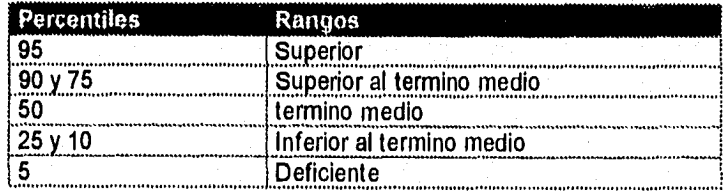

Tabla 7.4. Conversión de percentiles a rangos.

Dentro del formato del test se incluyen algunos ejemplos donde se explica gráficamente como contestar el test, con su respuesta correcta para que el evaluado lo analice y comprenda la mecánica de éste.

## **ANÁLISIS Y DISEÑO DEL SISTEMA.**

En las páginas que se encuentran a continuación aparecen los diagramas correspondientes al análisis y diseño del sistema, en los cuales, como ya se mencionó se usó la metodología Yourdon. También se presentan algunas pantallas correspondientes a la implementación del sistema en Delphi.

### **Lista de eventos.**

- 1. El departamento de recursos humanos proporciona la prueba.
- 2. El departamento de recursos humanos proporciona las características del puesto vacante.
- 3. El entrevistador proporciona el RFC del aspirante.
- 4. El entrevistador proporciona la clave de puesto.
- 5. El departamento. de recursos humanos proporciona los datos personales de los aspirantes.
- 6. El departamento de recursos humanos obtiene los tests disponibles.
- 7. El departamento de recursos humanos obtiene el nombre dei test a aplicar.
- 8. El departamento de recursos humanos obtiene el nombre del puesto vacante.
- 9. El departamento de recursos humanos obtiene el análisis del perfil del puesto.
- 10.EI aspirante proporciona su RFC.
- 11.Al aspirante se le proporciona un test para contestar.
- 12.EI aspirante proporciona las respuestas del test.
- 13.EI evaluador proporciona el RFC del aspirante,
- 14,EI evaluador obtiene un informe de los resultados del aspirante.

المدر

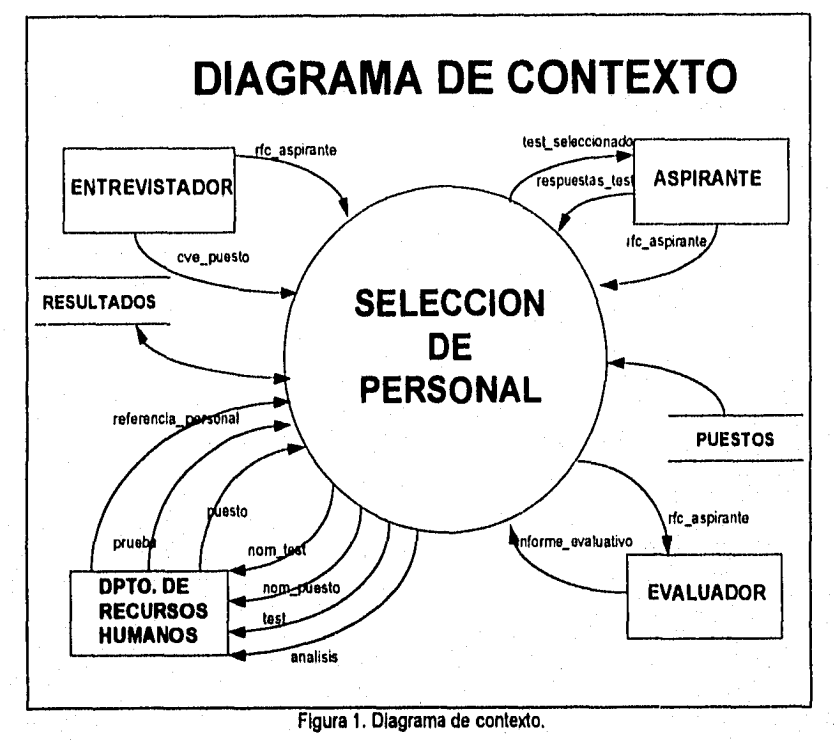

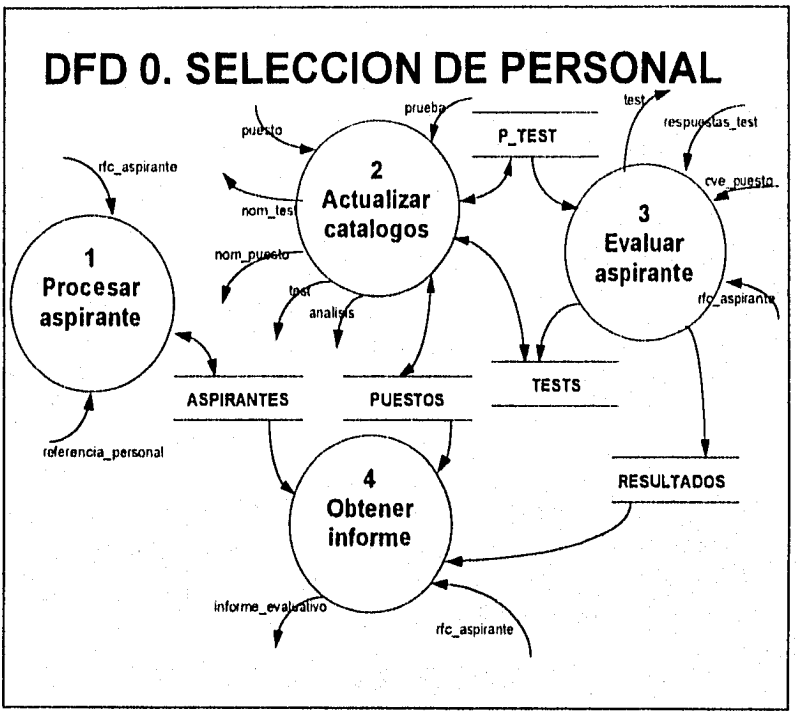

Figura 2. DFD 0. Selección de personal.

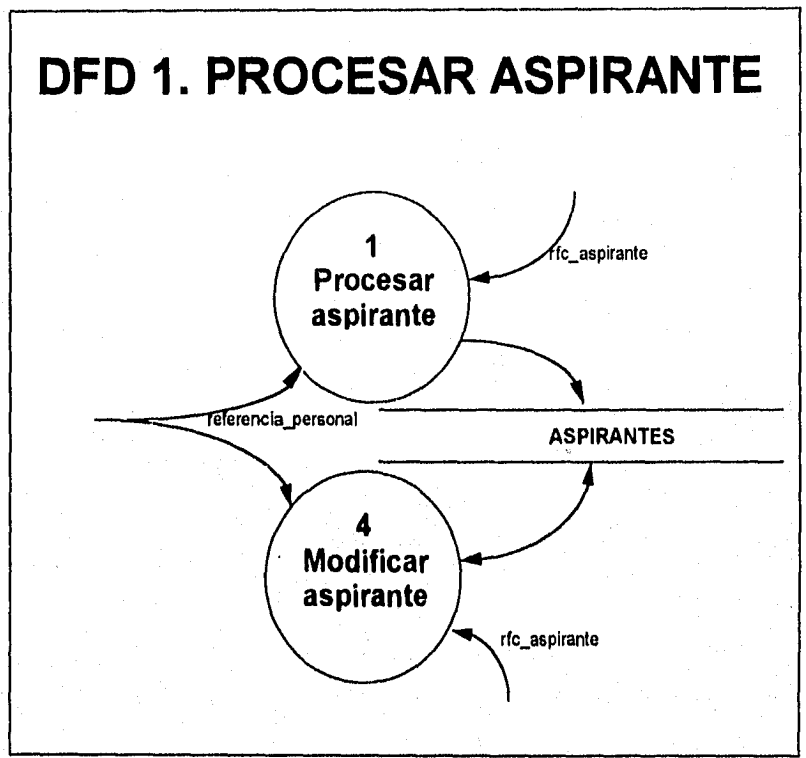

Figura 3. DFD 1. Procesar Aspirante.

Ÿ,  $\mathbf{1}$ 

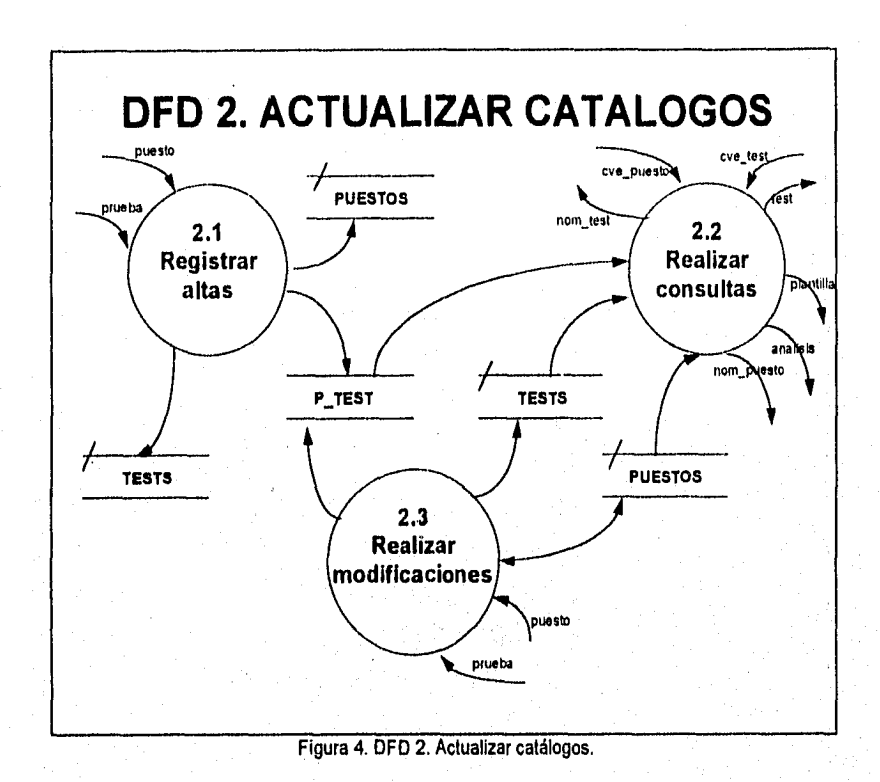

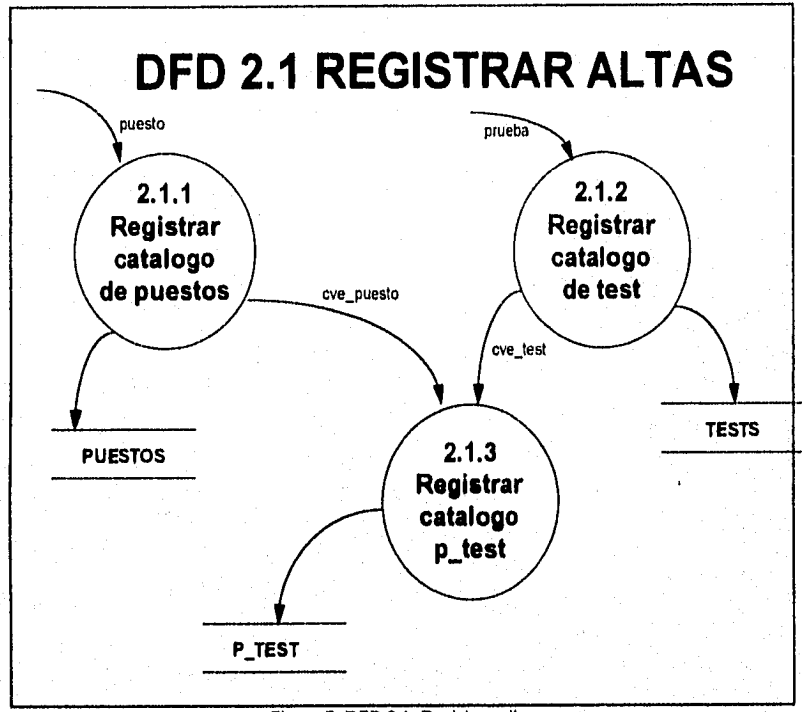

Ž

Figura 5. DFD 2.1. Registrar altas,

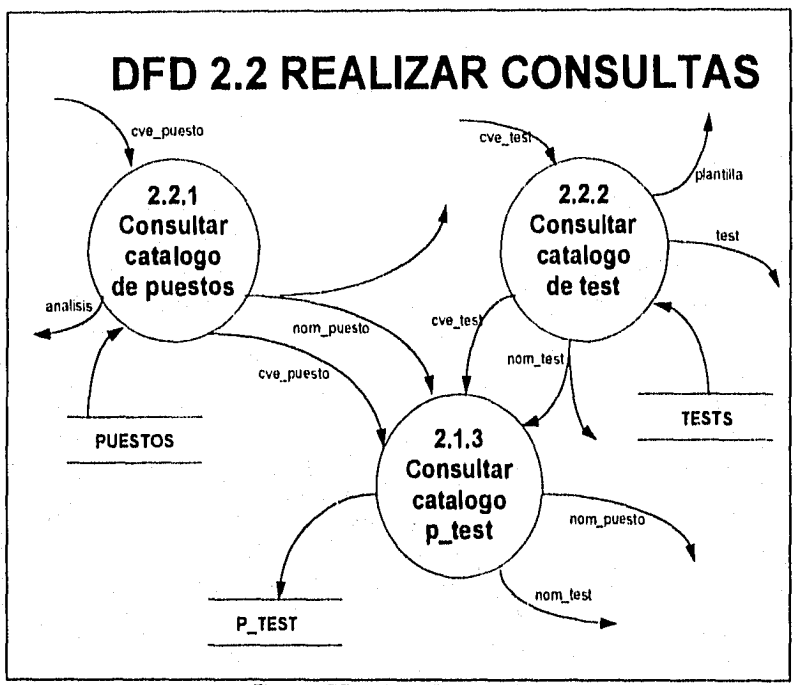

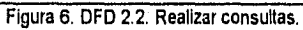

ستان

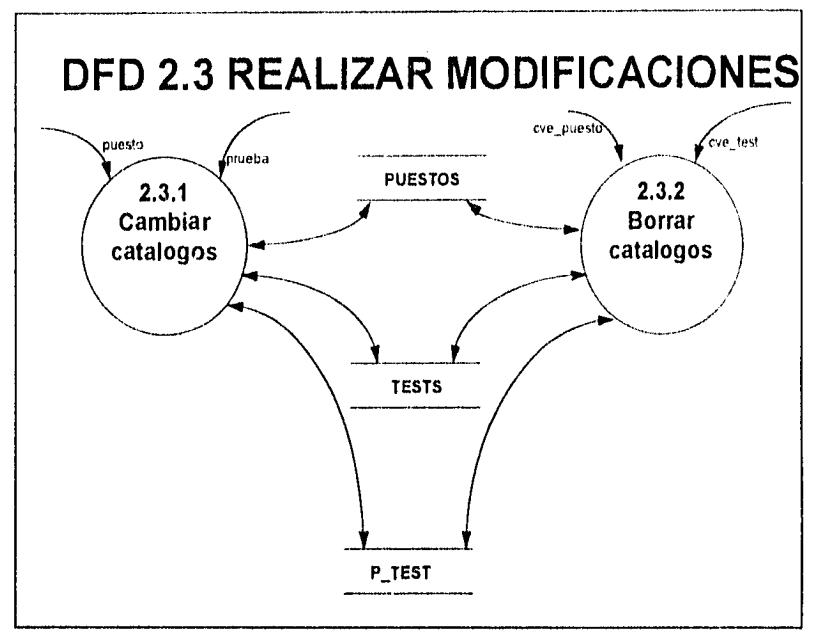

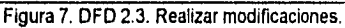

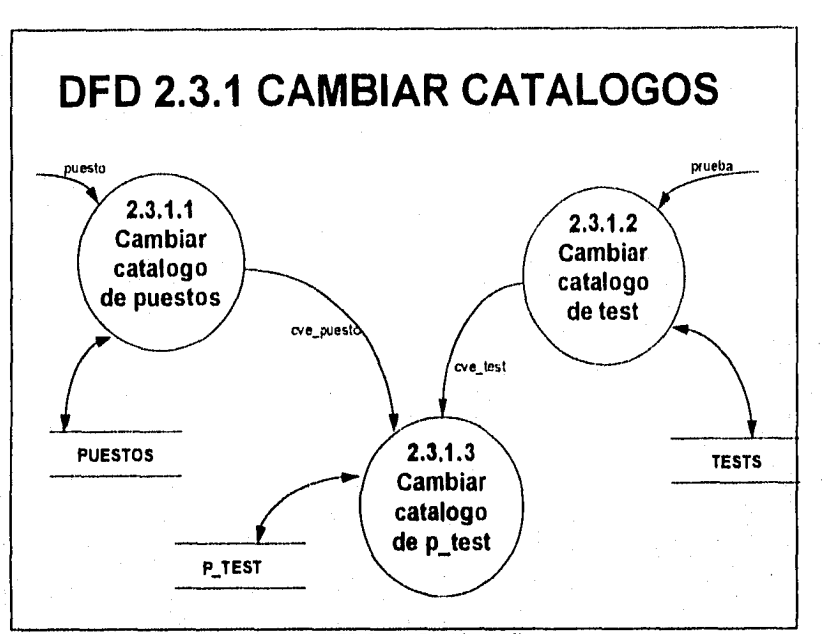

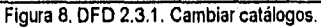

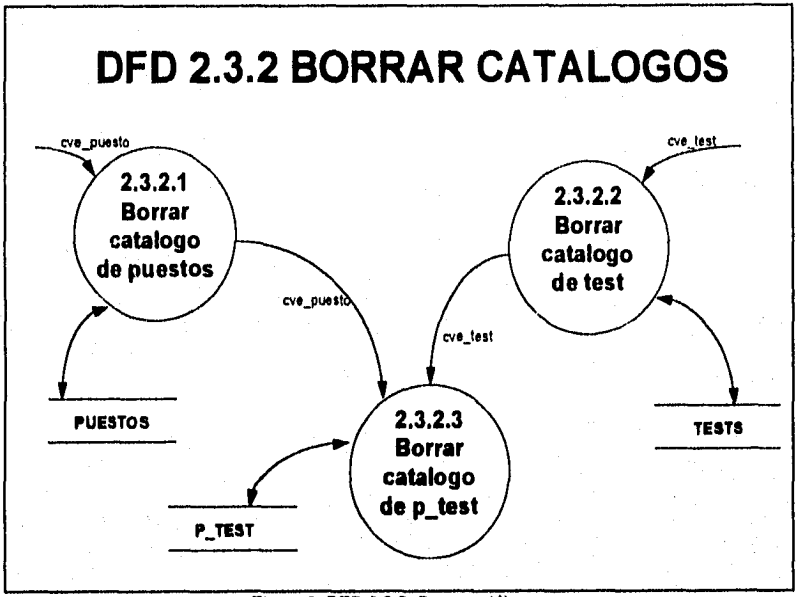

Figura 9. DFD 2.3.2. Borrar catálogos.

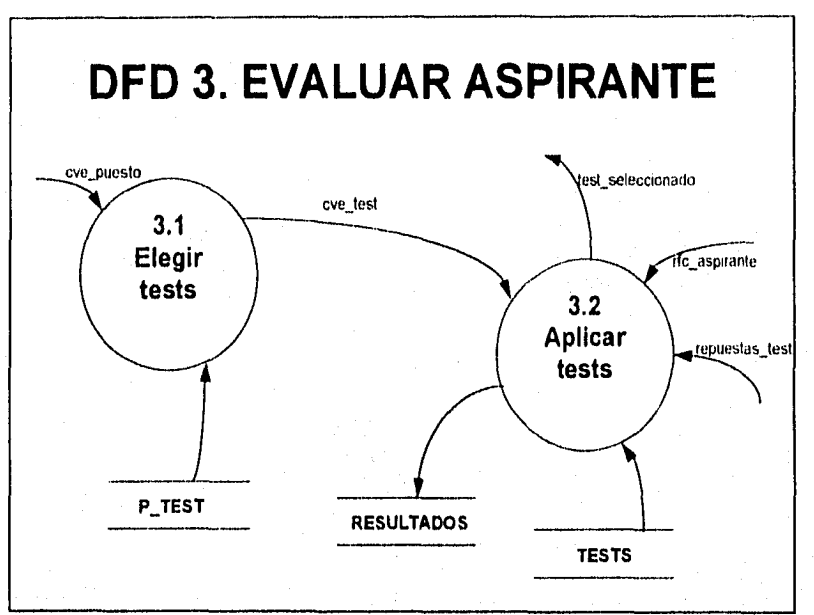

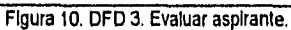

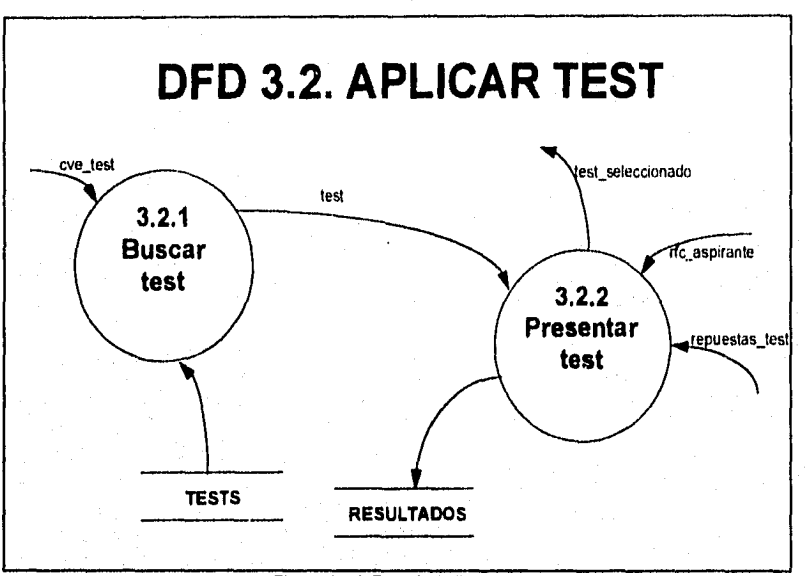

## Figura 11. DFD 3.2. Aplicar test.

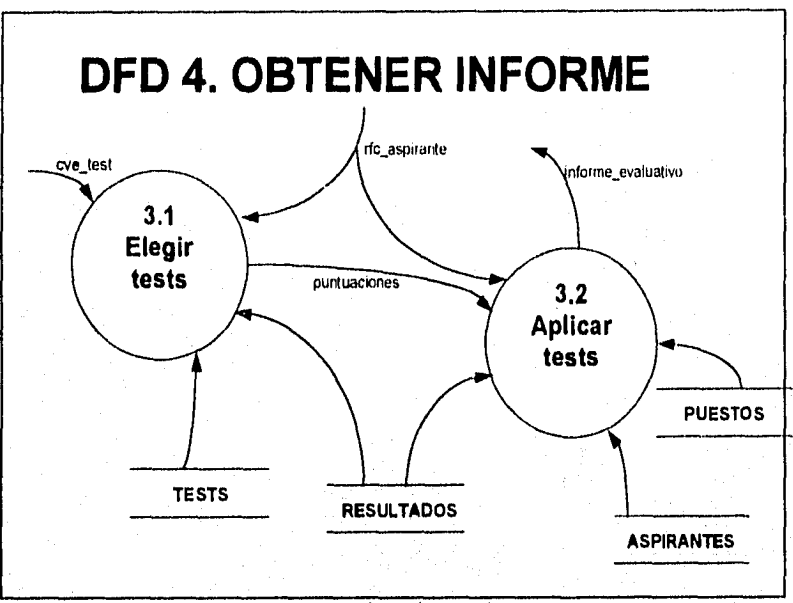

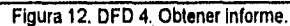

ببر

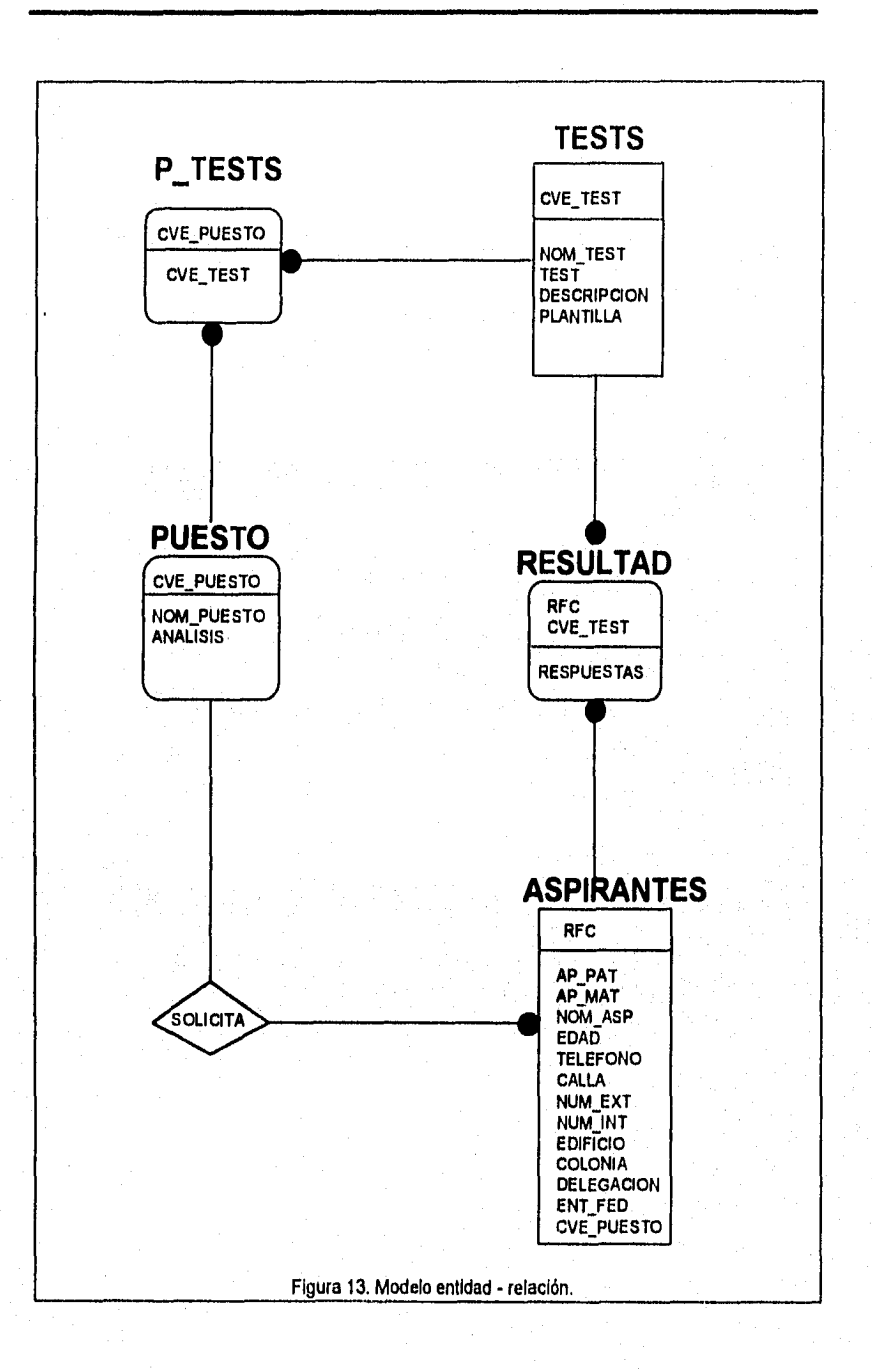

206Capitulo 7. Humanware

Miniespecificaciones.

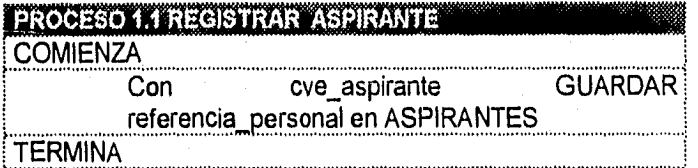

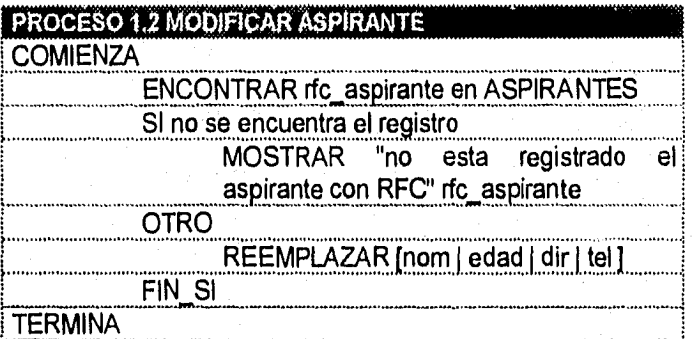

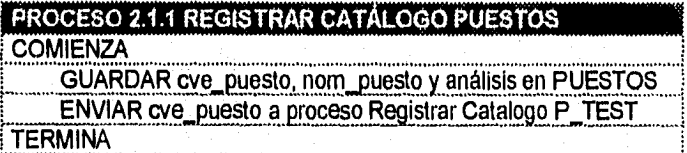

 $\ddotsc$ 

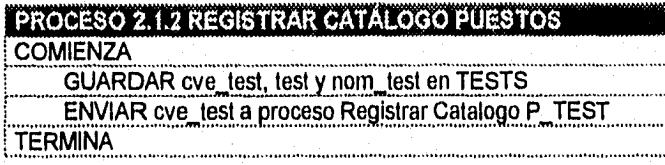

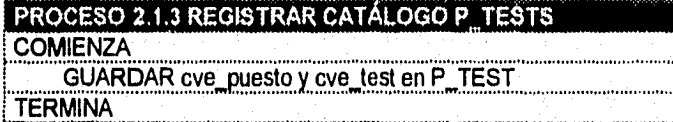

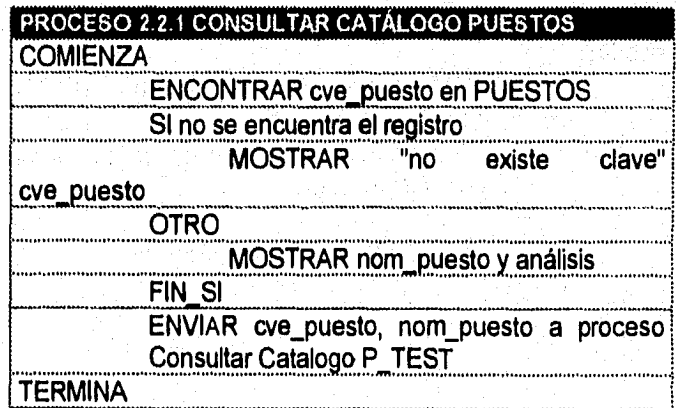

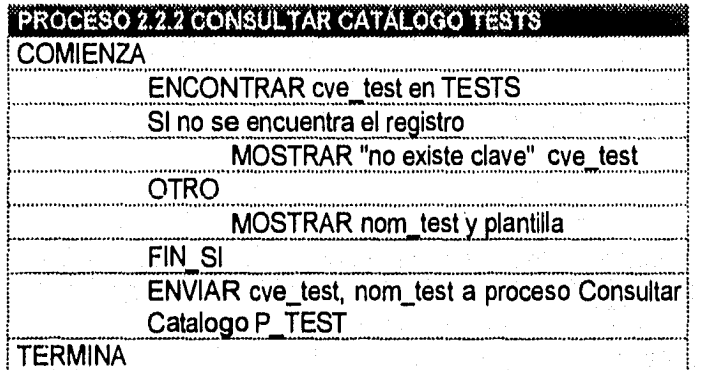

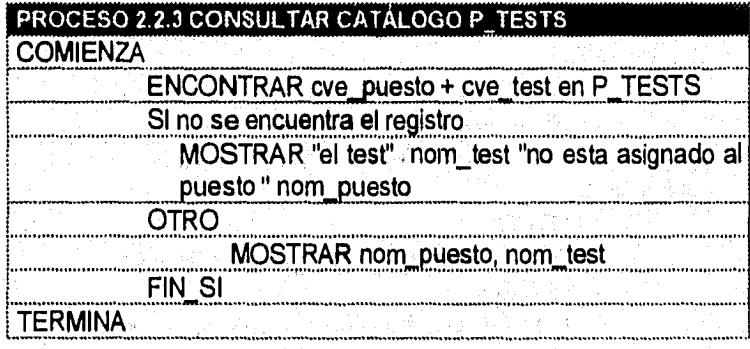

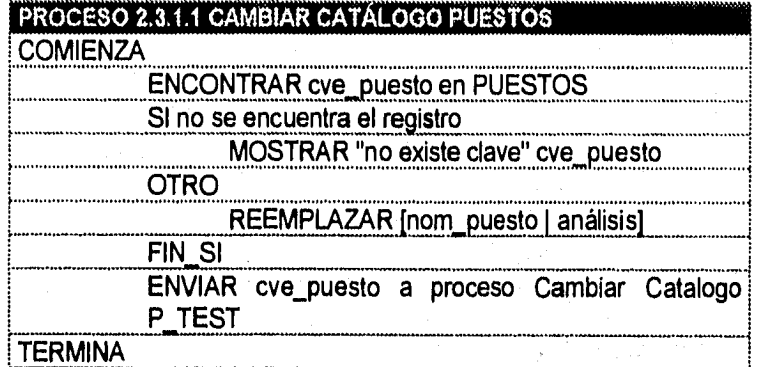

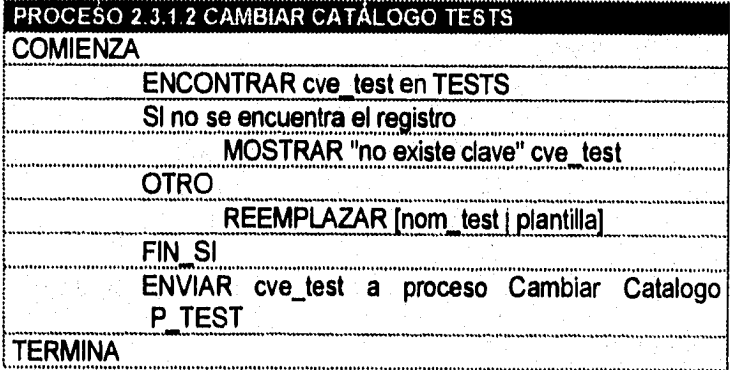

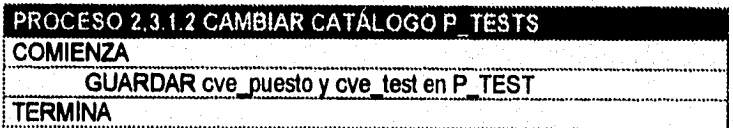

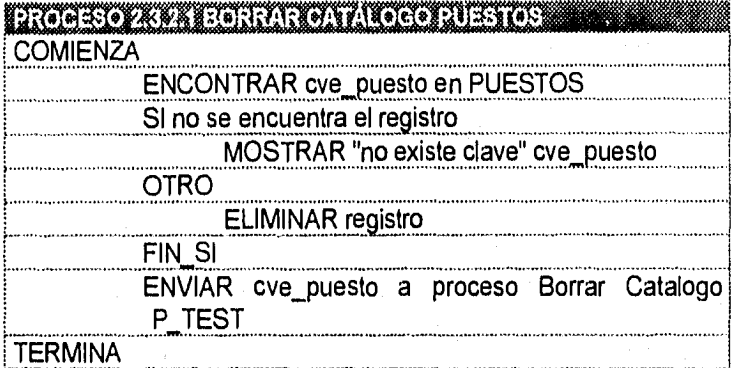

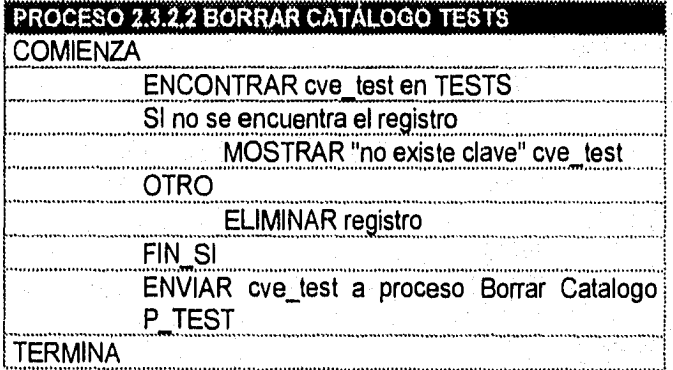

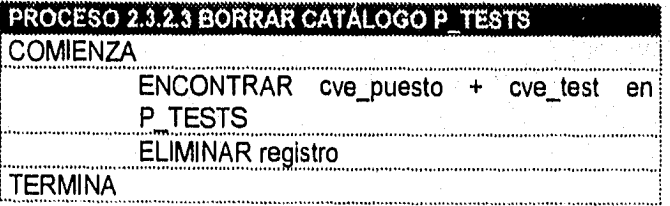

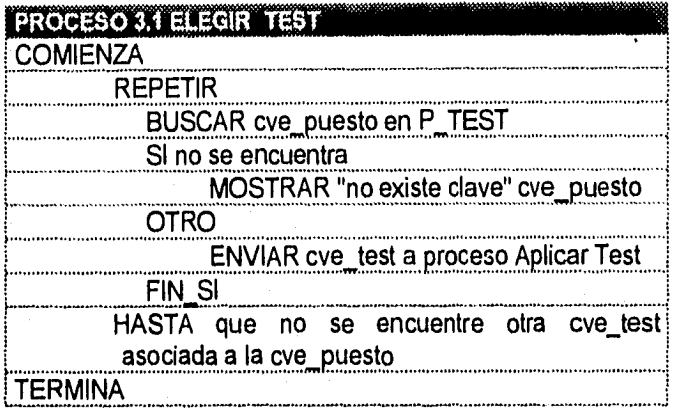

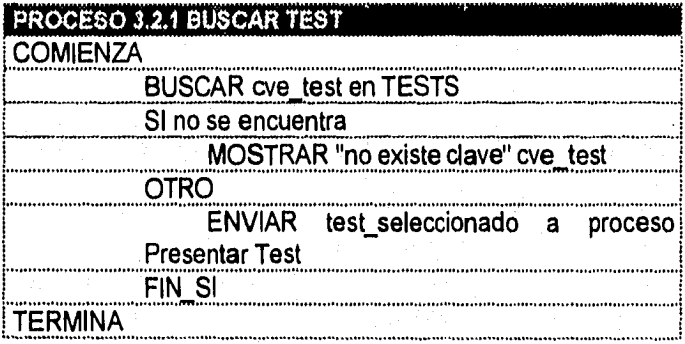

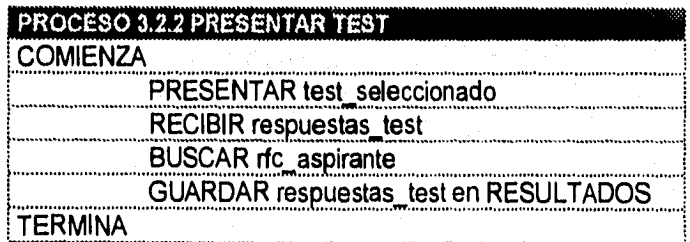

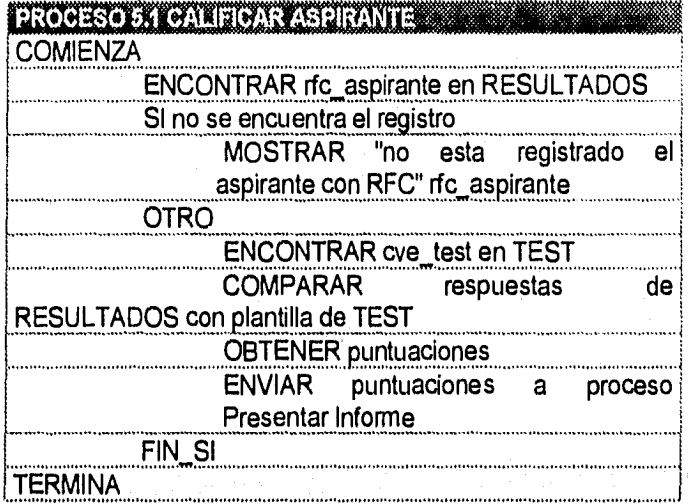

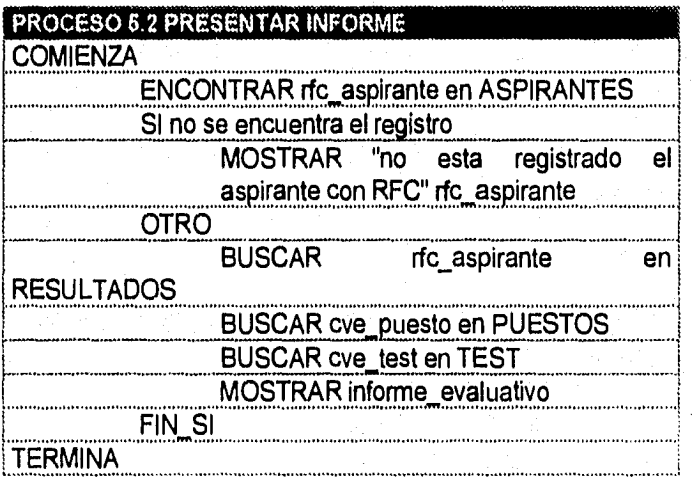

### **Diccionario de datos.**

ASPIRANTES **=** (aspirante)

 $\text{c}$ aracter legal  $=$   $[A-Z]a-z]$ cp  $= 5 = (0.9)5$ <br>
rfc\_aspirante  $= 4(A-Z)a-z$ 

edad  $= 2(0-9)2$ informe\_evaluativo =resultado\_test +

 $Amaterno = {caracter~leaf}$  $A$ patemo  $=$  {caracter legal}  $aspirante = \langle \text{@rfc} \text{ aspirante } + \rangle$  $nombre + dir + edad +$ tel)  $\mathsf{called}$ colonia = {caracter\_legal} comentario = "observaciones \*  $= 4(A-Z|a-z)4 + 6(0-9)6$  $cve$  puesto  $= 3$ {caracter legal}3 delegación  $=$  (caracter\_legal)<br>desc test  $=$  (cve test + preg  $=$  {cve\_test + pregs + plantilla) dirección = calle + número + colonia + delegación + cp referencia\_personal + nom\_puesto + nombre\_test \* puntaje y diagnóstico que obtuvo en el test \* nivel estudio  $=$  \* último grado de escolaridad cursado \* nombre = Apatemo + Amatemo + nombres  $nombres$  = {caracter legal}  $nom\_test$  = {caracter\_legal}<br>  $n$ <sup>4</sup>  $n$ <sup>4</sup>  $-$  10-9}  $= 1(0-9)$ procedencia  $=$  \* institución educativa \*<br>promedio  $=$  2(0-9)2+","+2(0-9)2  $= 2(0.9)2+$ "."+2 $(0.9)2$  $p$ rueba  $=$  cve\_test + test + nom\_test + plantilla

÷

#### **214CaPitulo 7. Hurnanware**

puesto

nom\_puesto calif

cve\_test plantilla

nom\_puesto

PUESTOS referencia

referencia\_personal

referencia\_profesional

respuestas\_test **RESULTADOS** resultado

teléfono

TEST test

tets\_seleccionado

= cve\_puesto + nom\_puesto + análisis = {caracter legal} = \*resultado del test aplicado al aspirante \*  $= 3$  {caracter\_legal} 3 = lista de preguntas relacionadas al test \*  $=$   $@cve_$  puesto + análisis + nom\_p)  $=$  {puesto  $r$ } referencia\_personal + referencia\_profesional = nombre + dirección + teléfono + edad = nivel\_estudio + procedencia + promedio + comentario  $= {A-Z|a-z|0-9}$ = {resultado}  $=$  (@cve\_aspirante + rfc + calif + cve\_puesto}  $= [0-9] + ["...] + 2(0-9)2 +$  $[$ "-"] + 2(0-9)2 + 2(0-9)2 = {desc\_test} = test seleccionado \* prueba psicológica \*  $=$  test

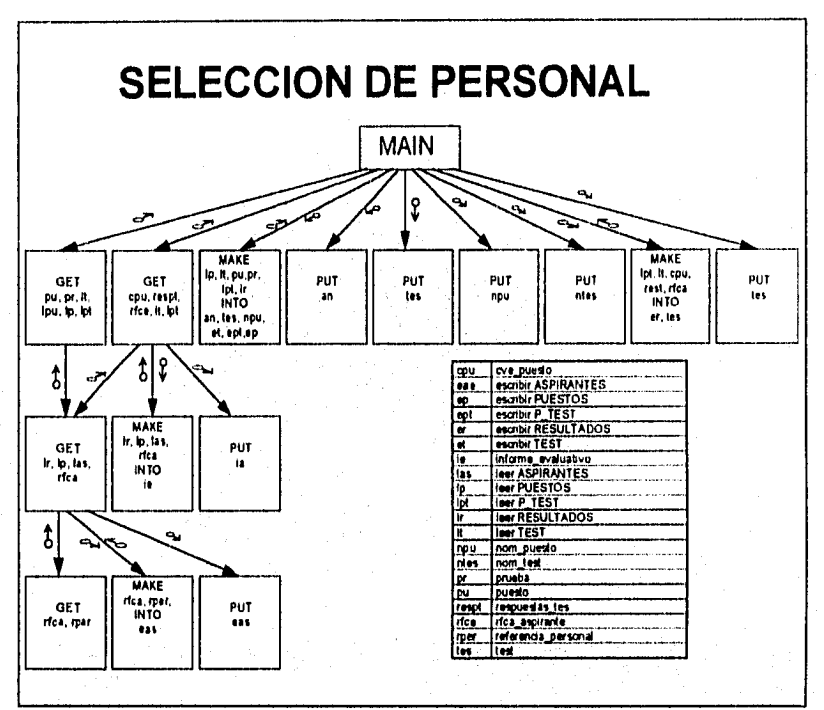

Figura 14. Diseño del sistema.

# **PANTALLAS DEL SISTEMA (HUMANWARE).**

Pantalla de inicialización.

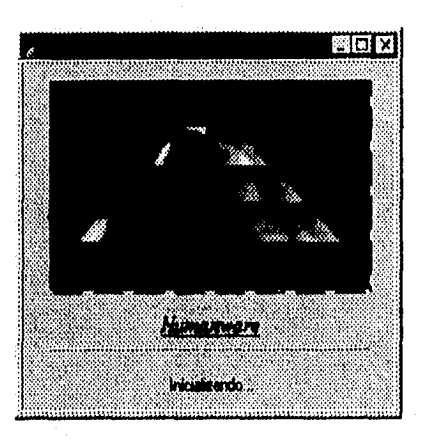

## **Menú Principal.**

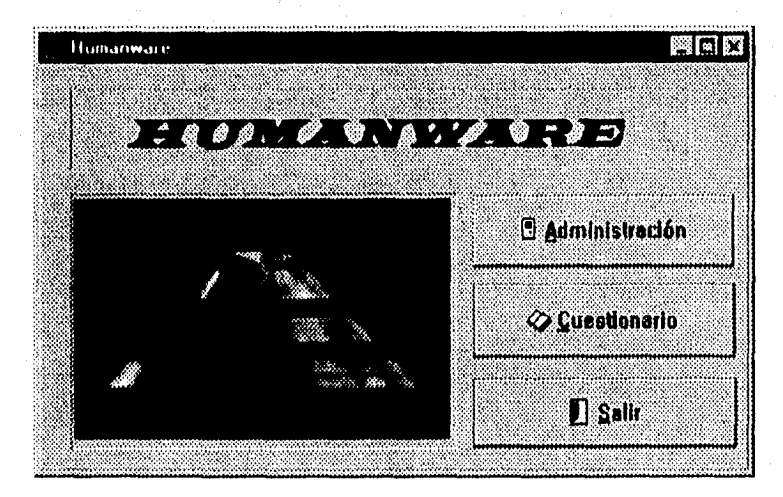

### Diálogo de Password.

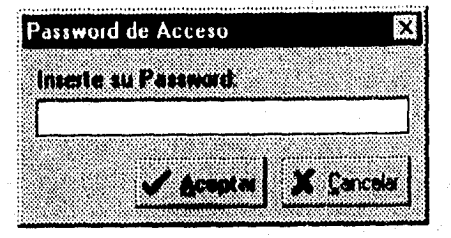

# Diálogo para inicio de la evaluación.

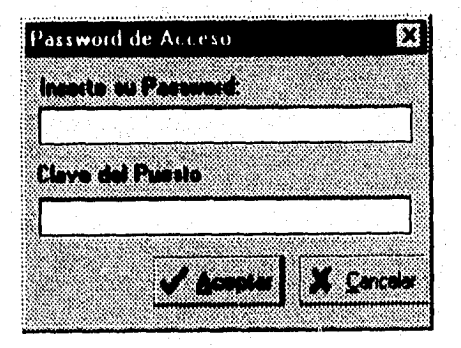

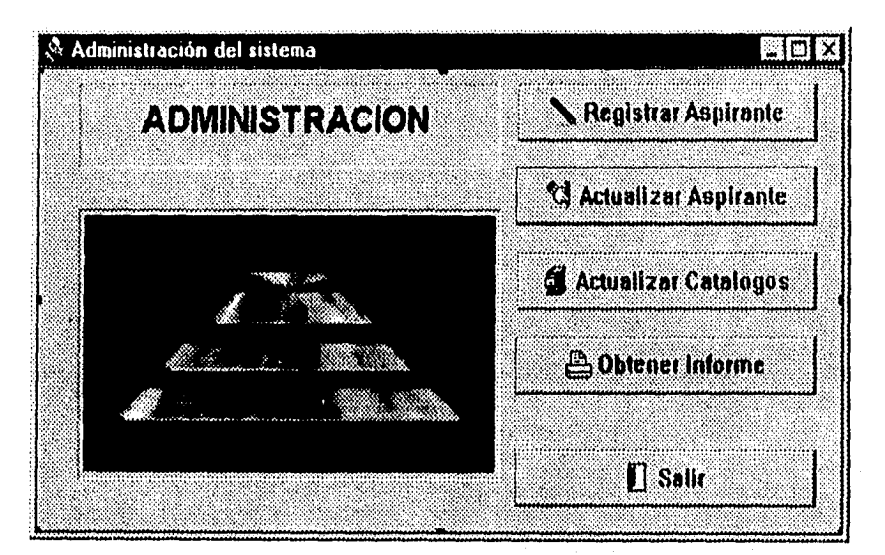

Menú para el administrador del sistema.

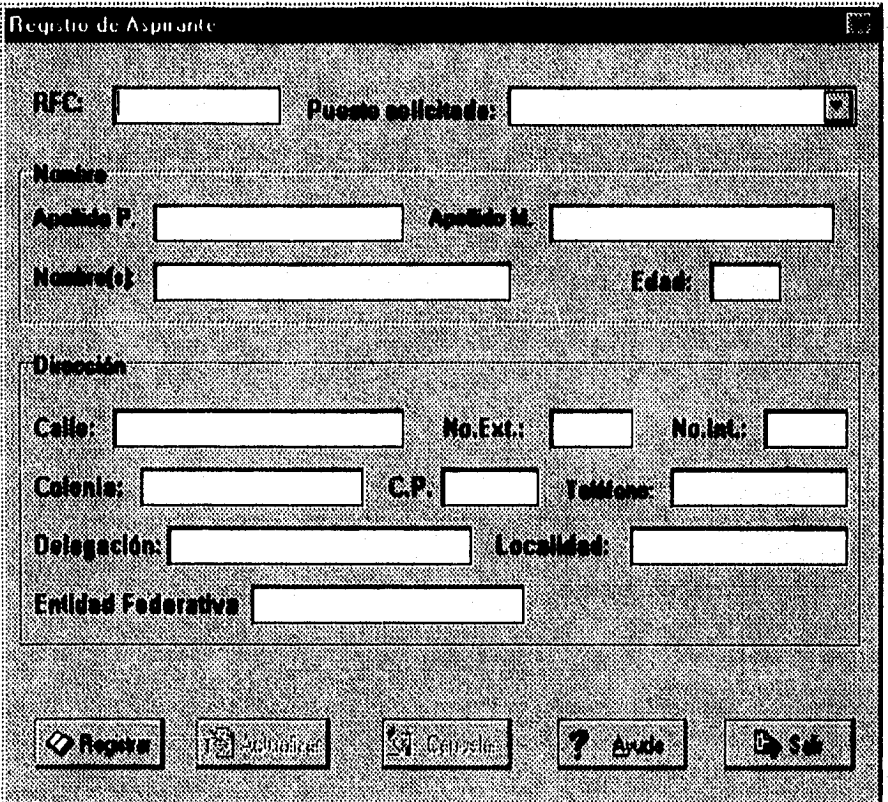

 $\mathcal{L}_{\rm eff}$ 

# Diálogo para registrar aspirante.
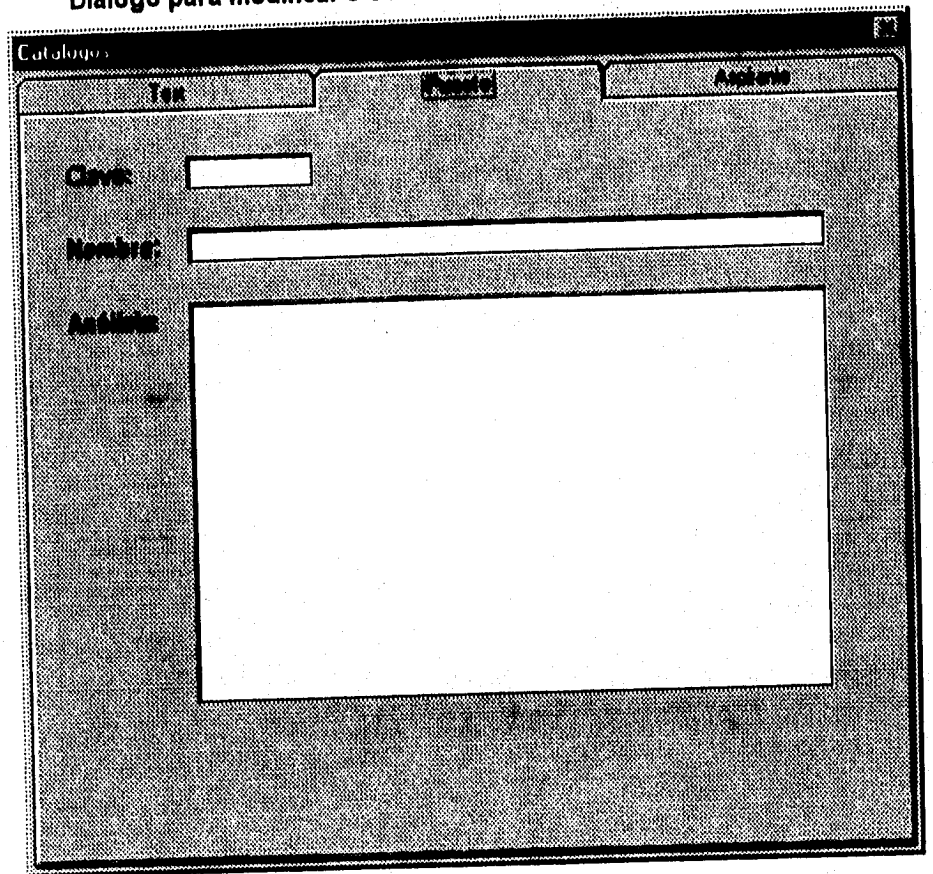

# Diálogo para modificar o consultar los catálogos.

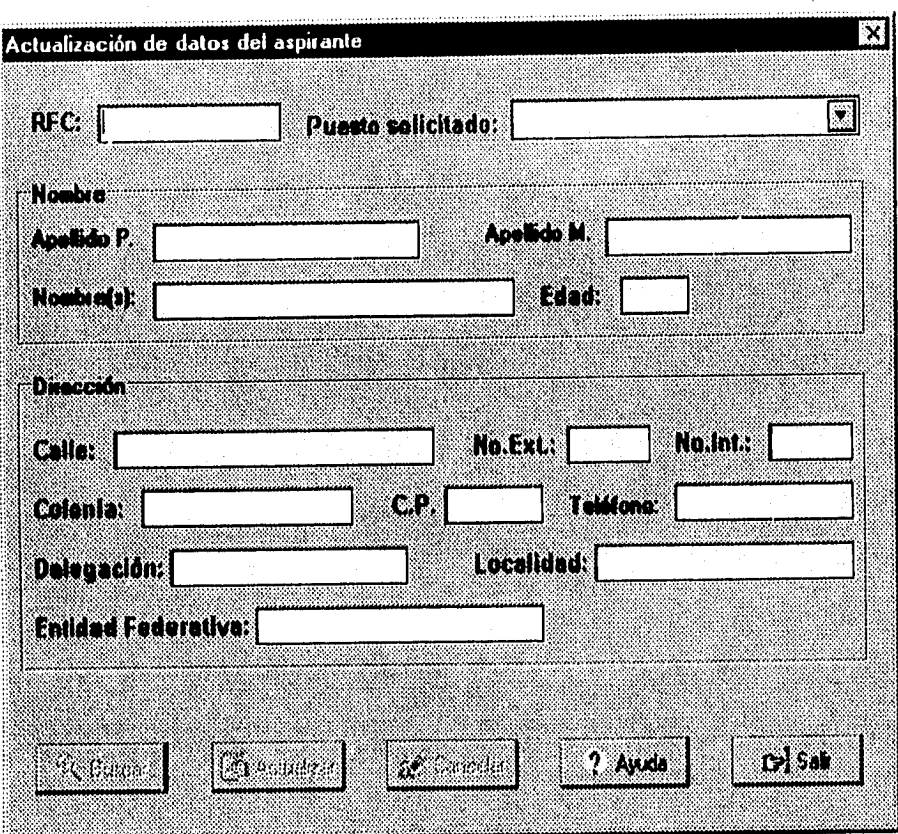

Diálogo para modificar los datos del aspirante.

222Capítulo 7. Humanware

#### Pantallas de test Dominó.

Presentación de test Dominó.

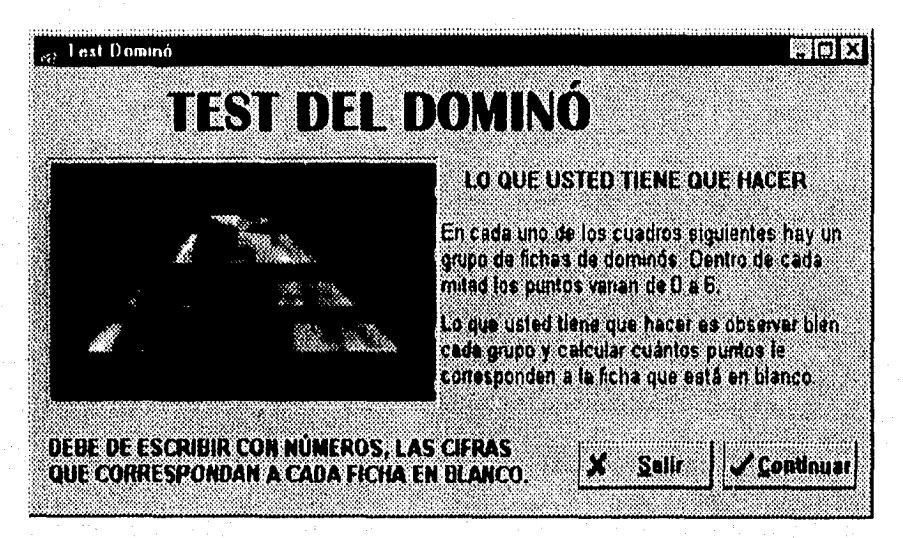

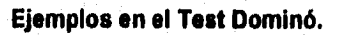

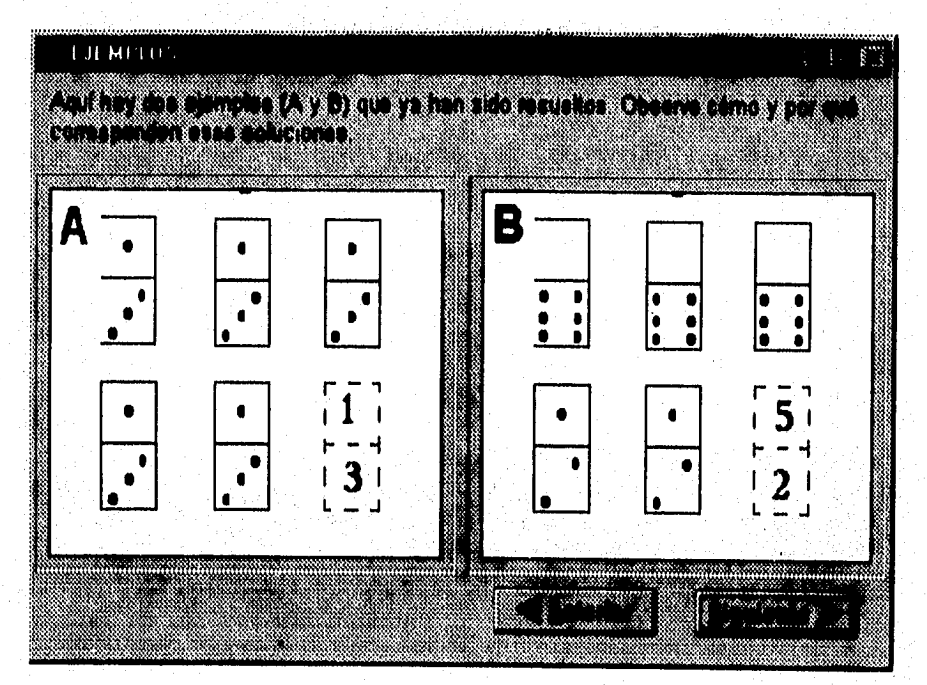

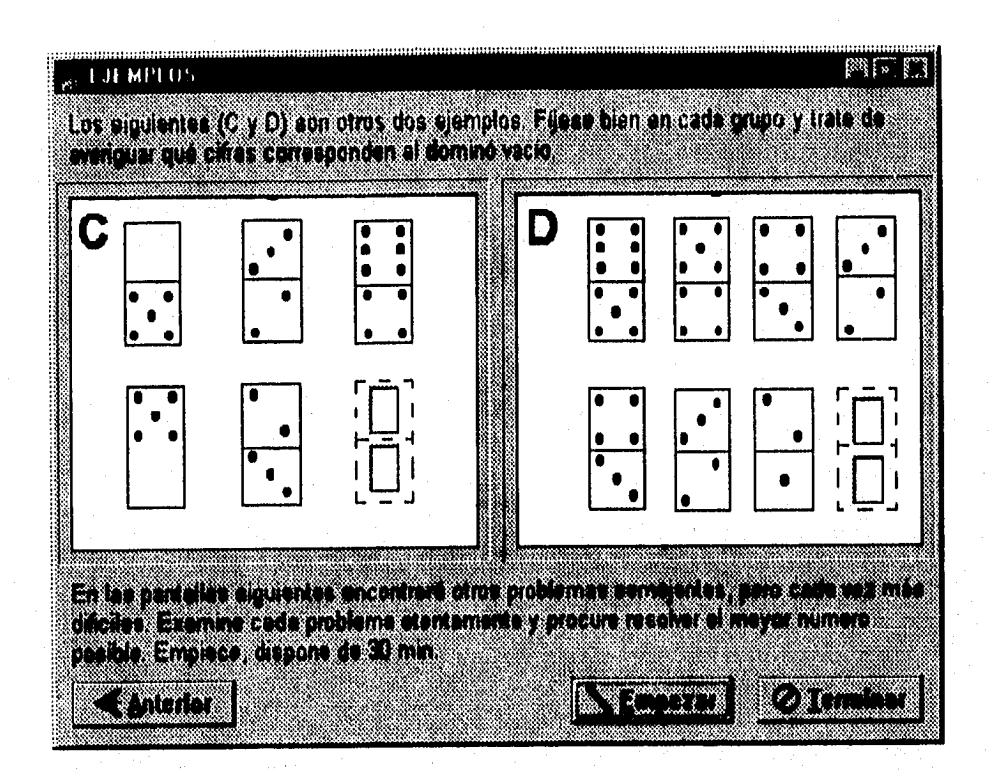

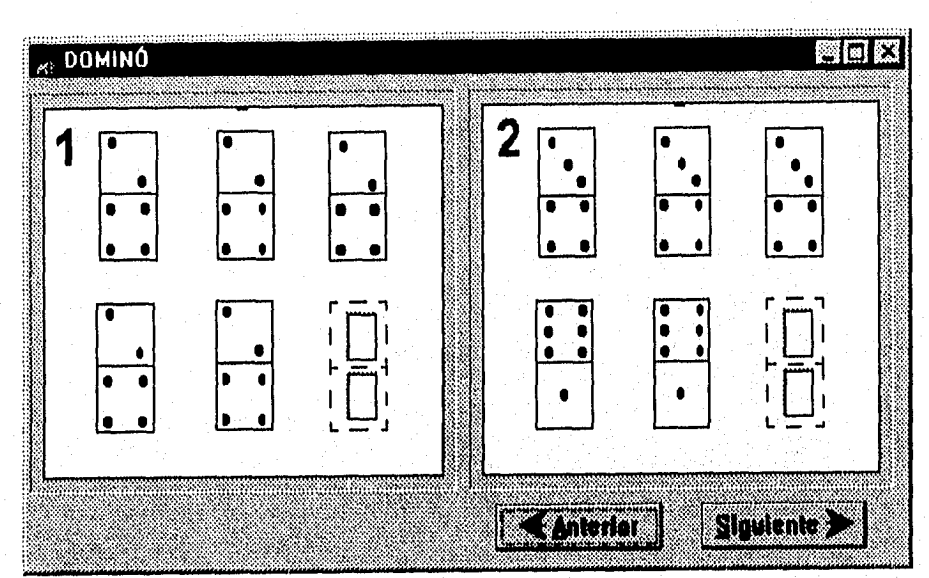

#### Test dominó.

### **Pantallas del test Catell.**

Presentación del test Catell.

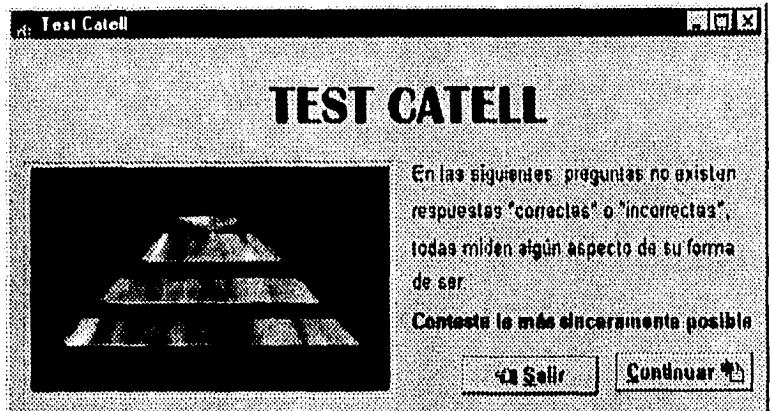

**Pantalla de instrucciones.** 

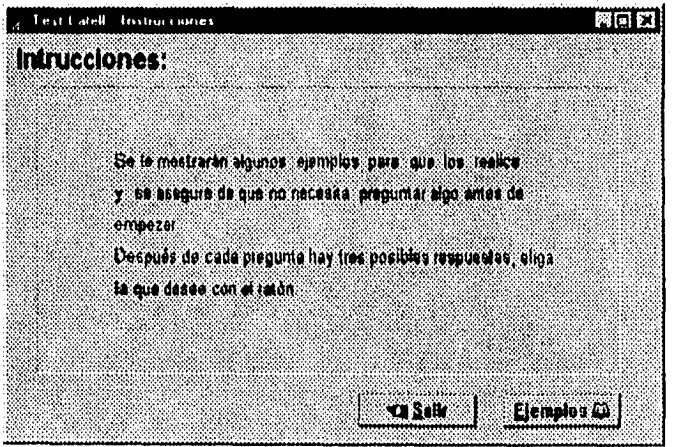

Pantalla de ejemplos.

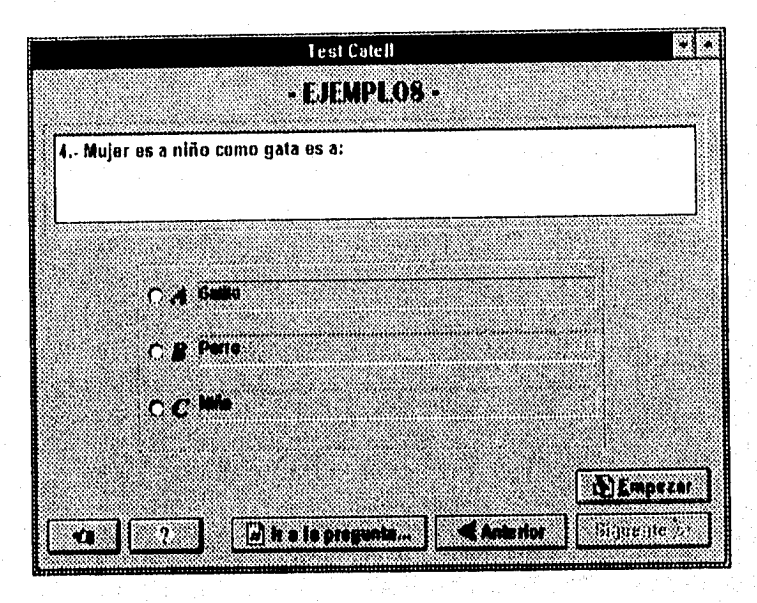

**228Capítuin 7. litimanware** 

Pantalla de presentación de las preguntas reales.

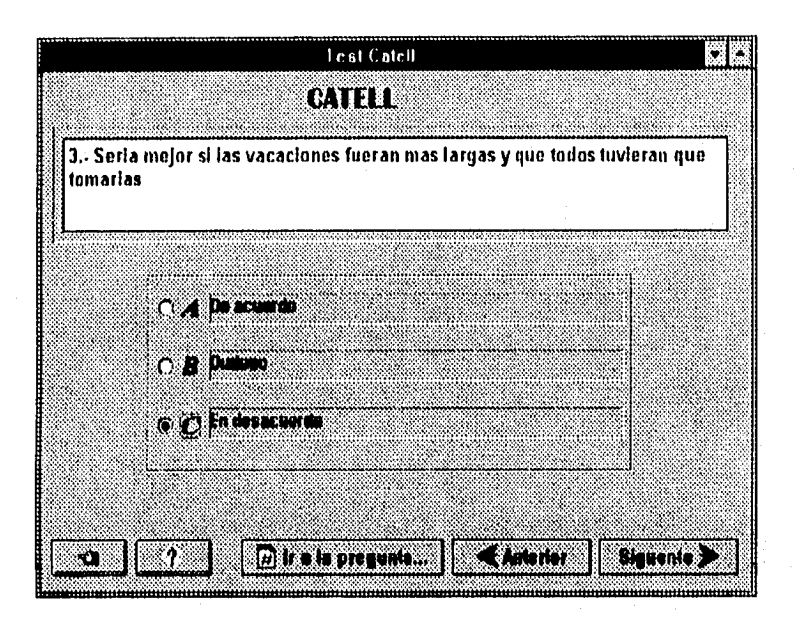

Pantallas del test Figs.

Pantalla de presentación del test Figs.

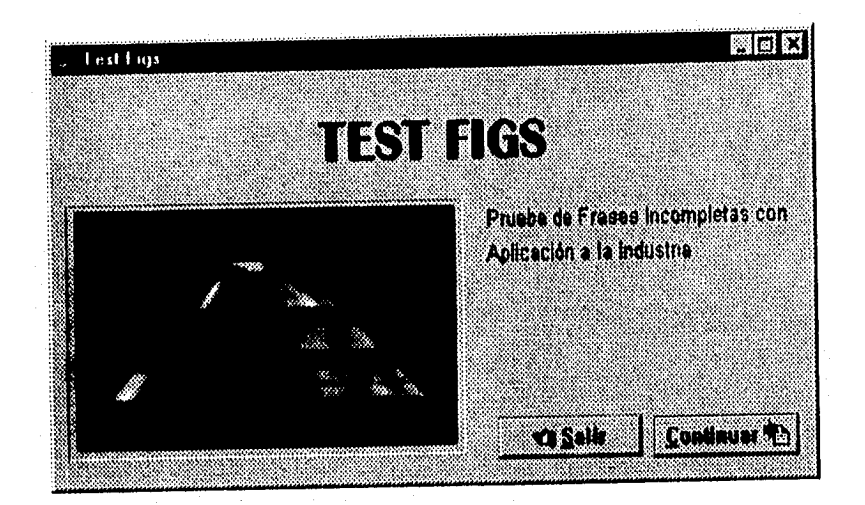

Pantalla de instrucciones.

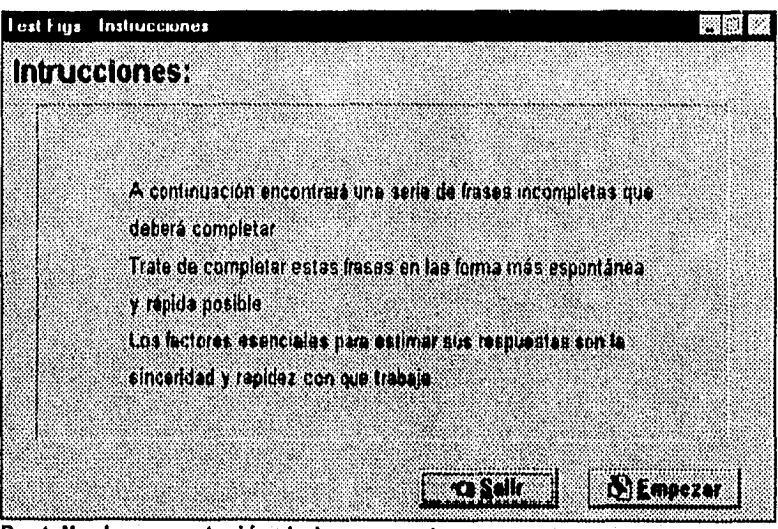

**Pantalla de presentación de las preguntas.** 

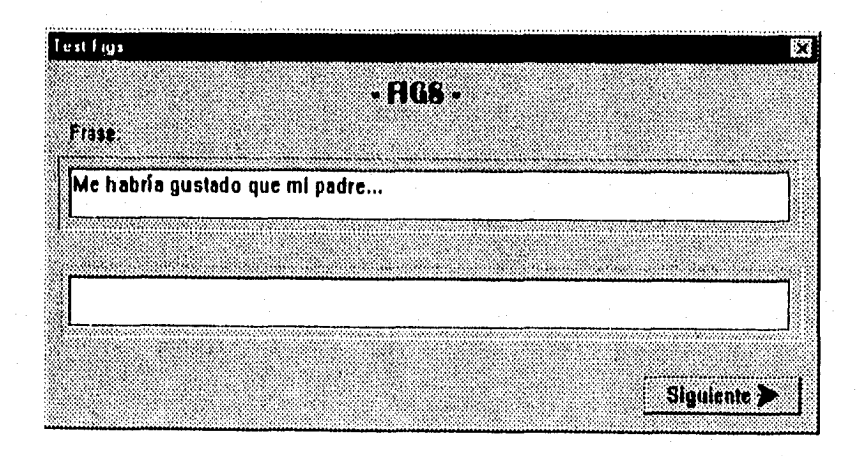

### **CONCLUSIONES**

- $\Rightarrow$  El hombre en su afán por hacer cada vez más eficientes las actividades que realiza en grupos y aprovechar al máximo los recursos que dispone ha adoptado la administración en casi todas las acciones de su vida dándole un sentido más formal, al grado de establecer un proceso, cuyas etapas son:
	- Planeación.
	- Organización.
	- Dirección y
	- Control.
- Tales **actividades se llevan a cabo continua y conjuntamente durante el ciclo de vida de una entidad.**
- **Al hablar de "entidad", nos referimos a un conjunto de personas que persiguen un objetivo común, a los cuales se organizan formalmente en un lugar o espacio, en el cual se cuenta con recursos técnicos y materiales donde se aplica la administración de acuerdo a los métodos y principios preestablecidos.**
- **Los recursos humanos son el factor más importante de las organizaciones, ya que sin ellos, no existirían las mismas,**
- **Son las personas las que se encargan de reunir y organizar los elementos necesarios para alcanzar los objetivos deseados; he aquí la importancia de contar con herramientas que ayuden a la mejor administración del personal. Es por ello que se han venido desarrollando una serie de teorías acerca del comportamiento del individuo en grupos, así como la relación que existe entre dirigentes y subordinados. Todo**

esto con la finalidad de lograr los objetivos organizacionales, promover la superación de los individuos y obtener la cooperación de los mismos en todas las actividades que se lleven a cabo en la entidad.

- $\Rightarrow$  Para llevar a cabo un buena administración de recursos humanos, es necesario tomar en cuenta la satisfacción de las necesidades de los individuos que laboran en la empresa. Esto dará como resultado una fuerza laboral efectiva y eficiente.
- $\Rightarrow$  Esta actividad está relacionada con varias disciplinas que permiten el estudio del ser humano en los aspectos que contribuyen a la realización de objetivos de la entidad. Existen varios estilos de la administración de recursos humanos, cada entidad se diseña y administra de acuerdo a una teoría sobre la naturaleza y comportamiento del ser humano.
- $\Rightarrow$  De esta manera el entrenamiento no es un gasto, sino una inversión cuyo regreso es altamente compensado para la organización.
- $\Rightarrow$  En este sentido, el entrenamiento es considerado como una de las principales fuerzas capaces de cambiar la naturaleza de la sociedad.
- $\Rightarrow$  En síntesis, aprender es modificar el comportamiento de acuerdo con la instrucción recibida.
- $\Rightarrow$  Entonces, dado que los recursos humanos son el elemento más importante con que, puede contar una empresa, ya que sin éstos no tendrían sentido los demás recursos, es obvia la importancia que tiene seleccionar los recursos humanos más adecuados.
- $\Rightarrow$  La selección de personal es uno de los procesos de mayor importancia en una empresa, ya que de una buena selección depende que se alcancen con éxito los objetivos de la misma, dado que los recursos humanos son el mecanismo que hace girar los eventos en la empresa. Así, si se cuenta con personal apropiado para cada actividad estamos asegurando casi al 100% la eficiencia y eficacia de la empresa.
- $\Rightarrow$  Para realizar una adecuada y óptima selección de personal, las empresas llevan a cabo un proceso que va desde el análisis de cada puesto en la empresa, hasta la evaluación del desempeño de cada

empleado, pasando por una etapa de reclutamiento, en la cual se aplican ciertas técnicas de selección como la entrevista y los tests.

 $\Rightarrow$  El tipo de entrevistas y/o tests que sean aplicados a los candidatos a ocupar un puesto en la empresa depende de los fines que la misma persigue. Así podemos encontrar tests que miden las aptitudes, la capacidad o la personalidad de cada persona. Esas características serán medidas (inferidas) en base a ciertos parámetros ya establecidos y determinarán si el candidato es o no apto para ocupar el puesto vacante en la empresa.

 $\Rightarrow$  Los tests más utilizados en la selección de personal son los tests de personalidad y los de aptitudes, los cuales fueron usados primeramente en el ejército de los Estados Unidos y posteriormente por la población civil y se difundió su aplicación a todo el mundo.

 $\Rightarrow$  Los tests de aptitudes pueden medir desde las habilidades mecánicas y para oficina, musicales y artísticas, hasta las de visión, oído y destreza motora. Mientras que los test de personalidad tratan de descifrar la conducta y funcionamiento psicomotor del Individuo.

 $\Rightarrow$  Muchos de los tests de personalidad y aptitudes se ocupan para la selección de personal exclusivamente y podrían ser automatizados de tal forma que ahorraran trabajo y dinero a la empresa y no se necesitaran tantos recursos en su aplicación (personas y materiales), sobre todo tratándose de los tests colectivos o los de lápiz y papel, de tal forma que el individuo evaluado respondiera sólo a las preguntas que le conciernen y el tiempo de respuesta fuera evaluado objetivamente.

 $\Rightarrow$  A través del tiempo el hombre ha intentado facilitar cada vez más y más la interacción hombre-máquina, esto en base a los diferentes tipos de usuarios (programadores, analistas, diseñadores, etc..).

 $\Rightarrow$  La necesidad de crear interfaces más amigables crece a medida que el tratamiento de información automatizada se difunde en todo tipo de áreas, tomando en cuenta que en dichas áreas existen usuarios no técnicos.

 $\Rightarrow$  La introducción de la orientación a eventos y a objetos en el desarrollo de dichas interfaces ha facilitado el manejo de las computadora (Incluso

a los niños), ya que el uso de objetos crea un ambiente, muy semejante al del usuario, es decir, al medio en el que se desenvuelve. Además el uso de eventos permite determinar cómo y cuándo ejecutar cada acción.

- $\Rightarrow$  En dichos ambientes, el usuario trabaja con objetos como los que podría usar físicamente el desarrollar su labor diaria, hecho que le permite concentrarse en su labor primordial y fundamental, olvidándose de los problemas de interacción con la máquina.
- $\Rightarrow$  De acuerdo a la complejidad de cada sistema, es la forma en que debe tratársele. Generalmente a medida que los sistemas se hacen más complejos es común que se les trate utilizando una metodología orientada a objetos. En el caso del tema que se presenta en esta obra, se considera que no es tan grande, así que se decidió utilizar una metodología estructurada.
- $\Rightarrow$  Sin embargo, no existe motivo para rechazar los beneficios de la orientación a objetos, en un aspecto tan importante corno la interfaz de usuario. Es por esta razón que se decide aprovechar las ventajas de las nuevas herramientas para desarrollo de sistemas con interfaces gráficas, las cuales benefician en rapidez de desarrollo y facilidad de manipulación del sistema por parte del usuario final. Aspectos que desde nuestro punto de vista no afectan el flujo de datos descritos a través de un análisis y diseño estructurado.
- $\Rightarrow$  Con el uso de la programación orientada a eventos se pueden combinar dos conceptos muy usados en la actualidad: interfaces gráficas de usuario y orientación a objetos. Las herramientas visuales orientadas a eventos permiten crear una interfaz gráfica rápida y sencillamente usando todos los objetos que están prediseñados; además los eventos determinan cómo se van a comportar los objetos.
- $\Rightarrow$  Para desarrollar el front-end de un sistema administrativo, en muchos de los casos, no es necesario crear nuevos objetos; lo más pertinente es hacer uso de los que ya contiene la herramienta, los cuales normalmente son llamados componentes (botones, cajas de texto, listas, etc...).

### **GLOSARIO.**

#### **TÉRMINOS INFORMÁTICOS.**

1

**ALM** 

(Appbuilder Loadable Modules) Repositorio de objetos de funcionalidad específica.

**API** 

**Bits** 

(Aplication Program Interface) Interfaz de programa de aplicación. Lenguaje y formato utilizados por un programa para comunicarse con otro programa. ! También puede incluir los comandos utilizados para interrumpir a la computadora con el fin de llamar la atención a otro programa.

1 (Binary digiT). Dígito binario. Un dígito simple de un número binario (1 ó **O).** En la computadora un bit es físicamente un celda de memoria constituida por 1 transistores o un transistor y un condensador, un punto magnético en disco o una cinta, o un pulso de alto o bajo voltaje viajando a través de un circuito.

**Campo** 

**CD-ROM** 

(Compac Disc Read Only Memory) Memoria de solo lectura en disco compacto. Un formato de disco compacto que se utiliza para almacenar texto, gráficos y sonido estereofónico de alta fidelidad.

**Centinela** 

Hardware que restringe el acceso a un programa.

Es un conjunto de datos o un atributo de los datos.

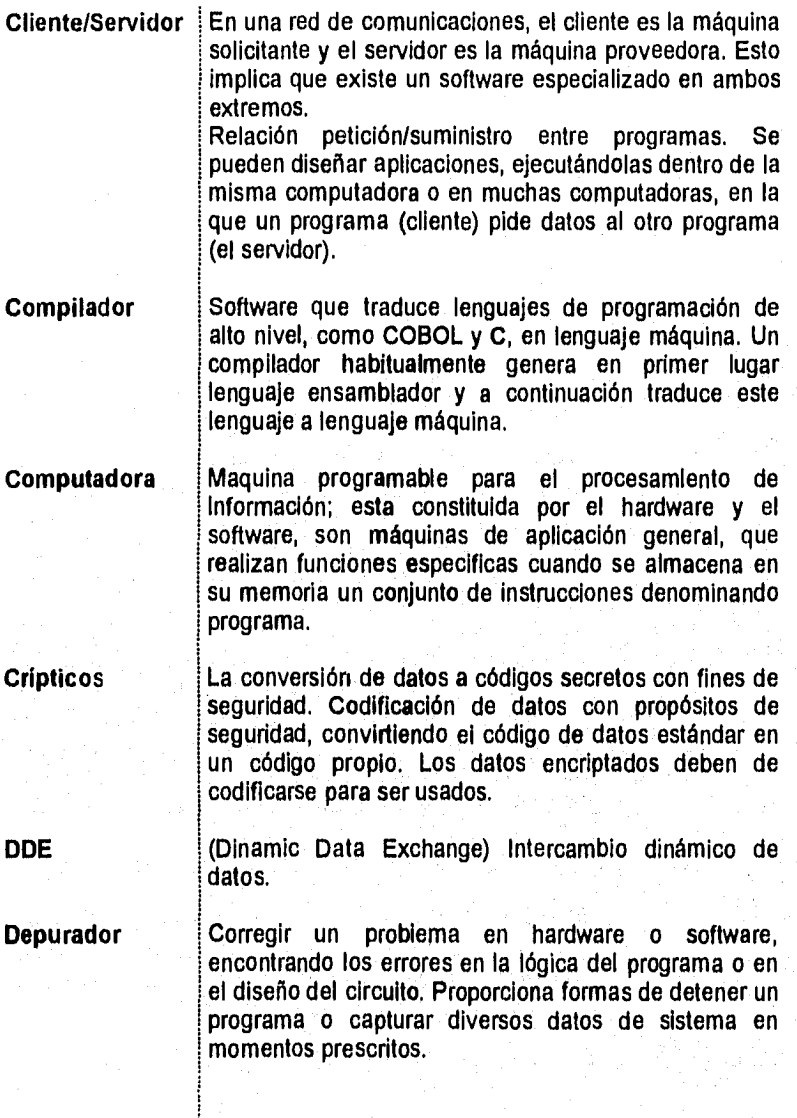

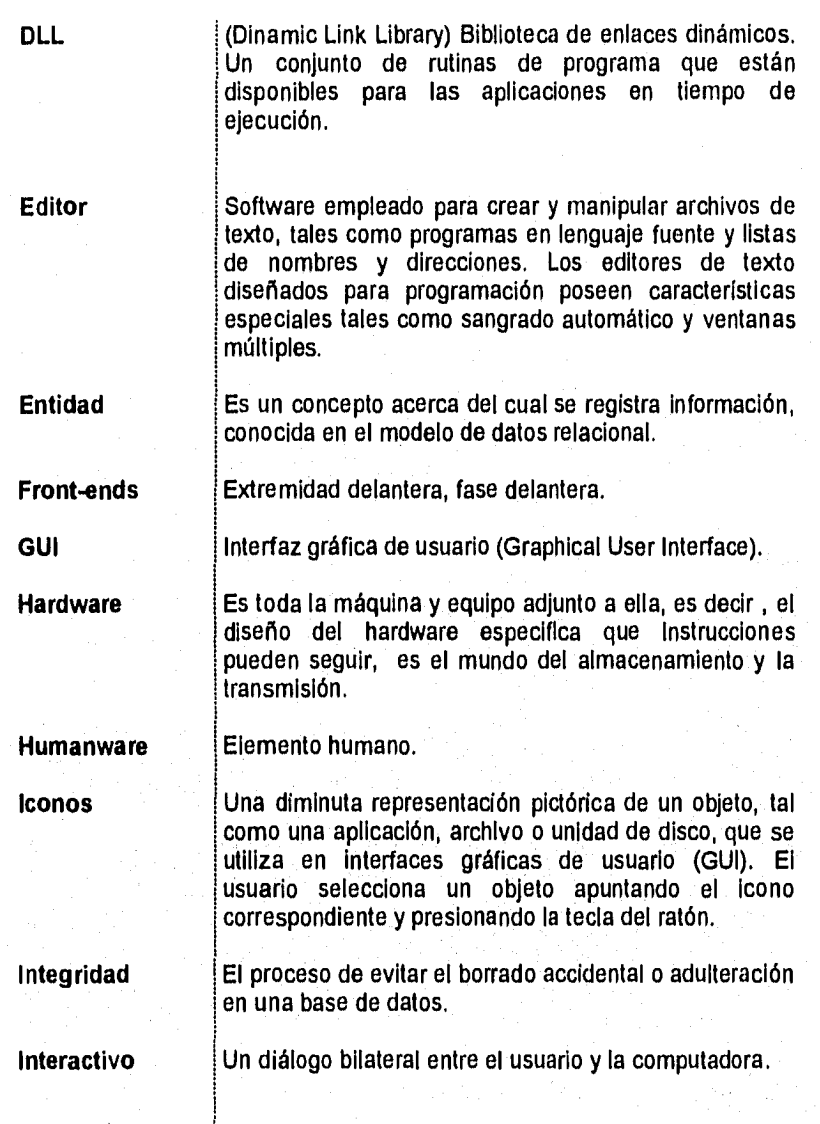

**Interfaz Interfaz I**Una conexión e iteración entre hardware, software y usuario. Las interfaces de hardware son los conectores, cables, etc.. que transportan las señales eléctricas en un orden prescrito. Las interfaces de software son las lenguajes, código y mensajes que utilizan los programas para comunicarse unos con otros, tal como un programa de aplicación y el sistema operativo. **MB** (Mega Byte) unidad de medición de la información, esto es igual a un millón de Bytes. **MFC** (Magnetic•tape Field Scan) Unidad con tarjetas con funciones múltiples. **Modelo** Es una representación abstracta de la realidad de un dispositivo o proceso que se usa para analizar y , planificar. **Monitoreo i Observación y vigilancia de acciones que realiza. Mouse l** Dispositivo electrónico de entrada, desarrollado inicialmente como complemento del teclado para realizar algunas operaciones especificas. **Multimedia** La comunicación de la información en más de una forma ; incluye el uso de texto, audio, gráficos, animación de gráficos y vídeo de pleno movimiento. **OLE 1 (Object Linking and EmbeddingVinculación** incrustación de objetos. Protocolo de documentos compuestos, la aplicación "cliente" crea el documento ; la aplicación "servidor" crea un objeto dentro del documento. Cuando un usuario teclea dos veces en un objeto incrustado en una aplicación "cliente" se carga la aplicación "servidor" y se recupera el archivo de datos adecuado. **Paradigma** Ejemplo o ejemplar.

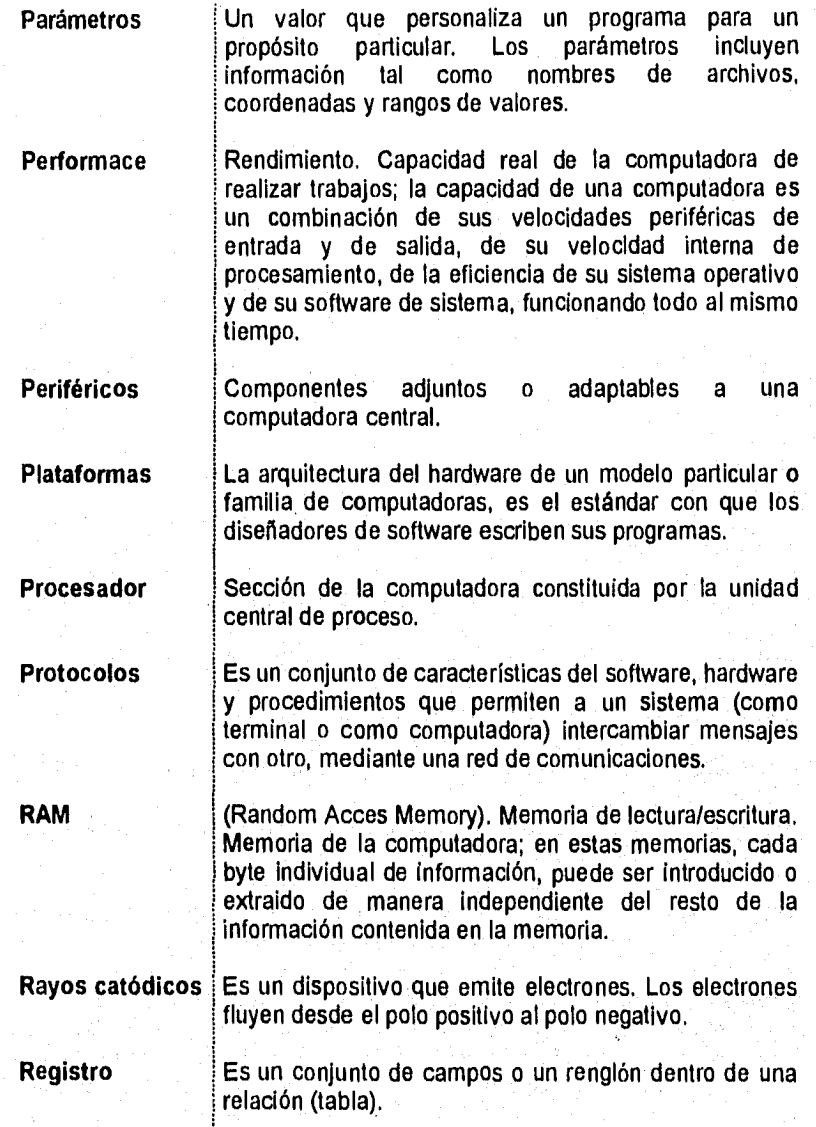

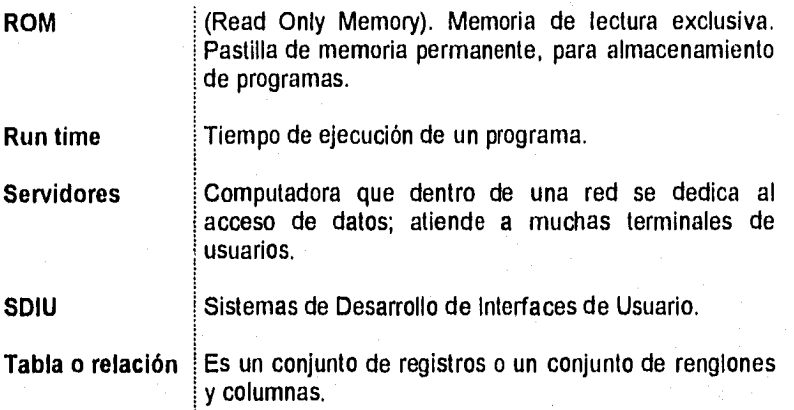

### **TÉRMINOS GENERALES.**

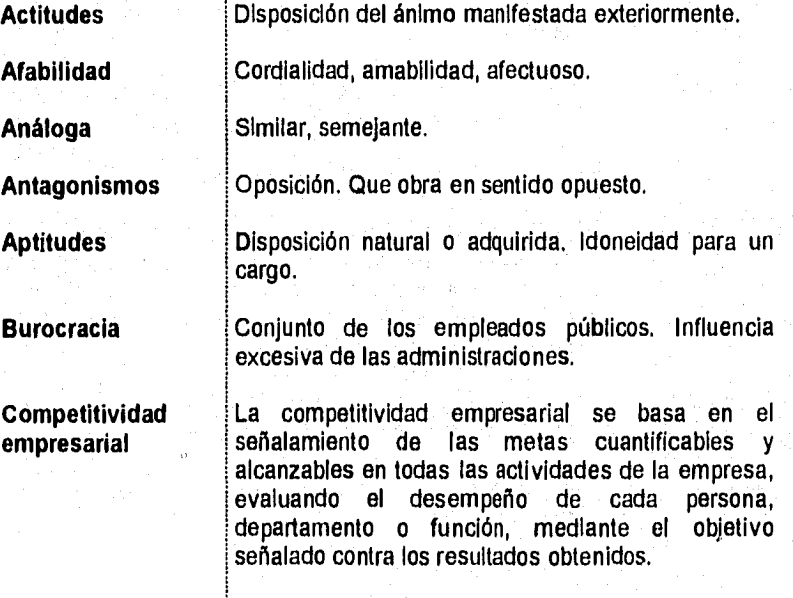

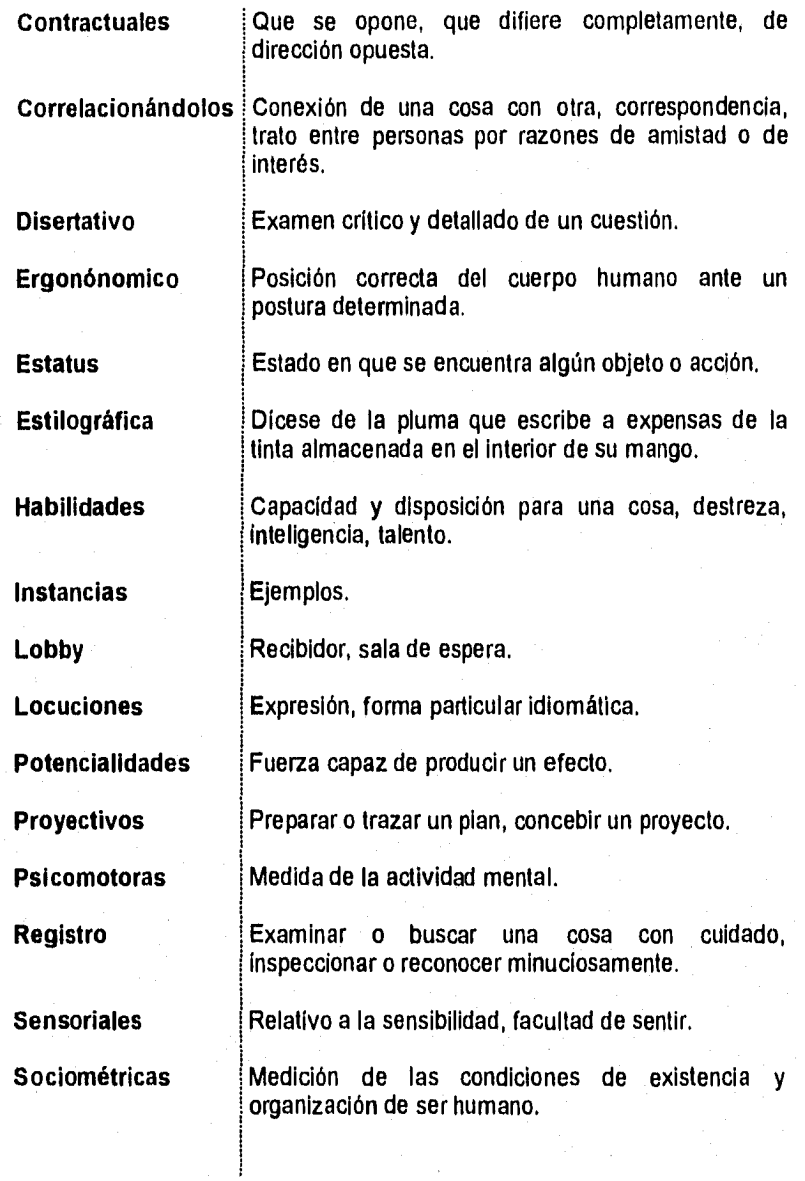

超

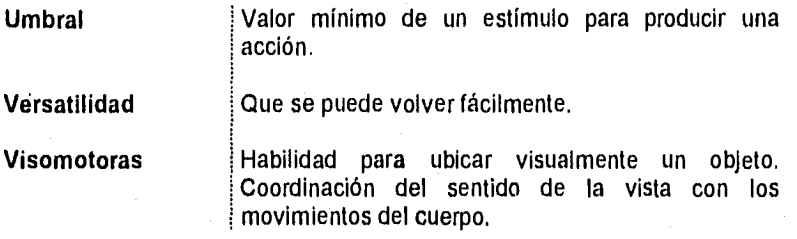

### **BIBLIOGRAFÍA Y HEMEROGRAFÍA**

**ANDREW,** F. Slula, Personal Administration and Human Resources Management. Addison-Wesley, New York 1976,

**ARCOS,** Alejandro; (et al). El mundo de las bases de datos en: Personal Computing México. V.7(86)1995. p. 38-51.

**ARIAS** Galicia, Fernando. Administración De Recursos Humanos. **México, TrillaS,** 4a. Edición. 1991.

**ANASTASI,** Anne. Tests Psicológicos. México. Aguilar. 4a. Edición. 1991.

**CHIAVENATO,** Idalberto. Administración de Recursos Humanos. México. McGraw-Hill, 1a. Edición. 1996.

**CORNELL,** Gary; Troy Strain. Programación en Delphi. México, McGraw-Hill, 1988.

**HAMPÓN,** David R. Administración Contemporánea. México. McGraw-Hill, 2a. Edición. 1990.

**KAST,** Fremont ; James E. Rosenzweig. Administración en las Organizaciones. México. McGraw-Hill. 2a. Edición. 1988.

KOONTZ, Harol; Cyril O'Donell. Curso de Administración Moderna (un análisis de las funciones de la Administración. México. McGraw-Hill. 3a. Edición. 1970.

LITTERER, Joseph. Análisis de las Organizaciones. México. Trillas. 1989.

LÓPEZ, Manuel; (et al). Las nuevas herramientas visuales en: Personal Computing México. V.7(84)1995. p. 36-46.

MILTON, Blum; James C Naylor. Psicología Industrial. México. Trillas. 2a. Edición. 1990.

PIATTINI, Mario G. Elementos y herramientas en el desarrollo de sistemas de información. España. ra-ma. 1995.

PREE, Wolfgang. Design Patterns for Object-Oriented Software Development, Estados Unidos. Addison-Wesley. 1995.

REYES Ponce, Agustín. Administración de Empresas, teoría y práctica. la. y 2a. Parte. México. Limusa. 1a. Edición. 1968.

REslo, Eugenio Al La Planificación de los Recursos Humanos en la Empresa. México. Limusa. 1a. Edición, 1982.

ROMERO Betancourt, Samuel. Principios Fundamentales de la Administración de la Empresa. México. Limusa. 1a. Edición. 1986.

TAGLIAFERRY, Luis E. Organización y Supervisión de Recursos Humanos. México. Limusa. 1a. Edición. 1981.

**THIERAUF,** Robert; (et al). Principios y Aplicaciones de Administración. México. Limusa. 1a. Edición. 1983.

**THORNDIKE,** Robert L; Elizabeth Hagen. Test y Técnicas de medición en Psicología y Educación. México. Trillas. 4a. Edición, 1991.

SCHULTZ, D.P. Psicología Industrial. México. McGraw-Hill. 1a. Edición en español. 1991.

**KENDALL,** Kenneth E; Julie E. Kendal. Análisis y Diseño de Sistemas. México. Prentice-Hall Hispanoamericana, 1991.

PRESSMAN, Roger S. Ingeniería de Software. México. McGraw-Hill. 3a. Edición. 1992,

COLLINS, Dave. Designing Object Oriented User Interfaces. México. Addison-Wesley/Díaz Santos. 1990.

**WINBLAD,** Ann. Software Orientado a Objetos. México. Benjamin/Cummings Publishing Company Inc. 1990.

# **REFERENCIA BIBLIOGRÁFICA**

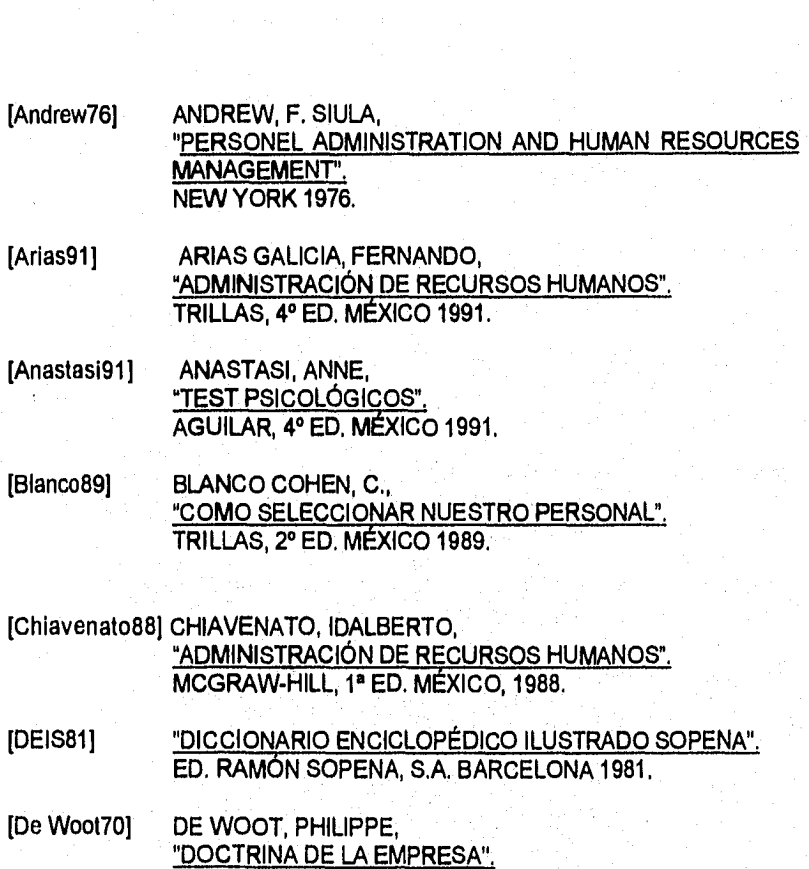

RIALP, MADRID 1970.

#### **248 Referencia Bibliográfica**

[Mercado89] MERCADO H., SALVADOR, ADMINISTRACIÓN APLICADA. TEORÍA Y PRACTICA. LIMUSA, MÉXICO 1989. [NICB88]. NATIONAL INDUSTRIAL CONFERENCE BOARD. Septiembre de 1988. [Rensis75] RENSIS LIERT, "NOVOS PADROES DE ADMINISTRACAO". SAO PAULO, PRONEIRA, 1971. [Reyes68] REYES PONCE, AGUSTÍN, "ADMINISTRACIÓN DE EMPRESAS, TEORÍA Y PRACTICAS" 1' Y 2' PARTE. [Douglas71] DOUGLAS, MCGREGOR M., "O LADO HUMANO NE EMPRESA", RIÓ DE JANEIRO 1971. [Hampton90] HAMPÓN, DAVID R., "ADMINISTRACIÓN CONTEMPORÁNEA". MCGRAW-HILL, 2' ED., MÉXICO 1990. [Kast88]E. KAST, FREMONT Y E. ROSENZWEIG, JAMES, "ADMINISTRACIÓN EN LAS ORGANIZACIONES". McGRAW-HILL, 2' DE. MÉXICO, 1988. [Koontz70] KOONTZ, HAROL Y O'DONEL, CYRIL, CURSO DE ADMINISTRACIÓN MODERNA, (UN ANÁLISIS DE LAS FUNCIONES DE LA ADMINISTRACIÓN. MCGRAW-HILL, 3' ED., MÉXICO 1970. [Litterer89] LITTERER, JOSEPH, ANÁLISIS DE LAS ORGANIZACIONES. TRILLAS, MÉXICO 1989. [Milton90] MILTON, BLUM Y JAMES C NAYLOR, PSICOLOGÍA INDUSTRIAL. TRILLAS, 2' ED., MÉXICO 1990.

LIMUSA, 1ª ED. MÉXICO 1968.

[Resio89] RESIO, EUGENIO M., "LA PLANIFICACIÓN DE LOS RECURSOS HUMANOS EN LA EMPRESA". LIMUSA, 1ª ED. MÉXICO 1990. [Romero86] ROMERO BETANCOURT, SAMUEL, PRINCIPIOS FUNDAMENTALES DE LA ADMINISTRACIÓN DE LA EMPRESA". LIMUSA, 1<sup>ª</sup> DE, MÉXICO 1986. [SA082) SAO PAULO, 'TEORÍA "Z" COMO AS EMPRESAS PODEN ENFRENTAR O DESAFÍO JAPONÉS". FONDO EDUCATIVO BRASILEÑO 1982.

[Tagliafeny81] TAGLIAFERRY, LUIS E., SUPERVISIÓN DE RECURSOS HUMANOS. LIMUSA, 1<sup>ª</sup> ED, MÉXICO 1981.

[ThIerauf83] THIERAUF, ROBERT Y., KLEKAMP, ROBERTO C. YGEEDING, DANIEL, "PRINCIPIOS Y APLICACIONES DE ADMINISTRACIÓN". LIMUSA 1<sup>ª</sup> ED., MÉXICO 1983.

[Thorndike89] THORNDIKE, ROBERT L., HAGEN, ELIZABETH, "TEST Y TÉCNICAS DE MEDICIÓN EN PSICOLOGÍA Y EDUCACIÓN ". TRILLAS, **4°** ED. MÉXICO 1991.

[Schultz91] SCHULTZ, D.P., "PSICOLOGÍA INDUSTRIAL". ED. MC GRAW-HILL 1' ED. EN ESPAÑOL MÉXICO 1991.

### **250 Referencia Bibliográfica**

# **ÍNDICE DE FIGURAS**

## **CAPÍTULO 1.**

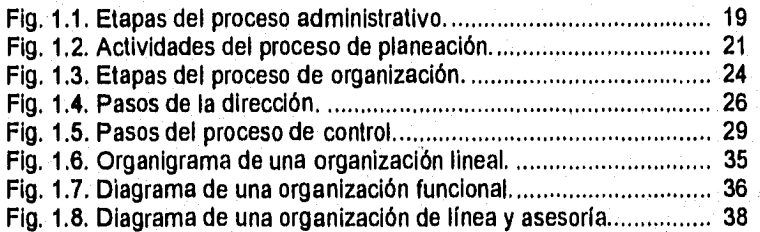

## **CAPÍTULO 2.**

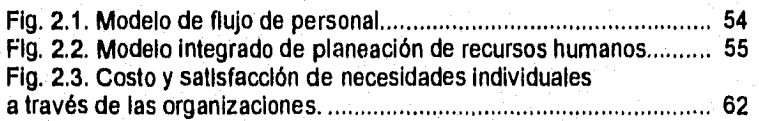

## **CAPÍTULO 3.**

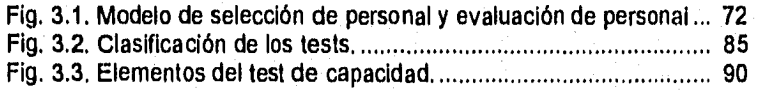

### **CAPÍTULO 5.**

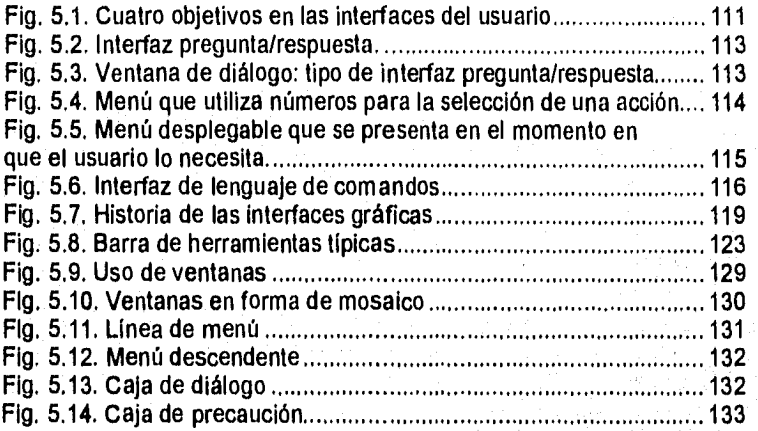

## **CAPÍTULO 6.**

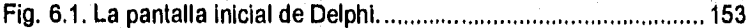

## **INDICE DE TABLAS**

### **CAPÍTULO 1.**

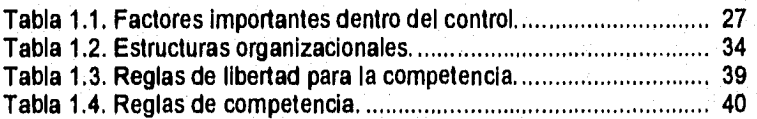

### **CAPÍTULO 4.**

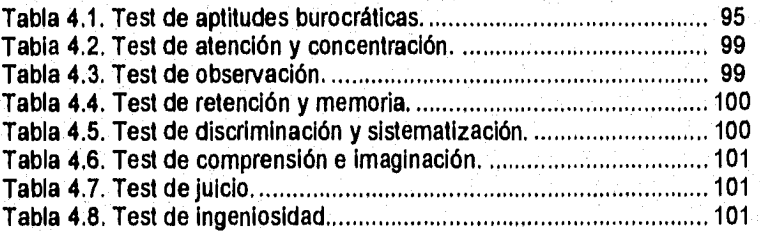

### **CAPÍTULO 5.**

Tabla 5.1. Generaciones de tecnología de hardware. ........................... 126

## **CAPÍTULO 6.**

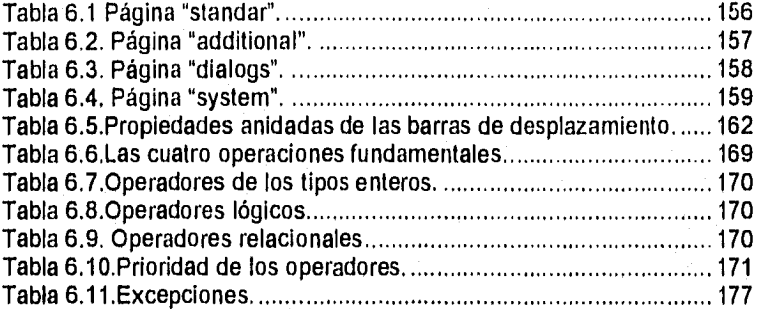

## **CAPÍTULO 7.**

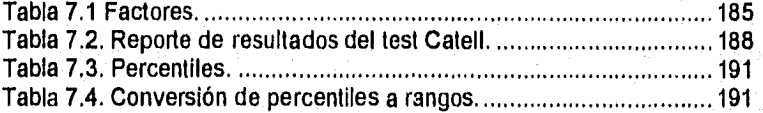

#### **APENDICE A**

### **ORIENTACIÓN A OBJETOS**

### **¿QUÉ ES ORIENTACIÓN A OBJETOS?.**

La orientación a objetos puede definirse desenvueltamente como las disciplinas de software de modelización y desarrollo que hacen fácil la construcción de sistemas complejos a partir de componentes Individuales. La referencia intuitiva de la orientación a objetos es que proporciona mejores conceptos y herramientas para modelizar y representar el mundo real.

#### **CONCEPTOS GENERALES.**

Los mecanismos básicos de la orientación a objetos son: los objetos, los mensajes y los métodos, clases y variables instancia ( o modelos) y herencia. Todos los sistemas que merecen la descripción de orientados a objetos contienen estos mecanismos esenciales, aunque los mecanismos pueden no estar realizados (o denominados) exactamente de la misma forma.

#### **Objetos.**

Un programa orientado a objetos consta solamente de objetos que contienen tanto los procedimientos como los datos, es decir, los objetos son módulos que contienen los datos y las instrucciones que operan sobre esos datos. Los objetos llevan los nombres de los elementos de interés desde el dominio de la aplicación. Las aplicaciones pueden constar de diferentes clases de objetos: un objeto pasivo es el que actúan solamente bajo petición. Los objetos activos efectúan el seguimiento de los sucesos que ocurren en una aplicación y actúan en forma autónoma.
#### Mensajes y Métodos.

A diferencia de los elementos de datos pasivos en los sistemas tradicionales, los objetos tienen la posibilidad de actuar. La acción sucede cuando un objeto recibe un mensaje,que es, una solicitud que pide al objeto que se comporte de alguna forma. Cuando se ejecutan los programas orientados a objetos, los objetos reciben, interpretan y responden a mensajes procedentes de los objetos. El conjunto de mensajes al que un objeto puede responder se llama protocolo del objeto.

Los procedimientos llamados métodos residen en el objeto y determinan cómo actúa el objeto cuando recibe un mensaje. Además, las variables modelo o de instancia almacenan información o datos locales en el objeto. Los métodos se ejecutan en respuesta a mensajes y manipulan los valores de las variables modelo. De hecho los métodos proporcionan el único mecanismo para cambiar los valores de las variables modelos.

## **Clases, subclases y objetos.**

Una clase es una descripción de un conjunto de objetos casi idénticos. Una clase consta de métodos y datos que resumen las características comunes de un conjunto de objetos, Definir clases significa situar código reutilizable en un depósito común en lugar de volver a expresarlo una y otra vez. Finalmente, la definición de una clase ayuda a clarificar la definición de un objeto: un objeto es un modelo o instancia de una clase, Una clase puede también resumir elementos comunes para un conjunto de subclases.

#### **Herencia.**

La herencia es el mecanismo para compartir automáticamente métodos y datos entre clases, subclases y objetos. LA herencia permite a los programadores crear nuevas clases programando solamente las diferencias con la clase padre. Debido a la herencia, los programas orientados a objetos constan de taxonomías, árboles o jerarquías de clases que, por medio de la subclasificación, llegan a ser más específicas. Existen dos tipos de herencia, simple y múltiple. Con la simple una subclase puede heredar datos y métodos de una clase simple así como añadir o sustraer comportamiento por sí misma. La herencia múltiple se refiere a la posibilidad de una subclase de adquirir los datos y métodos de más de una clase.

## **Encapsulamiento.**

Es el término formal que describe el conjunto de métodos y datos dentro de un objeto de forma que el acceso a los datos se permite solamente a través de los propios métodos del objeto. Ninguna otra parte de un programa orientado a objetos puede operar directamente sobre los datos de un objeto. La comunicación entre un conjunto de objetos sucede exclusivamente por medio de mensajes explícitos.

### **Abstracción.**

La orientación a objetos fomenta que los programadores y usuarios piensen sobre las aplicaciones en términos abstractos. Comenzando con un conjunto de objetos, los programadores buscan un factor de comportamiento común y lo sitúan en superclases abstractas, Las bibliotecas de clases proporcionan un depósito para los elementos comunes y realizables. La maquinaría de la herencia mantiene automáticamente las relaciones entre las clases dispuestas jerárquicamente en una biblioteca de clases. Los marcos estructurales contienen las bibliotecas de clases especificas de la aplicación. Cada nivel de abstracción facilita el trabajos de los programadores porque hay disponible más cantidad de código reutilizable.

# **Polimortismo.**

Los objetos que actúan en respuesta a los mensajes que reciben. El mismo mensaje puede originar acciones completamente diferentes al ser recibido por diferentes objetos. Este fenómeno se conoce como polimorfismo. Con el polimorfismo un usuario puede enviar un mensaje genérico y dejar los detalles exactos de la realización para el objeto receptor.El polimorfismo está fomentado por la maquinaria de la herencia.

### **Programación.**

La programación orientada a objetos representa una desviación importante de los métodos tradicionales de programación procedimental. Aunque este nuevo paradigma orientado a objetos puede ser soportado en cierto grado por los lenguajes tradicionales, los lenguajes orientados a objetos proporcionan el esqueleto en la funcionalidad de los objetos, clases, métodos, mensajes y herencia para hacer posible la creación de programas que sean más exactos y menos complejos. La función de la herencia, exclusiva de los lenguajes orientados a objetos, facilita también la creación de programas que sean más fáciles de mantener.

Aunque los lenguajes orientados a objetos varian en sus convenciones notacionales, la funcionalidad fundamental para soportar objetos, clases, métodos, mensajes y herencia es bastante similar entre lenguajes. El soporte de polimorfismo, ligadura dinámica y herencia simple varía de lenguaje a lenguaje. Los lenguajes también varían en la robustez de sus entomos de desarrollo y en lo completo sus bibliotecas de clases genéricas.

# **LENGUAJES ORIENTADOS A OBJETOS EN LA DÉCADA DE LOS 90's.**

Aunque la mayor parte del trabajo de investigación para desarrollar lenguajes, interfaces y bases de datos orientadas a objetos se hizo en las décadas de los 70 y los 80, la popularidad y aceptación general de las tecnologías orientadas a objetos está ocurriendo ahora, en la década de los 90. Los 80 serán conocidos como la década que lanzó la era del cálculo por ordenador orientado a objetos. 1986 asistió a la primera conferencia importante OOPSLA (Sistemas de Programación y Lenguajes Orientados a Objetos), enteramente dedicada a la orientación a objetos, el Joumal of Object-Oriented Programming.

Al final de los 80 y principios de los 90, la asistencia a OOPSLA creció constantemente. Simiultáneamente llegaron a estar comercialmente disponibles lenguajes orientados a objetos, como C++ (Stroustrup, 1986), Objective-C (Cox, 1986, Smalltalk-80 (Goldberg y robson, 1983), Eiffel (Meyer, 1988) y extenciones de LISP orientadas a objetos. Diversas compañías importantes como AT&T, Sun, y Microsoft empezaron a seguir estilos de programación orientados a objetos para desarrollar su propio software. En los 90 surgieron también diversos esfuerzos de estandarización, el más notable de los cuales fue el Object Management Group (grupo para gestión de objetos)(refrendado por la mayoría de las casas comerciales de software).

Algunos ejemplos de lenguajes orientados a objetos son: C++, Pascal orientado a objetos, Smalltalk, Eiffel.